# UNIVERSITATEA "POLITEHNICA" TIMIŞOARA **FACULTATEA AUTOMATICĂ ŞI CALCULATOARE DEPARTAMENTUL CALCULATOARE**

# *Sistem informatic pentru evaluarea genetică a caracterelor productive la taurine*

**- Teză de doctorat -**

**CONDUCĂTOR ŞTIINŢIFIC, PROF. DR. IONEL JIAN** 

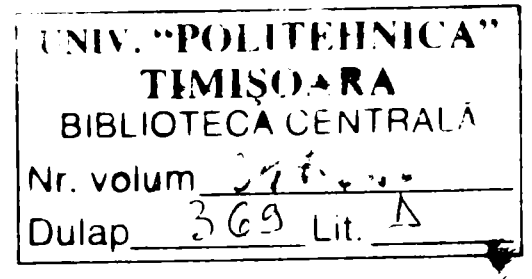

 $\frac{1}{n}$ 

**DOCTORAND, ing. ILEANA BRUDIU** 

**2005** 

# **Sistem informatic pentru evaluarea genetică a caracterelor productive la taurine**

# **CUPRINS**

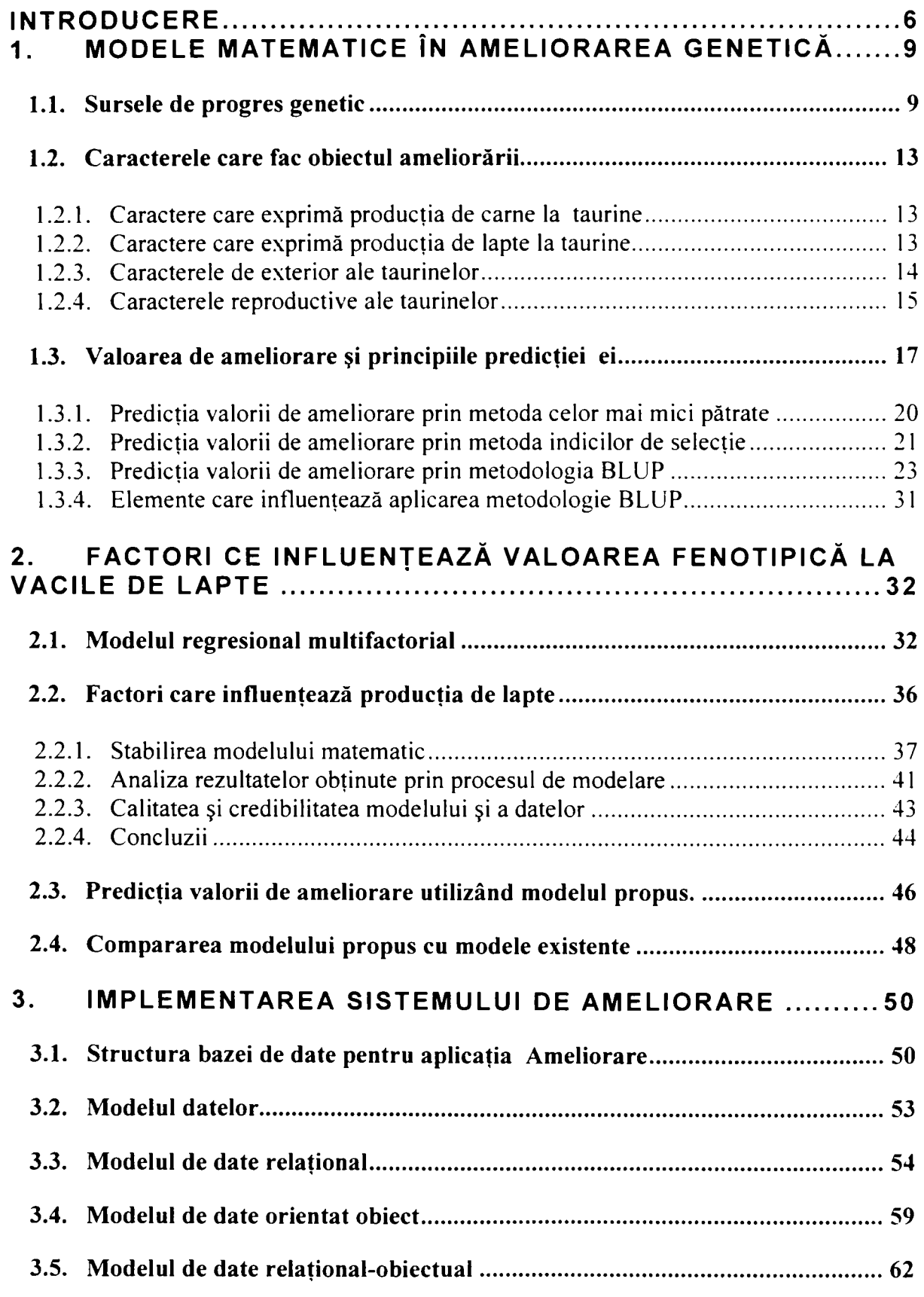

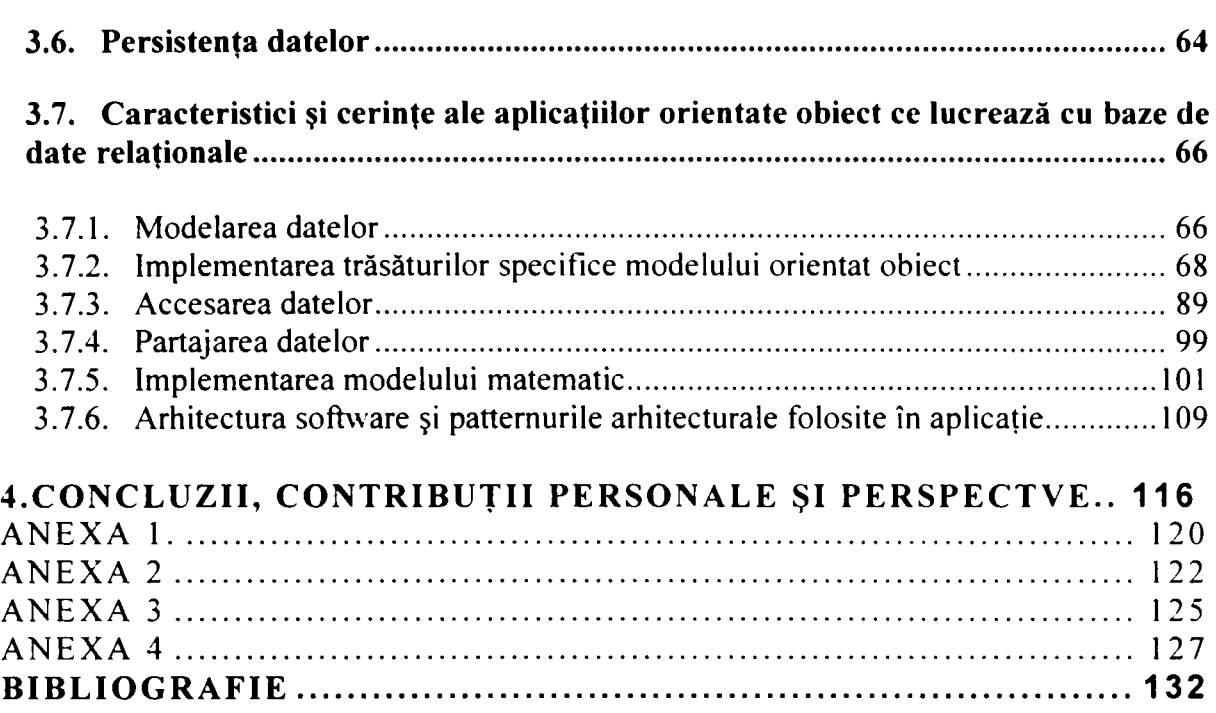

# **GLOSAR DE TERMENI**

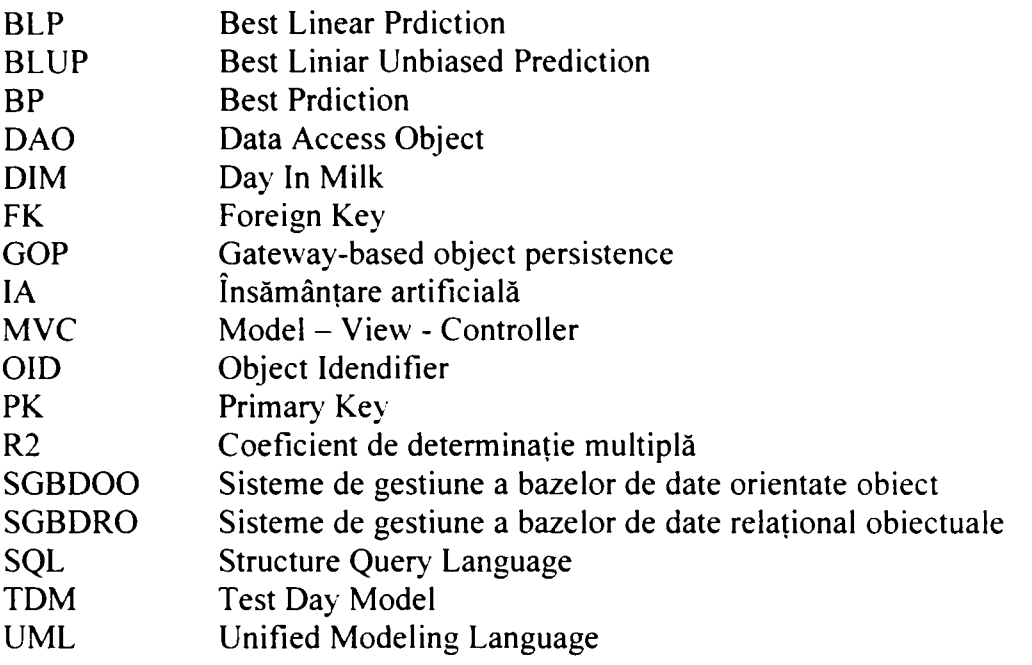

## **INTRODUCERE**

<span id="page-5-0"></span>Cercetarea interdisciplinară reprezintă o direcţie a cercetării care poate oferi şi asigura domenii de cercetare nebătătorite, cu perspective de satisfacții. Abordarea unei cercetări interdisciplinare, sau chiar multidisciplinare, presupune cunoaşterea domeniilor de interferență și posibilitatea efectuării de cercetări în aceste domenii. Lucrarea de față îşi propune o cercetare multidisciplinară (ameliorarea animalelor - statistică matematică informatică) al cărui rezultat îl reprezintă un sistem informatic ce permite studierea factorilor ce influențează procesul de evaluare genetică a animalelor.

Progresele înregistrate în ultimele decenii de statistica matematică, genetica populațiilor și genetica cantitativă au impulsionat studiile referitoare la ameliorarea genetică a animalelor.

Teoria ameliorării s-a dezvoltat mai rapid decât baza computaţională pe care o solicita aceasta. Deşi teoretic fundamentată, folosirea în practică a unor modele complexe în domeniul ameliorării este întârziată din lipsa unei infrastructuri reprezentate de un sistem informational la nivel național pentru culegerea și stocarea informațiilor din domeniul ameliorării. Asigurarea unor unelte care să permită cercetarea, reprezintă o primă etapă. Pentru specialistul din domeniul IT, stocarea informațiilor înseamnă mai mult decât o colecție organizată de date. El privește acest domeniu sub două aspecte: modul în care aceste informaţii sunt stocate şi modalitatea de a ajunge cât mai rapid şi mai simplu la acestea. În cercetarea de fată se propune o solutie pentru un domeniu în care volumul mare, natura diversă şi timpul mare în care se colectează datele fac anevoioasă luarea deciziilor. Domeniu propus este cel zootehnic, iar decizia ce trebuie luată este alegerea reproducătorului pentru împerechere, în vederea obtinerii unui produs care să asigure ameliorarea speciei în directia dorită. Cum este ales acesta, ne spune teoria ameliorării, iar metodologia alegerii se bazează pe un calcul statistic.

In procesul de predicţie a valorii de ameliorare se porneşte de la modelul fundamental al geneticii cantitative pe baza căruia s-au dezvoltat mai multe modele matematice functie de caracteristicile urmărite și de structura datelor experimentale. Având acces la o bază de date cu toate informațiile necesare se pot dezvolta modele matematice ce studiază influenţa unei multitudini de factori ce pot influenţa valoarea fenotipică a animalului.

In **primul capitol** al lucrării este prezentat stadiul cunoaşterii în ceea ce priveşte modelele liniare utilizate în ameliorarea genetică a animalelor. Specia aleasă pentru exemplificare este specia bovină. De ce această specie?

Metodologia utilizată pentru calculul valorii de ameliorare este valabilă şi pentru alte specii (suină, ovină, etc.), alegerea speciei bovină s-a făcut din considerente economice, alinierea la legislația europeană impunând o evidență strictă și obligatorie a întregului efectiv indiferent de mărime fermei sau exploatatiei. Demersurile pentru evidența efectivului din această specie a fost demarat, iar lucrarea de față completează informațiile stricte de evidență cu cele natură să asigure o valorificare a acestora în scopuri economice.

Sunt prezentate sursele de progres genetic precum şi caracterele care fac obiectul ameliorării la specia bovină.

Valoarea de ameliorare reprezintă criteriul corect de alegere a animalelor de reproductie în selecția animalelor. Ea nu poate fi măsurată direct pe animale, poate fi dedusă din valorile fenotipice ale animalelor şi/sau ale rudelor acestora.

Predictia valorii de ameliorare este o problemă statistico-matematică, având ca fundament elementele de bază ale geneticii cantitative. Pornind de la principiile teoretice ale regresiei și corelației pot fi deduse relațiile necesare predicției valorii de ameliorare și a parametrilor ei. Sunt prezentate metodele de calcul utilizate în predicţia valorii de ameliorare precum şi modelele clasice utilizate în evaluarea genetică. Este prezentata de asemenea Modelul testului zilei de control, model utilizat în prezent în evaluarea genetică a caracterelor productive la vacile de lapte.

**Capitolul al doilea** al lucrării prezintă un studiu cu privire la factorii ce influentează caracterele productive ale vacilor de lapte, finalizat cu propunerea unui model liniar multifactorial. Modelul propus introduce în studiu factori ce caracterizează curba de lactatie ale vacilor de lapte, aceasta reprezentând o noutate față de modelele clasice, apropiind modelul propus de cel al testului zilei de control.

Analiza modelului s-a făcut pe baza testelor statistice, interpretarea rezultatelor a condus la concluzii ce confirmă validitatea acestuia. Pe baza modelului propus au fost calculate valorile de ameliorare ale taurilor reproducători, rezultatele obtinute au fost comparate cu ce obţinute utilizând un model clasic, obţinându-se rezultate comparativ asemănătoare.

Calitatea şi credibilitatea modelului este susţinută de rezultatele obţinute în urma analizei şi interpretării testelor statistice asupra modelului precum şi în urma comparării rezultatelor obtinute pentru valorile de ameliorare. Datele de test utilizate în studiu au fost preluate din activitatea de cercetare a facultății de Medicină Veterinară Timișoara.

Interdisciplinaritatea cercetării a fost necesară pentru a asigura unelte de lucru pentru studiu modelului propus. A fost utilizată baza de date și aplicația *, Ameliorare*<sup>"</sup>, aplicatie ce permite întretinerea bazei de date și obtinerea solutiilor pentru predictia valorii de ameliorare.

în **capitolul trei** al lucrării se prezintă cercetările efectuate pentru realizarea bazei de date și a aplicației *.Ameliorare*".

Studiu asupra istoriei bazelor de date este centrat în jurul problemei modelării datelor. Alegerea modelului utilizat (relaţional, obiectual, relaţional-obiectual) a constituit o primă etapă a cercetării pentru soluționarea acestei probleme. Tendințele actuale în programare și perspectiva viitorului apropiat în domeniul bazelor de date a influentat alegerea scrierii aplicației utilizând un limbaj de programare orientat obiect. Sunt prezentate modalităţile de realizare prin soft de obiecte persistente precum şi caracteristici şi cerinţe aplicaţiilor orientate obiect ce lucrează cu baze de date relaţionale. Calculul valorilor de ameliorare se realizează prin metodologia BLUP, implementat in aplicaţie., sunt de asemenea prezentate arhitectura software şi patternurile arhitecturale folosite în aplicaţie

Stabilirea structurii bazei de date s-a făcut în urma unei analize riguroase utilizând limbajul UML. Serverul de baze de date folosit este Microsoft SQL Server 2000, iar aplicaţia implementată a fost scrisă în limbajul de programare C#.NET.

**Capitolul patru** al lucrării prezintă concluziile, contribuţiile personale şi perspective continuării şi valorificării cercetării.

Modelarea matematică permite o analiză a factorilor ce influenţează valoarea fenotipică la taurine, statistica matematică reprezintă instrumentul care validează modelul

propus, iar informatica uneltele necesare efectuării cercetării în domeniul ameliorării pe baza modelelor existente, a modelului propus sau a celor care vor fi dezvoltate.

Rezultatul acestei cercetări interdisciplinare reprezintă un sistem informatic ce propune pe lângă un model matematic utilizat în studierea factorilor ce influenţează caracterele productive la vacile de lapte, o bază de date și o aplicație ce permite verificarea modelului precum și perspectiva dezvoltării de aplicații din domeniul ameliorării animalelor, crearea de facilităţi pentru procesul de învăţământ şi cercetare.

Lucrarea prezintă în ANEXE, rasele de taurine de la noi din ţară prezente în programul de ameliorare, lista caracterelor care fac obiectul ameliorării la specia bovină, parametri tehnici ai programului de ameliorare şi diagramele UML folosite în stabilirea structurii bazei de date și a aplicației.

# **1 . MODELE MATEMATICE IN AMELIORAREA GENETICĂ**

#### **l.l. Sursele de progres genetic**

<span id="page-8-1"></span><span id="page-8-0"></span>în exploatarea taurinelor se urmăreşte obţinerea eficienţei economice cât mai mari. Acesta se realizează prin îmbunătăţirea şi creşterea continuă caracterelor productive (producţia de lapte şi carne).

Caracterele productive sunt caractere cantitative, ele sunt determinate atât de genotip - baza ereditară, cât și de condițiile de mediu în care se dezvoltă acestea. Baza ereditară condiţionează potenţialul genetic, iar condiţiile de mediu pot favoriza sau inhiba capacitatea productivă și producția efectiv realizată pentru un anumit caracter, în fapt exprimarea fenoptipică a acestuia.

Sporirea producției individuale a taurinelor se poate realiza pe două căi individuale:

- optimizarea factorilor de mediu;
- mărirea potenţialului genetic productiv.

Condițiile de mediu se referă la tehnologia de creștere și exploatare a taurinelor şi se realizează prin dirijarea furajării, mulgerii, a lucrărilor de îngrijire, a microclimatului din adăposturi etc.

Prin optimizarea factorilor de mediu, productia poate crește până la nivelul maxim al potenţialului genetic al animalului. Peste această limită, pe seama modificării în continuare a factorilor de mediu, nu se pot obțin sporuri de producție.

Potentialul genetic productiv al taurinelor depinde de constructia lor anatomică şi de particularităţile funcţionale ale diferitelor sisteme şi organe, ambele fiind controlate în toată ontogenza de genotipul animalelor.

Sporirea permanentă şi ritmică a valorilor fenotipice productive se poate realiza numai prin modificarea structurii genetice, respectiv îmbunătăţirea potenţialului genetic la generaţiile următoare. Acest lucră îl reprezintă **ameliorarea.** 

Ameliorarea presupune un complex de sisteme şi metode care aplicate, modifică structura genetică a efectivelor de animale în generații succesive, în sensul îmbunătățirii potențialul genetic al însușirilor morfoproductive [Vi88]

Ameliorarea animalelor, una din cele mai importante laturi ale zootehniei, poate fi considerată ca fiind rezultanta a trei domenii de activitate strâns legate între ele: fiziologia reproducţiei, genetica şi ameliorarea propriu-zisă, adică aplicarea principiilor geneticii pentru găsirea celor mai bune procedee şi metode de îmbunătăţire a populaţiilor de animale.

Scopul principal al ameliorării îl constituie maximizarea progresului genetic pe unitatea de timp și pe unitatea de costuri. Direcția în care se acționează o constituie mărirea gradului de valorificare a condiţiilor de hrănire şi de creştere intensive practicate în prezent. Legat de aceasta, problema asigurării informaţiilor necesare şi a modului de utilizare a acestora capătă o importanță deosebită.

Progresul în orice domeniu de activitate depinde de modul în care ştim să utilizăm multitudinea de informații, de viteza cu care le putem înțelege, interpreta, de a le transmite și de a lua decizii având la bază aceste cunoștințe.

Decizii pot fi luate și fără a dispune de informații necesare, dar acestea vor fi însă în majoritatea cazurilor decizii eronate, uneori cu urmări grave, iar, analiza desfăşurării unor fenomene duce la concluzia că principala cauză a neajunsurilor înregistrate constă în necunoașterea la timp a informatiilor necesare. O etapă laborioasă este legată de culegerea și selectarea informației, apoi, stabilirea și reținerea acelor informatii care asigură un grad de certitudine corespunzător în luarea deciziilor. Acuratetea datelor primare constituie o conditie obligatorie pentru trecerea la prelucrarea si analiza lor, o informație falsă, perturbă rezultatele obținute, iar deciziile luate pot fi împotriva propriilor interese.

Scopul ameliorării îl constituie îmbunătățirii potențialul genetic al însușirilor morfoproductive ale animalelor.

<u>Însusirile</u> morfoproductive ale taurinelor se obtin în trei etape.

- I. dobândirea potențialul genetic al noii generații. Aceasta se obține în urma selecţiei, migraţiei şi a dirijării împerecherilor:
- II. dobândirea capacității productive, care în fapt constă în realizarea potentialității fenotipice productive prin creșterea dirijată a tineretului;
- III. dobândirea producție efectiv realizate, adică obținerea producției reale sau fenotipice prin asigurarea conditiilor de mediu în perioada exploatării.

Prima etapă în dobândirea potențialul genetic al noii generații presupune "selectia, migratia și dirijarea împerecherilor" [Ge98].

Selecția artificială constituie unul din cei mai importanți factori de realizare a progresului genetic, ea se bazează pe cunoașterea, dirijarea variabilității și eredității animalelor şi modificarea structurii genetice a populaţiei, prin sporirea proporţiei genelor cu efecte fenotipice dorite şi reducerea sau înlăturarea genelor cu efecte nedorite [Ge97].

Prin selecţie nu se creează noi gene şi nici nu se modifică cele existente, dar, ca urmare a discriminării reproductive, se multiplică în populație genotipurile cu combinaţiile cele mai favorabile de gene sau a genelor provenite prin mutaţie .

Sursele de progres genetic sunt [Ge98]:

- taurii amelioratori,
- selecţia vacilor primipare  $\frac{1}{2}$
- reforma selectivă la vaci adulte.

Operaţiune premergătoare selecţiei o constituie identificarea genotipurilor superioare din populația supusă selecției. Sursele de informație în vederea selecției sunt fenotipice şi genotipice, ele stau la baza stabilirii valorii de ameliorare a reproducătorilor, după care se efectuează ierarhizarea populației supusă selecției.

Selecția fenotipică se aplică în mod curent la vaci iar selectia genotipică, datorită costurilor mari se aplică cu precădere la taurii folosiți la însămânțări artificiale.

#### Ierarhizarea reproducătorilor reținuți la reproducție se face în funcție de **valoarea de ameliorare obţinută prin selecţia individuală** [Ge98].

Selecția individuală impune aprecierea indivizilor concomitent după criterii fenotipice, reprezentate de performanţele proprii şi criterii genotipice, reprezentate de performantele ascendentilor rudelor colaterale sau descendentilor. Actualmente, în actiunea de selectie a animalelor de rentă se utilizează deferite procedee, forme și metode, în funcție de posibilități, obiective, însușirile urmărite și heritabilitatea acestora.

în perioada de **creştere şi exploatare,** în condiţiile asigurării de factori optimi de mediu, se poate obtine o producție reală cel mult egală cu potențialul genetic productiv.

în procesul de **ameliorare,** direcţiile sunt orientate pe cele două producţii principale ale taurinelor: carnea şi laptele, acestea diferind de la o zonă geografică la alta, de la o tară la alta, urmărindu-se realizarea unui profit maxim în exploatare [Dr79]. La orientarea directiei de ameliorare a taurinelor se tine seama de structura de rasă, solicitările pieței, posibilitățile de asigurare a cerințelor biologice specifice materialului biologic care se exploatează, preferințele crescătorilor, etc.

Caracterele care au făcut obiectul ameliorării, la începuturile acestei activități, au fost exclusiv orientate pe producţia de carne şi lapte. în ultima perioadă de timp au apărut noi caractere care sunt supuse ameliorării.

Crescătorul de taurine urmărește să obtină animale cu potențial productiv ridicat, longevive, rezistente şi bine adaptate la mediu de exploatare, precoce, bine dezvoltate şi conformate, uşor de exploatat şi economice. Aceste deziderate pot fi înfăptuite prin utilizarea cu discernământ a caracterelor de ameliorat. Caracterele care necesită a fi ameliorate sunt numeroase, putând fi grupate în: caractere productive (de lapte sau carne), caractere morfologice şi caractere de exploatare.

Numărul caracterelor urmărite este mare (ANEXA 1), ele caracterizează însuşirile animalului, şi evident, în procesul de ameliorare a speciei interesează cunoaşterea acestora.

Se disting următoarele categorii de caractere:

- de carne;
- de lapte;
- reproductive;
- de exterior;
- rezistenţa la îmbolnăviri;
- producţia energetică;
- de culoare şi particularităţi de culoare.

Pentru majoritatea însușirilor sunt cunoscuti **coeficientii de heritabilitate** ( $h^2$  = raportul dintre variaţia genetică aditivă şi variaţia fenotipică totală), iar în funcţia de valoarea acestora se stabileşte sistemul de ameliorare ce se va practica.

Pentru valori ale  $h^2$  de peste 50%, ponderea determinării caracterelor respective revine varianței genetice aditive și ca urmare, ameliorarea lor prin selecție dă rezultate certe. Pentru însuşirile cu heritabilitate scăzută (30%), progresul genetic se realizează numai dacă în selecţie se ia în considerare pe lângă fenotipul propriu şi fenotipul ascendenților, a rudelor colaterale și a descendenților.

Alegerea caracterelor care fac obiectul ameliorării se face din considerente economice şi ameliorative, iar activitatea de urmărire a acestor caractere o reprezintă **testare** sau **controlului performanţelor productive.** 

Controlul performanţelor se realizează în scopul obţinerii informaţiilor necesare în vederea desfăşurării întregii activităţi de selecţie şi ameliorare, precum şi în scopul obtinerii de date obiective necesare în luarea celor mai corecte măsuri organizatorice pentru întreaga activitate de producţie.

Datele recoltate prin controlul performanțelor, utilizate în scop de selecție, trebuie să fie suficient de precise şi să permită prin metode statistico-matematice, eliminarea influenţelor de mediu din manifestarea fenotipică a acestor caractere.

## **1.2. Caracterele care fac obiectul ameliorării**

# **1.2.1. Caractere care exprimă producţia de carne la taurine**

<span id="page-12-1"></span><span id="page-12-0"></span>Carnea de taurine constituie un aliment complet, valoros sub raport nutritiv, biologic şi igienic, relativ convenabil economic, care are un rol particular în viaţa şi sănătatea oamenilor ca urmare există şi se justifică preocuparea constantă a amelioratorilor pentru îmbunătătirea continuă a aptitudinilor de carne la taurine. Caracterele de carne se apreciază atât pe animalul viu cât și pe cel sacrificat [Ge98].

Caracterele ce pot fi identificate şi luate în considerare pe animalul viu sunt următoarele:

- greutatea şi dimensiunile corporale:
- viteza absolută de creştere;
- capacitatea de valorificare a hranei:
- $-$  conformatia corporală:
- calitatea comercială a animalelor.

Fiecare dintre aceste caractere au un determinism genetic variabil şi este influentat de specie, tipul morfo-fiziologic, morfo-productiv, rasă și vârstă.

Masa (greutatea) corporală constituie obiectiv și caracter de selectie.

#### **1.2.2. Caractere care exprimă producţia de lapte la taurine**

<span id="page-12-2"></span>Caracterele de lapte cuprind elemente cantitative (lapte, grăsime, proteine, substanță utilă) și calitative (raport proteine: grăsime, raport între fracțiunile proteice)[Ge98].

Reglementările internationale prevăd exprimarea productiei de lapte a taurinelor drept cantitatea de lapte, cantitatea de grăsime pură şi cantitatea de proteină pură pentru 305 zile de lactaţie ale vacii respective. Aceste caractere sunt singurele care sunt utilizate în munca de selecţie şi ameliorare.

în aprecierea vacilor din rasele mixte şi de lapte, principalul criteriu în ierarhizarea acestora în vederea alcătuirii nucleelor de selectie, nominalizarea vacilor mame de tauri şi a candidatelor mame de taur îl constituie producţia de lapte. Stabilirea acesteia se face prin control individual periodic în ziua de control şi extrapolarea acesteia la nivelul întregii perioade de control. Producția de lapte este dependentă de ordinea lactației, de vârsta primei fătări, în condițiile întreținerii normale.

In ultimul timp se pune un accent deosebit pe **calitatea** producţiei de lapte. Astfel, unul din principalele criterii de selectie a vacilor cu lapte îl reprezintă continutul de proteină al acestuia şi, mai mult, cantitatea cazeinei din lapte.

Producția de lapte este foarte diferită la rasele de taurine în funcție de:

- gradul de ameliorare genetică,
- direcția de exploatare,
- conditiile de exploatare.

Condițiile de exploatare pot influența semnificativ producția de lapte ale taurinelor din aceiași rasă, iar diferentele se datorează atât factorilor de mediu cât și nivelelor genetice diferite ale efectivelor din aceiaşi fermă.

Caracterele de lapte au heritabilităţi diferite, existând corelaţii între acestea. De exemplu, între elementele cantitative, există corelații (pozitive) foarte strânse (lapte grăsime  $0.85 - 0.90$ , proteine - grăsime  $0.70 - 0.95$ ), între elementele cantitative și cele calitative, corelatii negative slabe, toate acestea conducând la concluzia că se poate simplifica și eficientiza aprecierea aptitudinilor prin renunțarea la unele din ele și retinerea celor mai importante.

#### **1.2.3. Caracterele de exterior ale taurinelor**

<span id="page-13-0"></span>în activitatea de selecţie, organismul animal nu trebuie privit ca o simplă însuşire de însuşiri, ci ca o îmbinare sau, mai exact, ca o integrare a unui însemnat număr de caractere care se realizează după legile eredității și dezvoltării biologice, sub dirijarea sistemului neuro-hormonal. Exteriorul unui animal reprezintă, de fapt, manifestarea posibilităților sale ereditare în condițiile concrete ale mediului înconjurător, iar, ca urmare, forma exterioară a eredității – fenotipul – diferă în funcție de calitatea și modul de reactie al genotipului.

Aprecierea exteriorului la taurine permite depistarea şi eliminarea din lotul de reproducție a animalelor cu defecte și malformații care influențează productivitatea și economicitatea exploatării, permite aprecierea capacității de rezistență a animalelor la efortul de productie și de adaptare la tehnologiile de creștere. De asemenea, exteriorul sau unele însusiri de exterior, se corelează cu producțiile taurinelor. Astfel, principalii indici ai producţiei de came se corelează relativ puternic cu însuşirile de exterior. între conformaţie şi producţia de lapte nu există relaţii antagoniste dar coeficientul de corelaţie genetică este de cele mai multe ori, mic. Producția de lapte, însă este în relație strânsă cu însusirile morfologice și fiziologice ale ugerului. Aprecierea conformatiei corporale și a constituției au o importanță și semnificație majoră în evaluarea aptitudinilor morfoproductive ale taurinelor constituindu-se în criteriu de selectie pentru materialul de reproductie[A188].

Bonitarea este operaţiunea tehnică de apreciere complexă a taurinelor pe baza însuşirilor de exterior, a performanţelor productive proprii precum şi a performanţelor rudelor, în scopul stabilirii valorii lor zootehnice.

Aprecierea conformaţiei corporale se face la ora actuală după o metodă considerată mai obiectivă și anume "descrierea lineară a caracterelor de exterior". Dacă iniţial, această metodă a fost utilizată pentru aprecierea individuală a primiparelor pe parcursul primelor 100 de zile de lactație, în vederea reținerii sau eliminării de la prăsilă, metoda este utilizată îndeosebi pentru estimarea valorii de ameliorare a taurilor pe baza caracterelor de exterior ale fiicelor în cadrul lucrărilor de testare pe descendenți, precum și la alegerea vacilor - mame de taur și nominalizarea împerecherilor.

în descrierea lineară a exteriorului se porneşte de la premisa că majoritatea caracterelor cu importanță economică și funcțională în exploatare se analizează în mod independent, iar în apreciere se foloseşte o scală numerică, cu note de la 1 la 9, care semnifică manifestarea fenotipică de la o extremă biologică la cealaltă, nota 5 reprezentând, de regulă situația intermediară întâlnită, ca medie pe populație, cu excepția câtorva caractere la care aceasta este considerată optimă.

Sistemul de descriere lineară a exteriorului la taurine se bazează pe următoarele principii:

- Aprecierea caracterelor de exterior cu importanță economică sau functională pentru taurine se face independent între acestea.
- Pentru aprecierea fiecărui caracter se utilizează o scară numerică, cuantificându-se prin cifre manifestarea fenotipică a unui caracter de la o extremă la cealaltă. La acest tip apreciere, bonitorul nu mai este pus în situatia de a compara manifestarea fenotipică a caracterului cu tipul ideal din memorie, ci este desemnat numai pentru cuantificarea sub formă de cifre a manifestării fenotipice a caracterului respectiv.
- Datele obținute se supun prelucrării computerizate în vederea estimării valorii de ameliorare prin metodologia BLUP.

Caracterele de exterior care fac obiectul descrierii lineare la taurinele mixte şi de lapte, în număr de 16-18, în funcție de rasă, sunt împărțite pe grupe de caractere.

**Heritabilitatea caracterelor** (h') este o proprietate a populaţiilor, dependentă de acțiunea genelor, dar influențată de variația datorată mediului. Cea mai importanță funcție a heritabilității în studiul genetic al caracterelor cantitative o reprezintă gradul de sigurantă ce se poate atribui, prin intermediul ei, valorii fenotipice în stabilirea capacității de ameliorare a reproducătorilor, ea arată precizia selecției, implicit posibilitatea realizării de progrese mai rapide la un caracter sau la altul, în succesiunea generaţiilor[Sa96].

în ANEXA 2 sunt prezentate pentru trei rase de taurine **(Bălţată românească -** Fleckvich – Simmental, **Brună** – Braunvich și **Băltată cu negru** – Holstein – Friză), caractere incluse în sistemul de descriere lineară a exteriorului precum şi valorile medii ale heritabilităţii acestora, iar în ANEXA 3, parametri tehnici ai programului de ameliorare.

În urma bonitării prin metoda descrierii lineară a exteriorului, funcție de punctajul obtinut are loc clasificarea respectiv, încadrarea în clase de calitate.

Descrierea lineară a caracterelor de exterior are ca scop găsirea partenerilor celor mai potriviți pentru împerecheri, în vederea obținerii de noi generații de descendenți, superioare celor din care provin, eliminând punctele slabe şi defectele constatate şi înlocuindu-le cu caractere dorite[A188].

#### **1.2.4. Caracterele reproductive ale taurinelor**

<span id="page-14-0"></span>Caracterele reproductive ale taurinelor reprezintă o condiție esențială în procesul de ameliorare. Specialiştii amintesc faptul că aceste caractere trebuiesc privite ca un complex de caractere, care, fiecare luate separat, reprezintă o mică influență de ameliorare genetică, însă acțiunea lor cumulativă are o importanță hotărâtoare[Hu00].

Principalele caractere reproductive care se iau în considerare la taurine sunt:

- eficiența însămânțării;
- intensitatea activităţii de reproducţie;
- natalitatea;
- prolificitatea.

Se disting caractere reproductive specifice femelelor şi masculilor, de asemenea o parte dintre acestea caractere sunt determinate pur genetic altele, în urma unui complex de factori de mediu și genetici.

Pentru ameliorarea genetică interesează în mod special caracterele legate de eficienţa însămânţării sau a montei [SaOl]. Acestea sunt:

- natalitatea
- fecunditatea
- rata non-return
- service-period (intervalul dintre parturiţie şi monta fecundată)
- indexul de însămânţare (numărul de doze utilizate de material consumat pentru realizarea unei gestații)
- calving-interval ( durata de timp dintre două parturiţii succesive)

Cu toate că aceste caractere au un determinism genetic extrem de scăzut, aceste caractere sunt luate în considerare în programul de ameliorare pentru rasa respectivă.

Principiile care fundamentează programul de ameliorare al taurinelor sunt multiple și diverse, alegerea de criterii rationale a caracterelor care determină obiectul selecției iau în considerare atât valoarea economică relativă a caracterelor cât și heritabilitatea și corelația genetică dintre caractere. Pentru o populație dată, parametri demografici și de selecție, împreună cu parametri genetici și fenotipici ai caracterelor de selecție, determină efectiv progresul genetic realizat.

## **L3. Valoarea de ameliorare şi principiile predicţiei ei**

<span id="page-16-0"></span>Ameliorarea genetică a animalelor este definită ca un proces de modificare dirijată a potențialului productiv, a caracterelor ereditare, a genofondului populațiilor de animale domestice, în direcția dorită de om. [Ge98]

Deoarece unitatea de lucru a ameliorării este populaţia şi nu individul (genotipul individului nu poate fi modificat după formarea zigotului), singura posibilitatea practică de a influența baza ereditară dorită este aceea de a interveni înainte de formarea zigotului, la nivelul populatiei, influentând astfel generația următoare și nu cea actuală. Ameliorarea se poate defini astfel ca un proces de organizare a reproducerii populaţiei, astfel încât fiecare generație să fie mai bună decât precedenta.

Pentru a realiza o îmbunătățire genetică a populațiilor, trebuie să se selectioneze în generația curentă acele animale care au cea mai mare valoare genetică reală pentru caracterele importante economic. Valoarea genetică reală nu poate fi măsurată direct pe animale, dar poate fi dedusă din valorile fenotipice ale animalelor şi/sau ale rudelor acestora.

Valoarea fenoptipică a unui animal (P) are următoarele componente:

- **Valoarea genotipică** (G) este determinată de efectul genelor şi al interacţiunii genetice între genele care intră în genotipul caracterului respectiv. Se compune din:
	- Valoarea de ameliorare(A)  $\mathbf{r}$
	- Valoarea datorată dominației (D)  $\ddot{\phantom{a}}$
	- Valoarea datorată epistaziei (I))

$$
G = A + D + I
$$

- **Valoarea datorată mediului** (M) este creată de două surse:
	- $\overline{a}$ Mg - efectul de mediu general sau permanent
	- Ms efectul de mediu special sau temporar

$$
M = Mg + Ms
$$

Astfel valoarea fenoptipică P poate fi scrisa astfel:

$$
P = A + D + I + Mg + Ms
$$

In această relaţie, elementele din partea dreaptă sunt reciproc necorelate. Valoarea lui P este afectată de mediul special Ms, diferit de la un individ la altul, astfel, valorile brute (P) nu sunt comparabile şi indivizii nu pot fi aleşi la reproducţie direct pe baza acestora.

Exprimăm valoarea fenoptipică (P) şi componentele sale ca abatere de la mediile lor:

$$
P - \mu(P) = A - \mu(A) + D - \mu(D) + I - \mu(I) + M_g - \mu(M_g) + M_s - \mu(M_s)
$$

Iar cu notațiile:

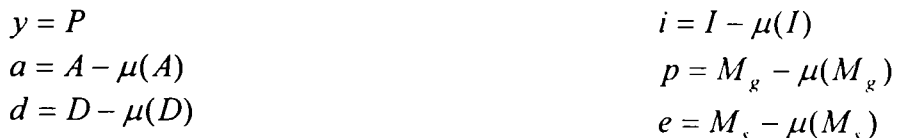

17 **liniv ''P' CENENICA'** . .J>4>AKA **Bitii iUiL .A CENTRALĂ** 

Modelul fundamental al geneticii cantitative poate fi scris în termeni de deviaţii de la medie:

$$
y = \mu + a + d + i + p + e
$$

 $\mu$  - media valorii fenotipice,

 $a, d, i, p, e$  au media zero și sunt necorelate.

Valoarea de ameliorare a unui individ (A) poate fi exprimată ca medie a valorilor de ameliorare ale părinţilor săi:

$$
A=\frac{A_T+A_M}{2}\,,
$$

Performanta unui descendent oarecare este:

$$
P = \frac{A_T + A_M}{2} + D + I + M_g + M_S
$$

În conditiile în care numărul partenerilor este suficient de mare și au fost luați la întâmplare din populație: D, I, M<sub>g</sub>, și M<sub>S</sub> se anulează reciproc, rămânând în evidență:

$$
\overline{P} = \frac{A_r + A_M}{2} + 0 + 0 + 0 + 0
$$

Ceea ce înseamnă că la nivelul populaţiei, media valorilor fenotipice este egală cu media valorilor de ameliorare.

în ipoteza în care femelele partenere constituie o probă reprezentativă din populaţie, respectiv au aceeaşi medie ca întreaga populaţie, rezultă:

$$
\overline{P}=\frac{A_{T}+\mu}{2}
$$

Valoarea de ameliorare a unui individ reprezintă de două ori abaterea descendenților lui de la media populației:

$$
A_T = 2 \times (\overline{P} - \mu)
$$

Afirmaţia este valabilă când numărul descendenţilor este infinit şi partenerii reprezintă însăşi populaţia, teoretic infinită.

în realitate, valoarea de ameliorare nu poate fi măsurată efectiv, deoarece nu există un număr suficient de mare de descendenţi cărora să le fie făcută media performanţelor, având în vedere totalitatea combinaţiilor gametice posibile, însă poate fi aproximată.

Statistica matematică ajută la aproximarea valorii de ameliorare reale, pe baza unui număr finit de descendenți. Aprecierea are un caracter probabilistic, în sensul că pe baza numărului descendenților obținuți până la un moment dat, este posibil să se prevadă valoarea de ameliorare a viitorilor produşi.

#### **Modele de analiză a datelor primare**

Sistemele, ca realitate obiectivă, apar în procesul cunoașterii, ele pot fi înțelese și studiate prin modelare. Modelarea este procesul de studiere a comportamentului sistemelor reale cu ajutorul modelelor. Modelul reprezintă forma simplificata a unui sistem real, păstrând însă ceea ce are el esențial, din punctul de vedere a ceea ce se dorește a fi evidențiat.

Modelul matematic poate fi unul din tipurile de modele utilizate în procesul cunoaşterii. Modelarea matematică a sistemelor biologice se numeşte biometrie, iar modelele utilizate se numesc modele biometrice[CaOO].

Luând în studiu caracterele productive a unei vaci, de exemplu cantitatea de lapte constatăm ca ea este influențată de potențialul ei genetic, vârsta la fătare, sezonul în care a fatata, durata repausului mamar, etc.

în stabilirea modelului matematic trebuie să se stabilească variabila dependentă, precum și variabilele independente, în funcție de gradul în care variația variabilelor independente explică variația variabilei dependente, modelele pot fi deterministe sau staohastice. Modelele utilizate în studiu sistemelor biologie sunt **modele stohastice**  deoarece doar o parte din variația variabilei dependente poate fi explicată prin variația variabilelor independente, restul de variaţie fiind explicată prin variaţia aflată în componenta eroare[Gr97].

Calitatea oricărei analize statistice este apreciată prin modelul ales să descrie cel mai bine datele primare, numite și observații sau performanțe.

Pornind de la modelul liniar general:

$$
y_i = \sum w_{ji} \beta_i + e_i,
$$

 $-y$ , - valoarea observată,

 $- w_{ij}$  - coeficienți constanți, cunoscuți,

 $\beta$ , - parametri necunoscuți,

 $-e^{\prime}$  eroarea corespunzătoare valorii y<sub>.</sub>

în scriere matriceală: *y = Wp + e.* 

Parametri necunoscuți sunt ca urmare a efectelor fixe, sau aleatoare. Ca urmare, în modelul liniar, termenul  $W\beta$  se poate scrie ca suma a doi termeni, ce reflectă această situatie.

Modelul liniar general sub formă matriceală este:

$$
y = Xb + Zu + e
$$

Factorul fix este acel factor cuprins în analiză căruia i se cunosc toate nivelurile. Factorul aleator este factorul al cărui niveluri cuprinse în analiză constituie o probă extrasă la întâmplare dintr-o populație de niveluri normal distribuită, cu o medie și o varianţă precizată.

În aceste condiții, variabilele datorate efectelor fixe pot fi estimate, iar cele datorate efectelor aleatoare pot fi predictate.

Dacă modelul liniar prezentat descrie cantitatea de lapte pe care o dă o vacă, constatăm ca ea este influenţată de potenţialul ei genetic, vârsta la fatare, sezonul în care a fătat, durata repausului mamar, etc. Valoarea fenotipică (producția de lapte) depinde de componenta genetică, care la rândul ei este determinată de valoarea de ameliorare.

Cunoaşterea valorii de ameliorare în ameliorare nu constituie un scop în sine, ci un mijloc pentru clasificarea animalelor în vederea selectiei. Valoarea de ameliorare este un factor ce se datorează efectelor aleatoare, ca urmare ea poate fi doar predictată.

Predicţia valorii de ameliorare necesită cunoaşterea următoarelor elemente:

- informația fenotipică reprezentată de performanța proprie;
- relaţiile genetice între indivizi (coeficienţi de înrudire):
- cunoaşterea formei de distribuţie (repartiţie) a valorilor de ameliorare *{a)*   $\sin a$  performantelor observate  $(v)$ ;
- cunoașterea mediei populației  $(\mu)$  pentru elementul vizat;
- cunoaşterea structurii varianţelor şi covarianţelor la nivel de populaţie, elemente care stau la baza estimării parametrilor genetici: heritabilitate  $(h^2)$ , repetabilitate (R), și corelația genetică r<sub>o-</sub>

În functie de cunoașterea acestor elemente există trei posibilități în vederea predicţiei valorii de ameliorare:

- 1. **metoda celor mai mici pătrate,** cunoscută sub numele de metoda B.P. (Best Prediction =cea mai bună predicție),
- 2. **metoda indicilor de selecţie,** cunoscută sub denumirea B.L.P. (Best Linear Prediction = cea mai bună predictie liniară);
- 3. **metodologia B.L**.U**.P.,** (Best Liniar Unbiased Prediction = cea mai bună predicţie liniară nedeplasată), o combinaţie a primelor două metode.

# <span id="page-19-0"></span>**1.3.1. Predicţia valorii de ameliorare prin metoda celor mai mici pătrate**

Aplicarea acestei metode presupune cunoscute elementele:

- L forma de distribuţie a valorilor de ameliorare (a) şi a performanţelor observate (y);
- 2. media populației pentru aceste două variabile;
- 3. structura varianțelor și covarianțelor la nivel de populație.

Principiul metodei constă în condiția ca suma abaterilor la pătrat să fie minimă:

$$
Q = \sum_{i=1}^{n} (y_i - y_k)^2 \rightarrow \text{minimum}
$$

condiție ce este realizată pentru  $y_k = \overline{y}$ . Pornind de la modelul liniar:

$$
y_{yk} = \mu + F_i + T_j + e_{yk}
$$

unde :

 $y_{nk}$  - performanța observată a vacii  $k, k = 0, \dots, n_{nk}$ ;

 $\mu$  - media populației

 $F_i$  - efectul fix al fermei *i*,  $i = 1,...p$ ;

 $T_i$  - efectul fix al taurului *j*,  $j = 1, ..., q$ ;

 $e_{\mu}$  - efectul aleator al altor factori decât cei analizați, având distribuția normală cu media 0 și varianța  $\sigma^2$ .

Aplicând conditia ca suma abaterilor să fie minimă asupra expresiei modelului, prin derivare partială a expresiei matematice, se obtin ecuatiile normale și apoi soluțiile pentru fiecare efect fix (efectul fermei şi efectul taurului).

Evaluarea reproducătorilor prin metoda celor mai mici pătrate se face în ipoteza că Teste fixat (efectul taurului), ceea ce în practică nu este adevărat.

Deoarece varianta erorilor evaluării genetice nu este minimă, există tendinta ca metoda celor mai mici pătrate să supraevalueze sau să subestimeze reproducătorii care au o cantitate mai redusă de informaţii.

### **1.3.2. Predicţia valorii de ameliorare prin metoda indicilor de selecţie**

<span id="page-20-0"></span>Sunt situații practice când nu se cunoaște forma de distribuție a valorilor de ameliorare (a) și a valorilor fenotipice  $(y)$ . În aceste condiții metoda celor mai mici pătrate nu poate fi folosită şi se propune o relaţie liniară între a şi y.

Pornind de la ecuația regresiei simple (pentru cazuri mai complicate regresia multiplă):

$$
y=a+b\cdot X,
$$

variabila dependentă *(y )* poate fi prognozată pe baza lui X(variabilă independentă), exprimată ca abatere de la medie, după relația:

$$
\hat{y} = \overline{y} + b(X - \overline{X})
$$

Notând :

 $X = P$  (performanta)

*A* valoarea de ameliorare estimată,

$$
b = \frac{Cov(A, P)}{U} = \frac{VarA}{U} = h^2
$$

*VarP VarP*  Heritabilitatea =  $n$  , raportul dintre variația genetică aditivă și variația  $s$ fenotipică totală)

In notație matriceală  $b = \frac{\sum f_i(x)}{\sum f_i(x)} = \frac{C}{C} V^{-1}$ *VarP V* 

A – matricea relațiilor genetice aditive dintre indivizii analizați,  $C$  transpusa matricei varianţă - covarianţelor genetică aditivă dintre indivizii analizaţi şi  $V^{-1}$ , inversa metricei variantelor performantelor.

Se obține relația clasică în ameliorarea animalelor:

$$
\hat{A} = \mu_A + h^2 \times (P - \mu_P)
$$

cu  $\mu_A$  media performanțelor estimate și

 $\mu<sub>p</sub>$  media performanțelor observate.

Deoarece  $\mu_r = \mu_A = \mu$ , atunci,  $\hat{A} = \mu + h^2 \times (P - \mu)$ , iar exprimată ca abatere de la media populaţiei, valoarea de ameliorare a unui individ oarecare i se poate scrie:

$$
\hat{a}_i = h^2 \times (y - \mu)
$$
; cu  $h^2 = C[V^{-1}]$ 

Observăm că pentru a calcula valoarea de ameliorare este necesară cunoaşterea mediei populației ( $\mu$ ) și a coeficientului de heritabilitate (h<sup>2</sup>) pentru performanța respectivă.

În practică, media populației  $(\mu)$  este înlocuită cu performanța medie a contemporanilor  $(\bar{y}_c)$ , deci media unei probe din populație, ca urmare valorile de ameliorare obtinute suferă o deplasare egală cu diferența dintre media adevărată a populației și media unei probe din populație (media grupului de contemporani).

Astfel :

$$
y - \mu = (y - \overline{y}_c) + (\overline{y}_c - \mu)
$$

 $(\bar{y}_c - \mu)$  reprezintă cantitatea de deplasare care afectează valoarea de ameliorare.

Metoda indicilor de selecţie (BLP - *Best Linear Prediction,* cea mai bună predictie liniară), furnizează valori de ameliorare deplasate sau cel mult asimptotic nedeplasate (cantitatea de deplasare descreşte pe măsură ce mărimea probei creşte, tinzând către mărimea populaţiei). Cele enunţate constituie motivul pentru care metoda BLP a fost înlocuită cu metodologia BLUF.

În functie de cantitatea de informație luată în considerare, indicii de selecție se clasifică:

- a. Indici de selecție pentru un singur caracter. Se folosesc ca surse de informatie performantele individului analizat și ale rudelor sale, pentru caracterul considerat;
- b. Indici de selecție pe mai multe caractere măsurate pe candidații la selecție. În această situație sursele de informație sunt performanțele individului analizat;
- c. Indici de selecţie pe mai multe caractere măsurate pe candidatul la selecţie şi pe diferite tipuri de rude.

#### **Limitele indicilor de selecţie**

în multe situaţii practice, indicii de selecţie nu pot rezolva problemele referitoare la evaluarea genetică a animalelor din următoarele motive [Gr97].

- 1. BLP presupune cunoscută media y. De exemplu, în cazul folosirii reproducătorilor masculi la însămânţări artificiale, trebuie să se cunoască mediile anului, sezonului şi grupului, chiar dacă nu există date anterioare. Soluţia la această problemă o oferă metodologia BLUF;
- 2. **in unele cazuri variantele și covariantele sunt necunoscute;**
- 3. în cazul folosirii reproducătorilor la însămânţări artificiale, datele obţinute sunt grupate pe un număr mare de subclase şi acestea pot fi nebalansate. în această situaţie metoda indicilor de selecţie nu poate fi aplicată.

#### **1.3.3. Predicţia valorii de ameliorare prin metodologia BLUP**

<span id="page-22-0"></span>Tehnicile de evaluare genetică au evoluat constant în ultimele decenii sub influența simultană a progresului în statistică, informatică și genetică cantitativă.

Teoria clasică a indicilor de selecţie consideră efectele de mediu (efecte fixe) cunoscute fără eroare. În cele mai multe cazuri însă efectele fixe au o influență reală asupra performantelor și nu sunt cunoscute fără eroare. De exemplu, fiicele taurilor aflati în testare pot încheia testarea în ani şi sezoane diferite, precum şi în ferme diferite, în conditii de mediu diferite care afectează manifestarea fenotipică a caracterealor [Gr96].

Metodologia BLUP a fost introdusă de către Hendeson C.R., diferenta esentială faţă de indicele de selecţie constă în faptul că se abandonează ipoteza cunoaşterii mediei observațiilor [He75]. Ca și în cazul indicilor de selecție, se reține elementul  $\hat{a}$ , care minimizează media abaterilor pătratice dintre predictor (valoarea de ameliorare predictată) și predictand (valoarea de ameliorare adevărată), respectiv E $(\hat{a}-a)^2$ ) minim. Această expresie reprezintă totodată şi criteriul de calitate al metodei celor mai mici pătrate.

În BLUP, prin estimarea efectelor fixe necunoscute (notate cu  $\tilde{b}$ ), în care intră  $\mu$  și alți factori ficși (fermă, sezon, etc), este introdusă o restricție suplimentară: valoarea de ameliorare predictată să fie nedeplasată, adică  $E(\hat{a})=E(a)$ . Această restricție este obiectivă, ea impunând ca valoarea de ameliorare predictată să nu fie în medie afectată de efectele fixe[He77].

O populație statistică poate fi descrisă prin doi indicatori de bază: media  $(\mu)$ , numită și momentul de ordinul I și varianta ( $\sigma$ 2), cunoscută sub numele de moment de ordinul IL în general primul moment a lui y (vectorul observaţiilor), notat Xb nu este cunoscut, însă al doilea moment  $V = \sigma^2$  se presupune cunoscut. În acest context, valoarea de ameliorare (cel mai bun predictor liniar nedeplasat) se poate obtine pornind de la modelul liniar (forma matriceală):

$$
y = Xb + Zu + e
$$

în care se consideră că: **Xb** reprezintă variabilele independente fixe, iar **Zu**  variabilele independente aleatoare (animalele)[Ro91].

Estimarea lui b  $(\tilde{b})$  prin metoda celor mai mici pătrate generalizate se obține din ecuația:

$$
\left[X V^{-1} X\right] \times \left[\widetilde{b}\right] = \left[X V^{-1} y\right]
$$

Iar predicția lui u  $(\hat{u})$  din relația clasică în ameliorarea animalelor:

$$
\hat{u} = C' \cdot V^{-1} \times (y - X\widetilde{b})
$$

Pentru început valorile genetice sunt analizate provizoriu ca fixate şi nu ca aleatoare.

în această situaţie, Var(y) =V=R.

Prin rescrierea ecuaţiilor celor mai mici pătrate generalizate pentru estimarea lui  $b(\tilde{b})$  și predictia lui  $u(\hat{u})$  prin extensie, se obtine:

$$
\begin{bmatrix} X \\ Z \end{bmatrix} R^{-1} [XZ] \times \begin{bmatrix} \widetilde{b} \\ \widehat{u} \end{bmatrix} = \begin{bmatrix} X \\ Z \end{bmatrix} R^{-1} y
$$

de unde rezultă:

$$
\begin{bmatrix} X^{T} R^{-1} X & Z^{T} R^{-1} Z \\ Z^{T} R^{-1} X & Z^{T} R^{-1} Z \end{bmatrix} \times \begin{bmatrix} \widetilde{b} \\ \widehat{u} \end{bmatrix} = \begin{bmatrix} X^{T} R^{-1} y \\ Z^{T} R^{-1} y \end{bmatrix}
$$

Dacă la blocul  $Z^T R^{-1}Z$ , unde Z este matricea de incidentă a efectelor aleatoare, se adaugă inversa matricei var(A)=G, A - **matricea relaţiilor genetice aditive** a însuşirii analizate, sistemul furnizează simultan soluţii pentru b şi u:

$$
\begin{bmatrix} X R^{-1}X & Z R^{-1}Z \\ Z R^{-1}X & Z R^{-1}Z + G^{-1} \end{bmatrix} \times \begin{bmatrix} \widetilde{b} \\ \widehat{u} \end{bmatrix} = \begin{bmatrix} X R^{-1}y \\ Z R^{-1}y \end{bmatrix}
$$

Acest sistem de ecuatii se numeste sistemul ecuatiilor modelului mixt, deoarece se consideră simultan efectele fixate şi efectele aleatoare[Ma99, McCOl].

Frecvent se emite ipoteza că rezidualele modelului sunt distribuite conform unei legi normale de repartiție cu media  $\mu = 0$  și varianța  $\sigma_i^2$ 

Pentru a simplifica sistemul, se pot înmulți toate ecuațiile cu  $\sigma_z^2$ , ceea ce duce la eliminarea matricei  $R^{-1}$ , deoarece  $R^{-1} \cdot R = I$ 

Pentru simplificarea sistemului, prin înmulțirea cu R se obține:

$$
\begin{bmatrix} X'X & X'Z \\ Z'X & Z'Z + G^{-1} \end{bmatrix} \times \begin{bmatrix} \widetilde{b} \\ \widetilde{u} \end{bmatrix} = \begin{bmatrix} X'y \\ Z'y \end{bmatrix}
$$
  
Under  $G^{-1} = I \times \frac{\sigma_e^2}{\sigma_u^2}$ ,

Iar dacă se tine seama de înrudirile dintre animale, atunci:

 $G^{-1} = A^{-1} \times \frac{\sigma_{\epsilon}^2}{\sigma^2}$ ,  $\sigma_{\epsilon}^2$  și  $\sigma_{\mu}^2$  reprezintă varianțele reziduale și cele datorate

reproducătorului.

Utilizarea BLUP permite astfel o evaluare simultană a efectelor de mediu şi o predicţie a efectelor genetice[He77].

Există mai multe modele biometrice care conduc la rezultate BLUP, dintre acestea cele mai cunoscute sunt: modelul tată, modelul animal individual, modelul animal cu repetabilitate, modelul tată-mamă, modelul animal individual pe mai multe caractere[He84].

în rezolvarea modelelor prin metodologia BLUP, o importanţă majoră o reprezintă matricea relaţiilor genetice dintre indivizi (A)[BiOO].

#### **Matricea relaţiilor genetice dintre indivizi**

Animalele dintr-o populatie sunt înrudite între ele, cauzele înrudirii lor fiind: mărimea limitată a populaţiei şi originea populaţiei dintr-un număr mic de strămoşi [Hen75].

Asemănarea genetică între rude poate fi exprimată în trei moduri:

- a. prin probabilitatea ca o genă luată la întâmplare de la un individ să fie identică prin origine cu o genă luată la întâmplare de la celălalt individ, indice numit coeficient de consangvinizare, în sensul de înrudire.
- b. Prin corelația dintre valorile de ameliorare ale indivizilor (r), care este estimată de coeficientul de înrudire *{relationship coefficient).*  Această metodă poate fi programată pe computer.
- c. Prin analiza covarianței dintre rude.

**Coeficientul de înrudire** este un parametru statistic care arată asemănarea cea mai probabilă dintre indivizi. Formula coeficientului de înrudire este:

$$
r_{xy} = \frac{\sum (0.5)^{n_1 + n_2} + (1 + F_A)}{\sqrt{(1 + F_x) \cdot (1 + F_y)}}
$$

Unde  $r_{xy}$  reprezintă corelația între valorile de ameliorare ale indivizilor x și z.

 $F_{\rm A}$ , consangvinizarea strămoșului comun

 $F_x$  = consangvinizarea individului X

 $F_y$  = consangvinizarea individului Z, pe un alt strămoș decât strămoșul comun.

Asemănarea genetică creşte dacă un strămoş comun se repetă de mai multe ori, crește dacă strămoșul comun a fost consangvinizat  $(F<sub>x</sub>)$  și este diminuată dacă indivizii respectivi au fost ei înșiși consangvinizați ( $F_x$ și  $F_y$ ), pe alți strămoși decât strămoșul comun.

 $r_{xy}$  reprezintă corelația dintre bazele ereditare ale indivizilor x și y. Relația poate fi scrisă şi sub forma:

$$
r_{xy} = \frac{a_{xy}}{\sqrt{a_{xx} \times a_{yy}}} \text{ și, deoarece } r_{xy} = \frac{Cov_{xy}}{\sqrt{Var_x \times Var_y}}, \text{ rezultă:}
$$
  

$$
a_{xy} = r_{xy} \cdot \sqrt{a_{xx} \times a_{yy}}
$$
  
unde:  $a_{xx} = 1 + F_x \text{ și } a_{yy} = 1 + F_y$ 

dacă  $F_x = F_y = 0$ , atunci  $a_{xy} = r_{xy}$ , iar  $a_{xy}$  reprezintă relația genetică dintre indivizii x şi y.

Matricea relațiilor genetice A este o matrice simetrică, elementele ei se determină după metoda evaluării concentrice (metoda tubulară)[Un93]. Această metodă este recursivă și poate fi ușor programabilă pe calculator [Br02].

Pentru calcularea elementelor matricei A, animalele din pedigreu sunt trecute într-o listă, notate de la 1 la n şi grupate în ordinea generaţiilor în aşa fel încât părinţii să preceadă descendenții[Cr05].

Elementele matricei A se calculează după formula:

$$
a_{xx} = 1 + 0.5 a_{T_x M_x}
$$

$$
a_{xy} = 0.5(a_{x1} + a_{x1})
$$

Unde:  $a_{TM}$  = relația genetică aditivă dintre părinții individului x.

 $a_{\nu\tau}$  = relația genetică aditivă dintre individul x și tatăl lui y

 $a_{x(t)}$  = relația genetică aditivă dintre individul x și mama lui y

Dac un singur părinte este cunoscut (de exemplu tatăl)

 $a_{xx} = 1$  și  $a_{yy} = 0.5(a_{yx})$ 

Daca ambii părinți sunt necunoscuți,

 $a_{xx} = 1$  și  $a_{xy} = 0$ 

Matricea relaţiilor genetice dintre indivizi este elementul cheie în cadrul unui model animal, permițând folosirea tuturor surselor de informație pe o cale optimă [Un92].

#### **Modelul tată**

#### **Modelul tată (sire model) pentru descendenţi întreţinuţi în condiţii diferite de mediu .**

Acest model presupune calculul valorii de ameliorare după modelul:

$$
y_{ijk} = \mu + f_i + T_j + e_{ijk}
$$

 $y_{ijk}$  - performanța măsurată la descendentul k, provenit din reproducătorul *i*, realizat în cadrul nivelului i al efectului de mediu

 $\mu$ - media populației comună pentru toate observațiile;

 $f_i$  - efectul fix al nivelului *i* al factorului de mediu (ex. Combinația fermă – ansezon),  $i=1, ..., p;$ 

 $T_i$  - efectul randomizat al reproducătorului j ( $T_i$  =0,5  $a_i$ , unde  $a_i$  reprezintă valoarea de ameliorare a reproducătorului *j)\* 

 $e_{ijk}$  – efectul rezidual randomizat, asociat fiecărei observații.

Modelul tată este un model liniar mixt, el include pe lângă constanta  $\mu$  (care simbolizează nivelul mediu de producție al populației), efectul fix a fermei  $f_i$ , și efectul aleator al reproducătorului  $T_i$ . Modelul conține de asemenea efectul aleator rezidual  $e_{ijk}$ [DaOO, Be99]. Cele două variabile aleatoare ale modelului, *T* şi e, au mediile nule şi variantele  $\sigma^2$ <sub>r</sub> și  $\sigma^2$ <sub>e</sub>.

Forma matriceală a modelului linear poate fi scrisă sub forma:

#### **Y=Xb+Zu +e**

Pentru " $n''$  performanțe, " $m''$  efecte fixe și " $p''$  efecte aleatoare

*- y -* vectorul observaţiilor , *nxl;* 

- *b -* vectorul efectelor fixe, *mxl:*
- $\boldsymbol{u}$  vectorul efectelor randomizate, *pxl*
- *e -* vectorul rezidualelor, *nxl*
- *X-* matrice de design care asociază performanțele la efectele fixe, *iixm:*
- $\mathbf{Z}$  matrice de design care asociază performanțele le efectele randomizate,  $nxy$ ;

În cazul modelului, valorile asteptate și matricele variante - covariante ale efectelor randomizate sunt:

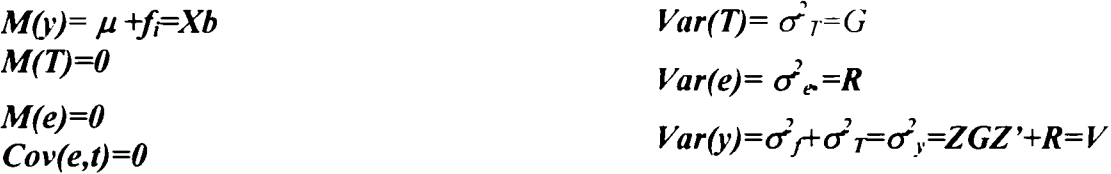

Reziduala înglobează ansamblul factorilor neluați în considerare, fie că sunt de natură genetică (valoare genetică neaditivă) sau de mediu, jumătate din valoarea genetică aditivă a mamei descendentului și contribuția riscului de meioză.

Ecuatiile modelului mixt sunt:

$$
\begin{bmatrix} X'X & X'Z \\ Z'X & Z'Z + G^{-1} \end{bmatrix} \times \begin{bmatrix} \widetilde{b} \\ \widetilde{u} \end{bmatrix} = \begin{bmatrix} X'y \\ Z'y \end{bmatrix}
$$

unde:

$$
G = A \cdot \frac{\sigma_r^2}{\sigma_e^2} \quad \text{si} \quad G^{-1} = A^{-1} \cdot \frac{\sigma_e^2}{\sigma_r^2} = A^{-1} \cdot k
$$

- dacă reproducătorii nu sunt înrudiți:  $A=I$ , unde I este o matrice de identitate, de dimensiuni egale cu numărul de reproducători.

La diagonala ecuaţiilor celor mai mici pătrate se adaugă (rezultă din procesul derivării ecuaţiilor modelului mixt) un coeficient (k) fiecărui taur. Acesta reprezintă un raport între varianța reziduală și varianța datorată reproducătorilor.

Pentru a ajunge la *k* se folosesc următoarele relaţii:

$$
\sigma_{r}^{2} = \frac{1}{4} \cdot \sigma_{a}^{2} = \frac{1}{4} h^{2} \cdot \sigma_{y}^{2}
$$

$$
\sigma_{y}^{2} = \sigma_{r}^{2} + \sigma_{e}^{2} = 0.25 \cdot h^{2} \cdot \sigma_{y}^{2} + \sigma_{e}^{2}
$$

$$
\sigma_{e}^{2} = \sigma_{y}^{2} - \sigma_{r}^{2} = \sigma_{y}^{2} - 0.25 \cdot h^{2} \cdot \sigma_{y}^{2} = \sigma_{y}^{2} \cdot (1 - 0.25h^{2})
$$
deci  $k = \frac{\sigma_{e}^{2}}{\sigma_{r}^{2}} = \frac{\sigma_{y}^{2} \cdot (1 - 0.25 \cdot h^{2})}{\sigma_{y}^{2} \cdot 0.25 \cdot h^{2}} = \frac{1 - 0.25 \cdot h^{2}}{0.25 \cdot h^{2}} \text{ sau } k = \frac{4 - h^{2}}{h^{2}}$ 

Astfel, ecuaţiile modelului mixt conduc prin rezolvarea lui la obţinerea soluţiilor care reprezintă mediile caracterului pentru elementul fix şi capacitatea de transmitere a caracterului pentru elementul aleator[He75, McP04].

#### **Modelul animal individual**

Modelul animal individual este considerat a fi modelul care utilizează sursele de informatii (ascendenți, performanță proprie, colaterali, descendenți) pe o cale optimă, indiferent de numărul de caractere considerate. Acesta se apropie de modelul ideal deoarece poate descrie majoritatea elementelor din cadrul unui eveniment biologic[Gr97].

Majoritatea ipotezelor modelului tată nu se regăsesc în practică dacă:

- a. Femelele partenere nu sunt alese la întâmplare, respectiv se practică potrivirea împerecherilor;
- b. Există legături genetice între: reproducătorii masculi: reproducătorii masculi şi femelele partenere; femelele partenere:
- c. Candidaţii la selecţie fac parte din mai multe populaţii.

în aceste condiţii se preferă folosirea modelului

În modelul  $y_n = \mu + F_i + a_i + e_n^{\dagger}$ 

 $\mu$  - media generală:

 $F<sub>i</sub>$  - efectul fix al mediului i;

a^ - reprezintă valoarea genetică aditivă a animalului *j* , variabilă aleatoare la care se presupune o repartiție normală  $N \approx (a, A \sigma_a^2);$ 

 $e_{ij}$  - efectul de mediu randomizat, variabilă aleatoare cu distribuție normală  $N \approx$  $(0, R\sigma^2)$ 

în model sunt introduse şi animale fară performanţe proprii, dar care interesează deoarece sunt înrudite cu animalele care au performanțe proprii.

Matricea relatiilor genetice dintre indivizi se calculează prin metoda evaluării concentrice. Aceasta calculează gradul de consangvinizare plecând de la cel mai îndepărtat strămoş şi ajungând la cel mai tânăr, concentrând simultan informaţii doar dintre două generații [Un93, Br02, Sa01].

#### **Modelul testului zilei de control (Test Day Model)**

în modelele prezentate, considerate modele clasice, pentru evaluarea genetică a caracterelor de lapte la taurine, se utilizează cantitatea de lapte pe lactația normală (305 zile), cantitate ce se obţine în urma controlului cantitativ al producţiei prin cântărirea laptelui[Mu04, Pt93].

Modele ce utilizează în locul cantității de lapte pe lactația normală, testul zilei de control (test day milk yields) reprezintă o alternativă în estimarea parametrilor genetici şi a valorii de ameliorare *{breeding* va/we)[Wi97, Ub03]. Aceste modele sunt cunoscute sub numele de Test Day Model (TDM) şi sunt cele care se utilizează astăzi în modelarea curbei de lactatie și estimarea parametrilor genetici<sup>[Mach99</sup>, Ja97].

**2 8 - <sup>v</sup> <sup>î</sup>** VV **r- .**  i **H** eL' **.'iLCA c** ^ **ntrh** ^ ]

Diferenţa constă în faptul că în calcul nu se ia cantitatea de lapte (sau alt caracter productiv) realizată într-o lactație normală (305 zile), ci cantitățile de lapte realizate zilnic[TsOO].

Autorii modelului [Sw95, Swa95], susțin că modelul testului zilei de control, comparativ cu cel clasic, asigură o modelare mai apropiată de realitate, fiind surprinse toate efectele genetice și de mediu care influentează valoarea fenotipică. Vacile pot fi incluse în evaluare şi dacă au cel puţin producţia de pe o singură zi, iar taurii poate fi evaluaţi cu mai bună precizie având la dispoziţie datele fiicelor aflate în evidenţă.

în realizarea modelului s-a plecat de la modelul clasic, model animal cu repetabilitate, în care testele zilei de control sunt considerate ca măsurători repetate în cadrul aceleaşi lactaţii[Ca02, Za95].

Modelul conține un submodel care include factorii care modelează curba de lactatie.

Modelul folosit este următorul:

 $y_{\text{y/kmm}} = HTD_{\text{nm}} + A_{\text{nm}} + P_{\text{nm}} + AS_{\text{km}} + \text{submodelul}$  ce modelează curba de

#### **lactaţie + eijkmn**

*n* teste (305), *j* vaci, *m* lactații (se iau maxim 3 lactații); *i* ferme (cirezi - herds), **k** subclase vârstă la fatare (de exemplu: 18-2 4 luni, 25 - 29 luni, 30 - 34 luni, 35 - 48 luni, 5 clase).

 $Y_{\mu kmn}$  - reprezintă al n - lea test al vacii j, la lactația m;

*HTD<sub>III</sub>* – efectul fix al combinației fermă - data controlului;

 $A_{\mu}$  - efectul genetic aditiv al animalului (randomizat);

 $P_{lm}$  - efectul de mediu permanent în interiorul lactației, comun tuturor testelor zilnice din lactatia m (randomizat)

 $AS_{km}$ - efectul fix al subclasei vârstă la fătare - sezonul fătării, la lactația m.

 $e_{ukmn}$  - reziduala modelului

Pentru submodelul ce modelează curba de lactație se folosește unul din modelele[PoOO]:

1. regresie liniară multiplă propusă de Aii şi Schaeffer [Ali87, Sch96] :

$$
y = b_{km1} \cdot \frac{x}{c} + b_{km2} \cdot \frac{x}{c} + b_{km3} \cdot \ln \frac{c}{x} + b_{km4} \cdot (\ln \frac{c}{x})^2
$$

Unde **X** reprezintă ziua de control (DIM - day in milk), iar C o constantă, de obicei valoarea numărului de zile a lactaţiei totale.

2. Curba lui Wilmink[Druet05]:

$$
y = a \cdot x^b \cdot e^{-cx}
$$

Cu a,b şi c parametri asociaţi cu producţia corespunzătoare pantei ascendente, vârfului și pantei descendente curbei de lactație

3. Polinoamele lui Legendre de ordinul cinci.

$$
y(x) = \sum a_n \cdot P_n(x)
$$

Modelul testului zilei de control a fost extins la lactații multiple și diferite caractere (lapte, grăsime, proteină și celule somatice)[Oth02]. În notație matriceală, modelul Test Day pentru lactaţie multiplă este:

$$
y = Hc + Xb + Wp + Za + e
$$

Unde:  $y - vectorul$  observatillor în 3 lactatii;

c - vectorul efectelor fixe (ferma, zi de test, lactatie) datorat grupului de contemporane

b - vectorul efectelor fixe datorat condiţiilor de mediu

p - vectorul efectelor randomizate datorat mediului

a - vectorul efectelor randomizate datorat efectelor genetice aditive

H - matricea de incidenţă asociată grupului de contemporane

X, W, Z - sunt matricile covariantelor asociate cu DIM

Matricea covarianțelor așteptate sunt:

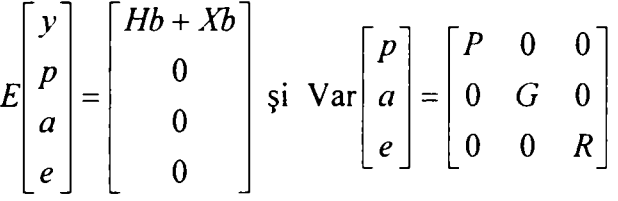

Unde P= $I \otimes P_0$ ,  $G = A \otimes G_0$ ,  $R = \sum R_{ij}$ 

- A matricea relaţiilor genetice aditive;
- - **Po** şi **Go** matricea covarianţelor condiţiilor de mediu şi coeficienților genetici de regresie, iar R<sub>ii</sub> este matricea covarianțelor pentru vaca i in ziua de test j;

Rezolvarea modelului se face ca şi pentru modelele clasice, prin scrierea ecuațiilor modelului mixt, ce are ca soluții estimarea efectelor fixe și predicția celor aleatoare.

Ecuaţiile modelului mixt sunt:

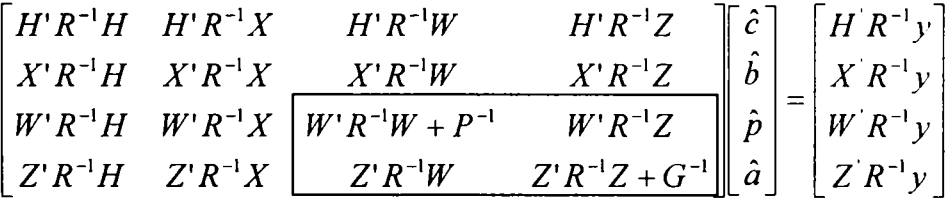

lactatie. Soluțiile obținute predictează valoarea de ameliorare și estimează curba de

## **1.3-4. Elemente care influenţează aplicarea metodologiei BLUP**

<span id="page-30-0"></span>Rezolvarea modelele prezentate se face prin aplicarea metodologie BLUP, eficacitatea acesteia depinde de mai multe elemente[Gr97].

#### **1. Numărul de animale cuprinse în analiză.**

Evaluarea genetică prin BLUP - modelul animal necesită rezolvarea uni sistem de ecuații de mărimea  $N_c \times (N_f + N_f)$ ,  $N_f$  fiind numărul de caractere,

 $N<sub>r</sub>$  numărul de niveluri ale efectelor fixe și  $N<sub>r</sub>$  numărul de niveluri ale efectelor randomizate, adică numărul total de animale de evaluat.

#### **2. Existenţa unei baze de date.**

Pentru o evaluare genetică la nivel național, informațiile trebuie să se regăsească într-o bază de date (sunt necesare informații legate de performanțe precum şi cele referitoare la genealogii). înregistrarea informaţiilor trebuie să se realizeze în mod centralizat, eventuala cu legătură cu baze de date similare existente în lume.

#### **3. Nivelul de asigurare a însămânţărilor artificiale (IA) în populaţiile supuse evaluării.**

Metodologia BLUP - modelul animal nu permite comparatia riguroasă a animalelor din două grupe diferite de contemporani, decât atunci când există legături genetice între ele. Acest lucru se poate realiza prin folosirea IA, care permit obținerea de semifrați situați în ferme diferite, ceea ce duce la existența unor legături genetice între ferme.

#### **4. Fiabilitatea informaţiilor.**

Creșterea preciziei selecției în urma utilizării metodologiei BLUP, comparativ cu indicii de selectie, se datorează în principal utilizării informatiilor genealogice. Dacă aceste informații conțin erori, câștigul asteptat poate fi diminuat sau chiar anulat.

#### **5. Parametri genetici utilizaţi.**

Parametri genetici( $h^2$ , $r<sub>e</sub>$ ) ai populației sunt utilizați la predicția valorii de ameliorare. Fiabilitatea acestor valori depinde de precizia cu care au fost estimați parametri genetici. Cea mai sigură metodă pentru estimarea parametrilor genetici este REML *(Restricîed Maximum Likelihood).* 

# <span id="page-31-0"></span>**2 . FACTORI CE INFLUENŢEAZĂ VALOAREA FENOTIPICÂ LA VACILE DE LAPTE**

#### *2.1.* **Modelul regresional multifactorial**

<span id="page-31-1"></span>Valoarea fenotipică a unui caracter cantitativ este determinată de mai mulți factori cu efect cunoscut sau necunoscut, controlati sau necontrolati.

Una dintre preocupările majore ale statisticii este evidentierea și măsurarea influenței acestor factori asupra variabilelor, demers care comportă o serie de dificultăți legate în primul rând de complexitatea relaţiilor, precum şi de faptul că relaţiile de cauzalitate nu sunt deterministe și se manifestă în general sub formă de tendință.

în procesul cunoaşterii, se practică studierea sistemelor prin modelare. Modelele matematice utilizate pentru studierea sistemelor biologice (modele biometrice), permit studierea comportamentului şi influenţa factorilor ce concură la fenomenul studiat [Cr99].

în evaluarea genetică, pentru modelarea informaţiilor fenotipice, se utilizează un **model liniar,** definit ca o reprezentare matematică a efectelor genetice şi negenetice care influentează caracterul analizat[Re00]. Alegerea modelului liniar s-a făcut pornind de la modelul fundamental al geneticii cantitative prezentat în capitolul 1.

Pentru a oferi explicatii, sau pentru a realiza predictii este nevoie, cel mai adesea, să fie analizate relaţii între două sau mai multe variabile: între cea a cărei variaţie încercăm să o explicăm, numită şi variabila dependentă, şi una sau mai multe variabile independente. În acest caz, relația care există între variabile este o relație regresională.

Modelul de regresie simplă este folosit pentru a descrie relaţia dintre două variabile. În cazul în care sunt disponibile date despre mai multi factori cu potential explicativ, iar aceștia sunt estimați prin variabile cantitative, este de dorit ca analiza să cuprindă simultan toate variabilele şi nu doar două dintre acestea. Utilizarea regresiei simple într-un astfel de caz, prin ignorarea unora dintre variabilele independente, ori prin aplicarea succesivă pentru fiecare dintre variabilele independente, poate să conducă la rezultate eronate[Da05].

#### **Metoda regresiei**

Cercetarea legăturilor dintre variabile se face cu ajutorul funcțiilor de regresie.

Dacă y este o variabila dependentă și  $x_1, x_2, \ldots, x_n$ ,  $x_n$ , variabile independente, metoda regresiei consideră că y este o funcție de variabile independente y=f( $x_1, x_2, ... x_i$ , **Xn).** 

în flincţie de forma şi gradul funcţiei, precum şi de numărul variabilelor, ecuaţia de regresie poate să definească o curbă, o suprafaţă, sau chiar un poliedru.

Modelul de dependenţă statistică în cazul metodei regresiei înlocuieşte modelul teoretic cunoscut:  $y = f(x_1, x_2, ... x_i, x_n)$ . +  $\xi$  în care  $\xi$  - reprezintă o eroare aleatoare sau mai exact o variabilă reziduală cu dispersia constantă şi cu media nulă.

In funcție de numărul factorilor  $x_1, x_2,..., x_i,..., x_n$  care influențează caracteristica rezultativă, există:

- regresie unifactorială sau simplă;
- regresie multifactorială sau multiplă.

#### **Regresie multifactorială**

în cazul regresiei multifactoriale legăturile dintre variabile sunt foarte complexe, variabila dependentă este influenţată de un număr mare de variabile independente, iar ecuatia regresiei multiple are forma :

$$
y= f(x_1, x_2, ... x_i, x_n). + \xi
$$

unde,  $x_1, x_2,... x_i,... x_n$  - sunt caracteristicile factoriale, iar  $\xi$  - variabila reziduală.

în cazul regresiilor multiple se utilizează deseori modelul liniar, a cărui expresie are relaţia:

$$
y = a_0 + a_1 x_1 + a_2 x_2 + \dots + a_p x_p + U
$$

În acest model  $a_0$  este coeficientul care exprimă influența factorilor neincluși în model, iar  $a_i$ , i=1,n se numesc coeficienți de regresie multiplă și arată influența caracteristicii factoriale asupra caracteristicii rezultative, *U* fiind variabila reziduală.

Legătura multifactorială liniară se poate reprezenta grafic sub forma unui plan. Fiecare din aceste ecuaţii dă o dreaptă. Intersecţia acestor drepte va furniza o suprafaţă, soluția fiind pe marginea acestuia.

Problema generală care se rezolvă prin modelare statistică se reduce la determinarea următoarelor:

- 1. y este un fenomen care trebuie explicat;
- 2.  $x_1, x_2, \ldots$  sunt factori explicativi potențiali;
- 3. Determinarea efectului independent al fiecărui  $x_i$  asupra lui y;
- 4. Determinarea ierarhia importanței factorilor  $x_1, x_2, \ldots$  în explicarea lui y.

#### **Analiza şi interpretarea modelelor de regresie multiplă**

**/s**  In rezolvarea modelului, în urma determinării coeficienților  $\alpha_j$ , se obține pentru variabila dependentă o valoarea calculată, notată cu *y'.* 

Coeficientul a,, numit panta asociată variabilei , reprezintă numărul de unităţi cu care variază *y* atunci când creşte cu o unitate iar celelalte variabile independente sunt menținute constante. Altfel spus, a, arată cum se modifică valoarea așteptată a variabilei dependente atunci când x,, variază iar  $x_i$ , sunt constante, j $\neq$ i.

De asemenea, în măsura în care datele satisfac anumite proprietăţi (dintre care un principiu important este cel al distribuțiilor apropiate de cele normale),  $a<sub>i</sub>$  indică variația în mediile valorilor lui y care corespund punctelor de forma  $(x_1, x_2,... x_i,... x_n)$ . iar  $a_0$ , arată care este media lui y atunci când  $x_1=0, x_2=0,... x_i=0,... x_n=0$ .

Semnul plus al lui *a*, indică faptul că între *x*, și y are loc o relație pozitivă, în condiții de control al efectului celorlalte variabile, în timp ce semnul minus indică prezenţa unei relaţii negative.

Din interpretarea coeficienților  $a<sub>i</sub>$ , se vede cum regresia multiplă permite compararea de perechi de grupe de indivizi statistici care sunt identici din perspectiva tuturor variabilelor independente cu exceptia unei singure variabile. Diferenta observată în valorile variabilei dependente este atribuită variaţiei în variabila independentă care ia valori diferite pentru grupe diferite.

Această proprietate arată faptul că **panta de regresie nu poate fi folosită drept**  un indicator al intensității relației dintre variabila dependentă și variabila independentă corespunzătoare, și nici nu permite ierarhizarea variabilelor independente în functie de contribuția fiecăreia la explicația variației variabilei dependente[Da05].

#### **Eficienţa unui model de regresie multiplă**

Puterea explicativă a unui model multifactorial poate fi evaluată cu ajutorul indicatorului **R<sup>2</sup>**, numit **coeficient de determinație multiplă.** El este definit la fel ca și atunci când avem o singură variabilă independentă şi are o interpretare similară:

$$
R^{2} = \frac{\sum_{i=1}^{n} (\hat{y}_{i} - \bar{y})^{2}}{\sum_{i=1}^{n} (y_{i} - \bar{y})^{2}},
$$

Raportul dintre măsura varianțelor explicate și măsura varianțelor totale, deci,  $R^2$ indică proporţia din variaţia lui Y care este "explicată" de toate variabilele independente din model. Din definiție rezultă că  $\mathbb{R}^2$  poate să ia valori între 0 și 1.

Valorile ridicate ale lui  $R^2$  sunt de dorit în locul celor scăzute pentru că implică faptul că explicatia este în mai mare măsură completă. Totuși, această afirmatie necesită următoarea precizare:  $R^2$  are proprietatea de a crește cu fiecare variabilă care este introdusă în model și de aceea valorile lui  $R^2$  trebuie judecate și în raport cu numărul de variabile independente. La limită, este posibil să avem  $R^2 = 1$  dacă avem un număr de variabile independente suficient de mare, chiar dacă acestea sunt generate aleator.

Concluzia care se desprinde este că, alegerea variabilelor care urmează să fie incluse în model, nu poate fi decisă folosind exclusiv informația de natură statistică (chiar dacă există procedee complexe prin care putem îmbogăți această informație). Numai prin luarea în considerare şi a unor aspecte de natură teoretică poate fi decisă includerea sau eliminarea unor variabile în analiză[Da05].

Pentru interpretarea valorilor intermediare ale lui  $R^2$ , este necesar să înțelegem interpretarea valorilor maximale.

 $R^2$  =1 atunci când valorile lui Y sunt complet determinate de combinațiile liniare ale valorilor variabilelor independente.

 $R^2$  = 0 indică absenta unor relatii între variabilele independente și variabila dependentă.

#### **Generalizarea rezultatelor obţinute pe eşantion (inferenţa)**

Problema generalizării rezultatelor obţinute prin modelare, efectuate asupra unui eşantion, asupra întregii poluaţii se rezolvă prin 2 metode:

- Construirea unui interval de încredere în jurul coeficienților  $a_i$ , interval ce poate fi exprimat cu o anumită probabilitate.
- Determinarea valorii maxime a nivelului de semnificaţie statistică pentru care O aparţine intervalului de încredere (testul t), cu alte cuvinte, care este probabilitatea ca  $a_i$  sa fie nul.

# **2.2. Factori care influenţează producţia de lapte**

<span id="page-35-0"></span>Principalul caracter productiv la vacă îl reprezintă producția de lapte. Acest caracter, de natură cantitativă nu reprezintă unicul caracter productiv, calitatea producției de lapte este reprezentată de un cumul de caractere, dintre care se poate menționa cantitatea de grăsime din lapte, conţinutul de proteină din lapte, calitatea cazeinei din lapte etc.

Producția de lapte este influențată de factori de natură genetică, factori legați de furajarea, și factori de mediu. Această triadă este cunoscută ca: "rasă, masă, casă"

În modelul propus, se analizează influenta următorilor factori asupra caracterelor productive la vaca, reprezentat de caracterul producția lapte. Aceștia sunt:

- Valoarea de ameliorare a taurului tată;
- Factori de mediu (sezonul fatării, regiunea unde este localizată ferma, etc.);
- Caracteristicile curbei de lactatie reprezentată de trei parametri (a, b și c) ce reprezintă: panta ascendentă, vârful curbei de lactaţie şi panta descendentă a acesteia.

Introducerea în model a parametrilor (a, b, c) care caracterizează curba de lactatie apropie modelul propus de modelul testului zilei de control [Dr03].

Modelarea curbei de lactație cu ajutorul funcției  $y_i = a \cdot t^b \cdot e^{-ct}$ , folosește trei parametri (a, b, c) care caracterizează curba de lactaţie, t fiind ziua de control (de la O la 305),  $y$ , producția de lapte din ziua respectivă.

Informatiile culese in vederea analizei sunt:

- Valoarea de ameliorare a taurului tată, caracter de natură cantitativă;
- Curba de lactaţie, reprezentată prin trei parametri asociaţi corespunzătoare cu:
	- a panta ascendentă,
	- b vârful pantei ascendente,
	- c panta descendentă
- Condiţii de mediu caractere de natură calitativă:
	- Sezonul fatării categorisită pe două nivele
		- sezon 1 (aprilie septembrie)
		- sezon 2 ( octombrie martie)
	- Regiunea categorisită pe trei nivele
		- şes
		- deal
		- munte

Factorii enumerați mai sus și luați în analiză, sunt factori care se pot culege din informaţiile existente în baza de date, şi se deduc în principal din:

- data naşterii
- data primei fatări
- localizarea exploataţiei
- vârsta la prima fatare
- cod matricol tată
- controalele periodice ale producţiei de lapte

Curba de lactaţie (figura 1 ), oate fi modelată rin diferite ti uri de submodele matematice neliniare, functie de ziua de control (6-305 zile), ecuatia modelului neliniar fiind:

$$
y_t = a \cdot t^b \cdot e^{-ct}
$$

a,b,c fiind parametri asociați cu producția corespunzătoare pantei<br>ascendente, vârfului și pantei ascendente, vârfului și pantei descendente a curbei de lactatie, iar t ziua de control,  $y_i$ , producția de lapte în ziua de control (DIM day in milk).

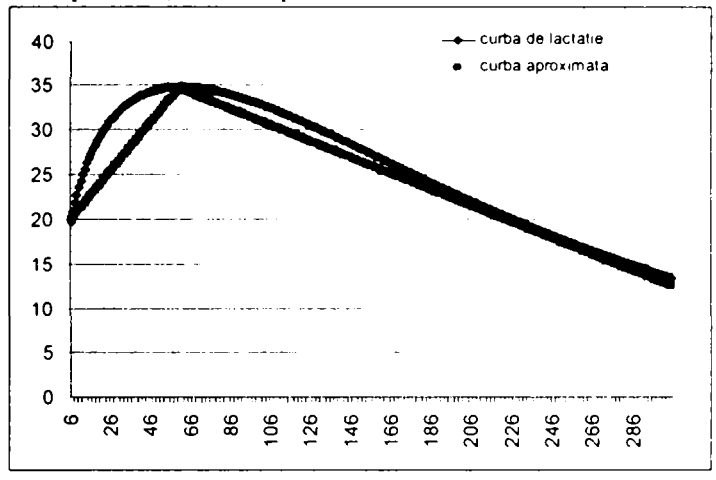

Figura 1. Curba de lactaţie

# **2.2.1. Stabilirea modelului matematic**

Pentru a putea prezenta ponderea factorilor enunțați mai sus în realizarea productiei de lapte pe lactatie normală (performanță realizată în primele 305 zile de lactație începând din a doua zi după parturițe) s-a recurs la construirea unui model regresional multiliniar de forma :

$$
y = k_0 + k_1 x_1 + k_2 x_2 + k_3 x_3 + k_4 x_4 + k_5 x_5
$$

Alegerea acestui tip de model s-a făcut din următoarele considerente:

- 1. Alegerea modelului liniar s-a făcut pornind de la modelul fundamental al geneticii cantitative prezentat în capitolul 1, care de asemenea este un model liniar, definit ca o reprezentare matematică a efectelor genetice şi negenetice care influenţează valoarea fenotipică a producția de lapte.
- 2. Pentru realizarea predictiei este necesar să fie analizate relațiile între două sau mai multe variabile, considerate variabile independente şi cea rezultativă, variabila dependentă, care în cazul problemei propuse este productia de lapte.
- 3. Factorii care influentează caracterul analizat sunt reprezentați de variabile cantitative şi calitative dihotomice şi trihotomice, acestea permit stabilirea unor legături regresionale.

în modelul regresional multiliniar, variabila dependentă *y* reprezintă producţia de lapte pe lactație normală a fiecărei fiice aflată în testare iar variabilele independente  $x_i$ reprezintă factorii de mediu şi factorul de natură genetică reprezentat de valoarea de ameliorare a taurului tată ce caracterizează fiecare fiică aflată în testare.

Variabilă independentă Semnificaţie

 $x_i$  Sezonul fătării

- Variabilă calitativă de tip ordinal, dihotomică categorizată astfel:
	- 1 sezon vară
	- 2 sezon iarnă
- $x$ , Regiune de exploatație
- Variabilă calitativă de tip ordinal, trihotomică categorizată astfel:
	- 1 câmpie (şes)
	- $-2$  deal
	- $-$  3 munte
- Parametru asociat cu producția corespunzătoare  $x<sub>1</sub>$ pantei ascendentă a curbei de lactație. Variabilă cantitativă
- $x_i$  Parametru asociat cu producția corespunzătoare vârful a curbei de lactatie. Variabilă cantitativă
- $x_{s}$  Parametru asociat cu producția corespunzătoare pantei descendentă a curbei de lactatie. Variabilă cantitativă
- Valoarea de ameliorare a taurului tată calculat pe  $x_{6}$ baza metodologie BLUP cu ajutorul aplicației Ameliorare. Variabilă cantitativă

Variabila dependentă o constituie cantitatea de lapte pe lactație normală realizata de fiică. În cazul în care fiica aflată în testare nu a încheiat lactatia în momentul aprecierii, valoarea producției de lapte pe lactație normală a fost calculată pe baza cantităților realizat în primele 100 de zile de lactație (între producția de lapte în prima sută de zile și producția de lapte estimată pe lactație normală există o corelație foarte semnificativă r=0,913+0,003).

Cantitatea de lapte pe lactaţia normală este o variabilă cantitativă, se obţine în urma controlului cantitativ al producţiei prin cântărirea laptelui (prin gravimetre), iar exprimarea productiei se face în kg de lapte. Controlul cantitativ a fost individual periodic, realizat prin 13 controale; perioada de control a fost de 28 de zile, prima şi ultima perioada de control pot fi mai lungi (maxim 46 zile) sau mai scurte (minim 14 zile), în funcție de ziua fătării, respectiv a înțărcării vacii.

# **Analiza ecuaţiei regresionale**

**Date de intrare.** Materialul biologic este reprezentat de:

- 10 tauri din rasa Bălţată Românească fară legături genetice.
- 212 de fiice în testare, din aceeași rasă, localizate în exploatații situate în cele teri categorii de regiune; prima lor lactaţie s-a derulat atât vara cît şi iarna.
- Au fost eliminaţe din eşantion fiicele in testare a căror producţii de lapte se aflau în afara intervalului (2500,7500) kg lapte.
- Cele 212 de fiice au fost montate prin inseminare după cum urmează:  $\bullet$

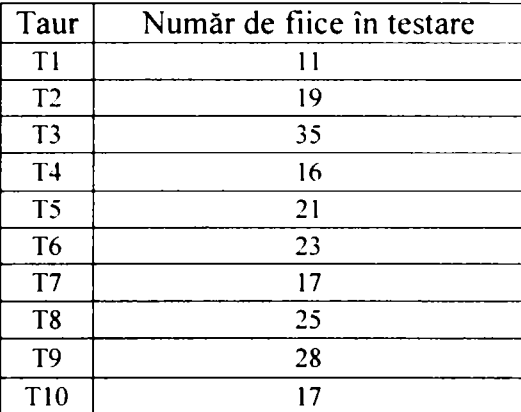

## **Modelul regresional multifactorial "Producția de lapte"**

în urma prelucrării datelor din eşantionul luat în studiu s-au obţinut următoarele valori pentru coeficienții ecuației regresionale prezentate în Tabelul 1:

în figura 2 şi figura 3 sunt prezentate histogramele pentru variabilele cantitative (Q lapte, a, b şi c), valori obţinute din baza de date *Ameliorare,* 

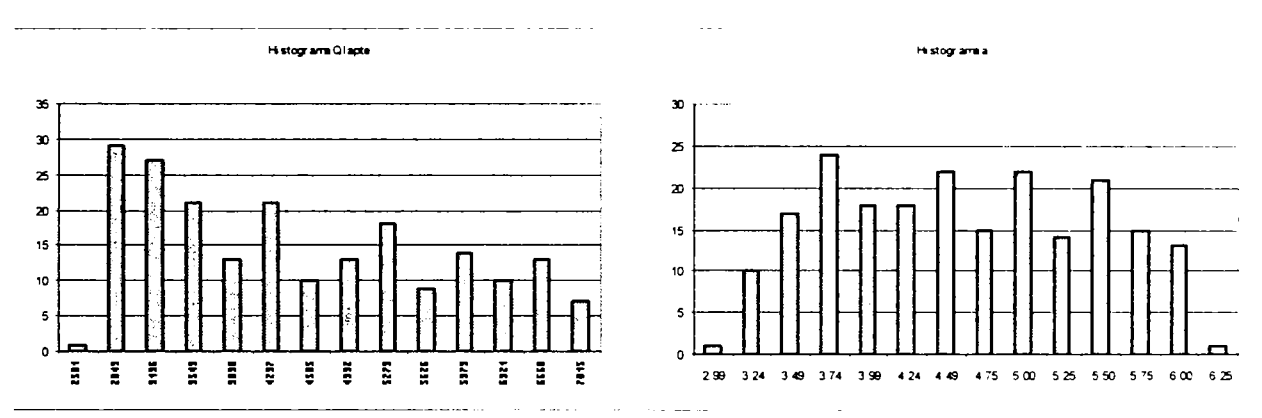

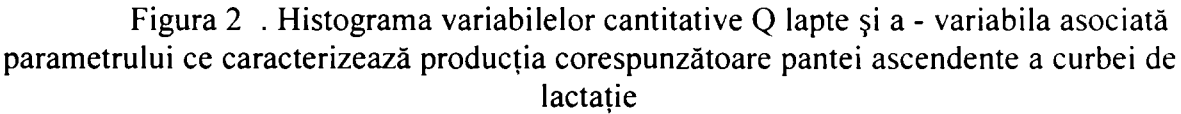

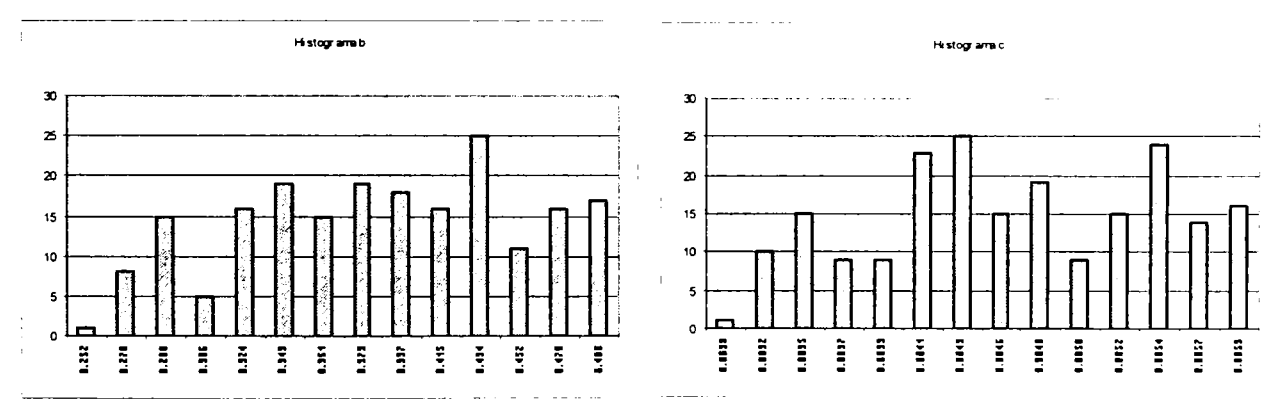

Figura 3 . Histograma variabilelor b, c asociate parametrului ce caracterizează producţia corespunzătoare vârfului şi pantei ascendente a curbei de lactaţie

#### **Definiţia modelului:**

#### $Y = a * x_1 + b * x_2 + c * x_3 + d * x_4 + e * x_5 + f * x_6$

#### **Variabilele de regresie**

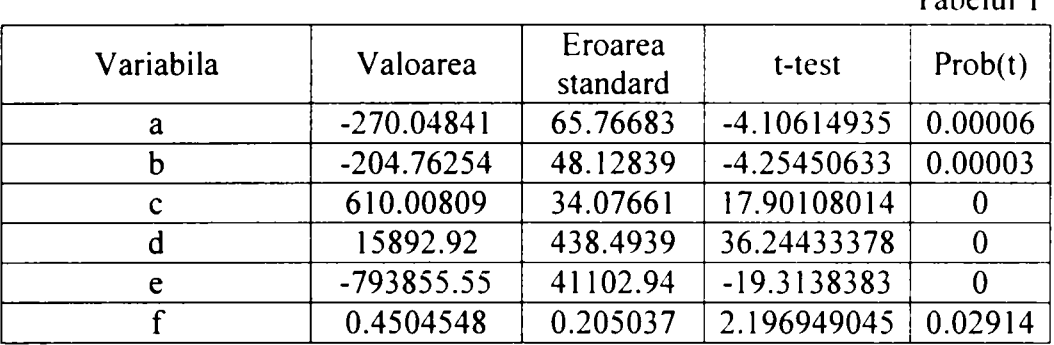

**Tabelul 1** 

**a, b, c, d, e, f** reprezintă coeficienţii variabilelor şi pot fi interpretaţi ca pante ale dreptei de regresie Y = f (x<sub>i</sub>) considerând ca toate valorile x<sub>i</sub> (cu j  $\Diamond$ i) rămân constante.

S-au testat următoarele ipoteze:

I. **HO:** variabila x<sub>1</sub> nu este necesara, dat fiind că variabilele  $x_i$  (i $\leq j$ ) sunt incluse în model (ipoteza alternativa fiind:  $x_i$  este necesar în modelul pentru predictia valorilor y).

în acest caz, s-a folosit un test t (Student) parţial, calculat pe baza variatiei explicate de x<sub>i</sub>, în afara de ceea ce este explicat de restul variabilelor.

#### *Concluzie:*

Probabilitățile Prob(t) obținute, prezentate în tabelul 1, pentru toți coeficienţii sunt < 5%; ipoteza se respinge. Această analiză, conduce la concluzia ca variabilele cu acești coeficienți nu pot fi înlăturați din model.

II. **HO:**  $a = b = c = d = e = f = 0$ , sau, altfel spus, variabila dependentă Y nu depinde de nici una dintre variabilele independente Xi (ipoteza alternativa fiind: exista cel puțin un coeficient diferit de zero).

### *Concluzie:*

în acest caz, s-a folosit testul **F** (numit testul **F** global) (Analiza varianţei), pentru care probabilitatea obţinută este apropiată de zero (testul F=269,534 și  $\text{Prob}(F) \approx 0$ ), ca urmare probabilitatea ca ipoteza H<sub>0</sub> sa fie adevărată este nulă, ipoteza alternativă fiind cea adevărată., Y(producţia de lapte ) depinde de factorii luaţi în studiu.

> 40 **june 1990 (1990)**  $\frac{1}{\sqrt{1-\frac{1}{2}}}\sqrt{\frac{1}{2}}$ **I 1** ' ^MSOAKA **BIBLIU) LCA CENTRALÀ**

# **2.2.2. Analiza rezultatelor obţinute prin procesul de modelare**

### **Interpretarea coeficienţilor de corelare parţială**

Calculul coeficientilor partiali de corelare corespunzători variabilelor independente din cadrul întregului model a condus la următoarele rezultate [DataFitOl] :

**Tabelul 2** 

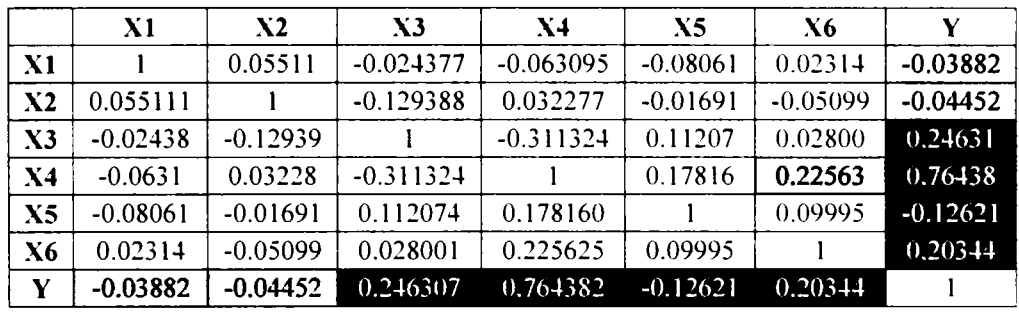

#### Matricea corelatiilor

Inspectând rezultatele obținute, sintetizate în tabelul 2, valorile din ultima linie a tabelului arată influenţa fiecărei variabile în cadrul modelului adoptat.

Aceste valori sunt mici, dar la acest nivel s-a considerat că este mai important de analizat valorile relative ale acestora în raport una fa ă de cealaltă, și nu valorile numerice ca atare.

Reprezentarea grafică a valorile relative ale coeficientilor partiali de corelare este ilustrată în fi ura  $4$ .

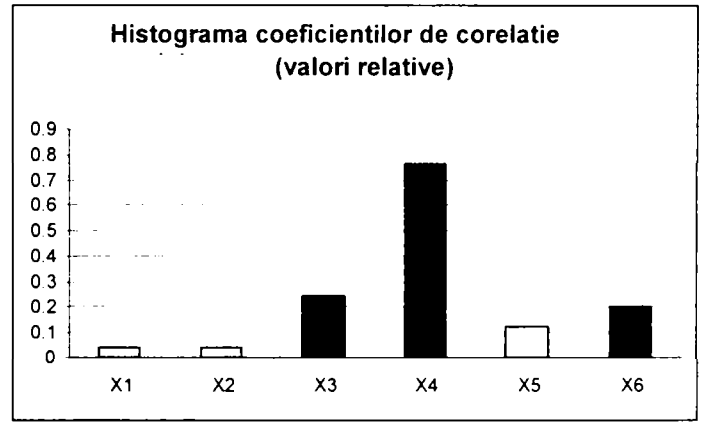

*Concluzii:* 

• O primă concluzie care rezultă se referă la apariţia unei

Figura 4. Histograma coeficienţilor de corelaţie partială

ierarhii a factorilor care concurã la producția de lapte. Analizând în ordine descrescătoare se poate observa că :

> 1. Cea mai mare influenţă asupra variabilei dependente o are variabila asociată parametrului care caracterizează producţia corespunzătoare vârful curbei de lactaţie. Influenţa sa este pozitivă, în valoare absolută depăşeşte clar toate celelalte variabile prezente în model. Este urmată de variabila asociată parametrului ce caracterizează producția corespunzătoare panta ascendentă, pozitivă, de asemenea, dar legătura este mult mai slabă.

> 2. Valoarea de ameliorare a taurului tată, are o influență pozitivă, ponderea sa reprezintă 20% din variabilitatea lui Y. Această valoare se află în intervalul de variabilitate a heritabilităţii pentru caracterul lapte,  $(h^2=0.25$  cu limitele de varianță 0,15 - 0,35).

3. Influenţa factorilor de mediu este prezentă, valorile lor sunt mici, dar tinând cont de faptul că aceste variabile sunt de natură calitativă, în model acestea sunt reprezentate ca variabile dihotomice, corectitudinea valorilor obținute pentru coeficienții de corelație nu este sigură.

• Reprezentarea sub formă de histogramă a valorilor absolute ale coeficientilor partiali de corelatie, permite studierea fenomenului (productie de lapte) ca un ansamblu a mai multor componente, fiecare având o importanţă mai mare sau mai mică.

### **Interpretarea coeficienţilor de intercorelare**

Această analiză are ca scop stabilirea legăturilor ce există între factorii implicaţi. Este important să se stabilească și să se scoată în evidență în ce măsură un parametru (factor) depinde de altul. Deoarece este vorba de un singur fenomen, este normal ca aceşti factori să nu fie niște entități singulare, de sine stătătoare, ci între aceștia să apară fenomene de interdependenţă. Din analiza acestora pot apărea concluzii interesante relative la fenomenul studiat.

### **Interdependenţa între factorul genetic reprezentat de valoarea de ameliorare şi ceilalţi parametri**

Procedând ca în cazul coeficienţilor parţiali de corelare, s-au reprezentat grafic sub formă de histogramă valorile relative ale coeficienţilor de corelare existenți între parametri. Valorile se regăsesc în figura 5 .

Cea mai bună legătură există între factorul genetic reprezentat de valoarea de ameliorare şi vârful, respectiv trendul descendent al curbei de lactatie.

Acest lucru confirmă faptul că în evaluarea genetică a taurinelor de lapte, este necesară cuprinderea în analiză a valorilor cantităţilor de lapte pe întreaga curbă de lactație, valori oferite de testul zilei de control.

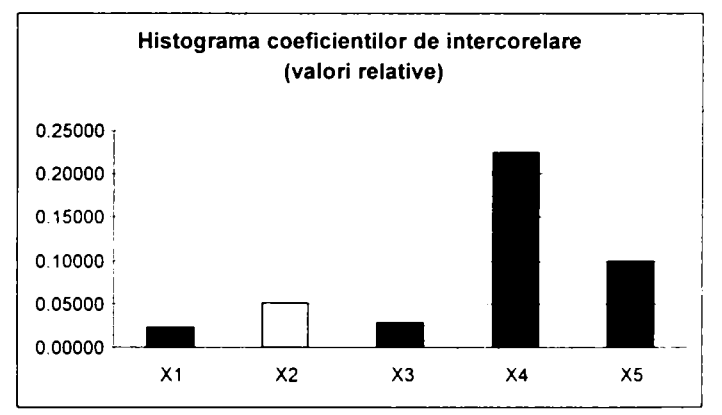

Figura 5. Histograma coeficienţilor de intercorelare

*Concluzii:* 

- **1.**  Există legături între factorii implicaţi, acestea sunt exprimate de valorile coeficienţilor de intercorelaţie . Valorile obţinute sunt mici, valoarea lor indică cât de puternică este legătura.
- 2. A fost analizată și interpretate doar valorile de intercorealție existente între variabila X6, corespunzătoare factorului genetic şi ceilalţi parametri. Aici s-au găsit cele mai importante valori. Legătura între această variabilă şi cea asociată cu producţia corespunzătoare vârfului curbei de lactație indică o legătură puternică.
- 3. între factorii de mediu şi trendul ascendent al curbei de lactaţie există cea mai importantă legătură.

#### **Interpretarea coeficientului de corelare multiplă.**

S-a calculat coeficientul de determinare multiplă  $(R^2)$ , el exprimă ponderea cu care influentează parametri luați în studiu  $(x_1, x_2, x_3, x_4, x_5, x_6)$ , variabila dependentă Y (productia de lapte).

 $R^2 = 0.86741075$ <br>Proportia variantei explicate = 86.741075%

#### Concluzie:

Parametri luați în studiu explică 86.74 % din varianța variabilei independente Y(producția de lapte), restul de 12.26% pot fi explicați prin influenta altor parametri care nu au fost luati în studiu. Dintre acești parametri cel mai important îl reprezintă furajarea care are o influență hotărâtoare în producția de lapte. Alcătuirea rațiilor și tehnica furajării reprezintă o problemă de management a fermei, eventual mărirea capacității de ingestie a furajelor de către vacile de lapte reprezintă la fel ca şi producţia de lapte o problemă de ameliorare genetică.

• Valoarea obtinută pentru coeficientul de determinare multiplă este apropiat de 1, el reflectă eficienta modelului, și anume o bună alegere a factorilor incluși în model.

• Ponderea cea mai mare în variabilitatea lui Y o au parametri asociaţi cu productia corespunzătoare trendul ascendent și vârful curbei de lactație, urmată de ponderea factorului genetic.

• Ponderea variabilelor cantitative cu valori continue, (patru din şase), în studiu modelului, au contribuit la obtinerea unui coeficient bun de determinare multiplă.

## **2.2.3. Calitatea şi credibilitatea modelului şi a datelor**

**Calitatea modelului** este analizată în primul rând prin eficienţa lui, iar valoarea obtinută pentru coeficientul de determinare multiplă, coeficient ce indică eficiența modelului este foarte bun (0.86741075). Valoarea ridicată a acestui coeficient a fost influențată și de numărul mare de parametri luați în model.

În modelarea mtematică, utilizarea regeresiei liniare este conditionată de:

- condiția de lipsă a multicoliniarității între variabilele modelului;
- natura cantitativă a variabilelor.

Pentru modelul propus, aceste condiții sunt îndeplinite. Variabilelor ce caracterizează conditiile de mediu, sunt variabile nominale, reprezentate de variabile calitative, dihotomice, respectiv trihotomice. Teoria regresiei liniare acceptă aceste condiții pentru aplicare.

**Credibilitatea modelului** este susţinută de următoarele argumente:

- 1. S-a obtinut un coeficient de corelație parțială pentru variabila ce caracterizează factorul genetic foarte apropiată de valoarea heritabilităţii pentru caracterul lapte (h2=0,25 cu limitele de variantă  $0,15 - 0,35$ ).
- 2. Trendul ascendent și vârful curbei de lactație care se atinge în medie în cea de-a 40-60 zi de lactaţie sunt elementele care caracterizează întreaga producţie de lapte pentru o lactaţie. Aceste variabile au ponderea cea mai mare în variabilitatea lui y.

**Credibilitatea datelor** utilizate în model este asigurată în primul rând de îndeplinirea cerinţelor pentru aplicarea testelor satistice, şi anume:

- 1. număr suficient de mare de observații (212);
- 2. repartiție normală pentru variabila dependentă;
- 3. credibilitatea asupra valorii de ameliorare a taurilor , (valoarea de ameliorare a taurilor tați a fost calculată cu aplicația Ameliorare prin metodologia BLUP).

## **2.2.4. Concluzii**

Producția de lapte, principalul caracter productiv al unor rase de vaci este influențat de o serie de factori printre care, potențialul genetic. Prima sursă de progres genetic o reprezintă taurii amelioratori, care, prin inseminare, pot asigura după cum am obţinut din analiza modelului matematic, 20% din varianţa producţiei de lapte. Alături de acest factor, există si alţi factori, cum ar fi furajarea, factor de altfel hotărâtor în realizarea unei producții mari de lapte, dar există o multitudine de factori de mediu, factori care pot fi controlati.

Modelul matematic construit ia în studiu şase factori, doi dintre aceştia sunt factori de mediu, valoarea de ameliorare a taurului şi factori ce caracterizează curba de lactație

Datele existente în baza de date au permis selectarea datelor necesare construirii modelului, eşantionul luat în studiu asigură credibilitatea modelului.

Factorii de mediu sunt considerate variabile calitative, ordinale, care în model au fost introduse prin categorizarea lor. Modelul conține 4 variabile cantitative ce caracterizează factorul genetic şi parametri asociaţi producţiei de lapte corespunzătoare pantei ascendente, vârfului şi pantei descendente a curbei de lactaţie.

Pentru construirea modelului matematic s-a ales soluția unui model regresional multiliniar în care ponderea fiecărui parametru este egală cu ponderea celorlalţi parametri.

Din studiul efectuat pe eşantionul luat în studiu cu ajutorul modelului construit, au rezultat concluzii care se pot rezuma astfel :

- 1. Probabilitatea coeficienţii variabilelor ce intervin în model să fie nuli este sub 5%.
- 2. Există legături între toti factorii existenți în model, valorile sunt mici, există corelaţii pozitive şi negative, dar acestea sunt nesemnificative.
- 3. Coeficientul de determinare multilinară calculat arată că 86,74% din variabilitaea variabilei dependente (producția de lapte) este asigurată de factorii luaţi în studiu
- 4. Cocluzia 3 se confirmă prin faptul că heritabilitatea producţiei de lapte se găseşte intr-un interval ce conţine şi valoarea calculată din modelul propus.
- 5. Trendul ascendent şi vârful curbei de lactaţie care se atinge în media în cea de-a 60 zi de lactație, reprezentate în model prin variabilele  $x_3$  și  $x_4$ sunt elementele a căror pondere în variabilitatea lui y, au valorile cele mai mari, legătura între aceste variabile şi variabila dependentă este pozitivă.
- 6. Factorii de mediu influenţează prea puţin variabila dependentă, ei influențează producția corespunzătoare pantei ascendente, vârfului și pantei descendente ale curbei de lactaţie şi ca urmare indirect producţia de lapte. La aceşti factori se poate renunţa.

## **2.3. Predicţia valorii de ameliorare utilizând modelul propus.**

Predicția valorii de ameliorare pentru caracterul producție lapte s-a făcut aplicând metodologia BLUP, folosind aplicația .*Ameliorare*" și baza de date ce conține caracterele productive ale celor 212 vaci, fiice ale celor 10 tauri luaţi în studiu.

Pentru aplicarea metodologie BLUP, se consideră că modelul liniar propus cuprinde: efectul fix al factorilor de mediu, efectul genetic aditiv al animalului (valoarea de ameliorare) și efectul curbei de lactație ca efecte aleatoare.

Ecuația modelului rescrisă conform cerințelor exprimate mai sus:

$$
y_{ij} = s_i + a_j + \sum_{k=1}^{3} p_{kj} + e_{ij}
$$

 $y_{\mu}$  - performanța individului j, realizată în mediul i

 $s<sub>i</sub>$  - efectul fix al factorilor de mediu;

 $a_i$  - efectul genetic aditiv al animalului (valoarea de ameliorare);

 $p_{k}$  - efectul datorat curbei de lactație

 $e_n$  - efect de mediu temporar particular fiecărei observații.(reziduale)

Pentru efectele aleatoare se consideră că au o distribuție normală cu media 0 și varianțele:  $\sigma_a^2$ ,  $\sigma_{p1}^2$ ,  $\sigma_{p2}^2$ ,  $\sigma_{p3}^2$ ,  $\sigma_e^2$ 

Sub formă matriceală modelul devine:

$$
y = Xb + Za + Zp_k + e
$$

Cu 
$$
M(y) = Xb \sin Var(y) = V = ZAZ \sigma_a^2 + Z'Z\sigma_{nk}^2 + I\sigma_c^2
$$

Ecuaţiile modelului sunt:

$$
\begin{bmatrix} X & X & Z & X & Z \\ Z & X & Z & Z & +A^{-1}k_a & Z & Z \\ Z & X & Z & Z & Z & +I & k_p \end{bmatrix} \times \begin{bmatrix} \widetilde{b} \\ \hat{a} \\ \hat{p} \end{bmatrix} = \begin{bmatrix} X & y \\ Z & y \\ Z & y \end{bmatrix}
$$

$$
k_a = \frac{\sigma_e^2}{\sigma_a^2}; \quad k_{pi} = \frac{\sigma_e^2}{\sigma_m^2}, \quad i = 1, 2, 3
$$

 $\hat{a}_j + \hat{p}_k$  sunt considerate o măsură a capacității de producție a individului *j*:

Evaluarea genetică a indivizilor s-a făcut în situaţia în care taurii nu au fost selectionati pe descendenti.

Faţă de modelele clasice, modelul propus conduce la o rezolvare prin metodologia BLUP cu un număr mai mare de ecuaţii.

Valoarea de ameliorare a unui reproducător poate fi continuu recalculată pe măsură ce noi fiice intră în producţie.

La fel ca şi cazul celorlalte modele, metodologia BLUP asigură compararea indivizilor în timp (pe durata unei lactaţii şi diferite lactaţii în ani diferiţi) şi în spaţiu (animale aflate în ferme diferite).

## **2.4. Compararea modelului propus cu modele existente**

Modelele prezentate în capitolul 1 al lucrării, considerate modele clasice (modeleul tata, modelul animal individual), modelul "testul zilei de control", precum și modelul propus în lucrare de fată, au fost dezvoltate și folosite pentru evaluarea genetică a taurinelor de lapte. Evaluarea genetică se concretizează prin "predicția" cît mai corectă a valorii de ameliorare a indivizilor selecționați.

Modelele prezentate sunt modele mixte (conțin efecte fixe și efecte aleatoare), în vederea estimării efectelor fixe și predicției efectelor aleatoare se folosește metodologia BLUP.

**Modele clasice** (modelul tata, modelul animal individual) utilizează sursele de informatie (ascendenți, performanță proprie, colaterali, descendenți) pe o cale optimă, indiferent de numărul caracterelor considerate.

**Modelul testului zilei de control,** aşa cum susţin autorii [Swa95, Ali87], consideră că acest model asigură o modelare mai apropiată de realitate . Acest model, pentru evaluarea genetică nu ia în calcul întreaga cantitate de lapte pe lactatie ci valorile zilnice măsurate (DIM), astfel sunt surprinse toate efectele genetice şi de mediu care influenţează valoarea fenotipică. Acest lucru solicită luarea în studiu de **grupuri de**  contemporane (aceleasi conditii de mediu, sezon, vârstă, lactatie, etc.), astfel încât comparaţia şi predicţia valorilor genetice a animalelor să se facă în acelaşi mod. O vacă care are o productie de lapte de 45 de kg de lapte în ziua de test este comparată cu productia altor vaci din aceiași lactație, contemporane cu ea, aflate în aceiași fermă, în ziua respectivă de test. Acest lucru presupune o evidenţă foarte riguroasă, dar asigura o creştere a acurateţii în predicţia însuşirilor genetice.

Producția de lapte și componentele acesteia (grăsime, proteină, etc.), variază functie de stagiul lactatiei precum și de ziua de control (DIM). Dacă productia de lapte a unui grup de vaci nu este măsurată utilizând acelaşi condiţii (aceiaşi zi de test, condiţia de contemporaneitate, de timp şi mediu, etc.) se pot introduce erori în predicţia producţiei de lapte.

Realizarea grupului de contemporane care intra în analiză prin metoda zilei de control este destul de dificilă în condițiile în care nu există o evidență strictă a producției de lapte ce ține seama de toți factorii care reprezintă criterii de creare a grupurilor de contemporane. Literatura de specialitate[MuOO] prezintă care sunt aceşti factori: *TRAPS*  (timp, regiune, vârstă, paritate de lactaţie, sezon) şi precizează că pentru toţi aceşti factori se fac ajustări. Valoarea de ameliorare este calculată comparând producția de lapte (grăsime, proteine, celule somatice) cu a tuturor celorlalte contemporane aflate în grup. Este necesară calcularea valorii medii a grupului de contemporane pentru caracterul luat în studiu, apoi are loc o comparare a producţiei zilnice a fiecărei vaci cu media grupului. Pentru aplicarea acestui model, constituirea grupului de contemporane se face pentru fiecare zi de test, tinând cont de condițiile specifice zilei respective, în acest fel comparatia are loc mult mai precis. Realizarea acestor condiții în practică este foarte dificilă în condiţiile în care nu există o infrastructură care să asigure culegerea surselor de informaţii aşa cum solicită modelul.

**Modelul propus** în lucrare, porneşte de la modelul clasic (modelul tată), efectele fixe sunt considerate efectele de mediu iar ca efecte aleatoare sunt considerate efectul reproducătorului și efectele datorate curbei de lactație caracterizată prin cei trei parametri.

Introducerea în model a caracteristicilor curbei de lactație ca efecte aleatoare, apropie modelul propus de modelul testului zilei de control, model utilizat în prezent pentru evaluarea genetică a vacilor de lapte. Valoarea genetică este mai exact calculată dacă sunt utilizate ca surse de informare caracteristici ale curbei de lactaţie.

Fată de modelul testului zilei de control, calculul valorii de ameliorare utilizând modelul propus nu presupune crearea grupului de contemporane. Crearea grupului de contemporane, așa cum am prezentat este anevoioasă în condițiile în care nu există o evidență strictă a producției zilnice de lapte. Calculele necesare a fi efectuate pentru estimarea valorii de ameliorare utilizând metoda testului zilei de control solicită costuri mari, care nu întotdeauna se justifică.

Utilizând aplicația "*Ameliorare*", pe același lot de animale, s-au calculat valorile de ameliorare pentru cei 10 tauri utilizând modelul clasic (modelul tată – descendenți întretinuti în diferite conditii de mediu) și modelul propus. Valorile obtinute diferă ca valoare numerică dar, ierarhizarea reproducătorilor este asemănătoare.

Se disting tauri amelioratori pentru productia de lapte (valori pozitive) și înrăutățitori (valori negative). Rezultatele obținute sunt prezentate în tabelul 3.

> **Model clasic | | | Model propus T3 59.31 T3 81.35 T1 28.91 TI 71.025 T9 26.88 T9 52.94 T5 18.21 T7 11.23 T7 3.28 T5 9.21 T6 -4.50 TIO 0.25**   $T10$  -15.50  $|$  T2  $|$  -12.5  $T2$   $-33.66$   $T6$   $-17.5$ **T8 -34.96 T8 -64.15 T4 -47.95 T4 -74.15**

Ierarhizarea reproducătorilor după rezultatele obtinute

Tabelul 3

Prin ambele metode, taurii T3 şi TI sunt cei mai puternic amelioratori iar cel mai înrăutăţitor este taurul T4. Prin modelul propus, taurul TIO, apare ca ameliorator al caracteristicii productie lapte, fată de modelul clasic unde înrăutățitor. Compararea rezultatelor folosind testele statistice (testul t) a condus la obținerea unei probabilități de p=0,52 ceea ce semnifică acoperire din punct de vedere statistic.

# **3 . IMPLEMENTAREA SISTEMULUI DE AMELIORARE**

## **3.1. Structura bazei de date pentru aplicaţia** *Ameliorare*

Aplicarea în practică a conceptelor moderne de ameliorare genetică este limitată de factorul computaţional. Acesta se reflectă prin:

- 1. lipsa unei baze de date complete ce stochează informațiile necesare calculelor;
- 2. sacrificiul de precizie la care se recurge prin simplificarea modelelor folosite şi în complexitatea programelor de calcul utilizate.

Folosirea în practică a unor modele complexe, deşi teoretic fundamentată, determină costuri prohibitive prin puterea mare de calcul solicitată și prin realizarea infrastructurii absolut necesare în vederea culegerii şi realizării bazelor de date ce stochează informatiile necesare calculelor.

Existenta unei baze de date complete este imperios necesară, atât pentru o evidență clară în domeniu, cât și pentru asigurarea suportului de informații pentru studiul fenomenelor în domeniu [Po98]. Baza de date trebuie să conțină informațiile care răspund unei game variate de cerinte din partea utilizatorilor, cerinte materializate prin aplicatii care vor lucra cu aceste informatii. Aplicatiile pot atinge mai multe obiective sau pot să fie specializate pe o anumită problemă.

Principalele obiective ale aplicaţiilor din domeniul ameliorării animalelor care solicită informatiile existente în baza de date ar putea fi:

- estimarea componentilor variantei;
- evaluarea genetică a animalelor;
- construirea hărtilor genetice;
- organizare şi suport în exploatare şi selecție;
- crearea de facilități pentru procesul de învățământ și cercetare.

Obiectivele aplicatiilor din domeniul ameliorării, enumerate mai sus, se pot referi la specii diferite de animale, specia taurinelor este cea mai intens studiată dintre speciile de animale domestice, şi din aceste considerente, proiectarea bazei de date s-a făcut pentru această specie.

Informaţiile primare se referă:

- identificarea animalului (cod matricol, sex, rasa, data naşterii, etc.), ascendenții săi (mama, tata), localizare (ferma, proprietar);
- caracterele productive-lapte (lapte, grăsime în lapte, proteină, etc.)
- caractere productive-came (greutate la fatare, spor mediu zilnic, etc.)
- caractere de exterior (dezvoltare corporală, membre, uger, etc.)
- caractere reproductive (durata gestației, service period, calving interval, taur partener, cod matricol produs, etc.)
- identificarea fermă (exploatației), proprietar, însămânțător, bonitor, controlor, etc.

Utilizatorii bazei de date se împart în două categorii: cei care întrețin baza de date şi cei care o exploatează cu una din aplicaţiile dezvoltate.

In lucrarea de fată a fost implementată o aplicatie( $C#$ .NET) care permite calculul valorii de ameliorare a taurilor pentru performantelor fiicelor aflate în testare. Valoarea de ameliorare este calculată după metodologia BLUP pentru un caracter, indiferent care este acesta (caracter productiv sau caracter de exterior). Modelul matematic utilizat este modelul **tată (sire model)** *pentru descendenţi in!reţini((i in condiţii diferite de mediu.* 

Diferenta între acest model (sire model) și celelalte prezentate, mai putin modelul testului zilei de control (Test Day Model) constă în calculul matricei relaţiilor genetice dintre indivizi (matricea A). în cazul modelului implementat, nu se ţine seama de înrudirile dintre animale.

**Scopul** realizării acestei baze de date şi apoi a implementării aplicaţiei, a fost acela de a obține datele necesare în vederea dezvoltării unui model care să permită analiza și simularea caracterului productiv "productia de lapte", functie de factori de mediu, valoarea de ameliorare și parametri asociati cu producția corespunzătoare pantei ascendente, vârfului şi pantei descendente a curbei de lactaţie[Bet97].

Baza de date a fost proiectată să stocheze informații care să permită calculul valorii de ameliorare folosind modelul testului zilei de control, model care se foloseşte la ora actuală pe plan mondial. în cazul utilizării modelului testului zilei de control, metodologia obtinerii valorii de ameliorare este metodologia BLUP. diferenta constă în datele care întră in calcul.

Stabilirea structurii bazei de date, a reprezentat o primă etapă în proiectarea bazei de date[Io04]. Ea a fost stabilită în urma unei riguroase analize a activităților urmărite a se realiza în aplicație, precum și în perspectiva dezvoltării de aplicații ulterioare.

Schema conceptuală a bazei de date este prezentată în figura 5 .

Baza de date astfel concepută conține toate informațiile necesare aplicației implementate şi a dezvoltărilor ulterioare ale acesteia. Informaţiile existente în baza de date sunt în concordanță cu legislația privind marcarea, identificarea, înregistrarea și mişcarea animalelor de fermă stabilite prin directive şi reglementări ale organelor legislative româneşti şi ale Uniunii Europene[Un90].

în ANEXA 4 sunt cuprinse diagramele rezultate în urma analizei cu UML a activităților urmărite pentru baza de date și aplicația "Ameliorare"[Un00, Mi03, [Bru03][Brudiu03].

Au fost analizate următoarele activități:

- Înregistrarea exploatației;
- Înregistrarea taurinei;
- Managementul reproducției;
- Stabilirea valorii de ameliorare.

Pentru acestea au fost stabilite diagrama cazurilor de utilizare şi unde a fost necesar, diagramele de secvență și de activități [Together01].

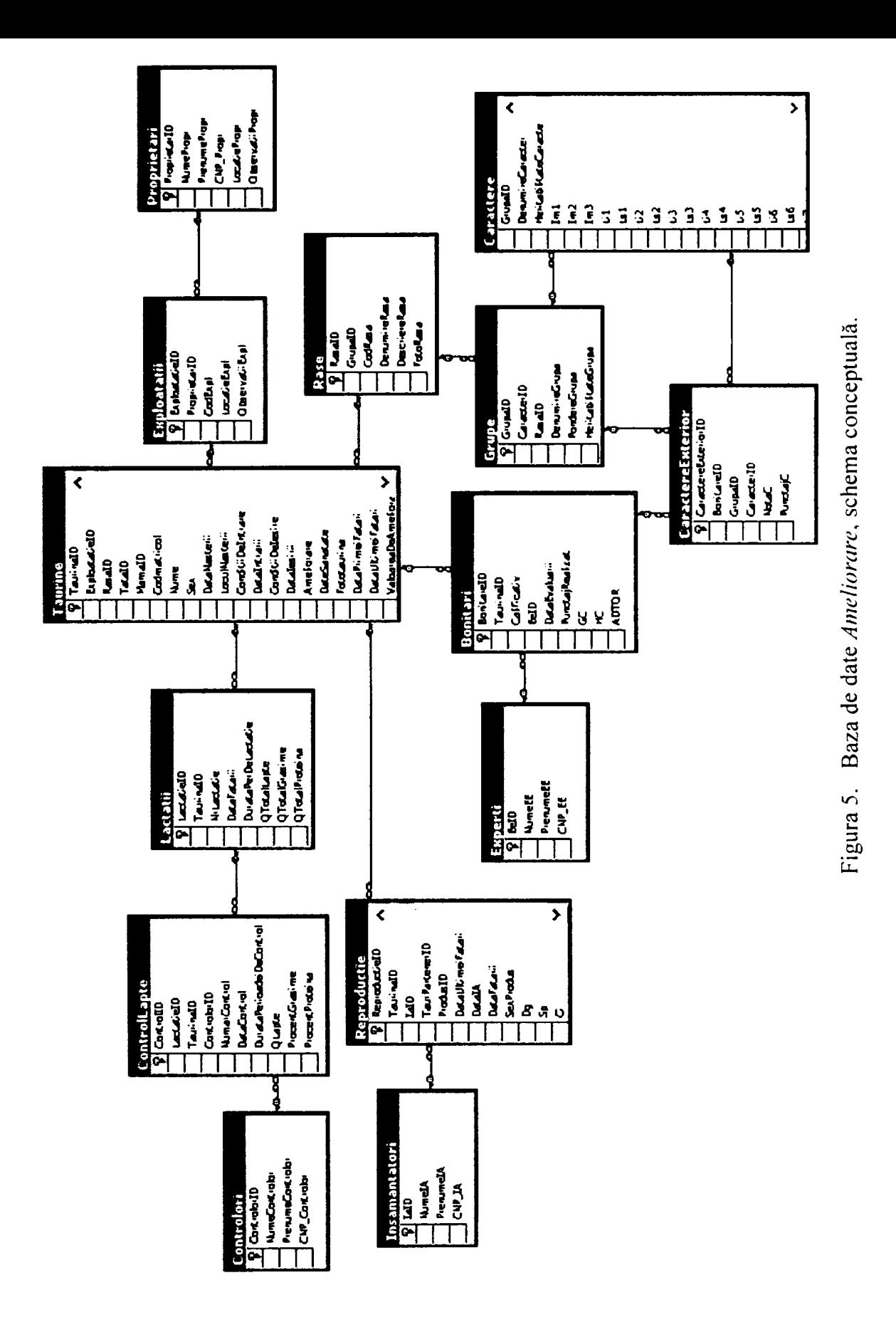

(N

## **3.2. Modelul datelor**

Studiul asupra istoriei bazelor de date este centrat în jurul problemei modelării datelor. Bazele de date sunt colecții de date, iar un model de date stabilește regulile de organizare și interpretare a acestora. Există concepte matematice ce exprimă proprietățile statice si dinamice ale unei colectii de date.

Orice model de date se bazeze pe trei componente: structurile de date, constrângerile de integritate şi operatorii de manipulare a datelor [Co70].

În evoluția bazelor de date două dintre modele sau evidențiat clar, considerândule la ora actuală de referință în istoria bazelor de date. Acestea sunt *modelul relational* și *modelul obiectual.* 

Locul și rolul celor două modele în evoluția bazelor de date este ilustrat în figura 6.

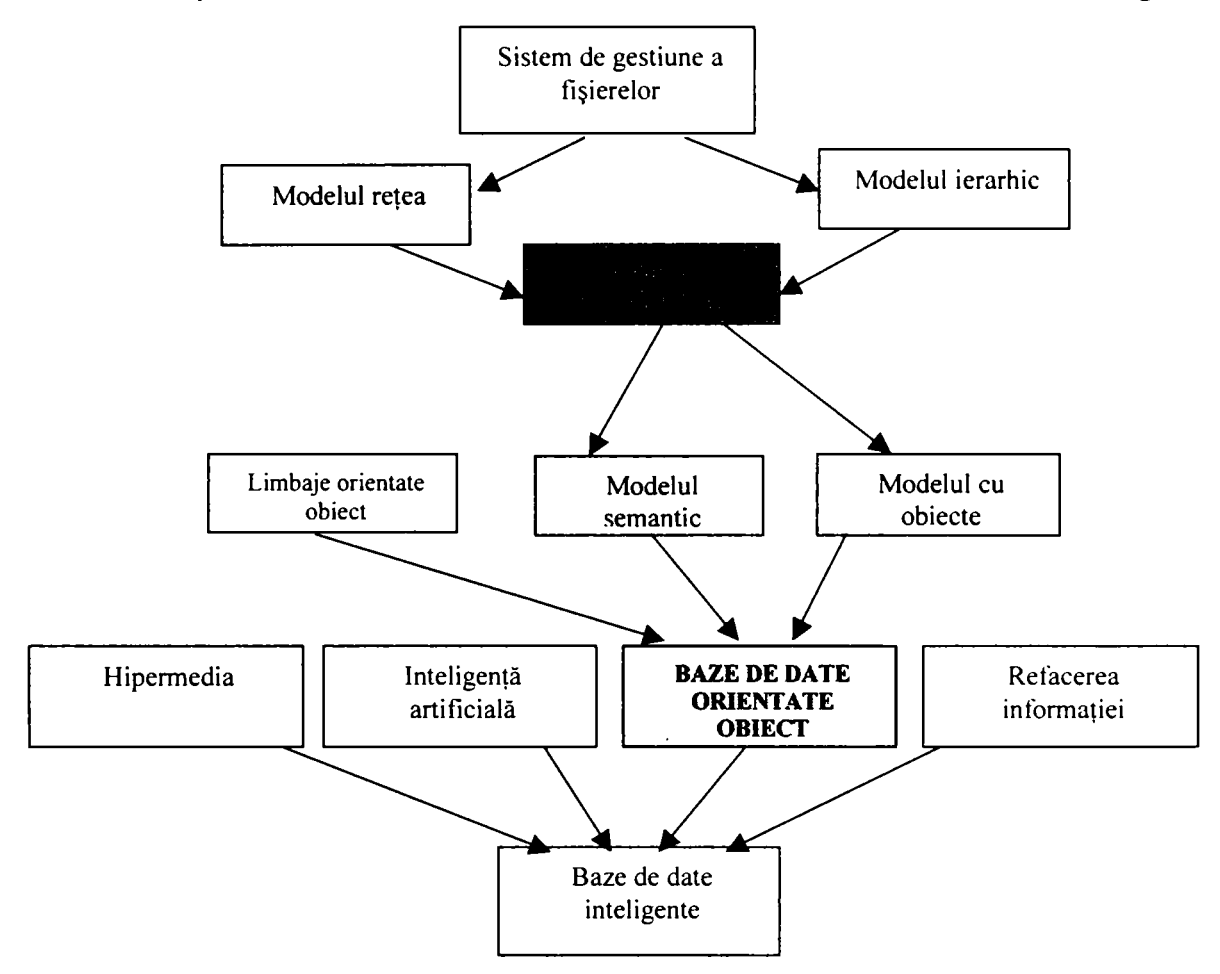

Figura 6. Modelul datelor în evoluția bazelor de date.

UNIV. "POLITEHNICA" TIMIŞOARA **biblio ILCA** *CENJHALA* 

## **3.3. Modelul de date relaţional**

Modelul relational al datelor se bazează pe noțiunea de relație din matematică, care corespunde unei mulțimi de entități de același tip și are o reprezentare ușor de înteles şi de manipulat, ce constă dintr-un tabel bidimensional, compus di linii şi colane.

Relația este o mulțime de entități iar tabelul este reprezentarea vizuală a acesteia.

Modelul relational de baze de date este un model de date formal, el a fost definit de E. Codd în "A Relational Model of Data for Large Shared Data Banks"[Co70] şi se bazează pe principiile *algebrei relaţionale.* 

O bază de date relatională este formată dintr-o multime finită relații (tabele, fisiere), fiecare relatie reprezentând un tip de entitate sau o asociere dintre două sau mai multe tipuri de entități[Co90].

Asupra relaţiilor se pot aplica o colecţie de operatori care permit manipularea datelor memorate în tabele.

O tabelă (relatie) este formată din rânduri și coloane, în algebra relatională nupleți (rânduri) și constituanți (coloane).

Constituanții sunt informații elementare dintr-o relație. Domeniul constituanților reprezintă mulţimea valorilor pe care le poate lua un constituant. Domeniul se poate defini separat ca un tip abstract. Mai multi constituanti pot avea acelasi domeniu. Domeniul constituantilor sunt valori atomice.

O relaţie se defineşte prin:

- n-upletul de constituanți  $(x_1, x_2, \ldots x_n)$ ;
- domeniul relaţiei pentru fiecare constituant;
- un predicat care permite pentru orice n-uplet  $(a_1, a_2, \ldots, a_n)$ , unde  $a_1$ aparține domeniului  $(x_i)$  să aibe o valoare adevărată sau falsă.

Această relație se notează  $R(x_1, x_2, \ldots, x_n)$  sau  $R(x)$  și este formată din ansamblul n-upleților pentru care predicatul dă propoziții adevărate.

Caracteristicile relatiei sunt:

- N-upleţii în relaţie sunt neordonaţi (relaţia se memorează în fişiere, nupletii fiind înregistrările fisierului). O relatie poate fi vizualizată în orice ordine a rândurilor, poate fi ordonată după fiecare atribut al său.
- Valorile atributelor în n-upleţi sunt ordonate. într-o relaţie, atributele în n-upleţi apar în aceiaşi ordine (o mulţime ordonată de valori).
- Valorile atributelor în n-upleţi sunt atomice. Un atribut în n-uplet nu poate avea decât o valoare. Ea poate fi nulă, să nu existe sau să nu se aplice n-upletului în cauză.

Algebra relaţională cuprinde o colecţie de operatori. Operatorii se aplică asupra relatiei în vederea manipulării datelor. În urma aplicării operatorilor rezultă o nouă relație (tabelă).

Operatorii relationali sunt:

- selectia n-upletilor din relație care îndeplinesc o anumită conditie;
- **proiecţia** retine numai anumite coloane dintr-o relaţie conform unei liste.

**combinarea** n-upleţilor *{JOIN)* din mai multe relaţii pentru a putea răspunde la întrebări pe baza unor condiții intre coloane union compatibile din cele doua relații;

Relatiile rezultate pot fi supuse la noi operații.

Operatorii pot fi împărțiți în două categorii:

- operatori din teoria mulţimilor *{UNION, INTERSECT, DIFFERENCE, PRODUS CARTEZIAN):*
- operatori speciali ai algebrei relaţionale *(SELECT, PROJECT, JOIN)*

### **Reprezentarea relaţiilor prin tabele**

Un tabel este o reprezentare a unei relaţii şi este compus din următoarele:

- Numele tabelului, care este identic cu numele relației pe care o reprezintă:
- Un număr de coloane egal cu numărul de atribute ale relației, fiecare coloană reprezentând un atribut;
- Capul tabelului, în care se înscriu numele atributelor relatiei, fiecare atribut fiind înscris în coloana corespunzătoare;
- O multime de linii, fiecare linie corespunzând unui tuplu, deci unei entități; în fiecare element al unei linii se înregistrează valoarea atributului corespunzător coloanei în care se află elementul respectiv.

în implementările reale, valorile atributelor sunt câmpuri *(Jields)* memorate într-o anumită ordine în cadrul înregistrării *{record)* corespunzătoare unui tuplu.

Relațiile unei baze de date reflectă realitatea modelată și de aceea valorile pe care le conțin trebuie să respecte anumite reguli, care corespund celor din realitate. **Constrângerile de integritate** sunt regulile care se definesc la proiectarea unei baze de date şi care trebuie să fie respectate de orice stare a acesteia [Si99][Fo97].

O relaţie este definită de ca o mulţime de tupluri, ele trebuie să fie distincte, nu pot exista într-o relație două tupluri care să conțină aceiași combinație de valori ale tuturor atributelor.

**Supercheia (S(K))** este un grup de atribute care determină univoc n-upleţii unei relații. Pot exista relații la care S(K) este formată din toate atributele.

**Cheia (K)** este o supercheie minimală. Ea are proprietatea că, înlocuind un atribut al ei cu un altul, nu mai este supercheie a relaţiei respective.

**Cheia primară (PK** *Primary Key)* este aleasă dintre cheile pentru identificarea înregistrărilor. Se alege să fie cu un singur atribut sau un număr redus de atribute, să aibe lungime minimă şi să aibe sens funcţional.

Asocierile între tipurile de entităţi definite în modelul conceptual al unei baze de date se realizează în modelul relational prin intermediul cheilor externe (străine)[Mil03].

**Cheia externă (FK** *Foreign Key)* este un atribut sau un grup de atribute care este cheie primară într-o altă relaţie şi serveşte la realizarea unor legături între două relatii.

Pe lângă avantajul unui model de date precis şi simplu, sistemele de baze de date relationale mai beneficiază și de un limbaj de programare unanim recunoscut și acceptat, limbajul SQL (Structure Query Language). Limbajul SQL este limbajul utilizat de majoritatea sistemelor de baze de date relaţionale pentru definirea şi manipularea datelor.

SQL, este un limbaj de cereri *non-procedura\* care permite accesul la date, precizând *ce* trebuie obținut precizând condițiile[Pe95].

Cu toate că tehnologia relaţionala a introdus limbajul SQL şi el a devenit un standard pentru interogarea bazelor de date, limbajul nu este dependent de tehnologia relațională, el fiind utilizat și în alte tehnologii (orientat obiect, relational-obiectual). Sistemele de gestiune relationale asigură că nici un utilizator și nici o aplicație nu pot modifica baza de date, dacă modificarea este în contradicţie cu constrângerile de integritate.

## **Sisteme de gestiune bazelor de date relaţionale**

Cele mai răspândite sisteme de gestiune a bazelor de date relationale sunt:

### **Sistemul Oracle**

Sistemul Oracle este un sistem de gestiune a bazelor de date multiutilizator puternic, cu implementări pe toate platformele (Windows, Unix, Linux), care oferă atât performanțe de execuție ridicate, cât și un grad de protecție și securitate a datelor. În toate versiunile, Oracle oferă implementarea completă a caracteristicilor modelului relational (conform standardului SQL2), iar în ultimele versiuni (OracleSi, Oracle9i şi Oracle lOg) sunt sisteme de gestiune a bazelor de date distribuite, implementând extensiile orientate obiect prevăzute de standardul SQL3 şi oferă posibilitatea de dezvoltare a bazelor de date distribuite[Lu95].

#### **Microsoft SQL Server**

SQL Server este sistemul de gestiune a bazelor de date relationale dezvoltat de firma Microsoft pentru sistemele de operare Windows [Microsoft200].

Microsoft SQL Server 2000 (versiunea ianuarie 2004) este un sistem de gestiune a bazelor de date relaţional (RDBMS), bazat pe limbajul SQL *{Structured Querry Language),* suportă complet standardul SQL2, este scalabil şi are integrat limbajul XML *(Extensible Markup Language),* suport pentru aplicatiile internet.

Limbajul utilizat de **Microsoft SQL Server 2000** este **Transact-SQL** (T-SQL), un dialect al limbajului SQL.

**SQL Server** 2000 integrează suport complet pentru XML. asigurând o modalitate eficientă de transfer a datelor şi posibilităţi de integrare în mediile care presupun existența unor sisteme informatice eterogene.

Versiunea 2000 integrează tehnologiile XPath şi URL Query, simplificând procesele de transfer a datelor în format XML. De asemenea, limbajul procedural Transact SQL (T-SQL) a fost întregit cu noi funcții care facilitează aceste operațiuni.

Microsoft SQL Server 2000:

- suportă accesul în acelaşi timp a mai multor utilizatori la baza de date prin intermediul instanţelor bazei de date. Aplicaţii ce rulează pe calculatoare separate, utilizează componentele de comunicare ale serverului pentru a transmite comenzi instanţei bazei de date. în urma conectării (sqlConection), aplicația poate referii datele instanței bazei de date funcție de drepturile de autorizare pe care le are.
- suportă traficul Web precum şi conexia a sute de mii de utilizatori în acelasi timp. Tabelele în SQL Server 2000 pot fi partiționate pe mai

multe servere, calculatoarele multiprocesor cooperează în vederea procesării cererilor foarte mari de date. Grupurile de servere de baze de date sunt numite federatii.

- permite să lucreze şi în condiţiile în care atât baza de date cât si aplicaţia ce lucrează cu aceasta se găsesc pe acelaşi calculator, reducând considerabil cerinţele cu privire la resursele solicitate.
- prezintă un nivel ridicat de disponibilitate a bazei de date. Versiunea 2000 oferă posibilitatea de realizare online a backup-ului bazei de date, fară a fi afectate procesele de business derulate prin intermediul acestui server.
- oferă avantaje importante în arhitecturite bazate pe clustere de servere, asigurând un nivel deosebit de disponibilitate şi siguranţă în exploatarea datelor. Tehnologia Virtual Interface System Area Network (VI SAN) permite integrarea directă a SQL 2000 în cadrul arhitecturilor SAN, fiind asigurat un nivel ridicat de performanţă.

#### **Arhitectura bazei de date**

în MS SQL Server 2000 datele sunt memorate în baze de date. Există două aspecte cu privire la implementarea arhitecturii bazei de date, cea logică, vizibilă pentru utilizator, organizată în mai multe componente (tabele, vederi, proceduri), şi cea fizică, în mai multe fişiere pe disc. Implementarea fizică este transparentă pentru utilizator, administratorul bazei de date este cel care sesizează şi lucrează cu în mod concret cu fişiere sistem al bazei de date.

Fiecare instanță a SQL Server are patru fișiere sistem (master, model, tempdb și msdb) şi una sau mai multe baze de date utilizator.

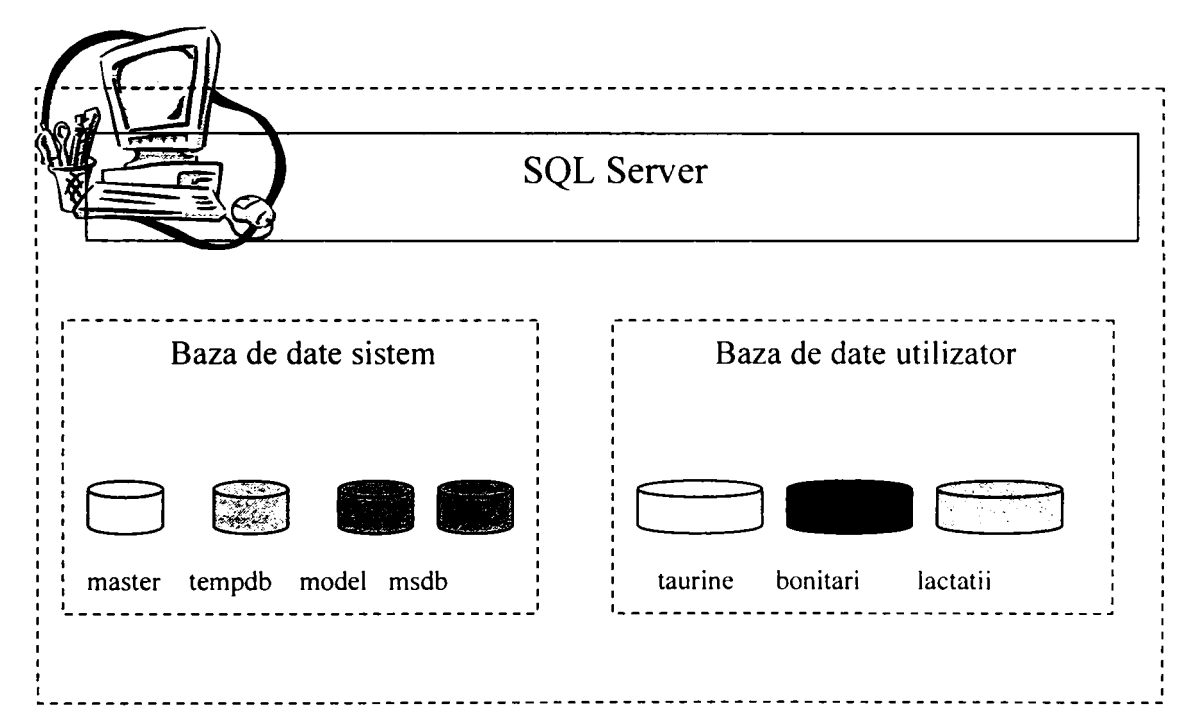

## **Trăsături caracteristice**

Microsoft SQL Server 2000 extinde performantele, siguranta, calitatea și usurinta în lucru a versiunilor anterioare completându-le pe acestea cu altele, asigurând o excelentă platformă pentru tranzacțiile online (OLTP online transactional processing), depozitarea datelor și aplicații e-commerce.

SQL Server 2000 are asigurată integrarea în internet prin:

- Limbajul XML
- English Query şi Microsoft Search Service
- Modelul de programare a SQL Server 2000 este integrat în Windows DNA (Windows Distributed interNet Applications Architecture, platforma Microsoft pentru dezvoltarea aplicatiilor Web ce asigură soluții securizate, fiabile de mare scalabilitate care facilitează integrarea sistemelor şi aplicaţiilor eterogene.)

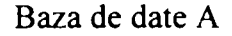

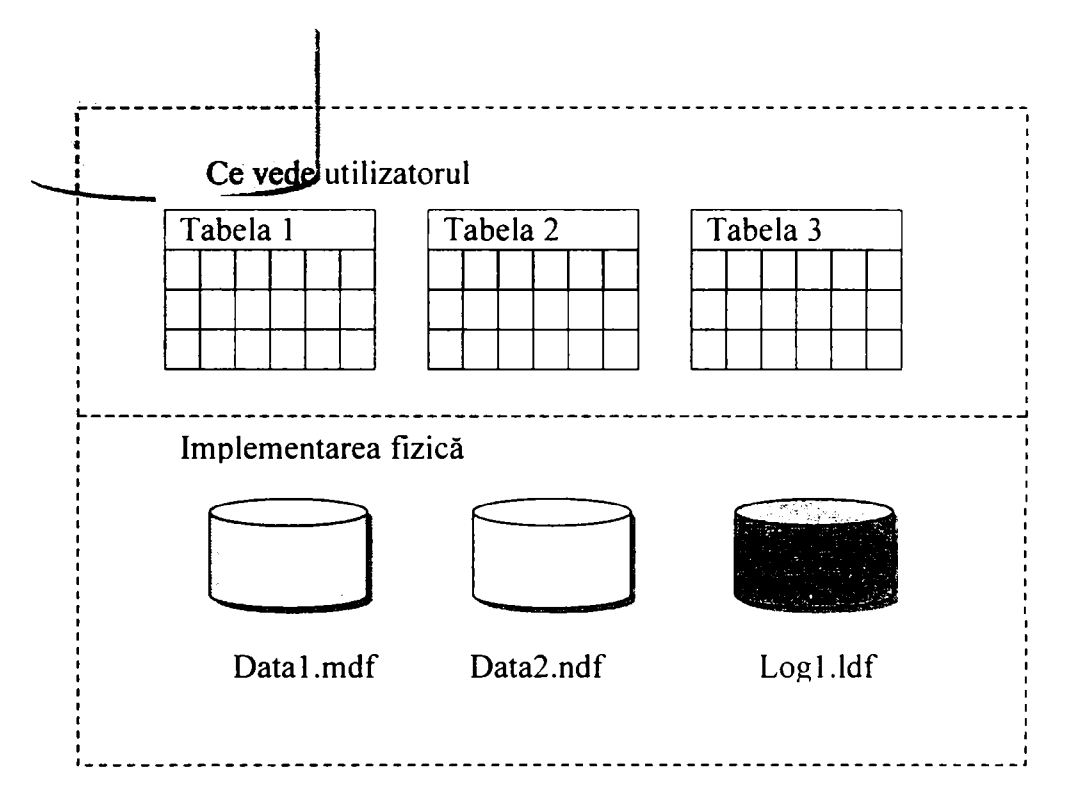

Scalabilitatea şi disponibilitatea este asigurată prin faptul că baza de date funcționează pe platforme pornind de la laptop-uri cu Microsoft Wiondows 98 și până la sisteme multiprocesor cu Microsoft Windows 2000 Data Center Edition.

## **3.4. Modelul de date orientat obiect**

Modelul obiect *{Object Model)* este un concept unificator în ştiinţa calculatoarelor, fiind aplicabil în programare, în proiectarea hardware-ului, a interfeţelor, a bazelor de date, etc.[At95]

Aplicaţiile *{sofnvare)* scrise în ultimii ani, indiferent de domeniul de aplicativitate, folosesc modelul orientat obiect. Acest lucru s-a extins şi asupra aplicaţiilor ce lucrează cu bezele de date. Bazele de date şi programarea orientată pe obiecte reprezintă o copie modul de functionare al creierului uman și ca urmare se astepta o extindere a modelului orientat obiect și asupra bazelor de date. Dacă modelul relational a stat la baza sistemelor de gestiune a bazelor de date relaţionale, în etapa următoare, programarea orientată obiect şi bazele de date au condus la sistemele de gestiune a bazelor de date orientate obiect.

Si în cazul modelului orientat obiect, la fel ca și în cazul modelului relațional regăsim componentele: structuri de date, constrângeri de integritate şi operatorii de manipulare a datelor.

**Modelul orientat obiect** al datelor, constă într-o colectie de:

- proprietăţi statice (structuri de date):
	- obiecte;
		- atribute:
	- relatii.
- reguli de integritate asupra obiectelor și operațiilor
- proprietăţi dinamice: operaţii sau reguli de definire a unei noi structuri pornind de la vechea structură.

Bazele de date orientate obiect au apărut si au evoluat în urma dezvoltării programării orientate obiect. îmbinarea programării orientate obiect cu funcţiile sistemelor de gestiune a bazelor de date au condus la sistemele de gestiune a bazelor de date orientate obiect, sisteme care culeg avantajele orientării obiect în dezvoltarea sistemelor software complexe.

În programarea orientată obiect, programele sunt organizate ca și colecții de obiecte cooperante, fiecare obiect fiind o instanţă a unei clase. Fiecare clasă reprezintă abstractizarea unui tip de entitate din realitatea modelată, iar clasele sunt membrele unei ierarhii de clase, corelate între ele prin relaţii de moştenire. Orice obiect este încapsulat, reprezentarea lui (structura internă a obiectului) nu este vizibilă utilizatorilor, aceştia au acces doar la funcţiile (metodele) pe care acel obiect este capabil să le execute[Ma93].

## **Necesitatea introducerii bazelor de date orientate obiect**

Apariția bazele de date orientate obiect este motivată de următoarele[Ne97]:

- nevoia de acces la obiecte persistente prin programe scrise în limbaje orientate obiect.
- noile cerinte din domeniile tehnologice noi apărute, cum ar fi ingineria sau multimedia.

Oricât de folositor este modelul relaţional pentru realizarea bazelor de date, există unele domenii (în special acele domenii în care se

manevrează tipuri de date complexe), în care modelul relaţional s-a dovedit a fi insuficient de expresiv și cu performante de executie reduse. Domenii ca: proiectarea asistată de calculator, sisteme de informaţii geografice, medicină (şi altele) au impulsionat cercetări pentru găsirea unor modele mai performante, dintre care modelul orientat obiect și modelul relațional obiectual au cunoscut și cunosc în continuare o dezvoltare semnificativă.

- necesitatea introducerii de funcţionalităţi noi: obiecte multimedia, versiuni de obiecte și tranzacții evoluate.
- posibilitatea de partajare a codului reutilizabil al aplicaţiilor.

## **Sisteme de gestiune bazelor de date orientate obiect**

Sistemele de gestiune a bazelor de date orientate obiect (SGBDOO) sunt rezultatul unirii între sistemele de gestiune a bazelor de date tradiţionale şi limbajele de programare orientate pe obiecte.

Apariția SGBDOO este o consecință a proliferării limbajelor de programare orientate obiect, acestea vin și adaugă persistență limbajelor nativ orientate obiect. Principalul atu îl constituie flexibilitatea sporită în prelucrarea tipurilor de date complexe, rezolvându-se astfel o problemă la care erau deficitare sistemele de gestiune a bazelor de date relaţionale. în acest cadru, programarea orientată obiect este nu numai o tehnică de programare, ci constituie în mod esențial o tehnică de structurare a programelor care se sprijină pe entități manipulate de sistem și nu de funcțiile sale.

Un sistem de gestiune a bazelor de date orientat obiect, este un sistem de gestiune a bazelor de date capabil să creeze şi să administreze obiecte într-un mod transparent si persistent.

Conform *,,The Object-Oriented Database System Manifesta* " [At95],un sistem de gestiune al bazelor de date pentru a fi considerat orientat obiect trebuie să satisfacă două criterii:

- 1. să fie un sistem de gestiune a bazelor de date;
- 2. sistemul să fie orientat obiect.

în SGBDOO, **limbajele de programare utilizate tratează datele după modelul obiect,** ca urmare, sistemele de gestiune a bazelor de date ]au trebuit să extindă şi să complecteze cu proprietăţi ale bazelor de date, structurile de date modelate după modelul obiect. Acestea sunt: persistenţa transparentă, controlul concurenţei, refacerea datelor, etc.

Figura 7, ilustrează modul în care cele două componente cu caracteristicile lor, contribuie și asigură performanțele noii tehnologii a bazelor de date orientate pe obiecte.

Primele sisteme de gestiune a bazelor de date orientate obiect au apărut la sfârşitul anilor '80 [Martin93] , au la bază modelul obiect şi suportă conceptele analizei orientate obiect *(Object Oriented Analyses)[Bo91\* proiectării orientate obiect *{Object Ohented Design)* [CoOO] şi programării orientate obiect *{Object Oriented Languages*)[Bruce22].

Utilizând aceleaşi modele conceptuale cu cele din programarea orientată obiect, sistemele de gestiune a bazelor de date orientate obiect simplifică dezvoltarea acestora,

**valorifică comunicarea între utilizatori, analişti şi programatori şi micşorează probabilitatea apariţiei erorilor[Ba96].** 

**Dintre avantajele cele mai importante ale sistemelor de baze de date dezvoltate în modelul obiect se evidenţiază capacitatea acestora de a defini şi manevra tipuri de date complexe (clase), care se pot extinde prin mecanismul de moştenire, ceea ce contribuie la creşterea performanţelor în aplicaţiile de baze de date avansate.** 

**Există şi dezavantaje ale sistemelor de baze de date orientate obiect, acestea le fac să aibe o utilizare limitată, mult mai redusă decât cea a sistemelor de baze de date**  relationale. Principalul dezavantaj este datorat greutății în stabilirea structurii obiectelor **astfel încât să fie prevăzute toate asocierile posibile necesare efectuării ulterioare a interogărilor. Interogări complexe solicită multe asocieri între obiecte, complicând structura acestora.** 

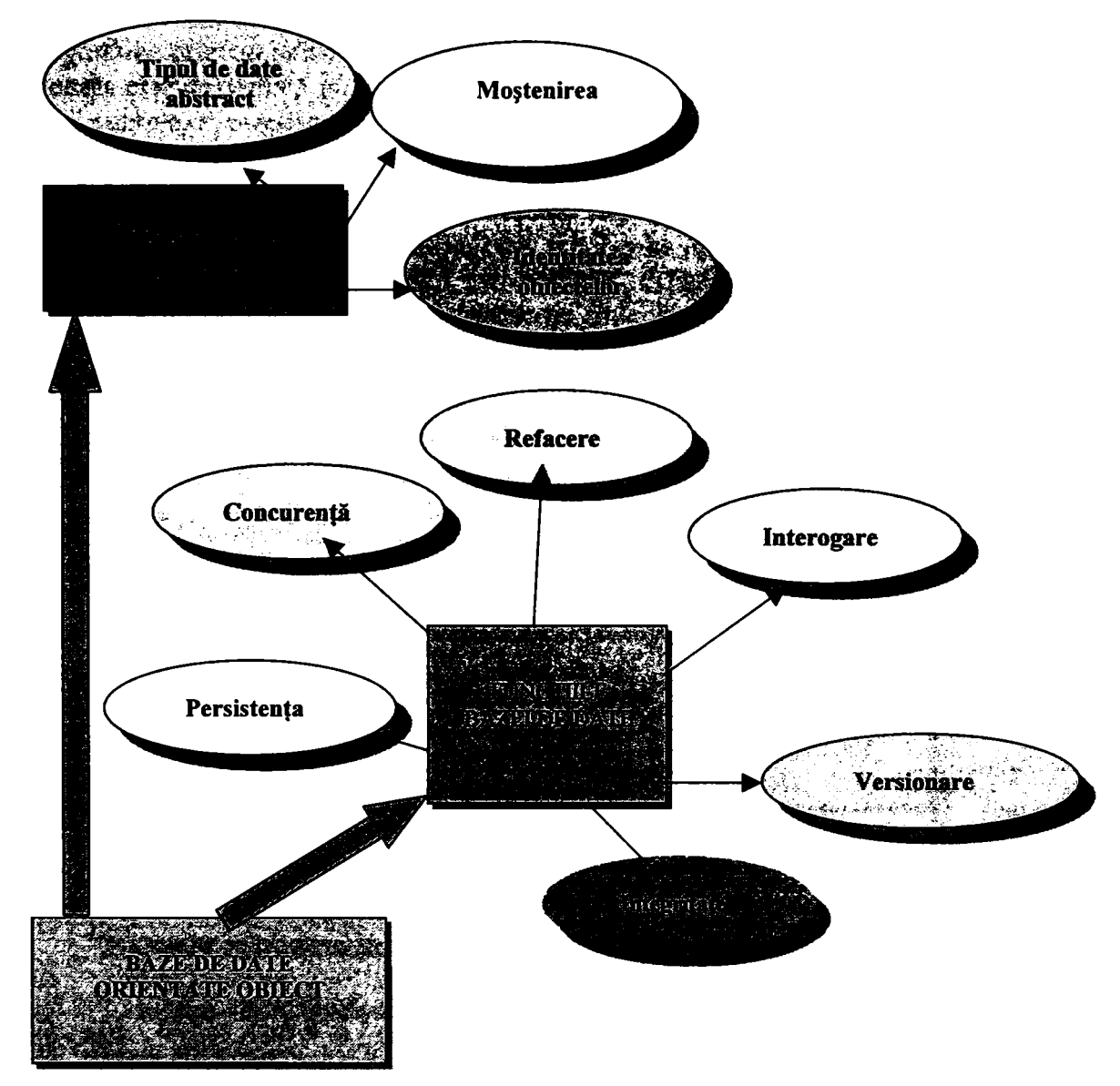

**Figura 7. Sisteme de gestiune a bazelor de date orientate obiect.** 

## **3.5. Modelul de date relational-obiectual**

Modelul de date relaţional-obiectual reprezintă extinderea modelului relaţional cu caracteristici ale modelului obiect, extindere necesară pentru realizarea bazelor de date care definesc și prelucrează tipuri de date complexe[St98, St01].

Modelul de date relaţional-obiectual păstrează structurarea datelor în relaţii (reprezentate ca tabele), dar adaugă posibilitatea definirii unor tipuri noi de date pentru domeniile de valori ale atributelor. Tipurile de date definite de utilizator pot fi extinse prin mecanismul de moştenire şi pentru fiecare tip sau subtip, de asemenea se pot defini metode pe care le pot executa obiectele de acel tip.

Extinderea sistemelor de baze de date relaţionale pentru a deveni relaţional obiectuale reprezintă o tendință firească în contextul dezvoltării de aplicațiilor în modul de programare orientat obiect[Da97,Re97]. Experiența și rezultatele obținute cu sistemele relationale este dezvoltată în contextul utilizării modelului orientat obiect al datelor prin aplicaţii complexe, programate orientat obiect.

în "matricea lui Stonebrakef' [St98,St01], ilustrată în figura 8, sistemele de gestiune a bazelor de date relaţional obiectuale se regăsesc în cadranul din dreapta sus, care permite prelucrarea datelor complexe şi rezolvarea interogărilor complexe. Modelul relational obiectual este, evident, cel mai complet, deoarece admite atât tipuri de date definite de utilizator cât şi interogări complexe. Stonebraker [St98] denumeşte sistemele de gestiune a bazelor de date relaţional obiectuale ca fiind *sisteme de baze de date universale.* 

| Complexitatea interogărilor | Cu interogări   | Sisteme de<br>gestiune a bazelor<br>de date<br><b>RELATIONALE</b> | Sisteme de<br>gestiune a<br>bazelor de date<br><b>RELATIONAL</b><br><b>OBIECTUALE</b> |  |
|-----------------------------|-----------------|-------------------------------------------------------------------|---------------------------------------------------------------------------------------|--|
|                             | Fără interogări | Sistem clasic de<br>fișiere                                       | Sisteme de<br>gestiune a<br>bazelor de date<br><b>ORIENTATE</b><br><b>OBIECT</b>      |  |
|                             |                 | Date simple                                                       | Date complexe                                                                         |  |
|                             |                 |                                                                   | Date complexe<br>222224 House 다시 1999 House 1999 House 1999 House 1999                |  |

Figura 8 . Clasificarea sistemelor de gestiune a bazelor de date.

Standardele limbajelor de programare din domeniul sistemelor de gestiune relaţional-obiectuale sunt extensii ale standardului SQL. Versiunea din anul 1999, denumită SQL3, conține extensii de orientare spre obiecte a limbajului SQL

Ultimele versiuni ale sistemului Oracle (Oracle 8i, Oracle 9i şi Oracle lOg) sunt sisteme de gestiune relaţional-obiectuale distribuite.

Baza de date Caché [Un05], considerată bază de date performantă "post relatională" face parte din categoria bazelor de date relational obiectuale.

Modelul de stocare al datelor în baza de date Cache numit *"hyper-cuhe"* sau "spațiu n-dimensional" este o colecție de șiruri multi - dimensionale numite "globals". Informaţiile sunt stocate în aceste "globals" sub forma de "subscripts" care pot fi de forma: sir, întreg, virgula flotanta etc.

Acest mod de stocare al datelor, utilizând un model multidimensional, împreună cu tehnologia orientată obiect, utilizată în aplicaţiile ce accesează această bază de date, permit accesul rapid la date (citire, actualizare, ştergere) cu un consum redus de resurse şi cu o viteză de lucru sporită a aplicaţiilor.

### **3.6. Persistenţa datelor**

Termenul de obiecte durabile, sau persistente, în conjunctura bazelor de date, este utilizat în problematica memorării acestora într-o memorie externă.

Datele persistente sunt acele date care, se recuperează după terminarea tranzactiei sau în caz de esec, spre deosebire de cele tranziente, care sunt valide doar pe durata rulării programelor sau tranzacţiilor şi se pierd atunci când programul sau tranzacţia încetează.

în aplicaţiile orientate obiect, persistenţa permite unui obiect să supravieţuiască procesului în care a fost creat. Starea obiectului trebuie memorată în memoria externă şi un obiect cu aceiași stare să poată fi recreat pentru condițiile momentului respectiv. O aplicatie însă, nu este limitată la numai la un singur obiect, întregul graf al obiectelor trebuie făcut persistent ca apoi, în procesele ulterioare să poată fi recreat.

Persistenta este o caracteristică evidentă din punctul de vedere al bazelor de date, dar reprezintă o noutate din punctul de vedere al limbajelor de programare [Ha91].

Din punct de vedere al programării orientate obiect, persistența obiectelor nu este întotdeauna necesară, dar din punct de vedere al bazelor de date, persistenţa reprezintă o caracteristică obligatorie şi este asigurată prin memorarea lor în memoria externă.

Ţinând cont de modelele de date utilizate pentru baza de date (relaţional, relational-obiectual și orientat obiect) există trei solutii (tehnici) [Sr96] pentru implementarea persistenţei obiectelor:

**GOP** (Gateway-based object persistence) reprezintă tehnica utilizată atunci când într-o aplicatie se dorește folosirea unui limbaj de programare orientat obiect pentru date memorate și descrise după o schemă "*non object oriented*", în această categorie intră și modelul relațional al bazelor de date. Modelul obiectelor aplicației diferă de modelul datelor memorate (persistente), iar această tehnică execută o "mapare" a datelor persistente *,,non object oriented'* în date modelate orientat obiect. La timpul rulării, această tehnică asigură translatarea obiectelor din reprezentarea utilizată în aplicație în cea în care ele există sub forma persistentă şi invers. Acest mod de implementare asigură o independentă a aplicației de date și este cunoscută sub numele de abordarea de mijloc *{"middleware" approach).* 

*Sisteme de gestiune a bazelor de date relaţional-obiectuale* au fost construite pentru a răspunde provocării înaintate de limbajele de programare orientate obiect. Sisteme de gestiune a bazelor de date relationale au cunoscut o dezvoltare de succes datorită rigurozităţii matematice şi utilizării limbajului SQL ca limbaj de interogare. Ele adaugă suport pentru modelarea orientată obiect a datelor şi extinde această modelare modelului relațional și limbajului de interogare respectând tehnologia relațională. Această abordare este cunoscută sub numele de "jos în sus'' *{botlom-up approach),*  punând în centru datele sau baza de date.

*Sisteme de gestiune a bazelor de date orientate obiect* spre deosebire de cele relational-obiectuale, au fost concepute astfel încât să fie capabile sa lucreze cu obiecte persistente utilizând limbaje de programare orientate obiect. Adesea, datorită faptului că acestea au originile în limbajele de programare orientate obiect, sistemele de gestiune a bazelor de date orientate obiect sunt referite ca sisteme de limbaje persistente. Capabilitățile SGBDOO depășesc sfera lucrului cu obiecte persistente, ele prezintă toate caracteristicile cerute în *,Jhe Object-Oriented Database System Manifesto'\* modelul

orientat obiect al datelor din aplicatie corespunde cu cel din baza de date. Implementarea persistentei obiectelor prin SGBDOO este cunoscută sub numele de abordarea de ..sus în jos" *(top-down approach*), punând în centru aplicația (sau limbajul de programare)

Primele două dintre sistemele propuse pentru implementarea persistenței au la bază reprezentarea datelor "*non object oriented*", reprezentant de seamă fiind modelul relational și bazele de date relationale. Tehnologia relatională s-a impus categoric, iar multitudinea bazelor de date relaţionale precum şi a sistemelor de gestiune a bazelor de date relaţionale nu este deloc de neglijat. Limbajul utilizat de sistemele de gestiune a bazelor de date relationale este SQL, de aceea ele mai sunt cunoscute și referite ca Baze **de date SQL** sau **Sisteme de gestiune a bazelor de date SQL.** 

Figura 9 prezintă posibilităţile de memorare a obiectelor în memoria externă.

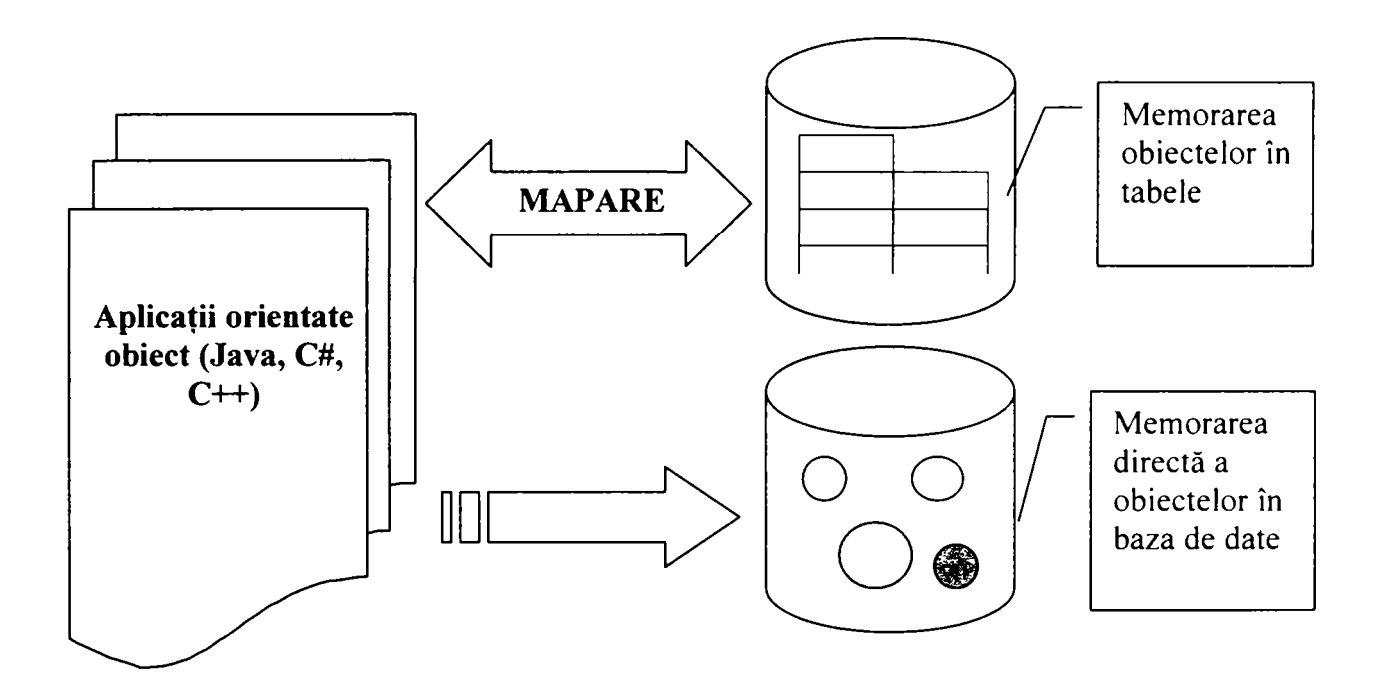

Figura 9. Memorarea obiectelor în baze de date

Pentru baza de date, s-a ales modelul de date relaţional, iar sistemul de gestiune a bazei de date este Microsoft SQL Server 2000. Interfaţa cu baza de date (aplicaţia *Ameliorare)* a fost dezvoltată într-un limbaj de programare orientat obiect (C#.NET)[Se03, C#04, Wi02].

# **3.7. Caracteristici şi cerinţe ale aplicaţiilor orientate obiect ce lucrează cu baze de date relaţionale**

Materializarea persistentei datelor precum și modul de abordare de către aplicatiile orientate obiect a bazelor de date a căror model al datelor este altul decât cel obiect, prezintă unele particularităţi ce trebuiesc analizate din trei puncte de vedere:

- 1. modelarea datelor (memorare, organizare şi refacerea structurilor de date);
- 2. accesarea datelor;
- 3. accesul concurent.

## **3.7.1. Modelarea datelor**

Limbajele de programare orientate obiect se bazează şi folosesc caracteristicile tipice modelului obiect şi anume: obiecte complexe, identitatea obiectelor, încapsularea, moştenirea, legăturile dinamice, etc. Nu toate aceste trăsături, native pentru limbajele de programare orientate obiect, sunt suportate de sistemele de gestiune ale bazelor de date, doar sistemele de gestiune a bazelor de date orientate obiect le suportă în totalitate, deoarece în această idee au fost concepute. Sistemele de gestiune bazelor de date relaţional-obiectuale au implementate şi suportă doar unele dintre aceste trăsături, sistemele de gestiune a bazelor de date relaţionale nu suportă aceste trăsături datorită faptului că folosesc alt model al datelor, cel relational, total diferit de cel orientata obiect.

Diferenta între modelul orientat object al datelor și modelele "non object *oriented*" generează o problema majoră cunoscută sub numele "impedance mismatch". Ea este generată de diferente fundamentale ce există între cele două modele a datelor, acest termen, este utilizat pentru a exprima incompatibilitatea între conceptele de bază ale celor două sisteme [St98, Da97, Sh02]

*Impedance-mismatch* este atunci când o bază de date relațională este accesată prin intermediul unei aplicații scrise într-un limbaj de programare orientat obiect.

Diferente între cele două tipuri de modele a datelor generează următoarele probleme:

- 
- 1. Există două limbaje de programare distincte, cel în care se scrie aplicația și limbajul de manipulare al datelor care lucrează cu baza de date. Logica aplicaţiei este implementată în limbajul de programare orientat obiect iar crearea, manipularea datelor (CRUD *create, read, update şi delete)* şi interogarea este realizat cu SQL. Paradigma *,,mismatch"* se reduce de fapt între limbajele de programare orientate obiect şi SQL

2. Prelucrarea datelor din baza de date în programul de aplicaţie presupune translatarea lor din modelul utilizat în baza de date (modelul relaţional, *,,non object oriented')* în modelul orientat obiect, utilizat de programul de aplicație, la fel, este necesară translatarea datelor din modelul obiect în tabelele bazei de date în urma actualizării acestora. Există diferente între reprezentarea din memorie internă a datelor şi cea persistentă, diferenţe ce generează *Jmpedance mismatch'\* această incompatibilitate este eliminată

atunci când cele două modele ale datelor din aplicaţie şi din baza de date sunt identice.

La aplicațiile ce utilizează sistemele de gestiune a bazelor de date orientate obiect nu se întâlnește "*impedance mismatch*" datorită faptului că modelul datelor utilizat în aplicație este identic cu cel din baza de date.

Sistemele de gestiune a bazelor de date orientat obiect, sunt capabile să creeze şi să administreze obiecte într-un mod transparent şi persistent. La SGBDOO problemele care apar sunt legate în mod special de modul în care are loc interogarea bazei de date organizată ca bază de obiecte.

Sistemele de gestiune a bazelor de date relaţional-obiectuale, în vederea diminuării "impedance mismatch", asigură tot mai multe dintre caracteristicile tipice modelului obiect, amintim aici extinderea tipurilor cu tipul de date UDT *{User Defined Types)* şi extensiile orientate obiect prevăzute de standardul SQL3. Incompatibilitatea între modelele datelor utilizate de aplicaţie şi de baza de date se rezolvă într-o oarecare măsură prin translatarea unor porțiuni din aplicație direct pe serverul bazei de date prin posibilitatea executării procedurilor stocate.

Sistemelor a căror model al datelor este altul decât cel orientat obiect (..non *object oriented*"), încearcă să reducă "*impedance mismatch*" utilizând unelte software ce **mapează** obiectele în tabele şi tabelele în obiecte, creând impresia că se lucrează cu un singur model al datelor, și anume modelul utilizat în aplicatie (modelul orientat obiect).

# **3.7.2. Implementarea trăsăturilor specifice modelului orientat obiect**

Modelul relațional și în general modelele .*,non-object-oriented*` nu au căi de reprezentare a caracteristicilor obiectelor în modul în care o face modelul obiect. Implementarea caracteristicilor tipice programării orientate obiect, în cazul utilizării acestor modele de reprezentare a datelor, se face prin ..*maparea*" obiectelor în baza de date [Am03, Ke97, Fu97]. Figura 9 prezintă schematic modul de implementare a obiectelor persistente în baze de date orientate obiect şi baze de date relaţionale.

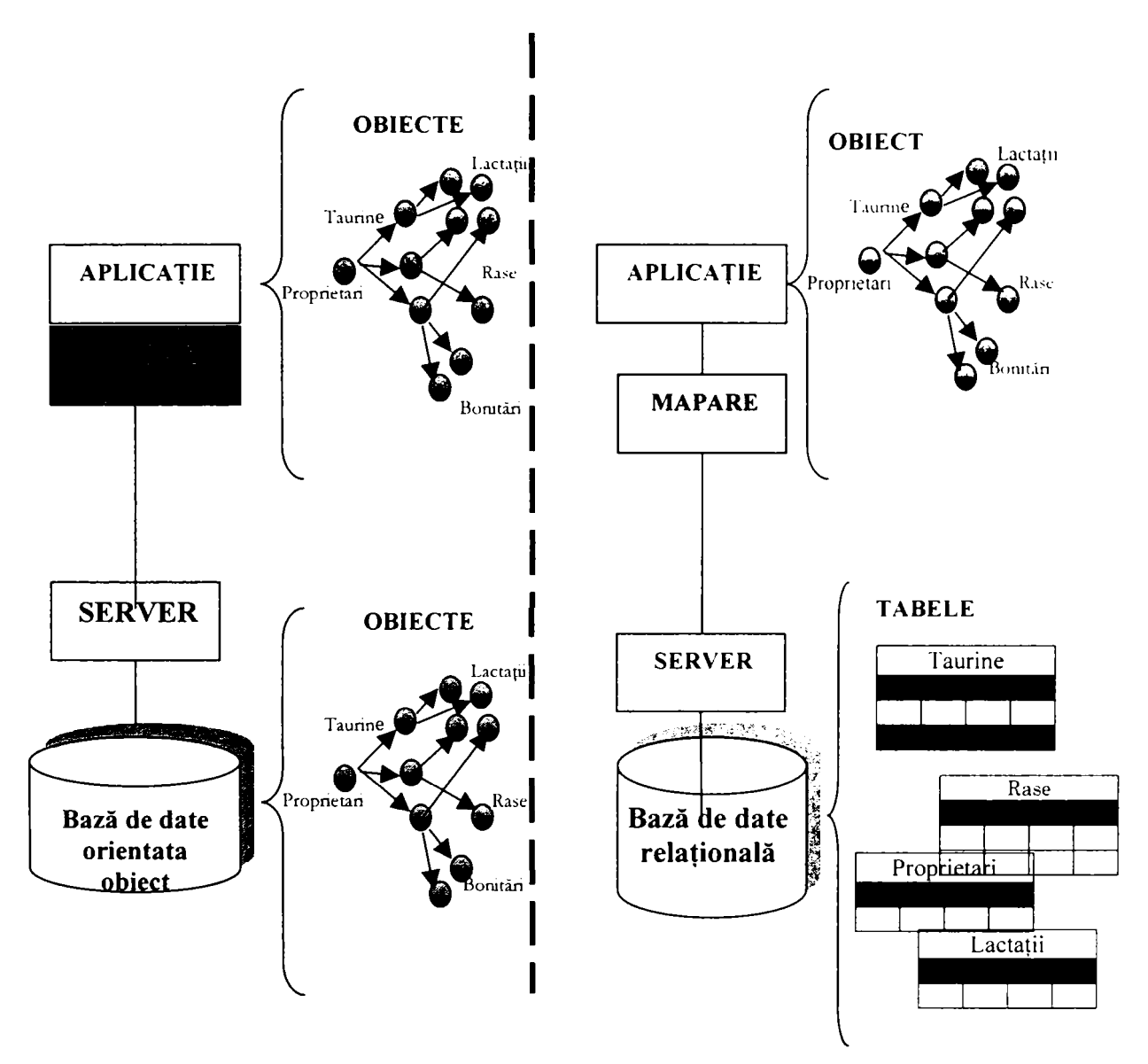

Figura 9. Implementare obiectelor persistente în sistemele bazate pe modelul orientat obiect și modelul "non object oriented"

Termenul utilizat este *object/relational mapping (ORA4)* sau simplu *object mapping,* în esenţă însemnă transformarea datelor dintr-o reprezentare (obiect) în alta (relaţional).

Maparea obiectual/relaţională este considerată o tehnică în programare, ea asigură legătura între bazele de date relationale și conceptele limbajelor de programare orientate obiect, creând (efectiv) o bază de date obiecte virtuală.

Maparea poate fi realizată prin scrierea de cod sau prin utilizarea uneltelor construite special în acest scop[Ge04, Mo02], având ca obiectiv automatizarea şi creşterea performantei în programare, unelte ce realizează maparea în mod automat (și transparent) a obiectelor în tabelele bazei de date relaţionale. în figura este prezentat schematic modul de implementare a obiectelor persistente în sistemele bazate pe modelul orientat obiect şi modeleul .*,non object oriented*".

Componentele de bază ale mapării obiectelor în baza de date relaţională sunt:

- 1. Maparea atributelor în coloane;
- 2. Maparea claselor în tabele;
- 3. Implementarea mostenirii în bazele de date relationale;
- 4. Maparea relatiilor.

## **Obiective urmărite în evaluarea mapării**

Realizarea mapărilor se face cu un efort şi un cost. în evaluarea mapărilor sunt urmărite următoarele obiective:

#### **• Performanţa în accesarea memoriei externe.**

Diferenţa între timpii de acces la hard disck (sau alt mediu de memorare) şi al memorie RAM, este de șase ordine de mărime  $(10^{-9}$  și  $10^{-3})$ , ca urmare, maparea care accesează des memoria externă scade performanta accesului la date.

### **• Performanţe la citire vs. scriere / actualizare.**

Implementarea moștenirii se poate face în mai multe moduri. Funcție de numărul tabelelor în care sunt mapate ierarhia de clase, citirea sau scrierea/actualizarea se poate face printr-un număr diferit de accesări ale bazei de date.

### **•** Flexibilitatea și costurile întretinerii.

Flexibilitatea se referă la posibilităţile de modificare (ştergere, adăugare de atribute) ale proprietăților claselor din ierarhie. Aceste modificări se pot face într-un număr diferit de tabele (funcție de implementarea aleasă) cu anumite costuri.

### **• Performanţă şi redundanţă vs. cost de întreţinere şi forma normală.**

Eliminarea redundanţei în cazul bazelor de date relaţionale se face prin normalizarea bazei de date. Aceasta asigură cele mai bune performanţe cu un cost minim. Alegând diferite moduri de mapare a ierarhiei de clase, nu întotdeauna se respectă regulile de normalizare, ca urmare se reduce redundanța și performanța.

### **• Consumul de spaţiu vs. Performanţă.**

Există mapări care nu fac economie de spațiu de memorie. Funcție de implementare, vor exista tabele în care multe înregistrări vor avea valori  $\leq$ null $\geq$ . Alegerea metodei de implementare se va face și funcție de acest criteriu.

### **• Procesul de interogare.**

Functie de natura aplicației ce utilizează baza de date (aplicații cu procese online sau simple depozite de date), interogarea acesteia se face în mod diferit şi ca urmare, proiectarea mapării claselor de obiecte se face ţinând cont de normalizarea bazei de date, fără redundante și o restructurare care să conferă o performanță optimă.

#### **Maparea atributelor în coloane**

Aplicaţia *.Ameliorare''* este o aplicaţie orientată obiect, este organizată ca o colecție de obiecte cooperante, fiecare obiect fiind instanța unei clase. Fiecare clasă reprezintă abstractizarea unui tip de entitate din realitatea domeniului aplicației, obiectele au o structură și un comportament, accesul utilizatorului este permis doar la funcțiile (metodele) pe care obiectul este capabil să le execute.

Corespondența obiect relațională se realizează prin asocierea unei relații (tabelă) cu o clasă, fiecare obiect (instanţă a clasei) reprezintă un tuplu din relaţia respectivă (Figura 10). Clasa conţine câte o variabilă membră corespunzătoare fiecărui atribut al relației, iar fiecare obiect are ca valori ale acestor variabile atributele tuplului respectiv din relație. Astfel, Schema conceptuală a bazei de date conține 14 tabele, corespunzătoare entităților specifice aplicației. În BusinessObjects au fost definite clasele corespunzătoare entităţilor, fiecare clasă are variabile membre corespunzătoare fiecărui atribut al relaţiei, de asemenea sunt prevăzute pentru fiecare atribut metode de citire scriere *{set, get)* pe lângă metodele specifice de prelucrare a acestora.

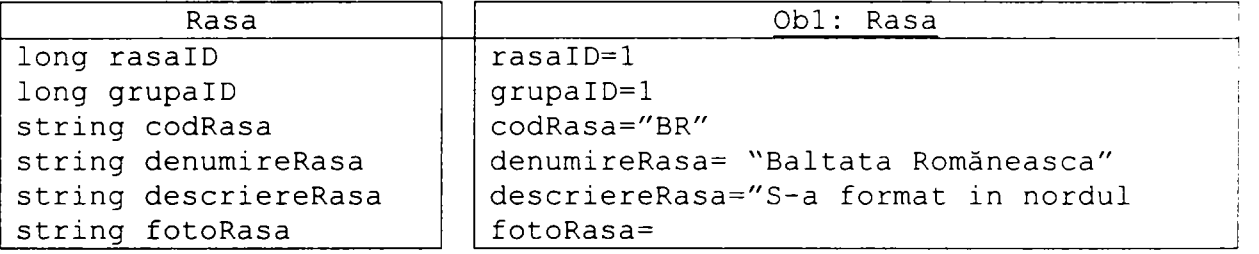

| <b>To Data in Table 'Rase' in 'AMELIORARE' on 'MAINFRAME'</b> |         |            |                                                             |                                       |          |  |
|---------------------------------------------------------------|---------|------------|-------------------------------------------------------------|---------------------------------------|----------|--|
| RasaID                                                        | GrupaID | CodRasa    | DenumireRasa                                                | DescriereRasa                         | FotoRasa |  |
|                                                               |         | BR         | Baltata Romaneasca S-a format in nord- <binary></binary>    |                                       |          |  |
|                                                               | 10      | <b>BNR</b> | Baltata cu negru Roma Tipul morfo-producl <binary></binary> |                                       |          |  |
| 25                                                            | 6       |            | Bruna                                                       | Rasa locala, format <binary></binary> |          |  |

Figura 10. Corespondenţa obiect - relaţional între tabela Rasa şi clasa Rasa

Tipurile atributelor pot fi:

- de bază
- definite de utilizator.
- Dacă tipul atributului este de bază, apare o corespondenţă între tipul atributului şi cel al coloanei din tabelă.
- Dacă tipul atributului este unul definit de utilizator, nu mai poate apărea o corespondenţă unu-la-unu între atribut şi coloană, iar

atributele clasei pot mapa în acest caz de la zero la mai multe coloane în baza de date relatională

Dacă tipul unui atribut este de tip obiect, maparea acestui atribut se  $\bullet$ face printr-o referinţă la tabela ce mapează clasa obiectului respectiv prin intermediul cheii străine (FK).

în figura 11, este prezentată clasa Taurina (aplicaţia *Ameliorare).* 

în cazul clasei *Taurina,* atributele *Exploataţie, Rasa, Tata, Mama.* sunt de tip obiect.

Prin mapare, în tabelul Taurina ce mapează clasa Taurina, coloanele corespunzătoare acestor câmpuri sunt chei străine (FK), ce referă tabele ce sunt mapate de clasele corespunzătoare obiectelor respective.

în cazul atributelor *Mama* şi *Tata,*  apare o relaţie recursivă.

între atributele unei clase, nu toate sunt persistente. De exemplu, Q grăsime este utilizat de instanță pentru a calcula cantitatea de grăsime în lapte. Acest atribut nu este persistent în baza de date.

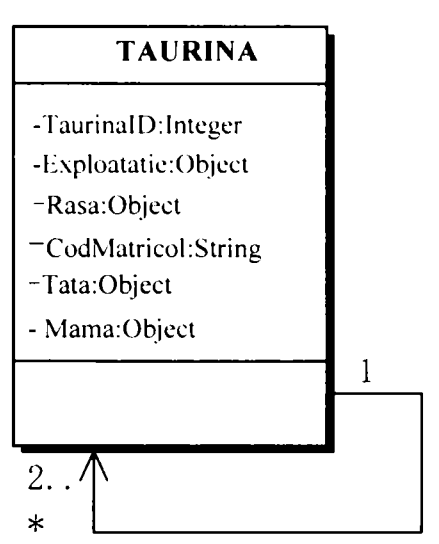

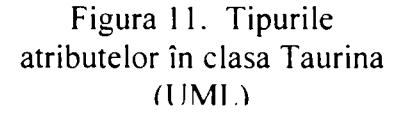

#### **Obiecte complexe**

Obiectele complexe contin un număr arbitrar de câmpuri, fiecare memorând valori atomice ale datelor sau referințe la alte obiecte (de tip arbitrar). Obiecte complexe modelează exact percepţia utilizatorului asupra entităţilor din lumea reală.

Mecanismul de definire al obiectelor complexe permit definirea lor prin atribute ce contin la rândul lor alte obiecte. Structura obiectelor complexe nu respecta prima forma normală, cerinţă impusă de structura tabelelor în cazul modelului relaţional.

Obiectele complexe sunt construite pornind de la cele simple aplicând asupra lor constructori. Obiecte simple sunt cele de tip întreg, real, boolean, caracter, string, etc., asupra lor se aplică constructori (sets, arrays, lists, bags). Constructorii sunt importanţi din punct de vedere al modelării orientate obiect, deoarece captează o trăsătură a obiectului

în cazul obiectelor complexe, operaţiile aplicate "rădăcinii" obiectului care considerăm că grupează mai multe obiecte, se propagă asupra tuturor obiectelor care fac parte din grup.

Operaţiile ce se pot aplica obiectelor complexe sunt:

- egalitatea
- copierea
- ştergerea
- blocarea *{lock)*

Pentru aceste operații se disting trei nivele: de identificator, de suprafață *{shallow)* şi de adâncime *(deep).* 

în cazul egalităţii, compararea la cele trei nivele se face: la nivel de identificator, a valorilor atributelor şi respectiv valorilor atributelor obiectelor componente.

Pentru copiere, *shallow copy* creează un obiect nou şi copie valorile atributelor, copierea de adâncime creează recursiv un nou obiect.

Propagarea operaţiilor de ştergere şi blocare înseamnă că dacă obiectul rădăcină este şters sau blocat toate obiectele componente sunt de asemenea şterse sau blocate.

Obiectele care sunt definite în interiorul altor obiecte sunt parte componentă a obiectului în care a fost definit, nu au identitate, sunt automat create sau şterse în momentul creării sau ştergerii obiectului în componenta căruia sunt definite.

**Implementarea obiectelor complexe,** presupune **maparea** lor în elementele de bază permise de tipul bazei de date. Maparea constă în scrierea de cod ce translatează înspre baza de date şi dinspre baza de date, obiecte complexe definite în aplicaţia scrisă în limbajul orientat obiect. Evident că, scrierea acestui cod și implicit execuția lui îngreunează şi scade din performanţa aplicaţiei, maparea devenind ineficientă în cazul utilizării bazelor de date ce nu sunt "echipate" cu posibilități de stocare a obiectelor complexe.

Implementarea tipurilor complexe, atunci când acestea pot fi interpretate ca fiind elemente ale unei matrici *{array)* se poate realiza în două moduri:

- **1.** memorarea elementelor matricei în rândurile (tuplurile) tabelei cu o coloană pentru fiecare element al matricei ( în cazul în care tipurile elementelor matricei sunt la rândul lor obiecte complexe, vor fi necesare multiple coloane pentru fiecare element al matricei)
- 2. memorarea elementelor matricei *{array),* separat într-o tabelă, unde fiecare rând (tuplu) al acestei tabele memorează un singur element al matricei cu indexul acestui element în matrice.

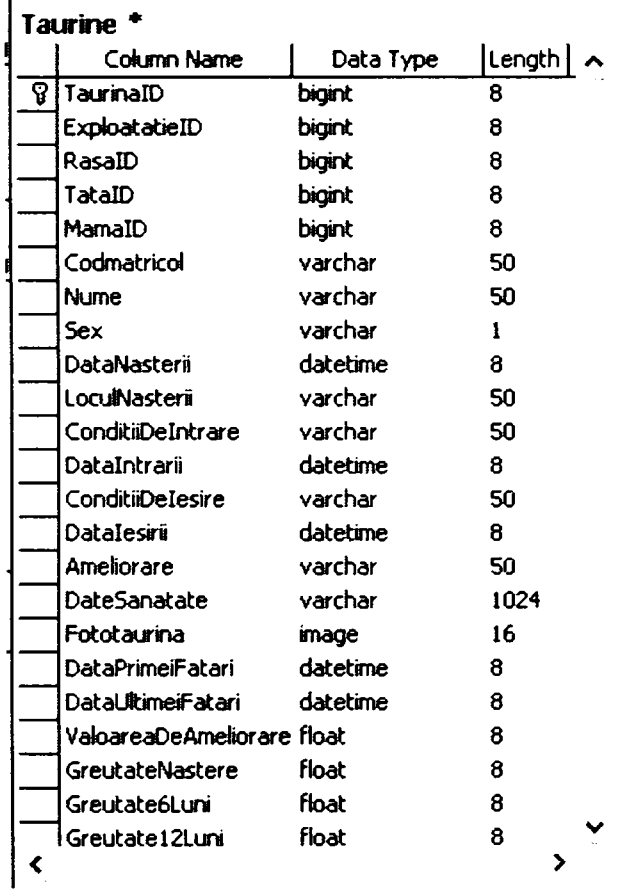

în aplicaţia *,Ameliorare\* la implementarea obiectului TAURINA, atributele tata şi Mama sunt definite recursiv, implementarea s-a făcut prin intermediul cheii străine (tatalD şi mamalD) care referă tabela Taurina. Pentru atributele Rasa și Exploatație, implementarea s-a realizat prin referirea tabelelor Rasa și Exploatație prin intermediul cheii străine rasalD şi exploatatie ID. Evident că pentru orice tuplu, valoarea atributului mamalD şi tatalD trebuie să se regăsească printre valorile cheii primare taurinalD, sau poate fi NULL, dacă pentru taurina respectivă nu se cunosc ascendenții. Situație similară apare și în cazul celorlalte două atribute. Rasa şi Exploataţie, valorile atributelor rasalD si exploatatie ID trebuie să se regăsească printre valorile cheii primare a celor două tabele referite, valori NULL se acceptă pentru taurinele a
căror rasa este incertă. Pentru Exploatație, evidența strictă a localizării taurinei implică existenta obligatorie a unei exploatații (ferma) și a unui proprietar.

#### **Relaţii de asociere între tabele**

Asocierile *(relationship)* între tipurile de entități definite în modelul conceptual al unei baze de date se realizează în modelul relaţional prin intermediul cheilor străine.

Legătura dintre tabelele bazei de date se realizează prin mecanismul de propagare a cheilor. Tabela care contine cheia străină se numeste tabelă (relație) care referă, iar tabela (relația) care conține cheia candidat se numește tabelă (relație) referită. Cheia străină realizează asocierea N:1 între tabele (relaţii), ea trebuie să respecte anumite conditii pentru a putea asigura această legătură, condiția se numește condiție de integritate si reprezintă o constrângere între cele două relații. Condiția de integritate referențială impune ca mulţimea valorilor unei chei străine să fie inclusă în mulţimea valorilor cheii primare din care s-a propagat.

Operatiile de modificare a stării unei relații (introducere, ștergere, actualizare a tuplurilor relatiei) pot afecta integritatea referențială a bazei de date, dacă modificările dintr-o relație se fac individual, fără a se ține cont de referințele către și de la această relatie.

în modelul relaţional asocierea între relaţii (tabele) se realizează prin egalitatea valorilor atributelor cheii străine cu ale cheii referite, fară să fie necesară memorarea unor legături explicite.

în figura 12, este ilustrată dependenţele de ordinul I ale tabelei Taurine. Tabela Taurine referă tabelele Bonitări, Lactații și Reproducție, și la rândul său este referită de tabelele Exploataţii şi Rase.

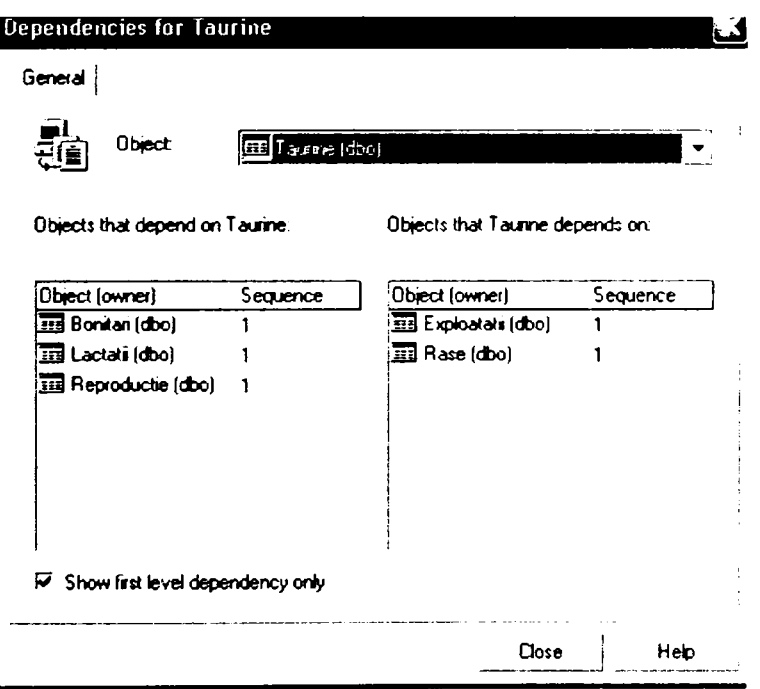

Figura 12. Dependenţele tabelei Taurine

în figurile 13 şi 14, sunt reprezentate tabelele care depind de tabela Taurină, respectiv tabelele de care depinde tabela Taurină, cu cheile străine aferente, întâmplător, ele au acelaşi nume cu cheia primară a tabelului din care este referită, dar acest lucru nu este obligatoriu.

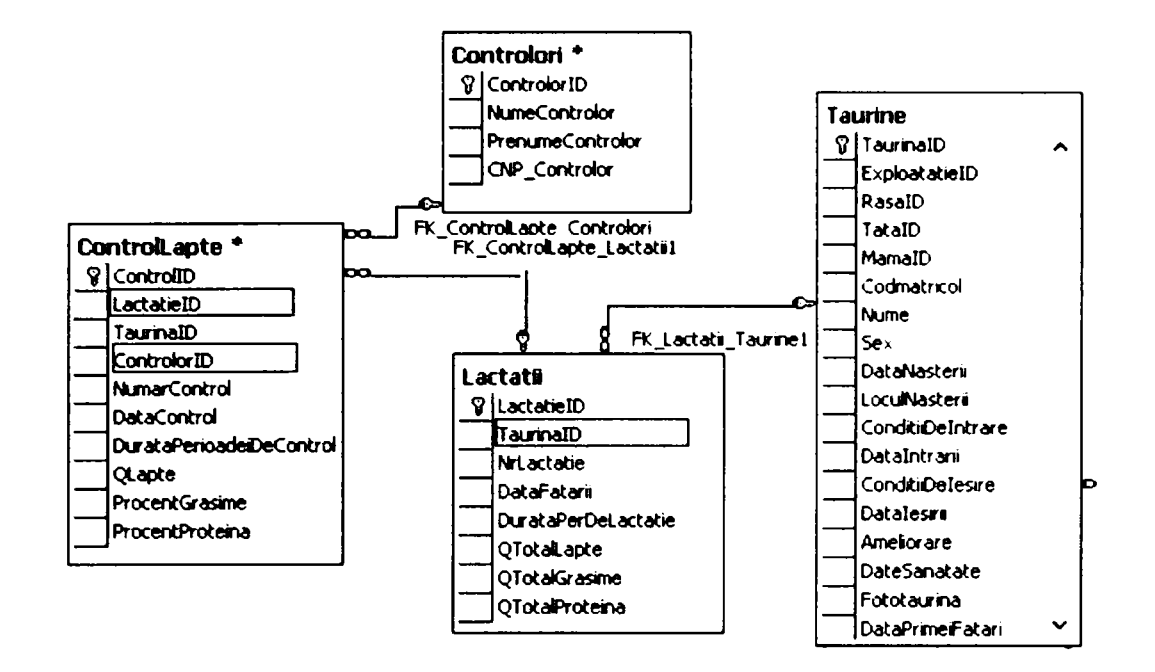

Figura 13. Tabelele referite de Tabela taurină cu cheile străine aferente

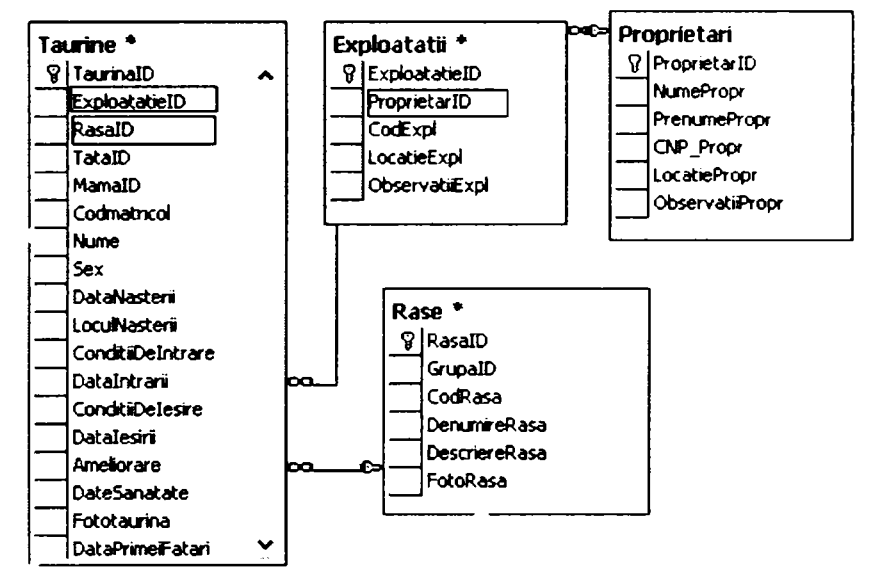

Figura 14. Tabelele care referă tabela Taurină, cu cheile străine aferente

#### **Maparea relaţiilor de asociere**

în modelarea orientată obiect, asocierea reprezintă relaţia dintre entităţi. Maparea asocierii şi administrarea entităţilor asociate, reprezintă conceptul central al oricărei soluții pentru obiecte persistente

Relaţia de **asociere** se stabileşte între obiecte, în sensul că un obiect utilizează alt obiect. Tipurile de relaţii ce pot exista sunt:

- unu-la-unu (one-to-one)
- unu-la-mulți (one-to-many)
- mai multi-la-mai multi (many-to-many)

Obiecte sunt în relaţie de **agregare** dacă obiectul întreg se consideră că este format din obiecte componente.

în limbajele de programare orientate obiect, reprezentarea asocierii se face utilizând referinţe la obiect *{ohject references)* şi colecţii de referinţe la obiect.

În sistemele de gestiune a bazelor de date ce utilizează modelul relational, reprezentarea asocierii se face utilizând cheia străină *{FK).* O coloană în tabelă este reprezentată de cheia străină, care de fapt este o copie a cheii primare a tabelului cu care acesta se află în relaţie de asociere.

Referintele la obiect sunt direcționate în sensul că asocierea este de la un obiect la altul sau în ambele direcţii, arătând modul în care are loc navigarea.

Cheia străină în tabelele relaționale utilizată pentru a materializa relația existentă între tabele nu poate arăta direcţia ca urmare navigarea nu poate avea acelaşi sens ca în cazul obiectelor referite.

- (1) **Maparea relaţiei de asoeiere 1:1** Relaţia de asociere 1:1 presupune că există o corespondență unu la unu între două entități. Dacă cele două entităţi sunt mapate în două tabele, relaţia 1 la 1 presupune că fiecărui rând din primul tabel îi corespunde un rând din al doilea tabel.
- (2) **Maparea relaţiei de asociere 1:N** se realizează prin intermediul cheii străine(FK) (Figura 15).

|  | Controlori <sup>'</sup>                                             |    |                       |                          |          |                                                 |   |              |                        | FK_ControlLapte_Controlori |
|--|---------------------------------------------------------------------|----|-----------------------|--------------------------|----------|-------------------------------------------------|---|--------------|------------------------|----------------------------|
|  | Column Name                                                         |    | Data Type             |                          |          | Length $\vert$ Allow Nulls $\vert \wedge \vert$ |   | G            |                        |                            |
|  | § ControlorID<br>NumeControlor<br>PrenumeControlor<br>CNP_Controlor |    | bigint                |                          | 8        |                                                 |   |              |                        |                            |
|  |                                                                     |    | varchar               |                          | 50<br>50 | v                                               |   |              |                        |                            |
|  |                                                                     |    | varchar               |                          |          |                                                 |   |              |                        |                            |
|  |                                                                     |    | varchar               |                          | 50       | V                                               |   |              |                        |                            |
|  |                                                                     |    |                       |                          |          |                                                 |   | $\checkmark$ |                        |                            |
|  |                                                                     |    |                       |                          |          |                                                 |   |              |                        |                            |
|  |                                                                     |    |                       |                          |          |                                                 |   |              |                        |                            |
|  |                                                                     |    | ControlLapte *        |                          |          |                                                 |   |              |                        |                            |
|  |                                                                     |    |                       | Column Name              |          | Data Type                                       |   |              | Length   Allow Nulls A | lo c                       |
|  |                                                                     | P. | ControlID             |                          | bigint   |                                                 | 8 |              |                        |                            |
|  |                                                                     |    | LactatieID            |                          | bigint   |                                                 | 8 |              | V                      |                            |
|  |                                                                     |    | TaurinaID             |                          | bigint   |                                                 | 8 |              | V                      |                            |
|  |                                                                     |    | ControlorID           |                          | bigint   |                                                 | 8 |              | ✓                      |                            |
|  |                                                                     |    | NumarControl          |                          | int      |                                                 | 4 |              | V                      |                            |
|  |                                                                     |    | DataControl           |                          | datetime |                                                 | 8 |              | V                      |                            |
|  |                                                                     |    |                       | DurataPerioadeiDeCor int |          |                                                 | 4 |              | V                      |                            |
|  |                                                                     |    | Qlapte                |                          | float    |                                                 | 8 |              | V                      |                            |
|  |                                                                     |    | <b>ProcentGrasime</b> |                          | float    |                                                 | 8 |              | V                      |                            |
|  |                                                                     |    | ProcentProteina       |                          | float    |                                                 | 8 |              | V                      |                            |
|  |                                                                     |    |                       |                          |          |                                                 |   |              | v                      |                            |

Figura 15. Tabelele Controlori şi Control lapte se află în relaţie de asociere (1 :n)

## **Consecinţe:**

Performante la citire: citirea obiectului Control Lapte presupune o interogare de tip JOIN pentru a afla identitatea controlorului, sau două operaţii de citire.

Performante la scriere: modificarea datelor de identitate ale controlorilor nu presupune decât modificarea acestora în tabela *Controlori.* 

Memoria consumată este optimă, se folosește în plus doar coloana ce contine cheia străină, iar din punct de vedere al respectării normalizării nu apar conflicte (Figura 15).

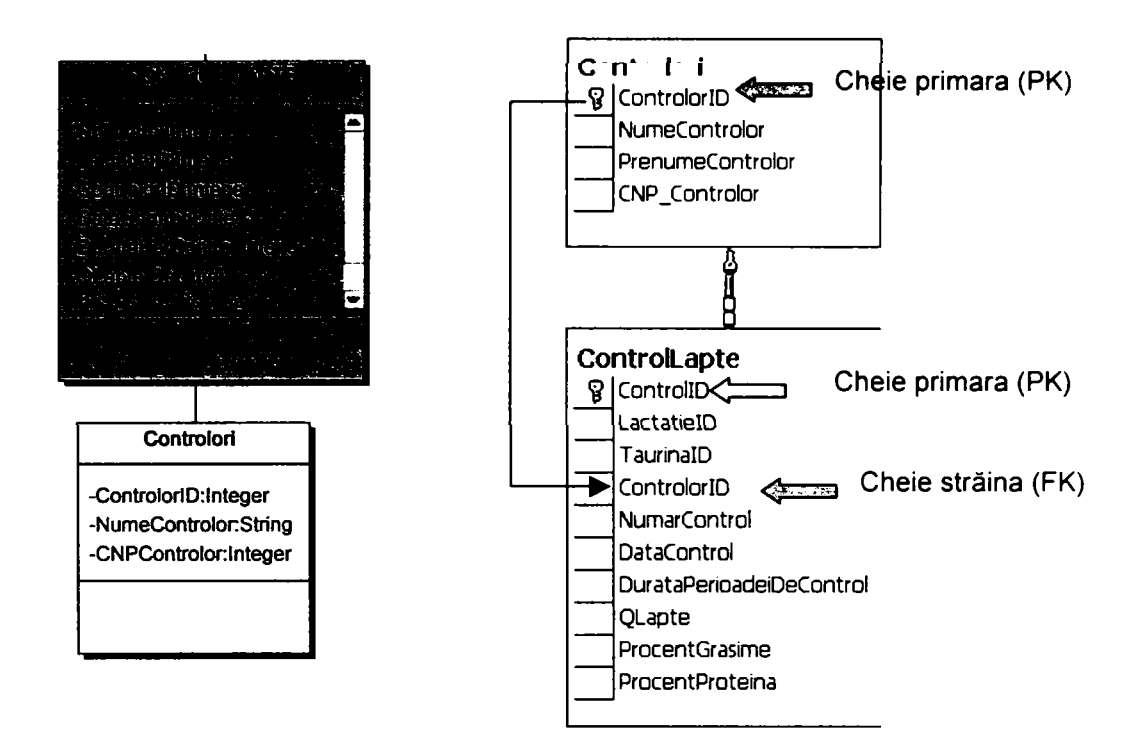

Figura 15. Implementarea relaţiei de asociere l:n.

## **Obiectele compozite (agregat)**

Obiectele compozite (agregat) sunt acele obiecte individuale care pot fi considerate ca făcând parte dintr-un grup, în sensul de a compune acel grup, de a forma o colecție.

Pentru a ilustra esența obiectelor agregat prezentăm în figura 16, o posibilă interpretare a structurii compozite a

obiectului Lactaţie (aplicaţia ^ • Ameliorare).

Pentru o taurină (Sex: feminin), materializarea unei lactaţii este concretizată prin maxim 13 controale în care sunt măsurate caracteristicile productive (lapte, % grăsime, % proteină). Lactaţia nu există dacă nu există cel puţin un Control lapte, ca urmare, obiectul Lactație constă dintr-o colecție de obiecte Control lapte, obiecte de sine stătătoare, care pot fi referite ca atare în aplicaţie.

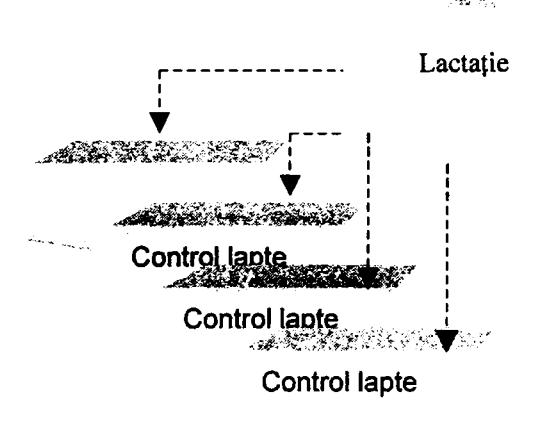

Figura 16. Obiect compozit (agregat)

Asociat cu acest tip de obiect (compozit) apare noţiunea de ştergere şi copiere în cascadă. În aplicatie, dacă o Lactatie este stearsă, se vor sterge automat toate obiectele compozite (Controalele lapte aferente), de asemenea copierea unei Lactatii presupune copierea în adâncime *{deep)* a tuturor Controalelor lapte ce o compun.

în aplicaţia *.Ameliorare''* , obiecte compozite pot fi considerate obiectele "Control lapte" și "Caractere exterior", aflate în relație de asociere N:1 cu obiectele "Lactație", respectiv "Bonitare". Constrângerile referențiale impuse asigură ștergerea și actualizarea în cascadă a tuturor tuplurilor corespunzătoare unei Lactaţii, respectiv unei Bonitări la ştergerea , respectiv actualizarea elementelor referite.

#### **Maparea relaţiei de agregare**

Există două modele de implementare.

(1) Maparea atributelor obiectelor agregate într-o singură tabelă (Figura 17).

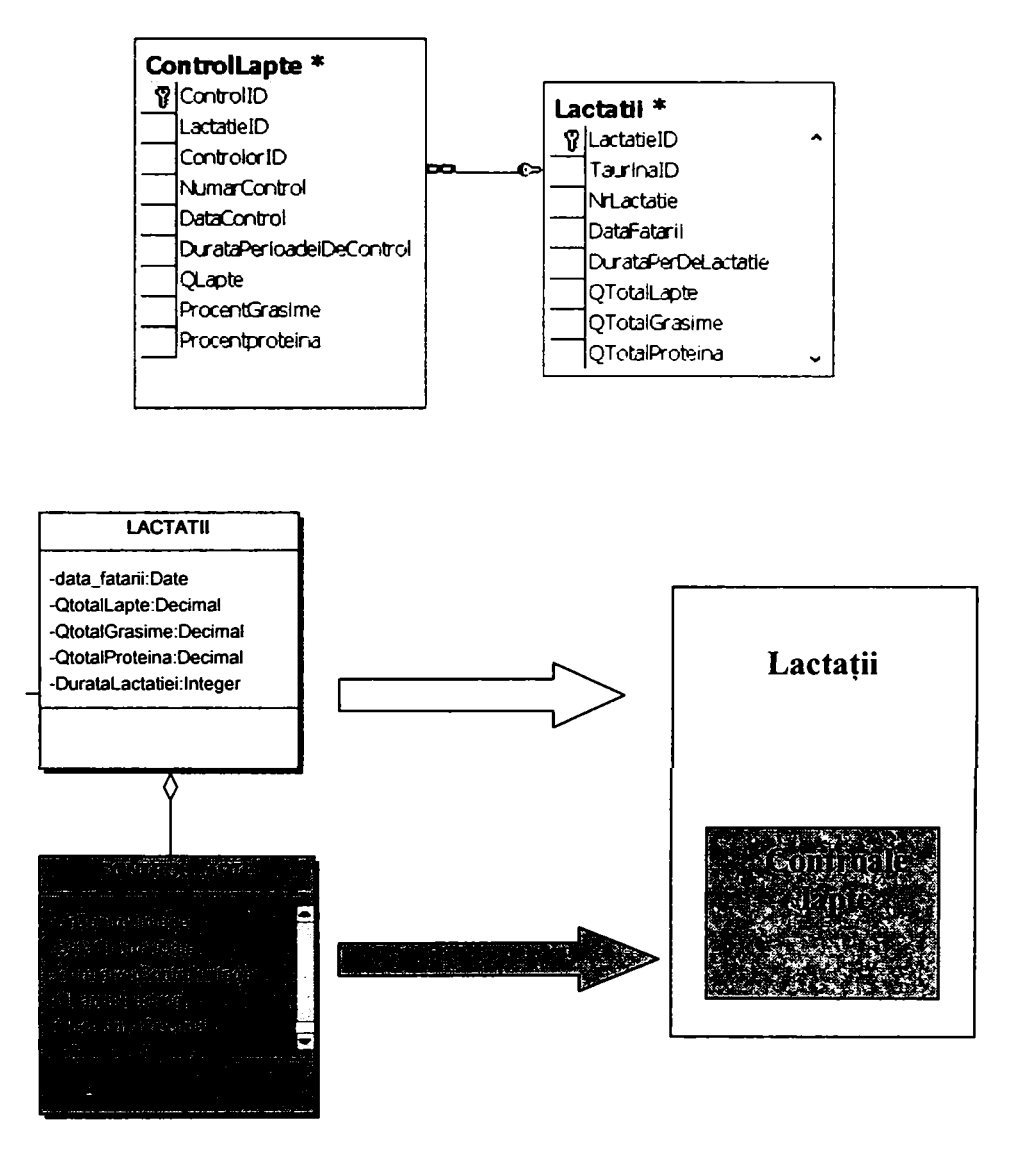

Figura 17. Maparea atributelor obiectelor agregate într-o singură tabelă

Conform acestui model de implementare, maparea se realizează printr-o tabelă ce conţine atributele clasei **Lactaţii** plus atributele clasei **Controale Lapte.** 

> (2) Utilizarea cheii străine pentru implementarea relaţiei de agregare (Figura 18.).

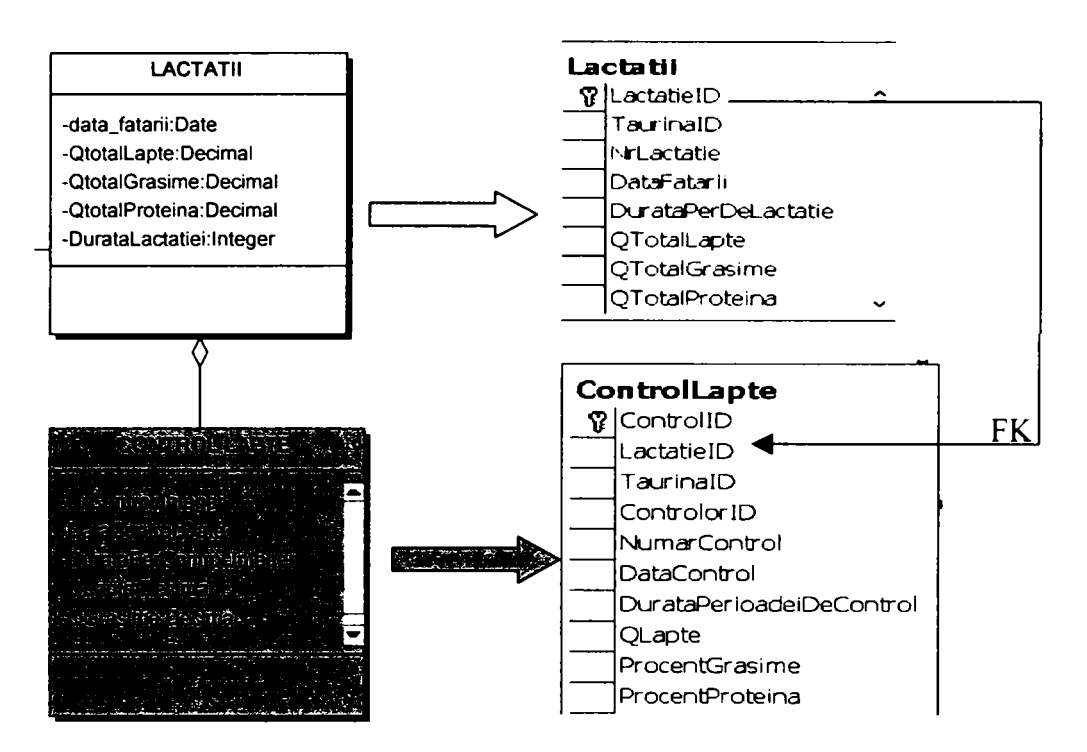

Figura 18. Utilizarea cheii străine pentru implementarea relaţiei de agregare

Implementarea cu ajutorul cheii străine (FK) este mai avantajoasă, acest mod de implementare a fost folosit în aplicația "Ameliorare".

în ceea ce priveşte consistenţa bazei de date, constrângerile impuse trebuie să asigure ştergerea tuturor **Controalelor lapte** pentru o **Lactaţie,** în cazul în care aceasta se şterge.

#### **Maparea relaţiei de asociere N:M**

O relaţie de asociere N:M poate fi interpretată ca o relaţie bidirecţională 1 : N. Pentru a crea acest tip de relație este necesar să definim o colecție de atribute referite de fiecare clasă implicată în relaţie. în modelul relaţional, o relaţie N:M se defineşte cu ajutorul cheii străine sau utilizând un tabel de legătură *(link table),* 

în cazul mapării, tabelul de legătură *{link table),* poate sau nu să fie reprezentat de o clasă. Funcţie de situaţie, tabelul de legătură este **tranzacţional** sau **transparent.** 

#### **Tabel de legătură tranzacţional.**

Tabelul tranzacţional, este tabelul de legătură conţine în afara cheilor străine către cele două tabele implicate în relaţie şi alte informaţii (persistente). Pentru acest tabel va fi creată o clasă în modelul obiect.

#### **Tabel de legătură transparent.**

Dacă tabelul de legătură conține numai cheile străine ce fac legătura cu tabelele ce sunt mapate de clasele aflate în relație, atunci nu este necesară crearea unei clase aferente acestui tabel. Tabelul de legătură este considerat **transparent**.(Figura 19)

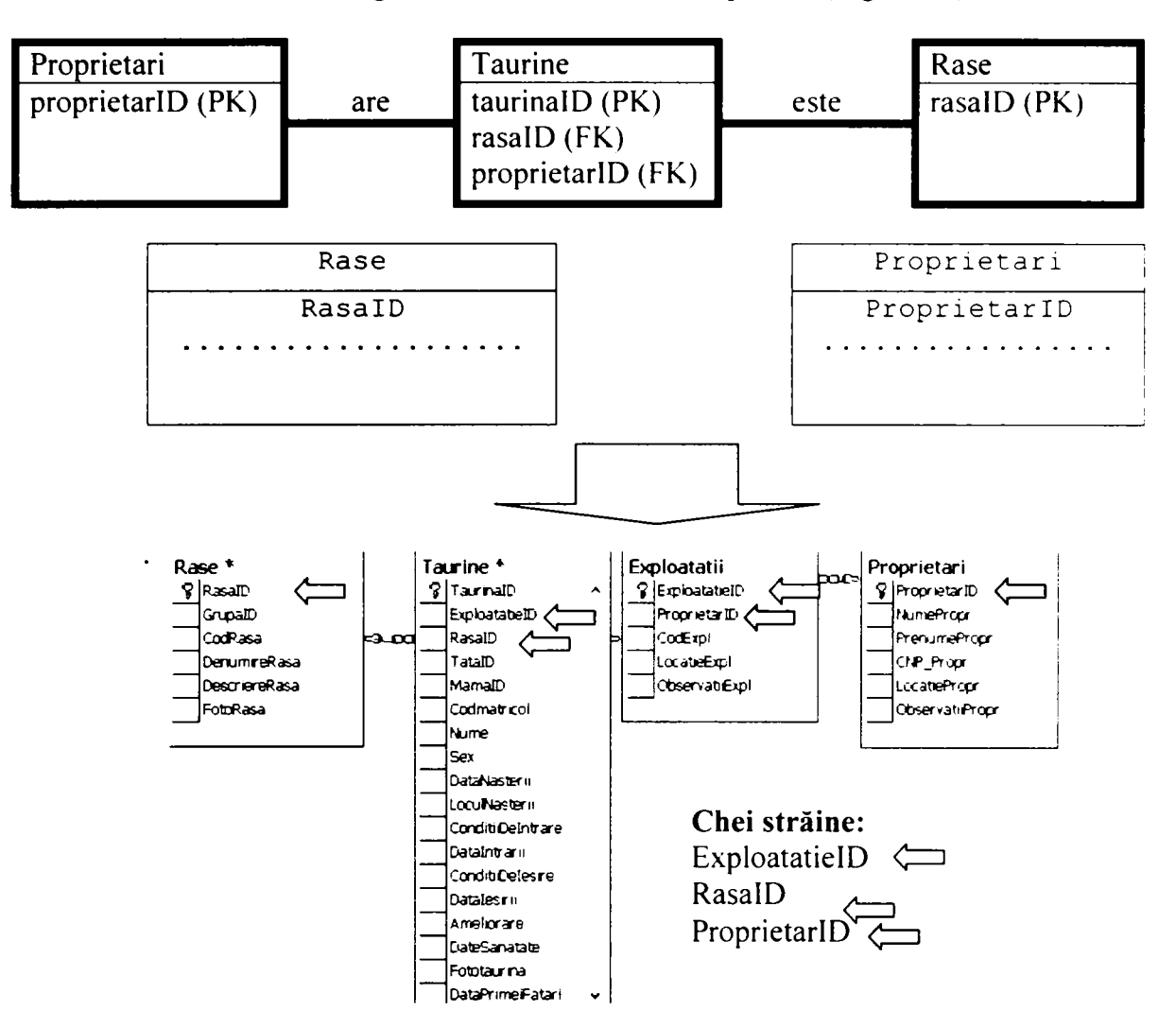

Figura 19. Relaţia de asociere N:M. Tabel de legătură: tabela Taurine

#### **Maparea moştenirii**

Diagrama (UML) ilustrată în figura 20, se prezintă arborele unei moşteniri simple.

Clasa *Taurine* moşteneşte clasele *Taur* şi *Vaca.* Clasa *Taurine* este o clasă abstractă, iar clasele *Taur* şi *Vacă* sunt clase concrete. Există trei soluţii de implementare a moştenirii claselor în baza de date relaţională, cunoscute sub numele de:

- a. mapare filtrată;
- b. mapare orizontală;
- c. maparea verticală.

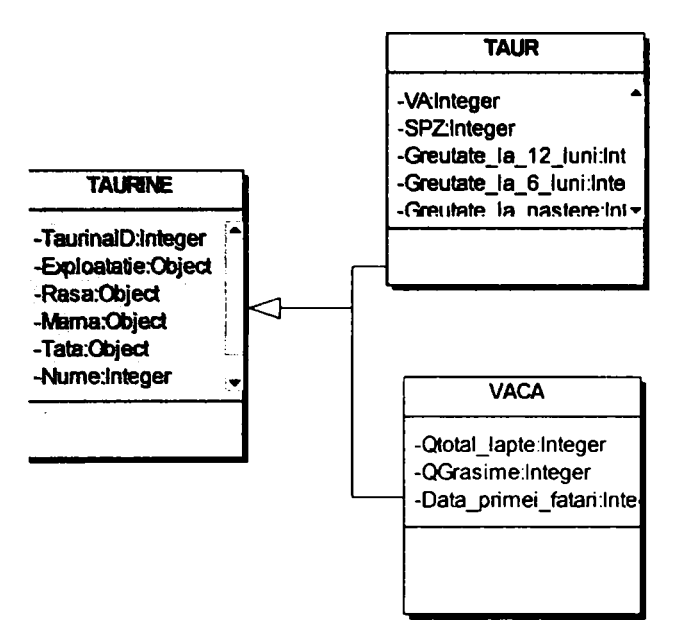

Figura 20. Mostenire simplă, aplicația *"Ameliorare*". Diagrama UML

## **Maparea filtrată**

Sunt mapate în aceiaşi tabelă toate clasele concrete ale ierarhiei.

Tabela va conține coloane pentru toate atributele claselor concrete din ierarhie. Există o filtrare a coloanelor şi anume atributele comune sunt luate o singură dată. Clasele abstracte nu sunt mapate în tabelă.

Această abordare asigură o anumită performanţă, dar, violează regulile de normalizare. Vor exista în tabelă tuple (rânduri) ale căror coloane vor avea valori NULL. Se preferă această implementare dacă clasa abstractă moşteneşte multe din atributele claselor concrete.

în ierarhia prezentată în figura 20, maparea filtrată va conduce la o singură tabelă (tabelul Taurina) prezentată în figura 21.

Coloana Sex asigură filtrarea datelor. Coloana DataPrimeiFatari va fi diferita de NULL numai pentru Sex=F, iar SporMZ va fi NULL pentru Sex=F. Din 23 de atribute doar 6 nu se regăsesc în clasa abstractă.

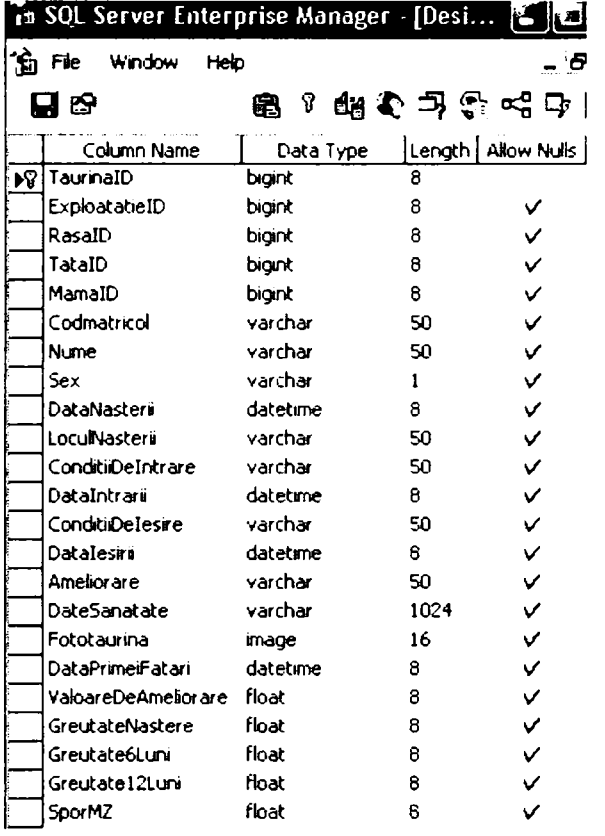

Figura 21. Maparea filtrată, aplicaţia .Ameliorare''

Maparea filtrată este cea mai simplă metodă de implementare. Adăugarea de noi clase în ierarhie presupune adăugarea de noi coloane în tabelă. Accesul la date este rapid, toate atributele se regăsesc în aceiaşi tabelă, nu este nevoie de mai multe accesări ale memoriei pentru citiri şi scrieri-actualizări.

Datorită faptului că toate atributele claselor se regăsesc într-o tabelă, iar multe dintre ele pot avea valori <NULL>, apare o risipa a spatiului ocupat, tabela poate fi mare şi acest lucru se resimte mai ales în spaţiul ocupat în memoria RAM. Acest dezavantaj se accentuează în cazul unei ierarhii complexe.

în aplicaţia *.AmeUorare'\* ierarhia simplă prezentată în figura 21 , a fost mapată prin această metodă.

#### **Mapare orizontală**

în cazul mapării orizontale, fiecare clasă concretă este mapată într-un tabel (Figura 22). în acest caz tabelele vor conţine toate atributele clasei concrete, plus atributele moştenite de la clasa părinte abstractă, clasele abstracte nu se vor regăsi mapate în tabele. Aceasta abordare nu este dintre cele mai performante, dar este cea mai simplu de implementat. Dezavantajele sunt multiple, modificarea unei atribut din clasa abstractă va declanşa modificarea respectivă în toate clasele concrete care moştenesc clasa părinte.

|   |                       |               |      |                    | The SQL Server Enterprise Manager - [Design Table 'Time SQL Server Enterprise Manager - [Design Table ' |           |        |                    |
|---|-----------------------|---------------|------|--------------------|----------------------------------------------------------------------------------------------------|-----------|--------|--------------------|
| ኄ | Heip<br>window<br>Fie |               |      |                    | ĥ<br>Window<br>Fie<br>Helo                                                                              |           |        |                    |
|   | T.<br>IЭ              | B             |      |                    | ъ<br><b>98</b>                                                                                          |           |        | ಇೆ ಧ               |
|   | Column Name           | Data Type     |      | Length   Alow Nuls | Column Name                                                                                             | Data Type | Length | <b>Allow Mulls</b> |
|   | TaurID                | <b>bigint</b> | 8    |                    | VacalD                                                                                                  | bigint    | 8      |                    |
|   | ExploatabeID          | bont          | 8    | ✓                  | ExploatatieID                                                                                           | biant     | я      | v                  |
|   | RasaID                | bigint        | 8    | v                  | RasaID                                                                                                  | biont     | 8      | v                  |
|   | TataID                | bigint        | 8    | V                  | TataID                                                                                                  | biont     | a      | ັ                  |
|   | MamaID                | bioint        | 8    | v                  | MamaID                                                                                                  | bigint    | 8      | v                  |
|   | Codmatricol           | varchar       | 50   | v                  | Codmatricol                                                                                             | varchar   | 50     | v                  |
|   | <b>Nume</b>           | varchar       | 50   | v                  | Nume                                                                                                    | varchar   | 50     | v                  |
|   | Sex                   | varchar       |      | v                  | Sex                                                                                                    | varchar   |        |                    |
|   | DataNasteri           | datet me      | 8    | v                  | <b>DataNasters</b>                                                                                      | dateume   | 8      | v                  |
|   | <b>LoculNasteri</b>   | varchar       | 50   | v                  | <b>LoculNasters</b>                                                                                     | varrhar   | 50     |                    |
|   | ConditiDeIntrare      | varchar       | 50   | v                  | ConditiDeIntrare                                                                                        | varchar   | 50     |                    |
|   | DataIntrari           | datetime      | 8    | v                  | DataIntrari                                                                                             | datetime  | 8      | v                  |
|   | ConditiDelesire       | varchar       | 50   | v                  | ConditiDelesire                                                                                         | varchar   | 50     |                    |
|   | Datalesri             | datetime      | 8    | v                  | Datalesiri                                                                                              | datetime  | 8      |                    |
|   | Amelior are           | varrhar       | 50   | v                  | Amelior are                                                                                             | varchar   | 50     |                    |
|   | <b>DateSanatate</b>   | varchar       | 1024 | ν                  | <b>DateSanatate</b>                                                                                     | varchar   | 1024   | v                  |
|   | Fototaurina           | mage          | 16   | v                  | Fototaurina                                                                                             | гнаас     | 16     |                    |
|   | ValoareDeAmeliorare   | float         | 8    | v                  | [DataPrimei Fatari]                                                                                     | datetme   | 8      | v                  |
|   | GreutateNastere       | float         | 8    | v                  |                                                                                                    |           |        |                    |
|   | Greutate6Luni         | float         | 8    | ✓                  |                                                                                                    |           |        |                    |
|   | Greutate12Luni        | <b>float</b>  | 8    |                    |                                                                                                    |           |        |                    |
|   | SportMZ               | <b>Roat</b>   | 8    |                    |                                                                                                    |           |        |                    |

Figura 22 . Maparea orizontală.

#### **Maparea verticală**

în cazul mapării verticale fiecare clasă din arbore este mapată într-o tabelă, indiferent daca clasa este abstractă sau concretă. În această situație, fiecare tabelă mapată de clasa abstractă, va trebui legată de clasa părinte, prin intermediul unei cheii străine (FK) care referă cheia primară (PK) din tabela părinte (Figura 23). în cazul

implementării prin această metodă, instanţierea unui obiect din clasa concretă se realizează prin intermediul unei interogări JOIN.

Există performanţe la citire şi scriere datorită faptului că citirea şi scrierea se face într-o singură tabelă, spaţiul consumat este minim, nu există atribute redontante, mai puţin cheia primară a tabelei mapată de clasa părinte care apare ca şi cheie străină în tabelele mapate de clasele abstracte.

Această metodă simulează perfect moştenirea în arbore, dar consecinţele se simt prin performanţele reduse datorită interogărilor necesare la instanţierea obiectelor, mai ales în cazul moştenirilor adânci.

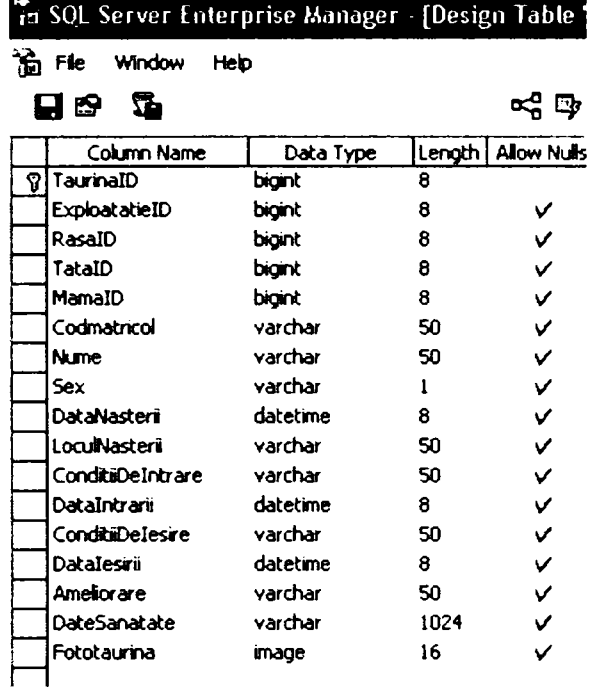

|    | SOL Server Enterprise Manager - [Design Table 'Tau                                                                           |                                                                            |                                 |                            |   | Th SOL Server Enterprise Manager - [Design Table" |                           |             |                    |
|----|----------------------------------------------------------------------------------------------------|----------------------------------------------------------------------------|---------------------------------|----------------------------|---|---------------------------------------------------|---------------------------|-------------|--------------------|
| ĥ  | Window<br>Helo<br>Fie<br>ā<br>ఆ                                                                                              | Y                                                                          |                                 | *骨の回                       | ኄ | <b>Window</b><br>File<br>ъ<br><b>Пе</b>           | Help                      |             | ⊄೧                 |
|    | Column Name                                                                                                    | Data Type                                                                  |                                 | [Length   Allow Nulls      |   | Column Name                                       | Data Type                 | Length      | <b>Allow Nulls</b> |
| ΩI | TaurID<br>TaurinaID<br>ValoareDeAmeliorare<br>GreutateNastere<br>GreutateElum<br>Greutate12Luni<br><b>Sport</b> <sub>2</sub> | <b>bigint</b><br>boint<br>float<br>float<br>float<br>float<br><b>Floot</b> | я<br>8<br>8<br>8<br>8<br>8<br>8 | Ю<br>v<br>v<br>v<br>v<br>v |   | VacalD<br>TaurnalD<br>DataPrinciFatari            | broint<br>bant<br>datetme | 8<br>8<br>8 | Ø<br>v             |

Figura 23. Maparea verticală.

#### **Identitatea obiectelor**

Identitatea este proprietatea unui obiect (instanțiat dintr-o clasă) prin care se distinge de alte obiecte. Identitatea este un concept extern obiectului, introdus în scopul de a asigura o modalitate de reprezentare a individualității lui. Identitatea unui obiect trebuie să se păstrează şi după ce obiectul a fost supus unor transformări, sau şi-a modificat starea internă

Identitatea obiectului este bine cunoscută în limbajele de programare orientate obiect, dar acest concept are un sens și o semnificatie deosebită în cazul bazelor de date [B193]. Prin identitatea unui obiect trebuie să se înteleagă că acel obiect există independent de valorile lui.

Se disting două noțiuni legate de echivalenta o două obiecte:

- două obiecte pot fi identice (ele sunt acelasi obiect) Referintele a două obiecte sunt identice dacă ele referă acelaşi obiect în memorie.
- **două obiecte pot fi egale** (ele au aceleaşi valori ale atributelor).

Două obiecte sunt identice (în aplicatie) dacă reprezintă același obiect din baza de date (împart același spațiu de memorare, reprezintă același rând în baza de date dacă obiectul este mapat într-o tabelă, au aceiaşi valoare a cheii primare).

Dacă, în cazul bazelor de date relaționale, tuplele se identifică prin conținutul lor, în cazul obiectelor, acest lucru nu este realizabil deoarece pot exista două obiecte cu aceleaşi atribute. Pentru a le identifica, este necesară introducerea identificatorului de obiect (OID *Object Identifier),* 

Identitatea obiectului este absolut necesară pentru a asigura persistenţa obiectului. **în sistemele de gestiune a bazelor de date, OID, ca dată, trebuie să fie persistent.** 

Bazele de date "non-object-oriented", asigură accesul la date persistente prin intermediul unei valori care le identifică în mod unic. în cazul bazelor de date relaţionale, valoarea care identifică în mod unic un rând (tuplu) din tabelă este cheia primară (PK), ea este folosită pentru accesul la datele persistente. Această formă de acces la date persistente nu poate fi folosită şi în cazul modelului orientat obiect datorită faptului că într-o bază de date (obiecte), pot exista două obiecte a căror valori sunt identice. Aplicaţiile orientate obiect lucrează cu baze de date ce nu respectă prima formă normală, ca urmare, OID este absolut necesar pentru accesul la obiectele din baza de date.

în cazul soluţiei de implementare a persistenţei obiectelor prin **GOP,** asigurarea unui OID pentru obiecte este limitată şi poate fi asigurată doar în bazele de date care au la bază modelul relațional, rețea sau flat file.

Identitatea unui rând (tuplu) din baza de date relaţională este exprimată prin valoarea cheii primare. În condițiile existenței asocierilor între tabele, materializarea asocierii se face prin intermediul cheii străine, ca urmare alegerea cheii primare este foarte importantă, aceasta nu poate fi un câmp (coloană) a tabelei care sa fie actualizabil, deoarece modificarea lui implică modificarea şi în tabelele cu care aceasta tabelă este în asociere, ca urmare se recomandă să se alega o cheie primară o coloană a tabelei ce nu semnifică nimic pentru utilizator, ea este cunoscută sub numele de cheie surogat *{surrogate keys),* aceasta va fi cheia primară.

în aplicaţia *Ameliorare,* tabela Proprietari are cheie primară ProprietariD care este o cheie surogat, ea nu semnifică nimic pentru utilizator. Tabela Proprietari se află în relație 1:n cu tabela Exploatații, a cărei cheie primară, la fel ca și în cazul tabelei Proprietari, este ExploatațielD. ProprietarID și ExploatațielD, cheile primare ale tabelelor Proprietari și Exploatații conform definiției nu pot fi modificate în cadrul aplicaţiei, ele nu prezintă nici o semnificaţie pentru utilizator, au valori unice generate de baza de date sau de aplicaţie. Figura 24 prezintă câmpurile tabelelor Exploataţii şi Proprietari cu cheile primare definite ca identificatori ( MicroSoft SQL Server 2000 - *Identity Yes. Identity 1, Identity Increment 1)* 

|     |                                                            |               |      |                      |                                                            |           |    | <b>LEVELDORYKAVE</b> |
|-----|------------------------------------------------------------|---------------|------|----------------------|------------------------------------------------------------|-----------|----|----------------------|
|     | Th Design Table 'Exploatatii' in 'AMELIORARE' on '(local)' |               |      |                      | in Design Table 'Proprietari' in 'AMFLIORART' on '(local)' |           |    |                      |
|     | Column Name                                                | Data Type     |      | Length   Allow Nulls | Column Name                                                | Data Type |    | Length Allow Nulls   |
| ାତା | <b>ExploatatieID</b>                                       | biant         | a    |                      | <b>No ProprietarID</b>                                     | bigint.   | 8  |                      |
|     | PropretarID                                                | <b>bigint</b> | 8    | v                    | NumePropr                                                  | varchar   | 50 |                      |
|     | CodExpl                                                    | vardhar       | 50   | v                    | PrenumePropr                                               | varchar   | 50 | ັ                    |
|     | LocatieExpl                                                | varchar       | 50   | v                    | CNP_Propr                                                  | varchar   | 50 | v                    |
|     | Observati£xpl                                              | varchar       | 1000 | v                    | LocatePropr                                                | varchar   | 50 | ✓                    |
|     |                                                            |               |      |                      | ObservatiPropr                                             | varchar   | 50 | v                    |
|     | Columns<br>Description                                     |               |      |                      | Columns<br>Description                                     |           |    |                      |
|     |                                                            | Yes           |      |                      | <b>Identity</b>                                            | Yes       |    |                      |
|     | <b>Identity</b><br><b>Identity Seed</b>                    |               |      |                      | Identity Seed<br><b>Identity Increment</b>                 |           |    |                      |
|     | Identity Increment                                         |               |      |                      |                                                            |           |    |                      |
|     |                                                            |               |      |                      | Formula                                                    |           |    |                      |
|     | Formula                                                    |               |      |                      |                                                            |           |    |                      |

Figura 24 Cheile primare ale tabelelor Exploatatii și Proprietari

Implementarea identificatorului ProprietarID în clasa Proprietari (aplicaţia *Ameliorare)* este prezentat în figura 25.

```
public class Proprietari:BaseBusinessObject 
     { 
           private long proprietarID = -1; 
           private string numePropr = nuli; 
           private string prenumePropr = nuli; 
           private string cnp_Propr = nuli; 
           private string locatiePropr = nuli; 
           private string observatiiPropr=null; 
     public long ProprietarID 
      { 
           get 
           { 
                 return this.proprietarID; 
           \mathcal{F}set 
           { 
                 this.proprietarID = value; 
           } 
      \mathcal{E}
```
Figura 25. Implementarea clasei Proprietari (C# . NET)

Obţinerea identităţii generate pentru o instanţă (p) a clasei Proprietari este prezentată în figura 26 :

```
ProprietarID = ReadID(this.sqlConnection); 
protected long ReadID(SqlConnection con) 
  { 
      long res = -1;
      //setare comanda pt obtinerea identitatii generate
      this.selectSqlCommand = new SqlCommand("SELECT"+ 
      "@@IDENTITY AS ID", this.sqlConnection); 
      //obtinerea ultimei valori
      res = long.Parse( 
selectSqlCommand.ExecuteScaIar() .ToString ()); 
      return res; 
 \mathcal{Y}
```
Figura 26. Obţinerea identităţii generate pentru o instanţă (C# . NET)

Unicitatea OID trebuie asigurată la trei nivele:

- 1. în interiorul clasei;
- 2. în ierarhia de clase;
- 3. peste toate clasele

în **SGBDRO,** OID este asigurat prin crearea unui ID (identificator) unic pentru fiecare rând al tabelei. Acest ID este independent de valorile memorate în rândul tabelei, este generat automat prin incrementare de către DDL. Fiecare rând din orice tabelă a bazei de date relaţionale poate fi accesată în mod unic prin intermediul acestui ID.

în **SGBDOO,** fiecare obiect primeşte un identificator care este permanent şi este asociat cu acel obiect, nu depinde de structura şi starea obiectului. Identitatea obiectului este independentă de locația sau adresa de memorie și permite utilizatorului referirea partajată a obiectului. Faptul că, prin OID, un obiect (din BDOO) poate fi referit în mod partajat, asigură utilizarea BDOO în domenii de aplicaţii cum ar fi CAD,CAM, CASE sau intelligent offices.

**SGBDOO** generează automat OID pentru obiecte. El nu se schimbă niciodată pe durata execuției unei aplicații și nu se bazează pe valorile memorate în obiect ca în cazul bazelor de date relaţionale unde cheia primară identifică în mod unic un rând (nuplet) din tabelă. Conceptul de OID fac să fie uşor de controlat memorarea obiectelor şi construirea de legături între obiecte.

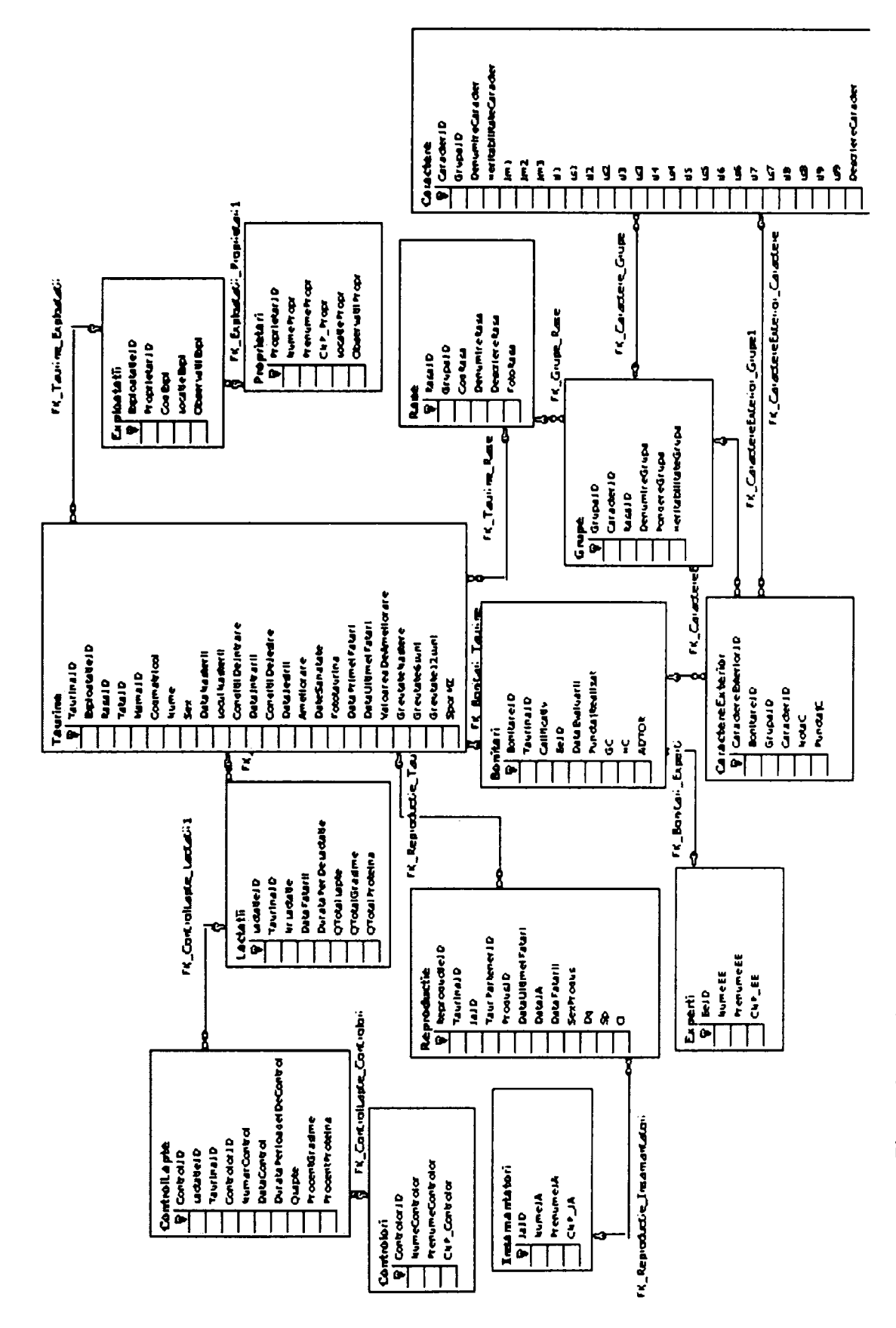

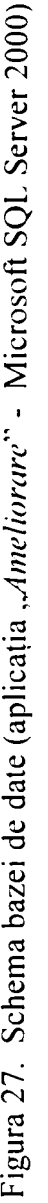

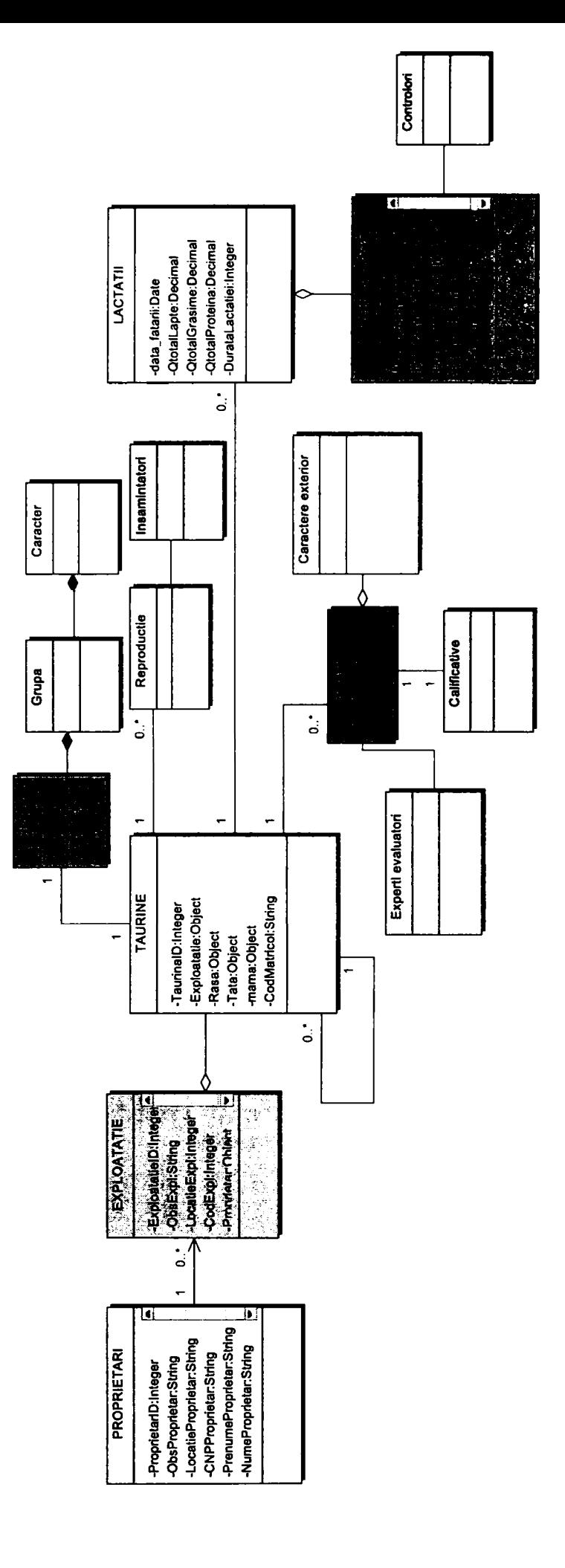

 $\mathsf{iselor}\,(\mathsf{U})$ la CI **E 2** OX)  $\vec{a}$ iparea tabelelor în cl *a*  s  $\frac{8}{2}$ ia<br>Brita

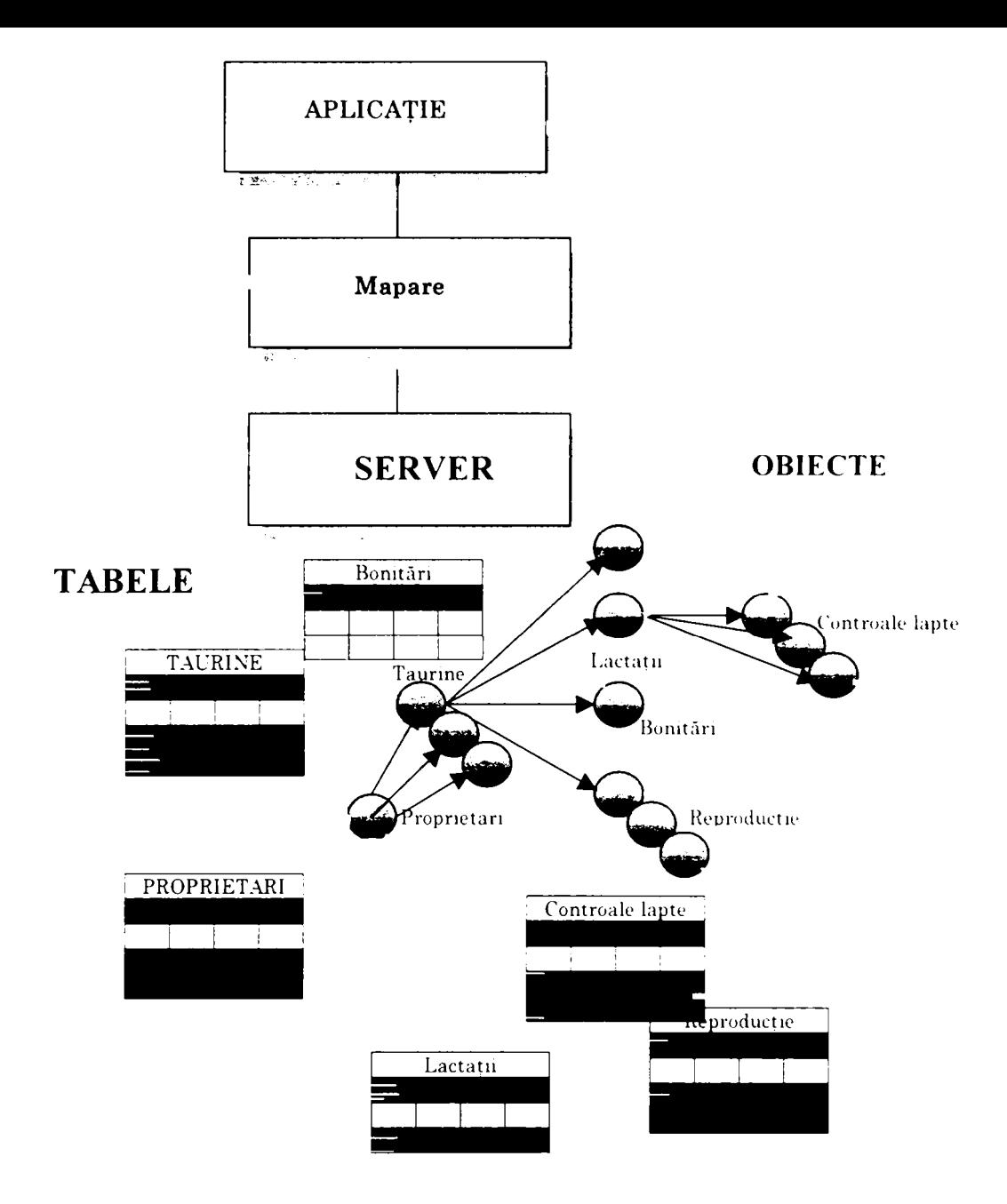

Figura 29 . Maparea obiectelor în tabele şi a tabelelor în obiecte în aplicaţiile orientate obiect ce lucrează cu baze de date relaţionale

## **3.7.3. Accesarea datelor**

Analiza din punct de vedere al modului în care se face accesul la date în aplicațiile ce lucrează cu date persistente gravitează în jurul a trei probleme:

- 1. crearea datelor persistente
- 2. navigarea în baza de date
- 3. interogarea bazei de date

## **Crearea datelor persistente**

Există două moduri de a adăuga persistență instanțelor obiectelor:

- 1. operatorul new
- 2. definirea şi implementarea unor clase care se îngrijesc de asigurarea persistenței instanțelor obiectelor în baza de date.

Operatorul *new* are rolul de a crea în aplicatie o instanță a clasei, urmând apoi ca tot prin aplicație să se asigure persistența ei.

```
Wse creeaza o taurina noua
Taurina t tranzient = new Taurina();
```
Această instrucțiune are rolul de a crea un obiect tranzient, urmând apoi ca să fie materializat ca persistent în baza de date.

în unele SGBDOO (ObjectStore şi 02) acest lucru se realizează astfel:

```
//se materializează persistența obiectul :
Taurina t persistent = new (myDB)Taurina()/
```
Definirea şi implementarea unor clase care se îngrijesc de asigurarea persistenţei instantelor obiectelor în baza de date reprezintă modalitatea cea mai întâlnită pentru materializarea persistenței.

Clasele de tip DAO *{Data Access Object)* au rolul de a asigura separarea interfeței aplicației de (API) de mecanismul de materializare a persistenței obiectelor.

DAO este un tipar *{patterri)* şi prezintă avantajul că modificările survenite şi legate de baza de date se efectuează doar în aceste clase, fără a modifica restul aplicației. Prezentarea modului de implementare a DAO in aplicaţia *Ameliorare* este prezentat în capitolul Arhitectura Software.

Se prezintă în continuare clasa RasaDAO ce materializează operaţiile *CRUD {create, read, update delete),* navigarea şi interogarea cu tabela Rasa .

```
using System; 
using System.Collections; 
using System.Diagnostics; 
using Ameliorare.BusinessLayer.BusinessObjects; 
using System.Data.SqlClient; 
namespace Ameliorare.DataLayer.DAO 
{
```

```
public class RasaDAO : BaseDAO { 
     private System.Data.SqlClient.SqlCommand deleteSqlCommand; 
     private System.Data.SqlClient.SqlCommand insertSqlCommand; 
     private System.Data.SqlClient.SqlCommand selectSqlCommand; 
     private System.Data.SqlClient.SqlCommand updateSqlCommand; 
     private System.ComponentModel.Container components = nuli; 
     public RasaDAO(System.ComponentModel.IContainer 
container):base(container)... 
     public RasaDAO():base()...
     protected override void Dispose( bool disposing ) ... 
     public Rasa FindRasaByPK(long rasalD) ... 
     public void LoadAll(ArrayList a) ... 
     public void SaveRasa(Rasa ras) ... 
     public void Delete(Rasa ras) ... 
     public void Delete(long rasalD) ... 
     private void UpdateToDB(Rasa ras) ... 
     private long InsertIntoDB(Rasa ras) ... 
     protected long ReadID(SqlConnection con) ... 
     } 
      }
```
Metoda *SaveRasa* este implementată astfel:

```
public void SaveRasa(Rasa ras) 
{ 
      if(ras.RasaID!=-l) 
      { 
             this.UpdateToDB(ras) ; 
      } 
      else 
      { 
             this.InsertIntoDB(ras); 
      } 
}
```
Revenind la modul în care se materializează persistenţa instanţelor obiectelor în aplicatiile ce lucrează cu baze de date relaționale, instanțierea în memorie a clasei Taurină este urmată de apelarea unei instanțe a clasei în care este implementat accesul la baza de date (TaurineDAO) cu salvarea instanței clasei taurină.

```
//se creeaza o taurina noua 
Taurina t = new Taurina(); 
     // instanțierea clasei DAO și apelarea metode - ce
     // materializarea persistenței obiectului
     public void SaveTaurina() 
           { 
                 TaurineDAO dao = new TaurineDAO(); 
                 dao.SaveTaurina(this.taurinaCurenta) ; 
     }
```
La fel ca şi în cazul metodei *SaveRasa,* metoda *SaveTaurina,* funcţie de valoarea TaurinalD, execută adăugarea unei noi înregistrări (tuplu) în baza de date sau o actualizează *{update)* pe cea al cărui ID îi corespunde. Diferenţa între **UpdateToDB** şi InsertIntoDB constă în faptul că în condiția în care taurinalD=-1, se execută INSERT in baza de date, obiectul devine persisent în urma executiei comenzii și închiderea conexiunii, iar dacă taurinălD are o valoare diferită de - l se execută UPDATE, obiectul devine *^'detached instance '.* 

```
private long InsertIntoDB(Rasa ras) 
           { 
                 //setare comanda pt sqi 
                 this . insertSqlCommand = new SqlCommand ( " i::SE?T 
INTO Rase( GrupalD, CodRasa, DenumireRasa, DescriereRasa)" +
" VALUES ( @GrupaID, @CodRasa, @DenumireRasa, @DescriereRasa; ",
this.sqlConnection); 
                 //adaugare parametrii
      this.insertSqlCommand.Parameters.Add("@GrupaID",System.Data. 
SqlDbType.BigInt); 
     this.insertSqlCommand.Parameters.Add("@CodRasa",System.Data. 
SqlDbType.VarChar); 
     this.insertSqlCommand.Parameters.Add(DenumireRasa",System. 
Data.SqlDbType.VarChar); 
      this.insertSqlCommand.Parameters.Add("@DescriereRasa",System 
.Data.SqlDbType.VarChar); 
                 //setare valori pentru parametrii
     this.insertSqlCommand.Parameters["@GrupaID"].Value= 
ras.GrupalD; 
     this.insertSqlCommand.Parameters["@CodRasa"].Value 
                                                                   =ras.CodRasa==null?"":ras.CodRasa; 
     this.insertSqlCommand.Parameters["@DenumireRasa"].Value
                                                                   =ras.DenumireRasa==null?"":ras.DenumireRasa; 
      this.insertSqlCommand.Parameters["@DescriereRasa"].Value 
ras.DescriereRasa==null?"":ras.DescriereRasa; 
                 try 
                 { 
                       //deschidem conexiunea spre db 
                       this.sqlConnection.Open(); 
                       //executie comanda sql pe conexiune cu
returnarea numărului de rânduri introduse
                       insertSqlCommand.ExecuteNonQuery(); 
                       ras.RasalD = ReadID(this.sqlConnection)/ 
                 } 
                 catch(Exception ex) 
                 { 
                       Debug.WriteLine("EROARE: InsertIntoDB 
"+ras+" "+ex.Message+" "+ex.StackTrace); 
                 } 
                 finally 
                 { 
                       //Închidere conexiune 
                       this.sqlConnection.Close (); 
                 } 
                 return 1/ 
            <sup>}</sup>
```

```
private void UpdateToDB(Rasa ras) 
{ 
                 //setare comanda pt sql 
      this.updateSqlCommand= new SqlCommand("UPDATE Rase SET 
GrupaID=@GrupaID, CodRasa=@CodRasa, DenumireRasa^@DenumireRasa, 
DescriereRasa=@DescriereRasa WHERE RasaID=@RasaID", 
this.sqlConnection); 
//adaugare parametrii 
      this.updateSqlCommand.Parameters.Add("@RasaID", System.Data.S 
qlDbType.Bigint); 
     this.updateSqlCommand.Parameters.Add("@GrupaID",System.Data. 
SqlDbType.Bigint); 
     this.updateSqlCommand.Parameters.Add("@CodRasa",System.Data. 
SqlDbType.VarChar); 
     this.updateSqlCommand.Parameters.Add("@DenumireRasa",System.
Data.SqlDbType.VarChar); 
     this.updateSqlCommand.Parameters.Add("@DescriereRasa",System 
.Data.SqlDbType.VarChar); 
     this.updateSqlCommand.Parameters["@RasaID"].Value 
ras.RasalD; 
     this.updateSqlCommand.Parameters["@GrupaID"].Value 
                                                                   =ras.GrupalD; 
      this.updateSqlCommand.Parameters["@CodRasa"].Value 
                                                                   =ras.CodRasa; 
      this.updateSqlCommand.Parameters["@DenumireRasa"].Value 
                                                                   =ras.DenumireRasa; 
     this.updateSqlCommand.Parameters["@DescriereRasa"].Value 
                                                                   =ras.DescriereRasa; 
                 try 
                 { 
                       //deschidem conexiunea spre db 
                       this.sqlConnection.Open(); 
                       updateSqlCommand.ExecuteNonQuery(); 
                 } 
                 catch(Exception ex) 
                 { 
                       Debug.WriteLine("EROARE: UpdateToDB "+ras+" 
"+ex.Message+" "+ex.StackTrace); 
                 } 
                 finally 
                 { 
                       //inchidere conexiune 
                       this.sqlConnection.Close (); 
                 } 
           }
```
**Citirea datelor persistente** se face la fel, într-un mod transparent. Clasa *TaurinaDAO* are implementată metoda *LoadTaurinaBylDflong taurinalD, Taurina tj,*  care interoghează baza de date, găseşte rândul (tuplu) ce se identifică cu taurină ID, trimis ca parametru şi retumează în obiectul t de tip Taurina, obiectul persistent.

```
public void LoadTaurinaBylD(long taurinalD, Taurina t) 
{ 
      this.selectSqlCommand = new SqlCommand ("SELECT * FROM
Taurine WHERE TaurinaID=@TaurinaID", this.sqlConnection);
      this.selectSqlCommand.Parameters.Add("@TaurinaID",System.Dat 
a.SqlDbType.Bigint); 
     this.selectSqlCommand.Parameters["@TaurinaID"].Value = 
taurinalD; 
                 try 
                 { 
                       this.sqlConnection.Open(); 
                       SqlDataReader reader = 
selectSqlCommand.ExecuteReader(); 
                       while(reader.Read()) 
                       { 
                             TransferFromReader(reader,t); 
                       } 
                 } 
                 catch(Exception ex) 
                 { 
                       Debug.WriteLine("EROARE: FindTuarinaByPK 
"+taurinaID+" "+ex.Message+" "+ex.StackTrace); 
                 } 
                 finally 
                 { 
                       this.sqlConnection.Close() ; 
                 } 
}
```
# **Navigarea în baza de date**

Accesul Ia obiectele unei baze de date se face prin navigare, cunoscut şi sub numele de "traversare". Termenul este utilizat datorită faptului că obiectele bazei de date au structura unui "graf", a cărui traversare presupune trecerea de la un nod la altul, deci de la un obiect la altul, funcție de structura și relațiile ce există între obiecte.

SGBDOO ce lucrează cu ,,baze de obiecte'' nu prezintă facilitatea de a utiliza o valoare ca şi cheie pentru navigarea în baza de date. Structura obiectelor prezintă legăturile (asocierile) necesare interogărilor. Cu cât interogările sunt mai complexe, cu atât sunt necesare mai multe asocieri între obiecte, structura acestora se complică şi resursele şi costurile interogărilor cresc.

SGBDOO existente au fost proiectate să lucreze cu limbaje de programare orientate obiect ca  $C#$ ,  $C++$ , și Java, iar asigurarea persistenței este asigurată într-un mod transparent *{transparent persistence)* Manipularea şi traversarea obiectelor persistente este realizată de limbajele de programare în aceiaşi manieră ca în cazul obiectelor nepersistente memorate în memoria interna (volatilă).

Schematic, limbajele de programate orientate obiect realizează acest lucru în felul următor:

- 1. Obiectul *Taurină* referă obiectul *Lactatie* în baza de date.
- 2. Pentru a modifica date referitoare la obiectul *Lactaţie,* aplicaţie interoghează baza de date;
- 3. Obţine în memorie *(cache)* obiectul *Taurină;*
- 4. Aplicatia solicită serverului obiectul *Lactație*;
- 5. Efectuează modificările;
- 6. Trimite spre memorare în baza de date obiectul *Lactaţie* cu modificările efectuate.

Modul acesta de a implementa persistenţa transparentă este cunoscută sub numele de *caching.* în figura 30 şi figura 31 se prezintă modul de efectuare al modificărilor într-o bază de date orientată obiect.

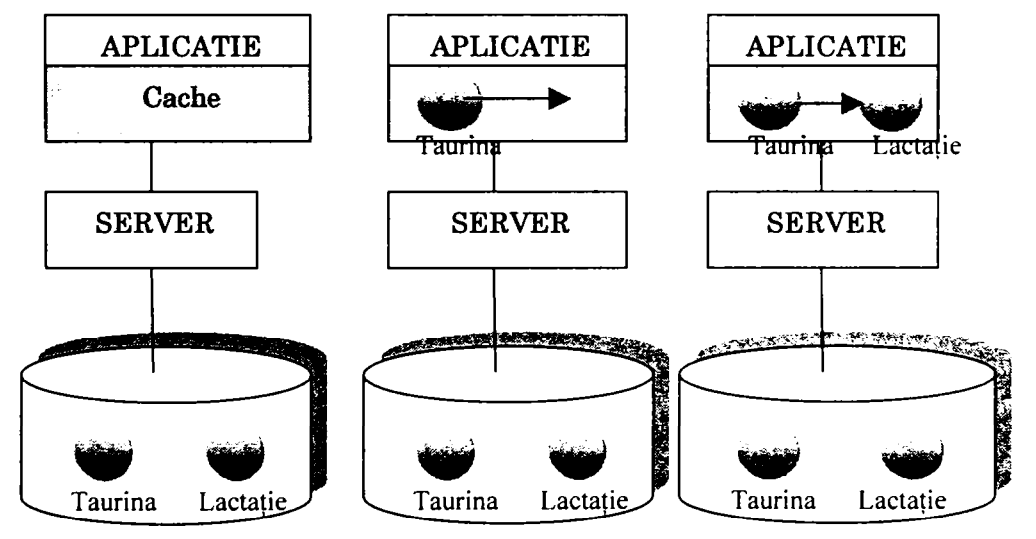

Figura 30. Obtinerea în memorie a obiectului lactatie pentru efectuarea modificărilor

Aplicaţia efectuează modificările asupra obiectului Lactaţie şi îl trimite pe server spre memorare în baza de date. Obiectul modificat este colorat în albastru.

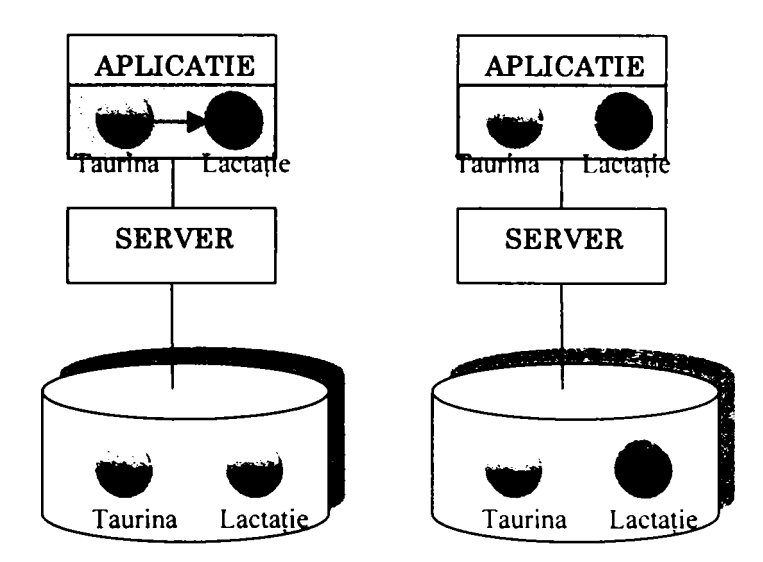

Figura 31. Obiectul Lactaţie modificat este salvat în baza de date

*Cachingul* este tehnica utilizată în asigurarea persistentei obiectelor prin păstrarea lor în memorie *{cache)* în vederea efectuării modificărilor şi apoi memorarea lor pe disc. *Cache-u\* este utilizat pentru maparea transparenta între obiectele bazei de date şi obiectele aplicatiei, eliminând necesitatea alocării, respectiv dealocării, de memorie din aplicație pentru accesarea obiectelor bazei de date. Aplicația scrisa în limbaj orientat obiect nu trebuie explicit să se ocupe de mutarea obiectelor pe disc, acest lucru se întâmplă automat ca rezultat al interogării (Figura 32).

```
import javax.jdo.*;
      import java.util.Collection; 
      PersistenceManagerFactory pmf; 
      // assume this variable
      // is set
      pmf.setConnectionUserName(" "); 
      pmf.setConnectionPassword(" " ) ; 
      pmf.setConnectionURL("database URL"); 
      PersistenceManager pm = pmf.getPersistenceManager( 
      Transaction txn = pm.currentTransaction(); 
      txn.begin(); 
      Extent animal = pm.getExtent(Taurina.class, false) 
      / / perferm query 
      Query query = pm.newQuery(Taurina.class, animal, 
\"Florica\""); 
      Collection result = (Collection) query.execute(); 
           Iterator iter = result.iterator(); 
          while ( iter.hasNext() ) 
                                                            'name == 
           { 
               Taurina taurina = (Taurina) iter.next();
```

```
se sclicita obiectul actum in von
   rr-.C'di. f ica r i : oi" 
         taurina.lactatie.nrlactatie = "2" ; 
    } 
txn.commit();
```
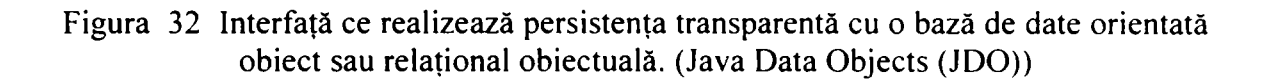

"Navigarea" în sistemul GOP este realizată prin mapare în aplicația ce lucrează cu baza de date *,,non object onentecf\* Relaţiile (asocierile) ce există între obiecte sunt mapate în tabele, iar accesul la fiecare obiect se face prin intermediul interogărilor (interogări SQL). Figura 33, ilustrează schematic modul în care prin intermediul mapării obiectele ajung in memorie și sunt utilizate de aplicația orientată obiect.

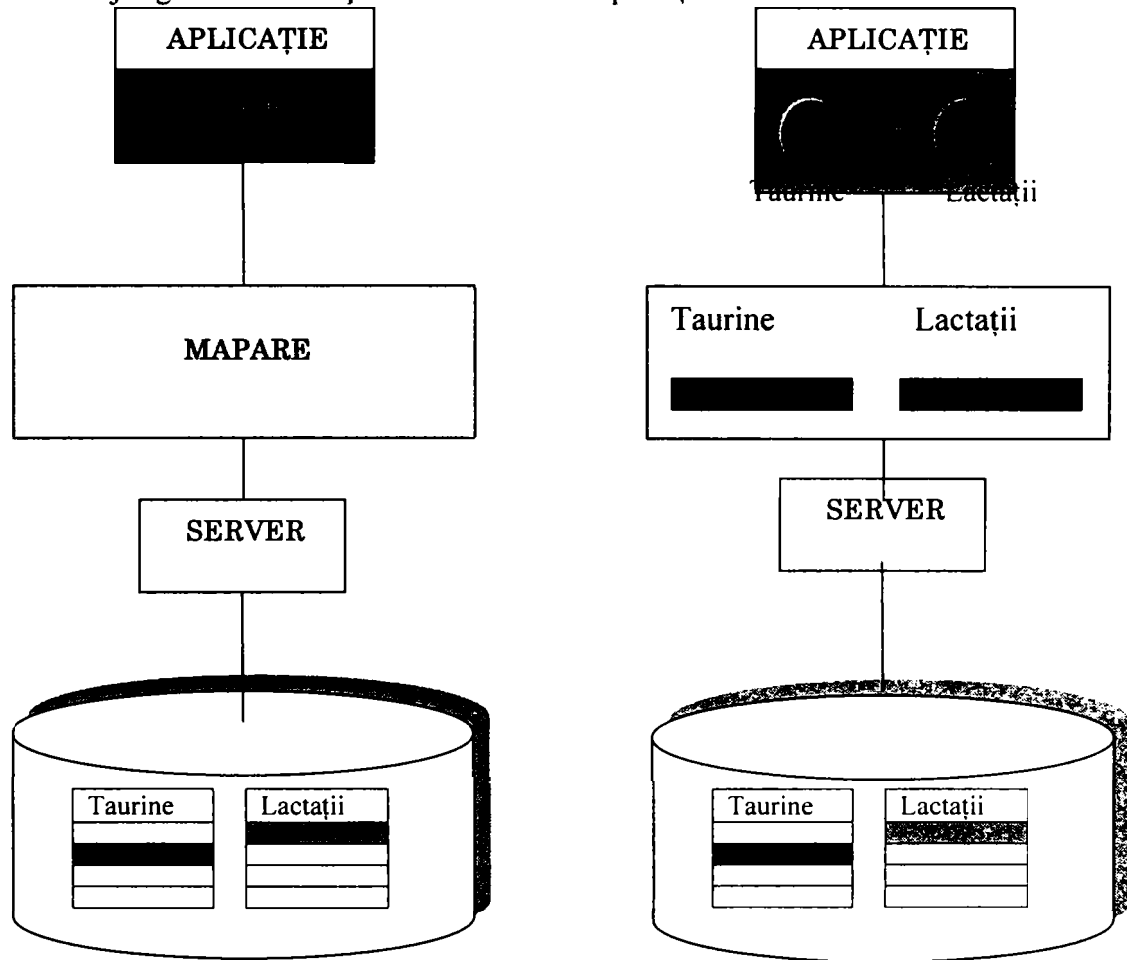

Figura 33. Accesul la date într-o bază de date relaţională utilizând o aplicaţie orientată obiect

Numărul mare de accesări ale memoriei externe reduc performanța, iar creșterea acesteia se poate face doar prin minimizarea numărului de interogări ale bazei de date.

Numărul de tabele inclus în interogarea JOIN determină adâncimea grafului de obiecte ce trebuie navigat. Este necesară câte o instrucțiune SELECT pentru fiecare nod ale grafului de obiecte.

## **Interogarea bazei de date**

Interogarea bazei de date reprezintă funcția cea mai importantă operație de manevrare a datelor într-o bază de date.

Interogarea se face în scopul obținerii (recuperării) instanței unei clase din baza de date.

O interogarea complexă solicită resurse care duc la scăderea performantei, acestea se multiplică în conditiile în care există "impedance mishmace".

Pentru formularea interogărilor în bazele de date relaţionale se folosesc limbaje de interogare bazate pe algebra relaţională şi calculul relaţional [Am03, Da95], cel mai adesea SQL . Limbajul de interogare lucrează pe date care nu corespund modelului utilizat în aplicatie (orientata obiect), ca urmare performanta aplicatiei este afectată de *Jmpedance mishmace'\* 

Rezolvarea cea mai simplă o găsim în cazul SGBDRO, unde serverele de baze de date (SQL Server 2000, Oracle) posedă un suport solid în vederea executării interogărilor (SQL).

în figura 34, sunt prezentate tabelele din baza de date implicate în interogarea utilizată în aplicaţia *Ameliorare* în vederea obţinerii numărului de fiice ale unui taur în testare aflate într-o exploataţie.

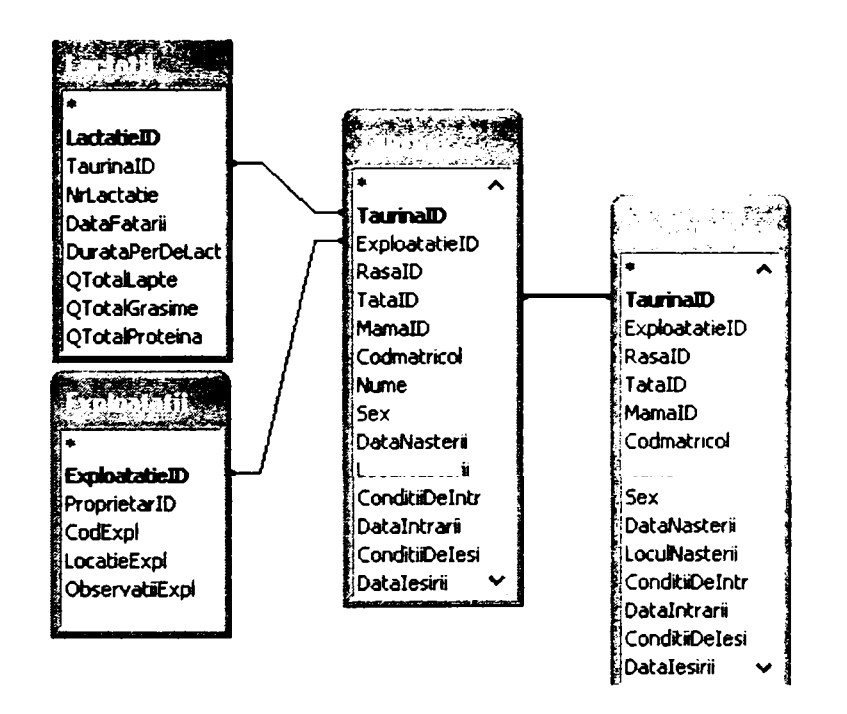

Figura **34.** Tabele în interogarea utilizată în *di^WzdXxdi Ameliorare* în vederea obţinerii numărului de fiice ale unui taur în testare aflate într-o exploataţie

```
public long LoadNrFiiceDinFermaDinTata(long 
exploatatieID,long tatalD) 
            { 
                 Taurina t= new Taurina();
                 this.selectSqlCommand = new SqlCommand("SELECT 
count(distinct(Taurine.TaurinalD)) as nr_fiice FROM ((Taurine 
INNER JOIN Lactatii ON Taurine.TaurinalD = Lactatii.TaurinalD) 
INNER JOIN Exploatatii ON Taurine.ExploatatieID = 
Exploatatii.ExploatatieID) INNER JOIN Taurine AS Taurine_l ON 
Taurine.TatalD = Taurine_l.TaurinalD WHERE 
(((Lactatii.NrLactatie)=1)and ( Taurine_l.Ameliorare='TT')and 
(Taurine.ExploatatieiD=@ExploatatieID) and 
(Taurine.tataID=@TataID))", this.sqlConnection);
                 //adaugare parametrii 
      this.selectSqlCommand.Parameters.Add("@ExploatatieID",System 
.Data.SqlDbType.BigInt); 
      this . selectSqlCommand. Parameters .Add ( "(?TataID", System. Data . S 
qlDbType.BigInt); 
                 //setare valori pentru parametrii 
      this.selectSqlCommand.Parameters["@ExploatatieID"].Value = 
exploatatieID; 
      this.selectSqlCommand.Parameters["@TataID"].Value = tatalD; 
                 try 
                 { 
                       //deschidem conexiunea spre db 
                       this.sqlConnection.Open() ; 
                       //execuţie comanda sql pe conexiune cu 
returnarea rezultatelor intr-un reader 
                       SqlDataReader reader = 
selectSqlCommand.ExecuteReader() ; 
                       //transfer din reader in obiect 
                       while(reader.Read()) 
                       { 
                             t .Nr__fiice=(int) reader [ "Nr_fiice" ] ; 
                       } 
                 } 
                 catch(Exception ex) 
                 { 
                       \frac{1}{2}Debug.WriteLine("EROARE: 
LoadNrFiiceDinFermaDinTata "+tataID+" "+ex.Message+" 
"+ex.StackTrace); 
                  } 
                 finally 
                 { 
                       //Închidere conexiune 
                       this.sqlConnection.Close(); 
                 } 
                 return t.Nr_fiice; 
                 }
```
Limbajul de interogare suportat de SGBDOO reprezintă o extensie a limbajelor de programare orientate obiect pentru care au fost proiectate, interogarea obiectelor se face cu un limbaj foarte apropiat de SQL, căruia i-au fost adăugate anumite extensii pentru a-1 adapta lumii obiectelor:

- suplinirea tuturor claselor cu metoda SELECT;
- extinderea limbajelor de programare pentru a include SQL ca predicat pentru filtrul de selectie al operatiilor;
- introducerea instrucţiunii SQL, SELECT, în limbajele de programare orientate obiect şi asigurarea cu un preprocesor.

în felul acesta, SGBDOO asigură un limbaj de interogare declarativ, integrat în limbajul de programare orientat obiect.

# **3.7.4. Partajarea datelor**

Aplicaţiilor orientate obiect ce lucrează cu baze de date relaţionale trebuie să fie capabile să îndeplinească funcțiile sistemelor de gestiune a bazelor de date referitoare la accesul concurent şi refacerea datelor.

# **Tranzacţiile**

în sistemele de gestiune a bazelor de date, tranzacţiile reprezintă mecanismul utilizat pentru implementarea concurenței și a refacerii [Io04].

Tranzactiile sunt secvente de program care ori sunt executate complet ori deloc. Ele trebuie să asigure trecerea datelor din baza de date, dintr-o stare consistentă în alta. Pentru a menține consistența tranzacțiile trebuie să îndeplinească următoarele caracteristici (ACID):

- Atomicitate;
- Consistenţă;
- Izolare;
- Durabilitate.

Tranzacția este *atomică* dacă operațiile ce o materializează se execută complet sau deloc. Consistenta tranzacției constă în proprietatea acesteia de a efectua modificări corecte ale bazei de date, adică tranzacția să transforme baza de date dintr-o stare consistentă în altă stare consistentă. Starea unei baze de date este considerată consistentă dacă respectă toate constrângerile de integritate implicite sau explicite.

Atunci când asupra unei baze de date se execută în mod concurent mai multe tranzacţii, sau interferează operaţii ale tranzacţiilor concurente, ele trebuie să fie *izolate*  Modificările consistente făcute de un utilizator nu sunt văzute în exterior de alţi utilizatori decât la validarea tranzacţiei, ele fiind blocate până la execuţia *{commiî)* 

*Durabilitatea* reprezintă proprietatea prin care, după validarea unei tranzacţii, modificările efectuate de acesta în baza de date nu vor mai fi pierdute datorită unor defectări ulterioare a sistemului. Proprietatea de durabilitate este asigurată prin metode de refacere ale sistemului de gestiune a bazei de date.

Accesul concurent la date este asigurat de blocare *{lockirig).* 

Există trei comenzi de bază pentru realizarea unei tranzacţii: BeginTransaction, Commit, și Rollback. BeginTransaction marchează începutul tranzacției, comenzile incluse între Begin Transaction și oricare dintre comenzile Commit sau Rollback, constituie corpul tranzacţiei[Se03].

```
sqlConnection myConnection  = new SqlConnection
("server = (local) \\ SQLExpress; Integrated Security =SSPI; 
database=Ameliorare") ;
    SqlCommand myCommand = nev; SqlCommand () ; 
    SqlTransaction myTrans; 
            Deschid conexia.
    myConnection.Open(); 
         // Asignez proprietat e conexi-ri. 
    myCommand.Connection = myConnection; 
         /' / III c 6 p e t r a n z 3 r 1.1 a . 
    myTrans = myConnection.BeginTransaction(); 
    myCommand.Transaction = myTrans; 
        try 
    { 
      myCommand.CommandText = "DELETE FROM Taurine WHERE 
(taurinalD = 100) OR (taurinalD = 101)"; 
      myCommand.ExecuteNonQuery(); 
           / / Inserez prima ifiregis t r;are. 
      myCommand.CommandText = "Insert into Taurine (taurinalD, 
nume) VALUES (100, 'Florica')"; 
      myCommand.ExecuteNonQuery(); 
           // Inserez a doua inregistare.
      myCommand.CommandText = "Insert into Taurine (taurinalD, 
nume) VALUES (101, 'Viorica')";
      myCommand.ExecuteNonQuery(); 
          myTrans.Commit(); 
      Console.WriteLine("Ambele Înregistrări au fost scrise in 
baza de date!"); 
    } 
    catch(Exception e) 
    { 
      myTrans.Rollback(); 
      Console.WriteLine(e.ToString()); 
      Console.WriteLine("Nici o Înregistrare nu a fost scrisa in 
baza de date!"); 
    } 
    finally 
    { 
      myConnection.Close(); 
    }
```
## **3.7.5. Implementarea modelului matematic**

Modelele matematice utilizate în predicția valorii de ameliorare prin metodologiei BLUP conduc la un sistem de  $p+q$  ecuații, cu  $p+q$  necunoscute (p efecte fixe și q efecte aleatoare), a cărui soluții se pot obține prin rezolvarea prin metode numerice a sistemelor de ecuații lineare[Be97].

Soluțiile sistemului de ecuații  $\vert \cdot \vert$  reprezintă:  $|\hat{u}|$  $b$  – vectorul efectelor fixe,  $mx1$ ; u - vectorul efectelor aleatoare *pxl* 

Efectul aleator necunoscut reprezintă capacitatea de transmitere a reproducătorilor, iar valoarea de ameliorare este dublul valorii capacităţii de transmitere deoarece valoarea de ameliorare a unui individ este de două ori deviatia mediei descendentilor de la medie (media valorilor de ameliorare ale descendentilor).

Pornind de la principiile de bază ale programelor de ameliorare şi de la premiza că pârghia principală pentru maximizarea progresului genetic în populaţiile de taurine o reprezintă exercitarea presiunii de selecție prin masculi (peste 70%), interesează în mod special, posibilitatea predictiei valorii de ameliorare a taurilor pentru caracterele productive (lapte, grăsime, proteină) şi de exterior ale fiicelor descendente aflate în testare. Ca urmare, în implementarea modelului matematic bazat pe metodologia BLUP, se calculează valoarea de ameliorare pentru caracterele productive, caracterele de exterior şi valoarea de ameliorare generală.

Metodele practice de realizare a împerecherilor nominalizate la taurine, folosesc pe lângă valoarea de ameliorare pentru principalele caractere productive şi modul de transmitere în descendenţă a însuşirilor morfologice, evaluate prin sistemul de descriere lineară. Scopul îl reprezintă obținerea de informații sistematizate și ierarhizate în ordinea valorică a taurilor pentru fiecare caracter sau însuşire luată în considerare.

Ierarhizarea într-un top a celor mai buni tauri, permite selectarea pentru fiecare vacă a taurului cel mai indicat pentru corectarea şi selecţia celor mai bune exemplare.

În schema din figura se arată modul de derulare al programului SAP ("Sire Advisory Program" utilizat de Asociaţia crescătorilor de taurine din Olanda) unde ierarhizarea taurilor şi calculul punctajelor pentru fiecare vacă conduc la obţinerea de informatii care permit decizia optimă în stabilirea soluției de împerechere.

în figura 35 sunt marcate etapele în care se poate interveni utilizând computerele şi programele de calcul[Ge98].

Specialiştii evaluatori (interesaţi financiar pentru vânzarea materialului seminal) execută lucrările de apreciere pentru mamele de tauri şi pentru fiicele taurilor în testare după descendenți. Aprecierea se face pe cele două linii: caractere productive și caractere de exterior, ea poate fi efectuată la solicitarea fermierilor pentru toate vacile din fermă (eventuale candidate de mame de taur), iar datele sunt stocate în baza de date. în figura 35 se prezintă schematic un programul derulat în vederea nominalizării împerecherilor.

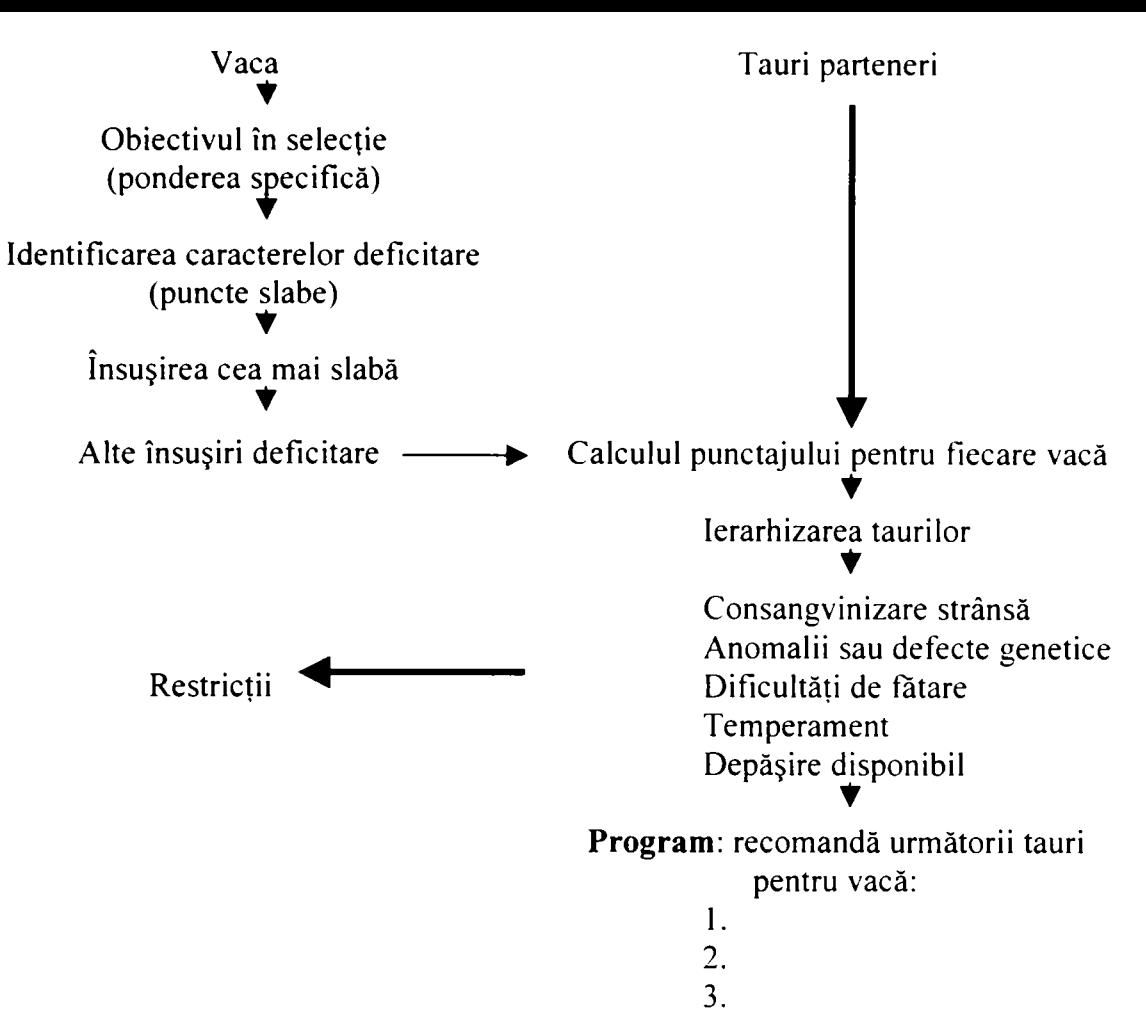

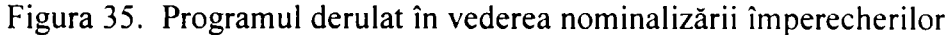

Datele necesare în vederea calculului valorii de ameliorare se reduc la următoarele:

## **1. Caractere productive:**

- Cantitate lapte
- % grăsime
- %proteină

Conform procedurilor ce există în domeniul zootehnic, evaluarea acestora se face de către *controlorii* desemnați, evaluarea se face periodic pe baza unor proceduri standard pentru candidatele mame de taur şi pentru fiicele descendente ale taurilor aflaţi în testare. Valorile măsurate sunt extrapolate pe întreaga perioadă de control, obţinându-se valorile pentru caracterele menţionate pentru perioada standard de lactaţie sau pentru întreaga perioada de lactaţie. Aceste valori intervin în calculul valorii de ameliorare [BrudiuOS].

## **2. Caractere de exterior:**

Funcție de rasă (la noi în țară, în programul de ameliorare sunt prezente trei rase: Bălţată românească, Brună şi Bălţată cu negru) *experţii evaluatori,* apreciază conform procedurilor existente, după metoda descrierii lineare, însuşirile morfologice pe caractere şi grupe de caractere. în urma acestor aprecieri se obţin punctaje care la fel ca şi în cazul caracterelor productive, intervin în calculul valorii de ameliorare[Brudiu04].

în scenariul aplicaţiei intervin pe lângă *controlori* şi *experţii evaluatori, însămânțătorii*, rolul acestora este de a efectua însămânțarea artificială a vacilor și junincilor conform procedurilor existente, respectând nominalizările recomandate.

În conditiile existentei unui program unic de identificarea, înregistrare a bovinelor şi mişcarea animalelor de fermă, în scenariu intervin **proprietarii** de taurine şi **exploatatiile (fermele)** detinute de acestia.

în figura 36. este prezentată Diagrama *USE CASE* cu actorii ce intervin în scenariul aplicatiei.

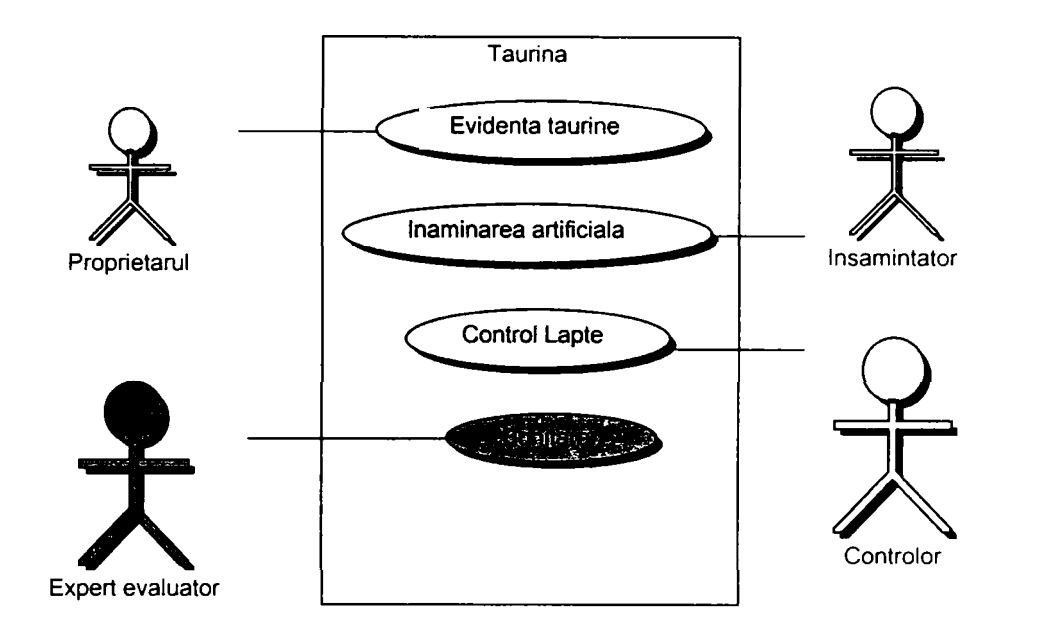

Figura 36. Actorii ce intervin in scenariul aplicației (UML -Diagrama USE CASE)

în aplicaţia "Ameliorare" se calculează valoarea de ameliorare pentru *p tauri,* care au în total *n fiice* aflate în *m ferme.* 

Elementul fix luat în considerare îl reprezintă condiţiile de mediu din fermă, elementul aleator îl reprezintă capacitatea de transmitere a caracterului pentru taurii aflaţi în testare.

în baza de date, fiicele au calculată producţia de lapte (standard), precum şi cantitatea de grăsime şi proteină pentru prima lactaţie, de asemenea în urma bonitării utilizând descrierea lineară a caracterelor de exterior în baza de date se regăsesc valorile punctajelor realizate pe caractere şi a punctajelor parţiale pe grupe de caractere pentru trei rase de taurine (Băltată românească, Bălțată cu negru românească și Brună).

In ecuațiile modelului mixt, matricea coeficienților  $(m+p, m+p)$  se compune din patru matrici după cum urmează:

- Matricea X'X(m,m) elementul x'x<sub>i,i</sub> conține numărul fiicelor din fiecare ferma i;
- Matricea X'Z (*m,p*) elementul x'z<sub>ij</sub> conține numărul de fiice din ferma i ale taurului j;
- Matricea Z'Z (p,p) elementul z'z<sub>i,i</sub> conține numărul de fiice ale taurului i;
- Matricea Z'X (p, n) reprezintă inversa matricei X'Z.

Vectorul termenilor liberi  $(m+p)$  se compune din 2 vectori după cum urmează:

- Vectorul  $XY$  (m) elementul  $x'yi$  contine suma performatelor realizate de fiice în ferma i;
- Vectorul *Z X* (p) elementul z'yi conţine suma performanţelor realizate de fiicele taurului i.

Pentru construirea matricei coeficienților și a vectorului termenilor liberi, a fost construită o *clasa Matrice* a cărei membrii sunt:

- Proprietăţile Ferma şi Tauri, care în momentul când sunt apelate, interoghează baza de date şi furnizează numărul de ferme în care se găsesc fiicele taurilor aflate în testare, respectiv numărul de tauri aflati în testare.
- Metodele getMatrice $XX($ ), getMatrice $ZZ($ ), getMatrice $XZ($ ), care în momentul când sunt apelate, interoghează baza de date şi furnizează numărul de fiice din fiecare fermă, numărul de fiice ale fiecărui taur, respectiv numărul de fiice din fiecare fermă corespunzătoare fiecărui taur. Metoda getMatriceInversa() calculează inversa matricei XZ (Figura 36, 37, 38).
- Metodele getVectorPX() și getVectorPZ(), în momentul când sunt apelate furnizează suma caracterelor productive (cantitate lapte, grasime, proteină sau punctaje referitoare la caracterele de exterior) realizate pe fiecare fermă respectiv pe fiecare taur (Figura 39,40).
- Metodele GetMatrice() și GetMatriceTermeniLiberi(), construiesc matricile coeficienților și cea a termenilor liberi pentru a fi transmise ca parametri metodei Gauss() ce rezolvă sistemul de ecuații (Figura 41,42).

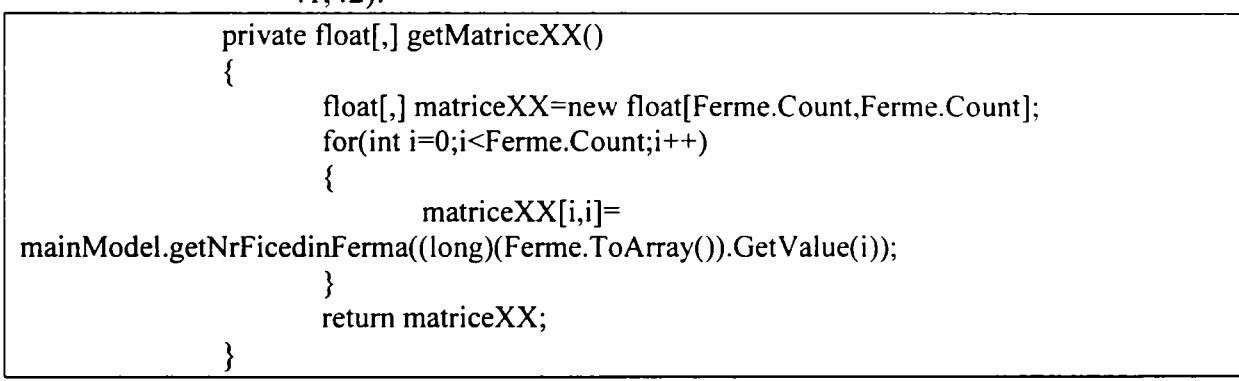

## Figura 36. Implementarea metodei **getMatriceXXO**

| private float[,] getMatriceZZ()                                                 |
|---------------------------------------------------------------------------------|
|                                                                                 |
| float[,] matriceZZ=new float[Tauri.Count,Tauri.Count];                          |
| for(int $i=0; i$ <tauri.count;<math>i++)</tauri.count;<math>                    |
|                                                                                 |
| matriceZZ[i,j]=mainModel.getNrFicedinTata((long)(Tauri.ToArray()).GetValue(i)); |
|                                                                                 |
| return matriceZZ;                                                               |
|                                                                                 |
|                                                                                 |

Figura 37. Implementarea metodei **getMatriceZZ()** 

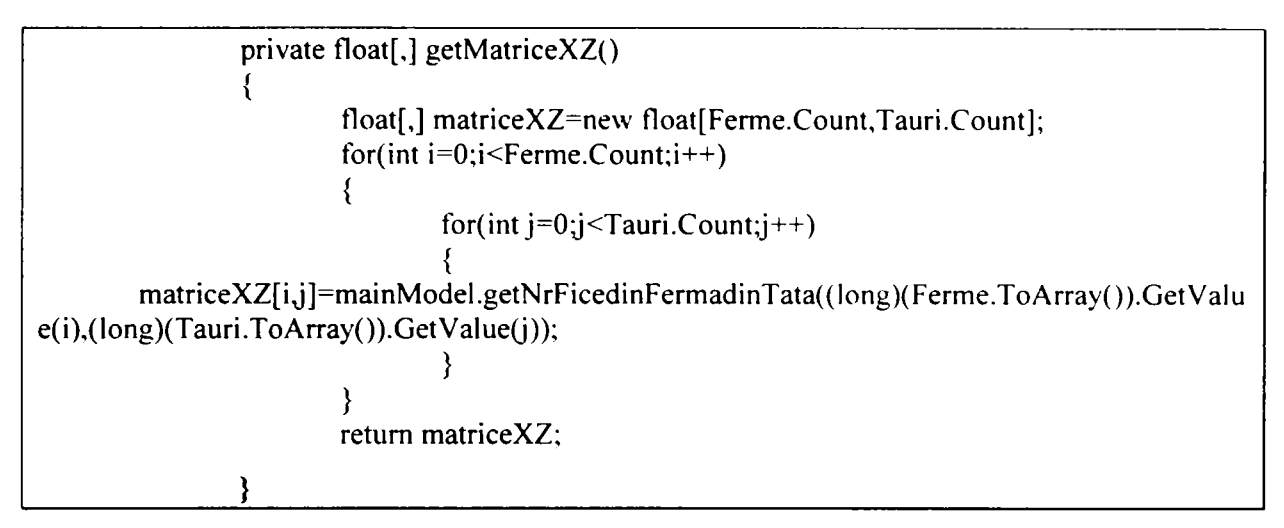

Figura 38. Implementarea metodei getMatriceXZ()

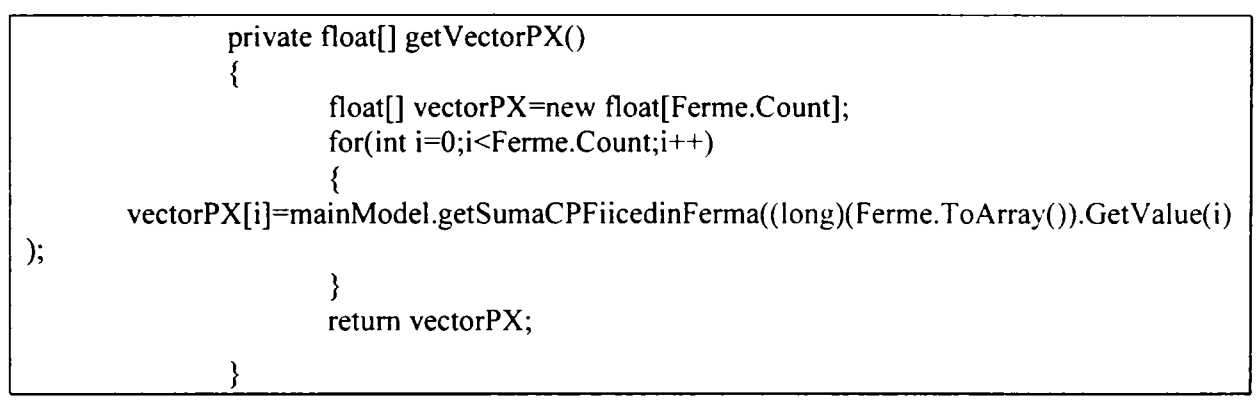

Figura 39. Implementarea metodei **getVectorPX()** 

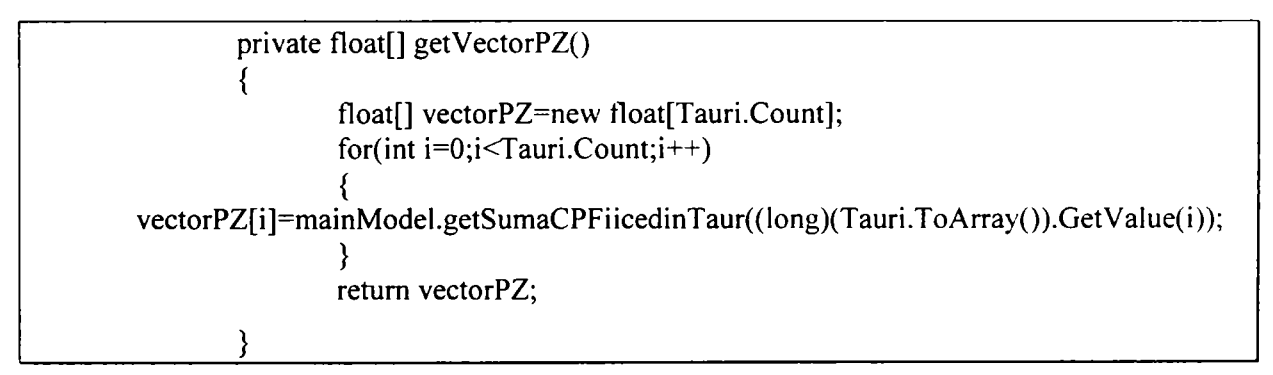

# Figura 40 Implementarea metodei **getVectorPZQ**

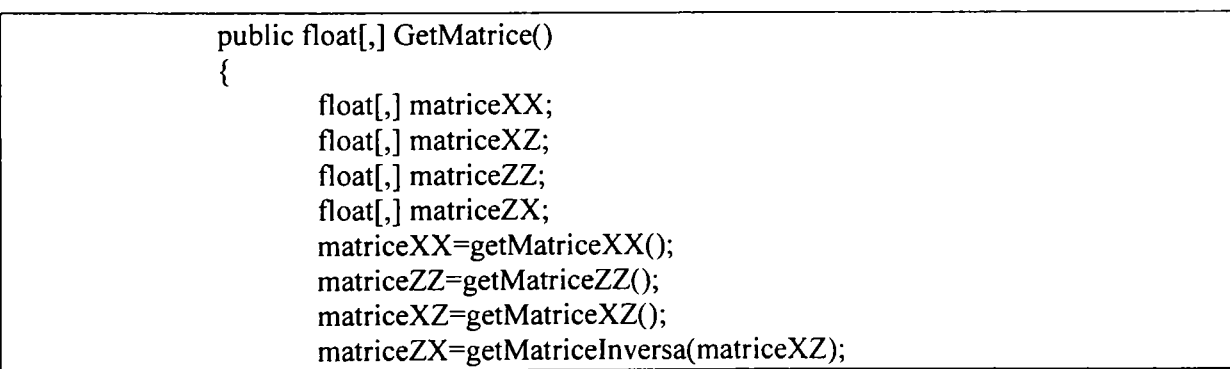

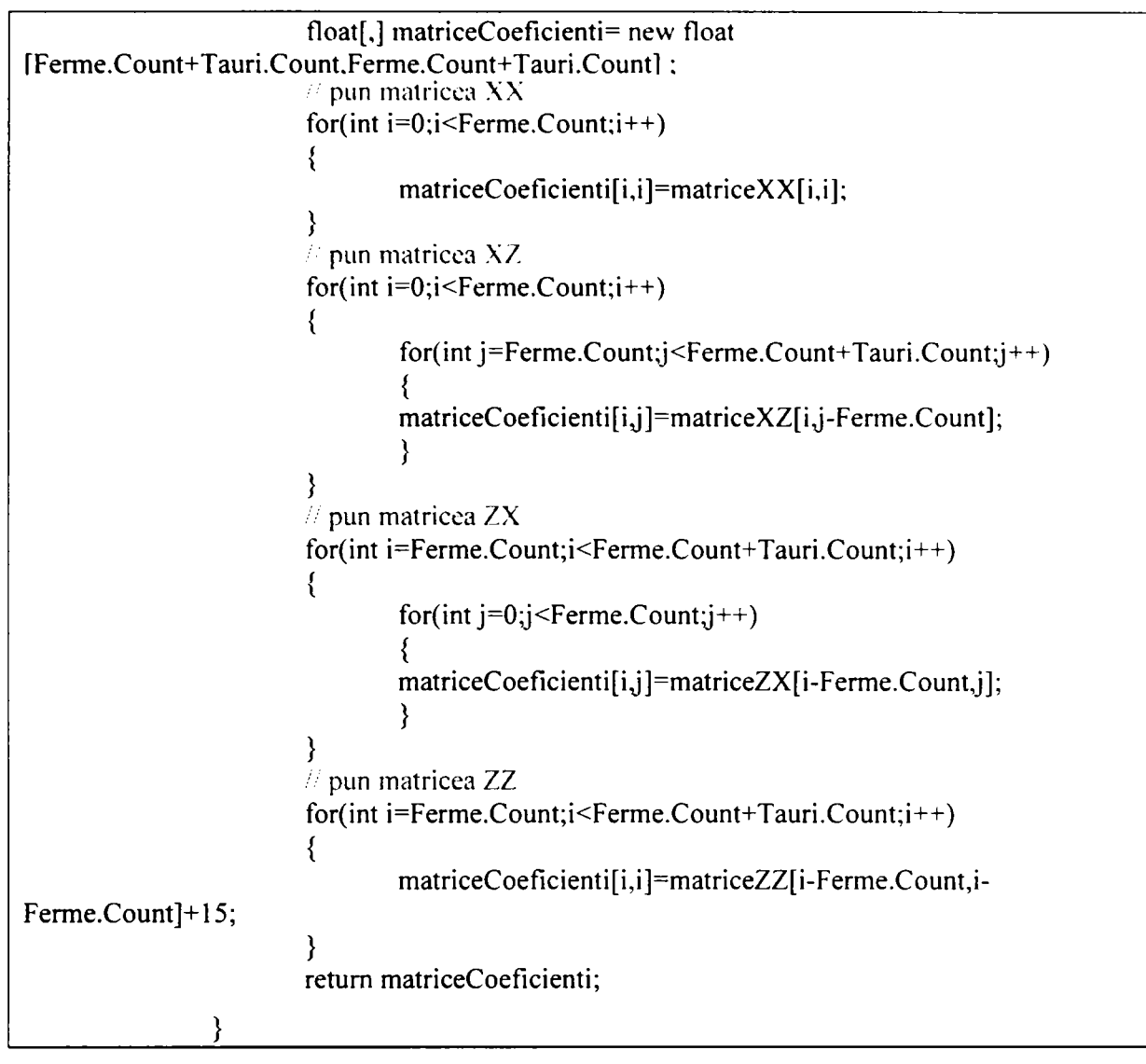

Figura 41 Implementarea metodei **getMatriceQ** 

| public float[] GetMatriceTermeniLiberi ()                         |
|-------------------------------------------------------------------|
|                                                                   |
| float[] vector $PX$ ;                                             |
| float[] vector $PZ$ ;                                             |
| $vectorPX = getVectorPX();$                                       |
| vectorPZ=getVectorPZ();                                           |
| float[] termeniLiberi =new float[Ferme.Count+Tauri.Count];        |
| $\#$ pun vectorul PX                                              |
| for(int $i=0; i \leq$ Ferme.Count; $i++$ )                        |
|                                                                   |
| termeniLiberi[i]=vectorPX[i];                                     |
|                                                                   |
| $\#$ pun vectorul PZ                                              |
| $for(int i = Ferme. Count; i < Ferme. Count + Tauri. Count; i++)$ |
|                                                                   |
| termeniLiberi[i]=vectorPZ[i-Ferme.Count];                         |
|                                                                   |
| return termeniLiberi;                                             |
|                                                                   |

Figura 42. Implementarea metodei getMatriceTermeniLiberi()

Interogarea bazei de date se face prin apelarea unor metode definite în cadrul claselor DAO (Data Acces Object). Aceste metode sunt la rândul lor apelate de proprietăți ale clasei MainModel, respectând astfel tehnologia MVC (Model- View-Controller).

Aplicaţia furnizează pentru fiecare taur în testare următoarele informaţii:

- datele de identificare ale taurului (nume, matricolă, data naşterii, rasa, matricolele părinților);
- numărul de fiice a căror caractere productive au fost luate în calcul:
- valoarea de ameliorare absolută şi relativă pentru caractere productive: producția de lapte, cantitatea de grăsime în lapte și cantitatea de proteină din lapte, aprecierea caracterelor de exterior.

Conform acestei metode de obţinere a informaţiilor necesare construirii matricei coeficientilor și a vectorului termenilor liberi, accesul la baza de date în vederea interogării se face de  $(2+2m+2p+mxp)$  ori,  $(m = num\text{ar}al$  de ferme,  $p = num\text{ar}al$  de *tauri),* indiferent de numărul fiicelor pe care le au taurii aflaţi în testare.

Figura 43. prezintă Fisa taurului cu Informaţii referitoare la valoarea de ameliorare.

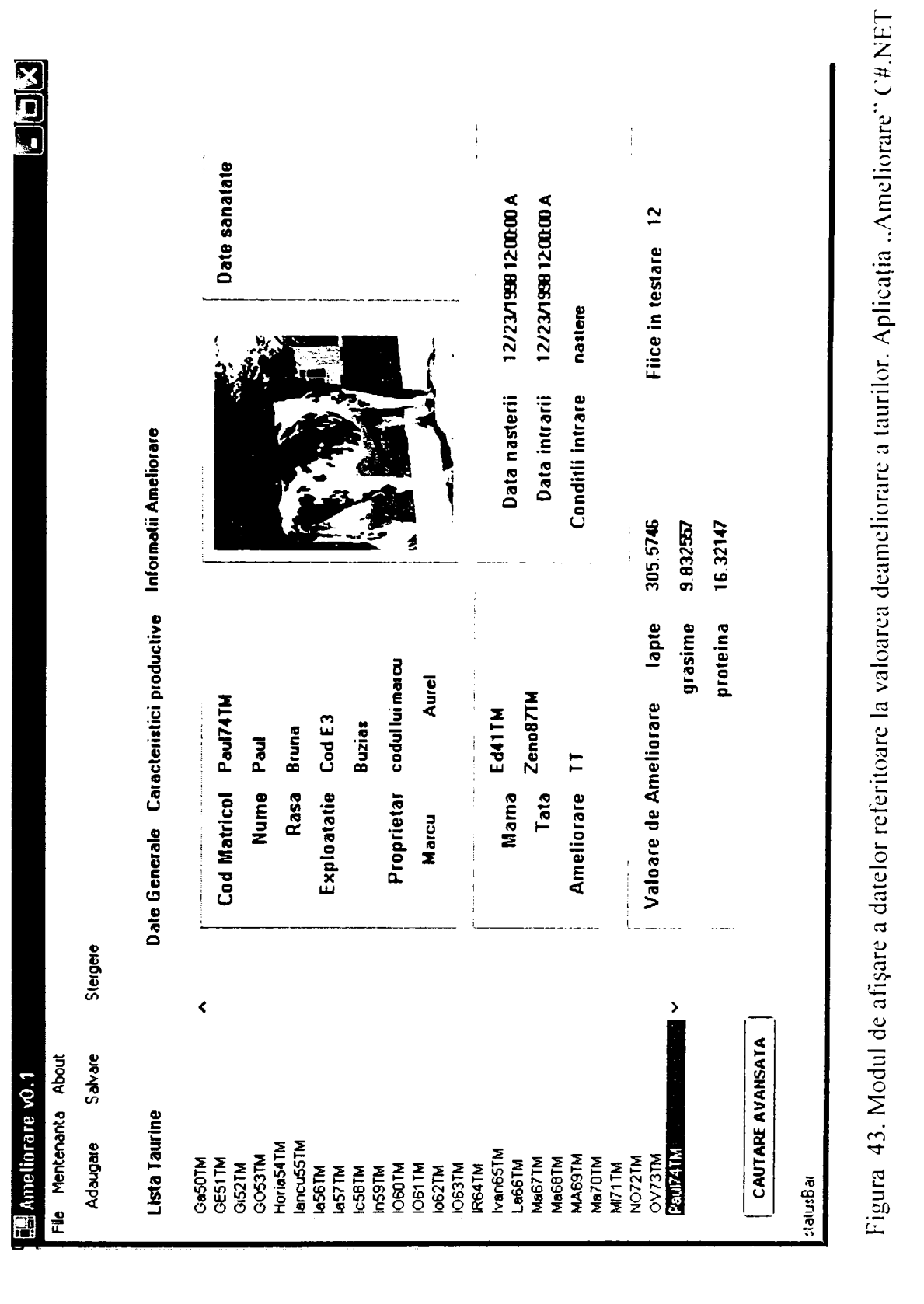

 $108$ 

 $\begin{split} \overbrace{\mathbf{A} \in \mathbf{N}(\mathbf{V}) \cap \mathcal{V}^{\star}(\mathcal{G})} \times \mathbf{I} \in \mathbf{H} \mathbf{N}(\mathbf{C}[\mathbf{V}^{\star}] \end{split}$ I 'l i ' M>OAkA **L BIBLIOTECA CENTRALÀ** 

. . . . .
## **3.7.6- Arhitectura software si patternurile arhitecturale folosite in aplicaţie**

## **Arhitectura software pe mai multe niveluri (patternul n-tier)**

Termenul de *u-tier* se referă la construirea aplicaţiilor pe baza unui model arhitectural bazat pe nivele suprapuse.

In arhitectura *n-tier*, aplicatia se împarte în parti logice, fiecare parte dezvoltând o porţiune a aplicaţiei (afişarea interfeţei cu utilizatorul, accesul la date, etc.), numărul acestora determinând numărul de niveluri[MaOO, Ma02, Ch05]. Cel mai adesea se foloseşte un număr de trei niveluri, acestea sunt:

- **Nivelul de prezentare** partea de interfata utilizator a aplicatiei
- **Logica de business-** in cele mai multe cazuri acest nivel contine codul care forțează regulile de business ale aplicației, dar si entitățile de business , cunoscute împreună sub numele de model de domeniu (domain model)
- **Accesul la date persistente** codul care face persistarea şi încărcarea datelor de pe un suport de stocare (sursa de date) fie acesta sistem de fisiere, soluții XML, baze de date relaționale sau obiectuale etc.

în figura 44, este prezentată arhitectura software 3-tier.

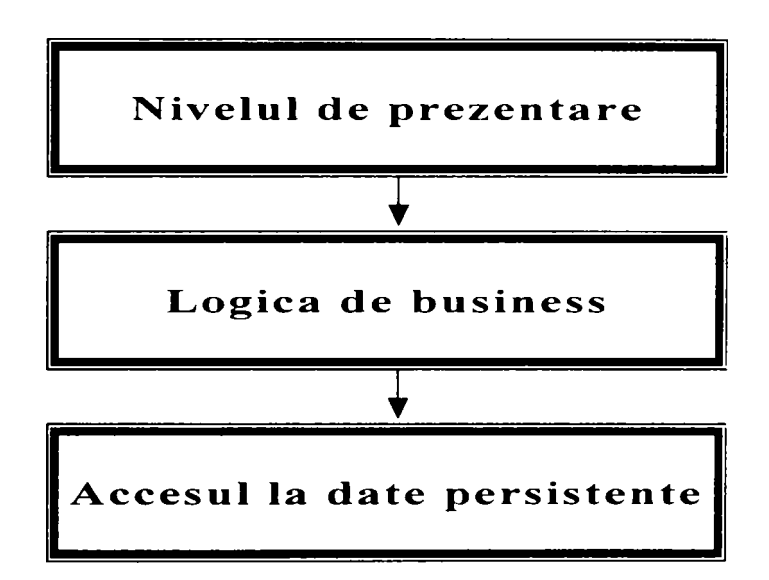

Figura 44. Model tipic n-tier

În aplicatia "Ameliorare" s-a utilizat acest tip de arhitectură software datorită avantajelor ce le oferă:

> 1. în conditiile utilizării aplicației cu alt server de baze de date există posibilitatea modificării rapide în porţiunea de cod reprezentată de nivelul de acces la date persistente, în cazul de faţă în clasele DAO;

- 2. utilizarea aplicaţiei pe o interfaţă Web solicită doar modificări în codul reprezentat de nivelul de prezentare;
- 3. utilizarea arhitecturii n-tier asigură o claritate bună a codului, ușor de testat asigurând o flexibilitate și o mentenanță sporită.

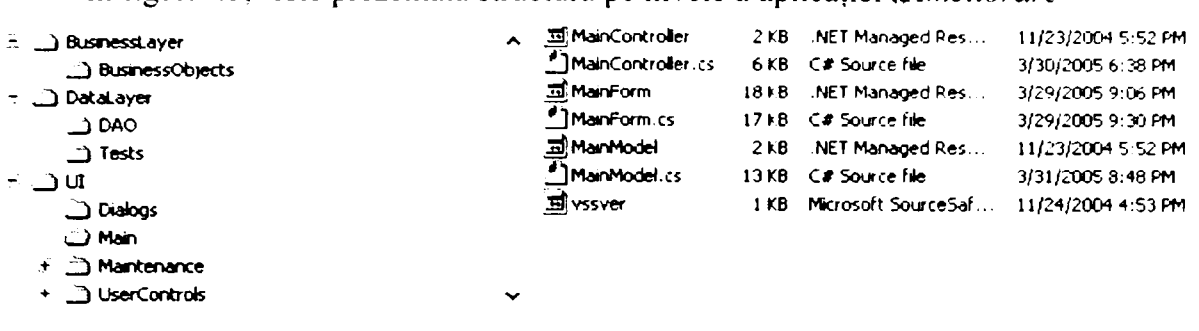

 $\hat{\textbf{a}}$  figura 45, este prezentată structura pe nivele a aplicatiei . *Ameliorare*  $\hat{\textbf{a}}$ 

Figura 45 Structura pe nivele a aplicatieie *.Ameliorare*" (C#.NET)

## **Patternul arhitectural Model-View-Controller**

Model-View-ControlIer (MVC) este un design pattern care separă eficient interfaţa cu utilizatorul de modelul de date în programarea orientată pe obiecte[Bu97, AnOl, Sc02, Pa03].

Această arhitectură este larg utilizată în programarea în limbajele Java, C<sup>++</sup> sau Smalltalk, permitând reutilizarea codului sursă și reducând astfel durata de dezvoltare a aplicatiilor cu interfete

Arhitectura model-view-controller se constituie din trei componente principale:

- **componenta Model, reprezentată de structura logică de date a aplicatiei** si clasele de nivel înalt asociate cu ea. Componenta Model nu contine informații despre interfața utilizator. Datele obținute prin componenta Model pot fi văzute de utilizator prin mai multe interfețe. Componenta Model răspunde cererilor făcute de componenta Controller prin afişarea modificărilor asupra datelor.
- **componenta** View, care este o colecție de clase reprezentând interfața cu utilizatorul (toate obiectele pe care utilizatorul le poate vedea pe ecran şi cu care poate interactiona, cum ar fi butoane, casete de text, etc.) Dezvoltatorii de software pot implementa pentru aceleaşi date mai multe componente View, toate utilizând aceleaşi componente Model şi Cotroller. Componentele View pot fi *WEB-FORMS, HTML. XML/XSLL XTML,* şi *WML* sau pot fi *Windows forms* etc.
- **componenta** *Controller,* care reprezintă clasele ce realizează comunicarea intre clasele din Model şi cele din View. Componenta Controller răspunde la evenimentele şi cererile pe care le face utilizatorul prin mouse sau tastatură.

în figura 46 este prezentat schematic modul de lucru al în arhitectura MVC.

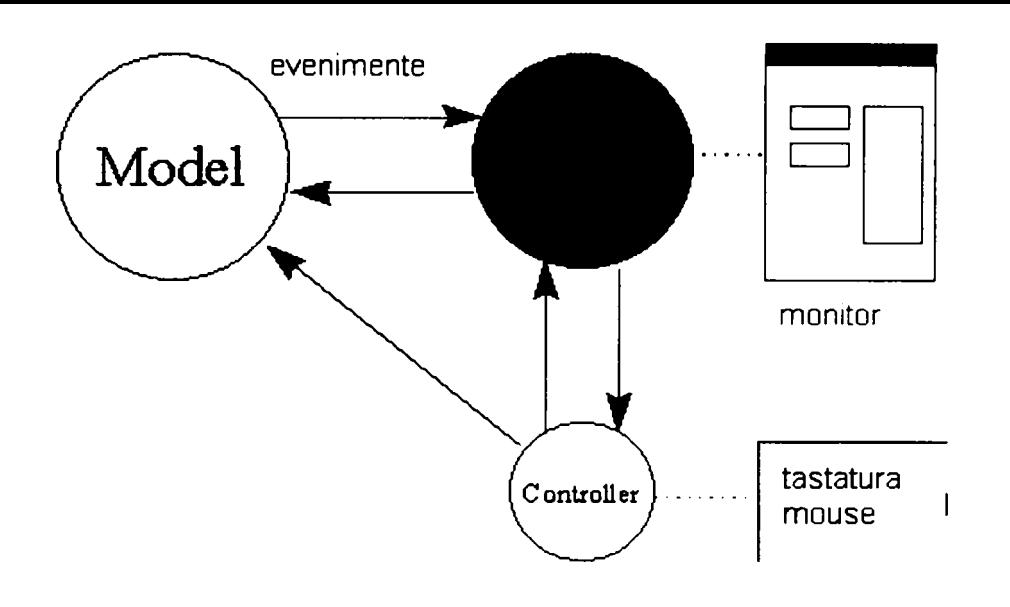

Figura 46. Modul de lucru în arhitectura MVC.

Avantajele utilizării arhitecturii MVC sunt:

- 1. Există posibilitatea dezvoltării a mai multor vederi pentru aceleaşi date
- 2. Decuplarea completă a claselor ce lucrează cu baza de date de colecţia de clase ce reprezintă interfaţa cu utilizatorul asigură un grad ridicat de reutilizare a codului şi de modularitate
- 3. Utilizând arhitectura MVC, aplicaţia este uşor extensibilă şi scalabilă.

în aplicaţia *'"Ameliorare'",* componenta Controller **(MainController)** prezentată în figura 48, iniţializează şi închide formul meniului principal prezentata în figura 47 şi accesează baza de date prin MainModel în vederea încărcării cu date a controlerelor din apelate din acesta.[Gi02].

| Lista Taurine                  | Date Generale Caracteristici productive Informatii Ameliorare |                                                              |              |                          |               |
|--------------------------------|---------------------------------------------------------------|--------------------------------------------------------------|--------------|--------------------------|---------------|
| GOSOT <sup>.</sup><br>^        |                                                               |                                                              |              |                          |               |
| <b>CESTTM</b>                  |                                                               |                                                              |              |                          | Date sanatate |
| <b>O-52TM</b><br><b>COSSTM</b> | Cod Matricol Paul/4TM                                         |                                                              |              |                          |               |
| HoteS47M                       | Nume Paul                                                     |                                                              |              |                          |               |
| <b>BrouSSTM</b>                |                                                               |                                                              |              |                          |               |
| <b>ASSTM</b>                   | Sax:                                                          | т.                                                           |              |                          |               |
| <b>H57TM</b>                   |                                                               | ч м                                                          |              |                          |               |
| <b>ICSETM</b>                  | Rasa B                                                        |                                                              |              |                          |               |
| <b>PSSTM</b>                   |                                                               |                                                              |              |                          |               |
| <b>C60TM</b>                   | Exploatatie Cod E3                                            |                                                              |              |                          |               |
| IOE1TM                         |                                                               |                                                              |              |                          |               |
| h62TM<br><b>IDE3TM</b>         |                                                               |                                                              |              |                          |               |
| RG4TM                          |                                                               |                                                              |              |                          |               |
| <b>MAGSTM</b>                  |                                                               | Mama Ed41TM                                                  | $\sim$       | Data nasterii 12/23/1398 |               |
| La66TM                         |                                                               |                                                              |              |                          |               |
| MoE7TM                         |                                                               | Tata Zeno87TM                                                | $\mathbf{v}$ |                          |               |
| MeG8TM                         |                                                               |                                                              |              |                          |               |
| <b>MASSTM</b>                  | Ameliorare TT                                                 |                                                              |              |                          |               |
| M=707M                         |                                                               |                                                              |              |                          |               |
| M71TM<br>NO7TM                 |                                                               | <u>. La componenta con una construcción de la componenta</u> |              |                          |               |
| OV73TM                         |                                                               | Data Intrarii 12/23/1998                                     | $\checkmark$ | Data lesirii i           | ٠             |
| PS ATATM                       | Conditi intrare nazione                                       |                                                              |              | Conditil lesire          |               |
|                                |                                                               |                                                              |              |                          |               |
|                                |                                                               |                                                              |              |                          |               |
|                                |                                                               |                                                              |              |                          |               |

Figura 47. Formul principal la aplicației "Ameliorare" (C#.NET)

```
E.
             #regio n iniţializar e ai închider e form 
                        \sim 10^{-1} and
                  apelata la deschiderea aplicatiei
                       Decision
            public void Init()
Ξ
÷
                    ويتوالون
                  apelat la inchiderea aplicatiei
                    \langle \phi \rangle \Delta_{\rm s}\mathbb{R}^2public void Ext()..
            #endregiQ n 
                  5 - a selectat o taurin a din lista 
                  \mathbb{Z}_p and
                                  计长程位
                                           \sim 10^7public void SelectTaurina(object id)
            public void DisplayBySex()
\overline{z}public bool IsTaur().
È
\mathbb{H}^{\mathbb{Z}}public void Save()...
            public void Adauga()...
E
三日中
            public void Sterge()...
            public void RefaceListBox().
金色青色
            public void ShowProprietari()
            public void ShowExperti()<sup>2</sup>
            public void ShowControlori ()
            public void ShowInsamintatori()
            public void ShowExploatatii().
\overline{z}public void ShowTaurine()<sup>7</sup>
       \lambda∴ y
```
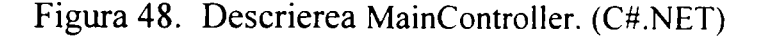

Componenta View **(MainForm)** cuprinde toată colecţia de clase ce asigura interfața cu utilizatorul. În cadrul aplicației "Ameliorare" a fost dezvoltată o singura vedere (View1) ce asigura o interfațare pentru o aplicație desktop, existând posibilitatea dezvoltării altor vederi, de exemplu pentru o aplicaţie Web.

Componenta Model **(MainModel)** prezintă structura logică de date a aplicaţiei şi clasele de nivel înalt asociate cu ea (Figura 49).

```
namespace Ameliorare.UI.Main
{ 
          ' SLiniînar\ 
          Summary description for MainModel.
           <u>'summary</u>
       public class MainModel : Component
       { 
                 • Niirnniary 
                 Required designer variable. 
                   'summary
       private Container components = nuli; 
       public Proprietari proprietarAles= new Proprietari(); 
       public Proprietari proprietar = new Proprietari();
       public Expert expert = new Expert();
       public Expert expertAles = new Expert(x);
```

| public Controlor controlor<br>$=$ new Controlor():<br>public Controlor controlorAles |                          |  |  |  |  |
|--------------------------------------------------------------------------------------|--------------------------|--|--|--|--|
| $=$ new Controlor();<br>public Insamintatori insamintatori = new Insamintatori();    |                          |  |  |  |  |
| public Insamintatori insamintator $A$ les = new Insamintatori();                     |                          |  |  |  |  |
| public Exploatatia exploatatia<br>$=$ new Exploatatia();                             |                          |  |  |  |  |
| public Exploatatia exploatatiaAleasa =                                               | new Exploatatia();       |  |  |  |  |
| public Taurina taurinaCurenta<br>$=$ new Taurina();                                  |                          |  |  |  |  |
| private ICollection mameDeTaurineList =new ArrayList();                              |                          |  |  |  |  |
| private ICollection tauritestareList                                                 | $=$ new ArrayList $()$ ; |  |  |  |  |
| private ICollection taurineList                                                      | $=$ new ArrayList();     |  |  |  |  |
| private ICollection cMTList                                                          | $=$ new ArrayList();     |  |  |  |  |
| private ICollection exploatatiiList                                                  | $=$ new ArrayList();     |  |  |  |  |
| private ICollection raseList                                                         | $=$ new ArrayList();     |  |  |  |  |
| private ICollection iList<br>$=$ new ArrayList $($ );                                |                          |  |  |  |  |
| private ICollection cList<br>=new ArrayList();                                       |                          |  |  |  |  |
| private ICollection eList<br>=new ArrayList();                                       |                          |  |  |  |  |
| private ICollection grupeList                                                        | =new ArrayList();        |  |  |  |  |
| private ICollection caractereExtRasaList =new ArrayList();                           |                          |  |  |  |  |
| private ICollection caractereExtGrupaList =new ArrayList();                          |                          |  |  |  |  |
| public ICollection proprietariList                                                   | $=$ new ArrayList();     |  |  |  |  |
| public ICollection expertiList<br>$=$ new ArrayList();                               |                          |  |  |  |  |
| public ArrayList listaTauriCuFiiceInTestare=new ArrayList();                         |                          |  |  |  |  |
| public ArrayList listaFermeCuFiiceInTestare=new ArrayList();                         |                          |  |  |  |  |
| private ArrayList cE                                                                 | $=$ new ArrayList();     |  |  |  |  |
| public ArrayList proprietari                                                         | $=$ new ArrayList();     |  |  |  |  |
| public ArrayList listaCuExperti                                                      | $=$ new ArrayList();     |  |  |  |  |
| public ArrayList listaCuProprietari                                                  | $=$ new ArrayList();     |  |  |  |  |
| public ArrayList listaCuControlori                                                   | $=$ new ArrayList();     |  |  |  |  |
| public ArrayList listaCuInsamintatori                                                | $=$ new ArrayList();     |  |  |  |  |
| public ArrayList listaCuExploatatii                                                  | $=$ new ArrayList();     |  |  |  |  |
| public ArrayList listaCuTaurine                                                      | $=$ new ArrayList();     |  |  |  |  |
| public int numarFiiceDinFerma;                                                       |                          |  |  |  |  |
| public int numarFiiceDinTata;                                                        |                          |  |  |  |  |
| public int numarFiiceDinFermaDinTata;                                                |                          |  |  |  |  |
| private Rasa vrasa;                                                                  |                          |  |  |  |  |
|                                                                                      |                          |  |  |  |  |

Figura 49. Descrierea MainModel. (C#.NET)

### **Soluţii pentru accesul Ia date persistente - Data Access Object**

Problema majoră în cazul aplicaţiilor orientate obiect o reprezintă accesul la datele persistente. Acestea pot fi memorate în baze de date relaţionale, orientate obiect sau baze de date ce utilizează alte modele de stocare a datelor. Arhitectura aplicaţiei trebuie să separe codul ce asigură accesul la date de partea de cod a aplicaţieie ce controlează business-ul logic al aplicației. Design pattern-ul DAO (Data Access Object) a fost introdus ca standard în J2EE şi este utilizat şi pe alte platforme.[Su03] Prin utilizarea DAO pentru accesul la date persistente se obţine într-un mod abstract şi încapsulat conexia , accesul şi obţinerea de date din baza de date.

Un obiect DAO defineste metode pentru serie de operatii cu baza de date cum ar fi CRUD *(create, read, update, delete)* , metode *find* sau obiect de bussines dupa un anumit criteriu.

în figura 50, este prezentat clasa DAO TaurineDAO(). Pe lângă metodele **SaveTaurina. Delete, UpdateToDB** şi **InsertToDB,** ce asigura operaţiile CRUD, sunt definite metode de caracteristice aplicaţiei cum ar fi **LoadFiiceDinTata(),** ce returnează într-o lista toate fiicele în testare ce au acelaşi tata.

|                | <b>Professor are DataLayer DAO TaurineDAO</b>                           | マミコンア                                              |  |  |
|----------------|-------------------------------------------------------------------------|----------------------------------------------------|--|--|
|                | ₹<br>private SqlCommand deleteledichement;                              |                                                    |  |  |
|                | private SqlCommand insertSqlCommand;                                    |                                                    |  |  |
|                | private SqlCommand selectSqlCommand;                                    |                                                    |  |  |
|                | private SqlCommand updateSqlCommand;                                    |                                                    |  |  |
| ε              | तिक चार                                                                 |                                                    |  |  |
|                | private Container components = null;                                    |                                                    |  |  |
| €              | public TaurineDAO(IContainer container):base(container).                |                                                    |  |  |
| ≫ ਸ            | private void lastialsteforgether (),                                    |                                                    |  |  |
| Ξ              | public TaurineDAO():base()                                              |                                                    |  |  |
| ū              | %, crummarv:                                                            |                                                    |  |  |
|                | Clean up any resources being used.                                      |                                                    |  |  |
|                | r førborse y                                                            |                                                    |  |  |
| 博田             | protected override void Dispese( bool disposing ).                      |                                                    |  |  |
| Θ              | Jomponent iesigner generate bind                                        |                                                    |  |  |
|                | public Taurina FindTuarinaByPK(long taurinaID)                          |                                                    |  |  |
| ia<br>Ta       | public long LoadNrFiicePinFerma (long exploatatieg                      |                                                    |  |  |
| Ģ              | public float LoadSumaCPLapteFiiceDinFerma(long e                        | Taurina t = new Taurina();                         |  |  |
| $\Theta$       | public float LoadSumaCPGrasimeFiiceDinFerma(long                        | //Taurina t = null;<br>LoadTaurnaByID(taurnaID,t); |  |  |
| $\mathfrak{S}$ | public float LoadSumaCPFroteinaFiiceDinFerma(lon                        | if(t.TaurinaID==-1)                                |  |  |
| 戶              | public float LoadSumaCPLapteFiiceDinTaur(long ta                        | t=nul:                                             |  |  |
| ε              | public float LoadSumaCPGrasimeFiiceDinTaur(long                         | return t;                                          |  |  |
| Ģ              | public float LoadSumaCPProteinaFiiceDinTaur(long <sup>e</sup>           | <del>cacarp,</del>                                 |  |  |
|                | public long LoadNrFiiceDinTata(long tataID)                             |                                                    |  |  |
| $0.6 - 0.0$    | public long LoadNrFiiceDinFermaDinTata(long exploatatieID, long tataID) |                                                    |  |  |
|                | public void LoadTaurinaPyID (long taurinaID, Taurina t).                |                                                    |  |  |
| E              | public void LoadAllTT(ArrayList taurineList).                           |                                                    |  |  |
|                | public void LoadListaTauriID(ArrayList taurineList)                     |                                                    |  |  |
|                | public void LoadListaFermeID(ArrayList fermeList)                       |                                                    |  |  |
|                | public void LoadAllMameDeTaurine(ArrayList taurineList)                 |                                                    |  |  |
|                | public void LoadAll(ArrayList taurineList)                              |                                                    |  |  |
|                | public void LoadAllPentruCalculVA(ArrayList CHTList)                    |                                                    |  |  |
|                | private void TransferFromReader (SqlDataReader reader, Taurina t)       |                                                    |  |  |
|                | public void SaveTaurina (Taurina t)                                     |                                                    |  |  |
|                | public void Delete (Taurina t)                                          |                                                    |  |  |
|                | public void Delete(long taurinaID).                                     |                                                    |  |  |
|                | private void UpdateToDB(Taurina t)                                      |                                                    |  |  |
| 中国中国中国中国中国中国中国 | private long InsertIntoDB(Taurina t).                                   |                                                    |  |  |
|                | protected long ReadID (SqlConnection con)                               |                                                    |  |  |
|                |                                                                         |                                                    |  |  |
|                | ١                                                                       |                                                    |  |  |
| -              |                                                                         |                                                    |  |  |

Figura 50. Metoda DAO TaurneDAO(). (C#.NET)

Pentru toate metodele DAO au fost dezvoltate teste ce asigură corectitudinea<br>or de acces la baza de date. În figura 51, este prezentată metoda operațiilor de acces la baza de date. În figura 51, RasaDAOTests(). În metoda dezvoltată pentru testare este utilizat **NUnit.Framework.** În figura 52 este prezentată structura directorului DAO şi Test pentru toate clasele cu acces la baza de date dezvoltate.

```
• using NUnit. Fromework; 
  using Ameliorare.BusinessLayer.BusinessObjects; 
  using Ameliorare.DataLayer.DAO; 
• [TestFixture] 
• public cla33 RasaDAOTests 
 \left(g' 
I 
i 
中<br>中
      private RasaDAO rasdao = nuli; 
      public long rasalD = -1; 
      [Teat] 
      public void test1_Insert ()...
      [Teat] 
      public void test2_UDdate()...
      [Teat] 
      public void test3 Delete ()|. . .| 
      private atring GetNeuRandom()..
```
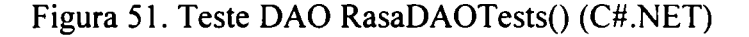

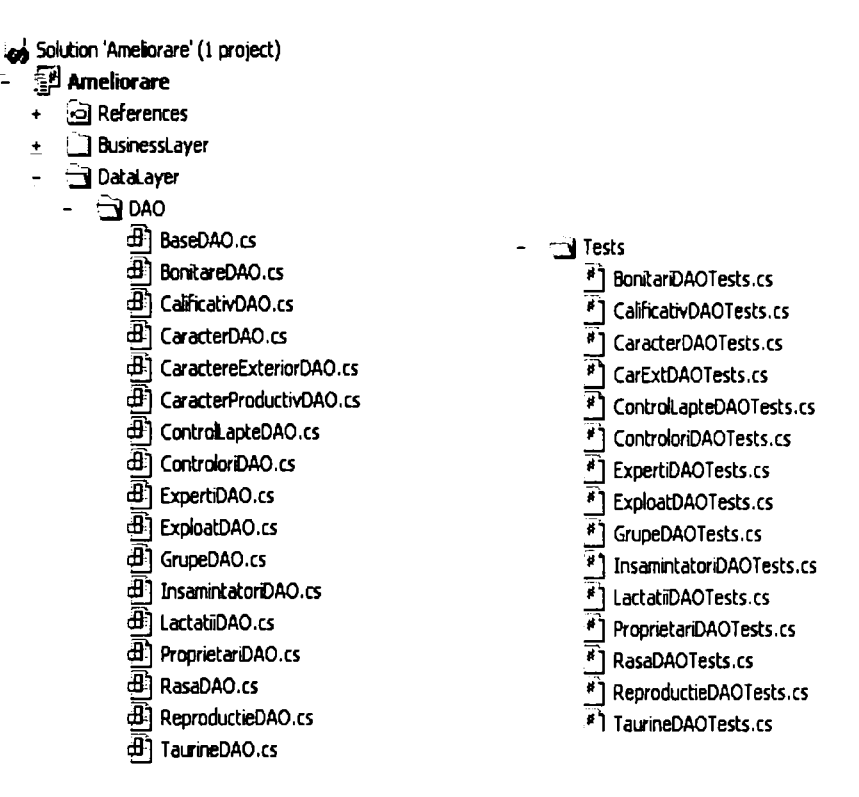

Figura 52. Structura directorului DAO şi Tests

# **4 . CONCLUZII, CONTRIBUŢII PERSONALE şi PERSPEcfvE**

## **4.1. Concluzii**

Cercetările efectuate asupra evaluării genetică a caracterelor productive ale vacilor de lapte şi la implementarea aplicaţiei au condus la următoarele **concluzii:** 

- 1. In studiul şi evaluarea genetică a caracterelor productive ale vacilor de lapte se folosesc modele matematice iar predicţia valorii de ameliorare se poate face prin mai multe metode. în cercetarea efectuată, metodologia utilizată pentru predicția valorii de ameliorare este metodologia BLUP.
- 2. Pe baza modelelor matematice, statistica matematică ajută la aproximarea valorii de ameliorare reale, pe baza unui număr finit de descendenți. Aprecierea are un caracter probabilistic, în sensul că pe baza descendenților obținuți până la un moment dat, este posibil să se prevadă valoarea medie a viitorilor produşi. Predicţia valorii de ameliorare foloseste pentru alegerea animalelor la reproductie.
- 3. Modelele clasice utilizate pentru predicţia valorii de ameliorare prin metodologia BLUP sunt înlocuite de modele noi ce utilizează informatii culese zilnic pentru toate caracterele productive. Aceste metode presupun existenta unei infrastructuri ce asigura culegerea, stocarea informațiilor (milioane de înregistrări la nivel național) și aplicaţii ce asigură prelucrarea lor în timp real.
- 4. Modelul propus în lucrare ia în studiu factori ce caracterizează curba de lactaţie apropiind modelul propus de cel al testului zilei de control, fară necesitatea creării grupului de fiice contemporane. Rezultatele obţinute în analiza modelului propus precum şi cele obtinute în predicția valorii de ameliorare utilizând acest model matematic, confirmă posibilitatea utilizării acestui model atât pentru predicţia valorii de ameliorare cât şi în studiul factorilor ce influentează caracterele productive la vacile de lapte.
- 5. Indiferent de modelul matematic utilizat sau metoda de predicţie a valorii de ameliorare, în vederea cercetării factorilor ce influenţează caracterele productive ale vacilor de lapte este necesară existenţa unei bazei de date cu informatiile fenotipice reprezentate de performanţele proprii ale indivizilor aflaţi în studiu precum şi ale diferitelor tipuri de rude. Baza de date trebuie să conţină toate datele necesare aplicării modelelor cunoscute.
- 6. Functie de modelul matematic utilizat, în aplicația ce lucrează cu baza de date este necesară implementarea algoritmilor ce asigură culegerea datelor şi rezolvarea sistemului de ecuaţii ce furnizează valorile predictate pentru valoarea de ameliorare.
- 7. Crearea bazei de date cu informaţiile necesare permite studierea modelelor existente şi dezvoltarea de modele noi. Teoria ameliorării s-a dezvoltat mai rapid decât baza computaţională pe care o solicita

aceasta, scopul cercetării prezentat în lucrare îl reprezintă crearea acestei baze de date, studierea modelelor existente şi crearea de modele noi .

8. **Întreținerea bazei de date și implementarea** metodologiei de calcul s-a făcut într-o aplicaţie orientată obiect. Aceasta aplicaţie lucrează cu o baza de date relaţională. Incompatibilitatea între modelul orientat obiect al datelor și cel relațional al datelor persistente generează, "impedance mismatch". Reducerea acestei "impedance mismatch". Reducerea acestei incompatibilităţi se face utilizând unelte software, prin mapare.

## **4.2 Contribuţiile personale**

în cazul unei cercetări interdisciplinare contribuţiile personale trebuiesc analizate atât separat, dar mai ales per ansamblu. Importanta și eficienta cercetării trebuiesc judecate sub aspectul modului în care acestea contribuie la dezvoltarea unui domeniu cu profundă latură practică.

Sistemul informatic realizat reprezintă informatica aplicată în domeniul ameliorării animalelor şi presupune abordarea domeniului cu ajutorul matematicii şi al informaticii.

Prin cercetările efectuate, **contribuţiile personale** sunt:

- 1. Propunerea unui model matematic în vederea studierii factorilor ce influentează caracterele productive la vacile de lapte.
- 2. Calculul valorii de ameliorare pentru caracterul productiv "lapte" prin modelul propus și compararea rezultatelor cu cele obtinute utilizând modelul clasic.
- 3. Proiectarea unei structuri de Bază de date ce contine informatiile necesare cercetări în domeniu ameliorării taurinelor.
- 4. Realizarea bazei de date *{.Ameliorare'^)* şi implementarea ei în sistemul Microsoft SQL Server 2000.
- 5. Implementarea unei aplicații orientate obiect ce lucrează cu baza de date "Ameliorare" care întreține baza de date și calculează valoarea de ameliorare pentru caracterele productive şi de exterior la vacile de lapte prin metodologia BLUP. Limbajul de programare utilizat a fost C#.NET.

Analizând din acest punct de vedere contribuţiile enumerate, trebuie acordată importanţa cuvenită laturii practice şi valorificării cercetării, a legăturii între rezultatele cercetării şi experienţa practică, cunoscut sub numele de *extensie.* 

În societățile consolidate, granitele universității se confundă cu granițele țării, pentru că universitatea are, în întreaga lume, o misiune socială. Societatea recentă cere imperios Universității să înceapă trecerea de la *cercetarea asupra...* și *de la cercetarea despre.,,* la *cercetarea cu* ..., respectiv *alături* de societate, spre binele comun, n această idee, cercetarea efectuată, asigură legătura între cercetare şi practică.

#### **4.3. Perspective**

Teoria ameliorării s-a dezvoltat mai rapid decât baza computaţională pe care o solicita aceasta. Deşi teoretic fundamentată, folosirea în practică a unor modele complexe în domeniul ameliorării este întârziată din lipsa unei infrastructuri reprezentate de un sistem informational la nivel național pentru culegerea și stocarea informațiilor din domeniul ameliorării.

Realizarea bazei de date ce cuprinde informații în concordanță cu legislația privind marcarea, identificarea, înregistrarea şi mişcarea animalelor de fermă stabilite prin directive şi reglementări ale organelor legislative româneşti şi ale Uniunii Europene, permite dezvoltarea de aplicaţii în domeniu ameliorării şi alinierea acestora cu cele existente pe plan mondial.

Cercetarea interdisciplinară (satistică, informatică, zootehnie) prezentă în lucrarea de faţă are ca rezultat cele prezentate în capitolul 4.2, oferă spre valorificare baza de date şi o aplicaţie capabilă să întreţină această bază de date.

- 1. Caractere de carne ale taurinelor.
	- Caractere apreciate pe animal viu:
		- greutatea corporală;
		- dimensiuni corporale;
		- viteza absolută de creştere;
		- capacitatea de valorificare a hranei;
		- conformația și calitatea comercială a animalelor.
	- Caractere apreciate pe animalul sacrificat:
		- randamentul la tăiere;
		- carcasa (greutate, dimensiune, structură)<br>- carnea (însusiri fizice și organoleptic
		- carnea (însușiri fizice și organoleptice, compoziția chimică,
		- însuşiri tehnologice).
		- gradul de îngrăşare
- 2. Caracterele producției de lapte.
	- Caractere cantitative:
		- producția de late pe lactația normală
		- producția de late pe lactația totală
		- producția de lapte în primele 100 de zile de lactație
		- producția de lapte pe viața productivă
		- producţia medie a cirezii
	- Caractere calitative:
		- conţinutul în proteine
		- calitatea cazeinei din lapte
		- S<sub>1</sub> cazeina
		- $-$  s<sub>2</sub> cazeina
		- cazeina
		- k cazeina
	- Uniformitatea lactatiei
	- Viteza de muls
	- Simetria funcţională (pentru mulsul mecanic)
- 3. Caractere reproductive
	- Caractere generale de reproductie
		- natalitatea
		- fecunditatea
		- rata non-retum
		- service-periode
		- indexul de însămânţare  $\mathbf{r}$
		- calving-intreval
	- Caractere reproductive specifice femelelor
		- aparitia manifestării căldurilor
		- apariţia maturităţii sexuale
		- prolificitatea
		- comportamentul la fătare
	- Caractere reproductive specifice masculilor
		- precocitatea
		- longevitatea
		- instinctul genezic
		- producția si calitatea spermatică
		- capacitatea fecundantă
- Caractere speciale de reproducţie (au influenţă directă asupra biotehnicilor şi biotehnologiilor de reproducţie)
- 4. Caractere de exterior ale taurinelor
	- dezvoltarea corporală talia, perimetrul toracic, lungimea trunchiului
	- adâncimea toracică
	- unghiul crupei
	- lărgimea crupei
	- membre posterioare, ongloane, chişite
- 5. Rezistenţa la îmbolnăvire
	- rezistenţa la mamite
- 6. Culoarea şi particularităţi de culoare
- 7. Producţia energetică

#### **Ameliorarea raselor de taurine**

Rasele de taurine care fac obiectul programului de ameliorare sunt **Bălţată românească** şi **Brună,** cu însuşiri de producţie mixtă - pentru carne-lapte şi lapte-carne şi **Bălţată cu negru românească** - specializată pentru producţia de lapte. în funcţie de stadiul actual al ameliorării și de obiectivele urmărite în selectie, aceste trei rase zonate de principiu în ţara noastră se caracterizează, în linii mari, după cum urmează :

**Rasa Bălțată românească** – de tip Simmental, cu însușiri de productie mixtă,

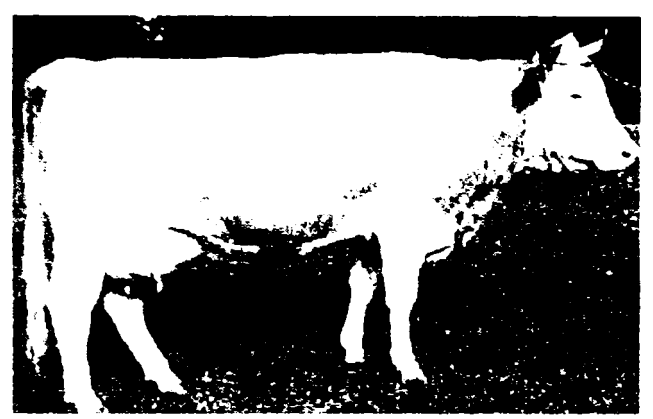

 $p^2$  carne - lapte, a fost și reprezintă principala rasă de taurine a ţării, atât prin ponderea numerică, precum şi prin însușirile bune pentru ambele producții.

Taurinele din această rasă se preconizează ca, în perspectivă, să fie orientate mai bine spre producția de came, păstrând însă aptitudinile generale ale tipului productive mixt. Ele rămân principalul furnizor de carne de taurine al  $\alpha$ iarii - și împreună cu celelalte r

participă la acoperirea cerinţelor de lapte şi produse lactate.

Caracteristicile incluse în sistemul de descriere lineară a exteriorului la rasa Bălțată românească – Fleckvieh - Simmental și valorile medii ale heritabilității acestora (după Varderwestner, 1995 - Germania)

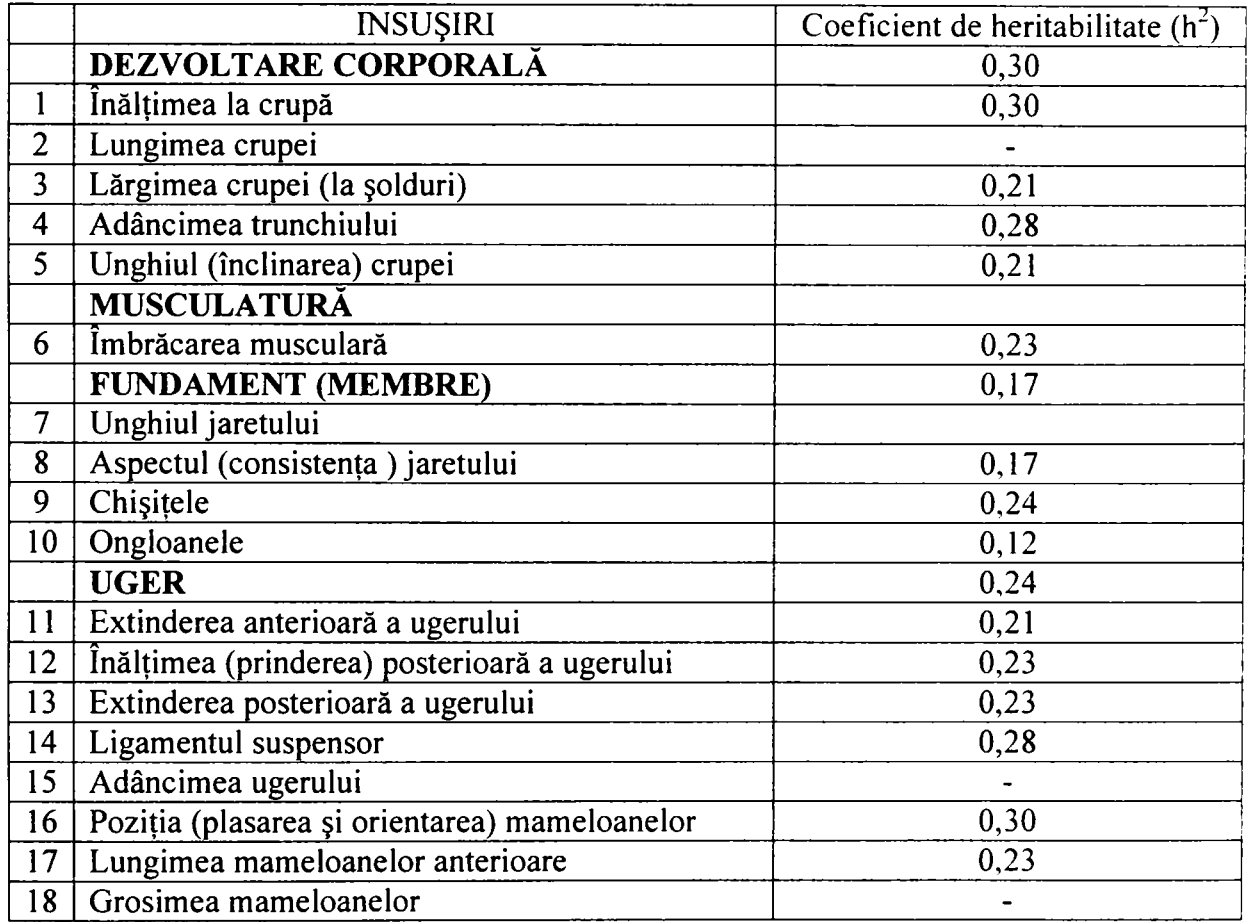

Rasa Brună - aparține tipului de producție mixtă pentru lapte - carne, la fel ca în majoritatea ţărilor europene care o cresc, şi la noi în ţară însuşirile prioritare sunt în direcția producției de lapte.

Taurinele din această rasă sunt destinate exploatării pentru producția de lapte în sistem semiintensiv, în ferme şi gospodării din zonele subcarpatice şi de altitudine, precum şi în sistem intensive, în ferme cu stabulaţie liberă.

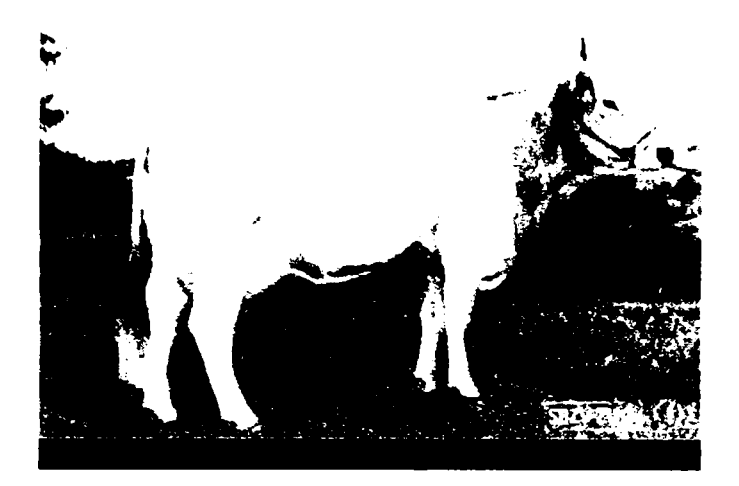

Caracteristicile incluse în sistemul de descriere lineară a exteriorului la rasa Brună - Brauviech și valorile medii ale heritabilității acestora (după Kanpp, 1993 –

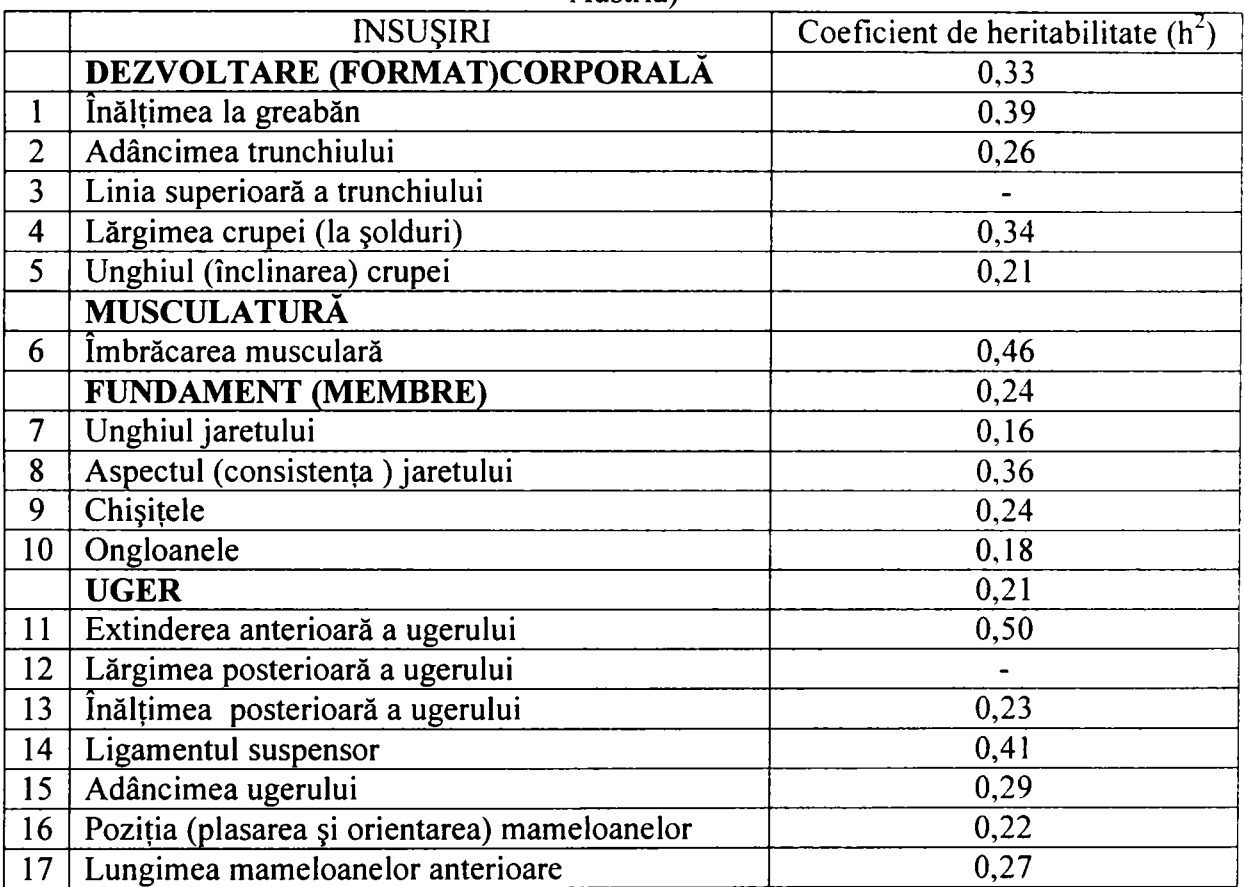

Austria)

**Rasa Bălţată cu negru românească** - de tip Holstein - Friză, specializată în direcţia producţiei de lapte, aparţine suprarasei Holstein-Friză, recunoscută pe plan mondial ca având cel mai înalt potențial genetic și cele mai ridicate performanțe în producţia de lapte. în ţara noastră a fost omologată ca rasă în anul 1987, fiind destinată exploatării intensive, în ferme cu stabulaţie liberă.

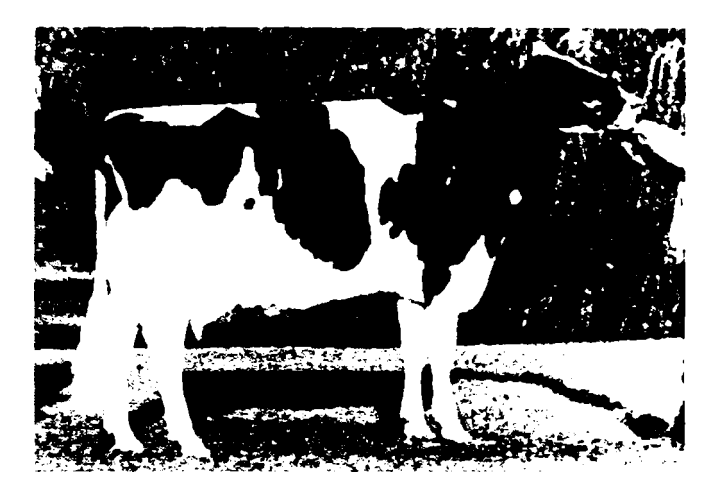

Caracteristicile incluse în sistemul de descriere lineară a exteriorului la rasa Bălțată cu negru românească - Holstein - Friză și valorile medii ale heritabilității

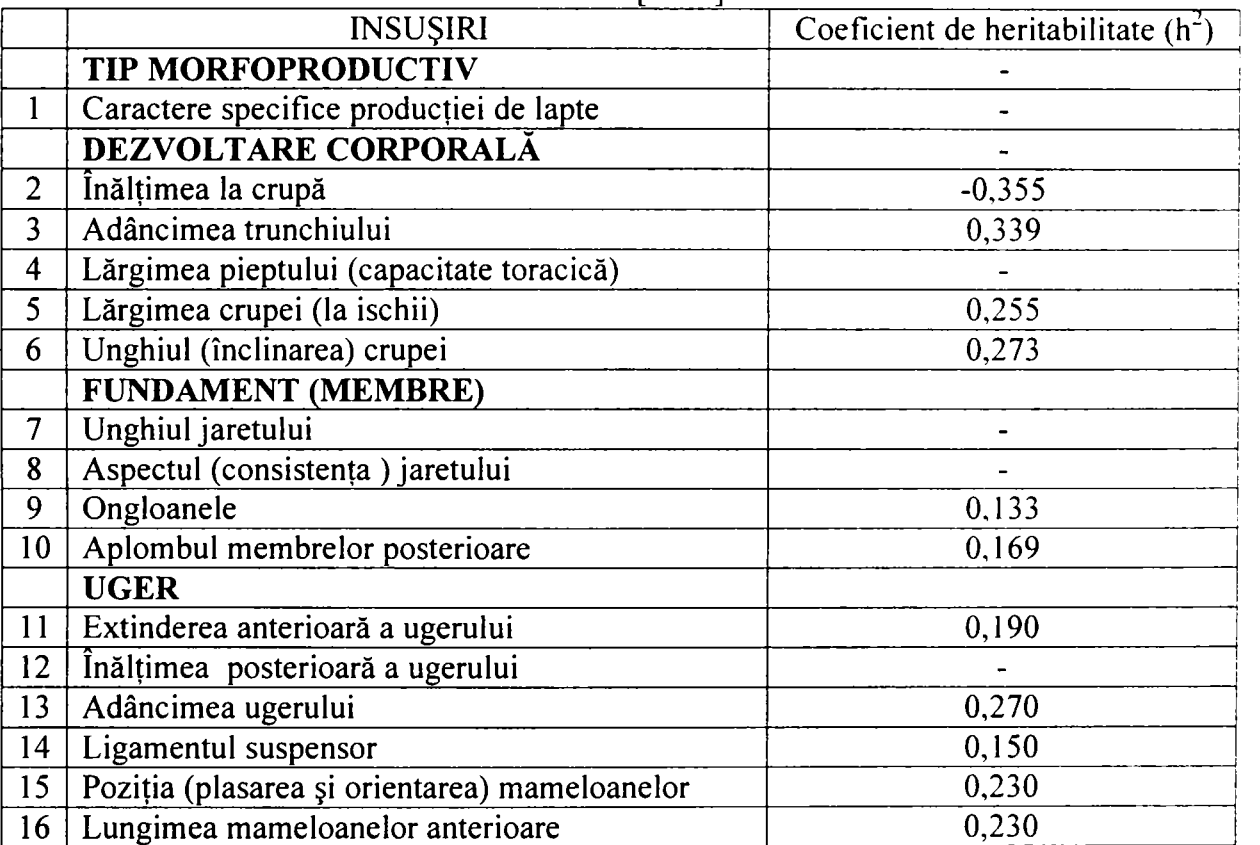

acestora [Al00]

# **Parametri tehnici ai programului de ameliorare**

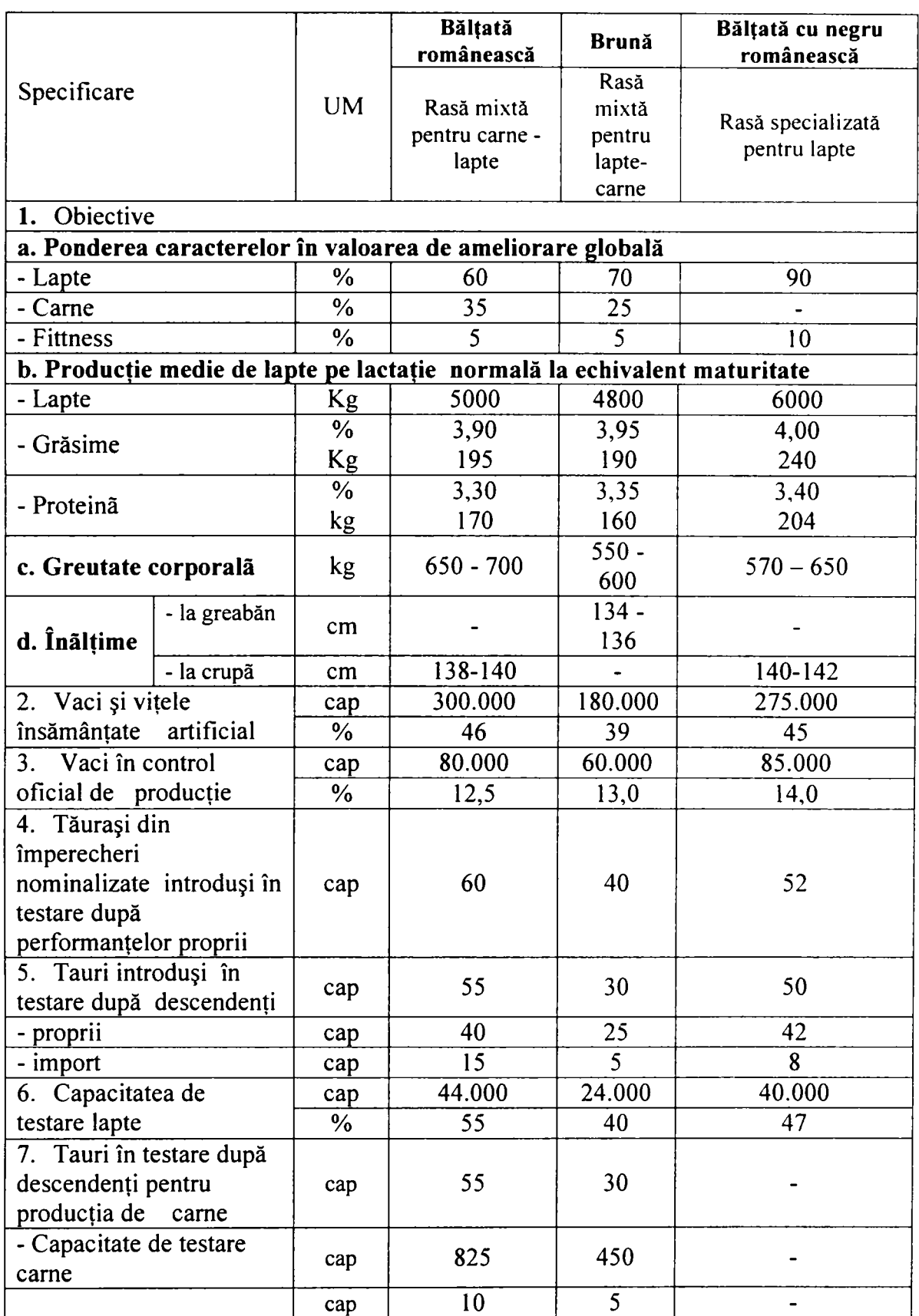

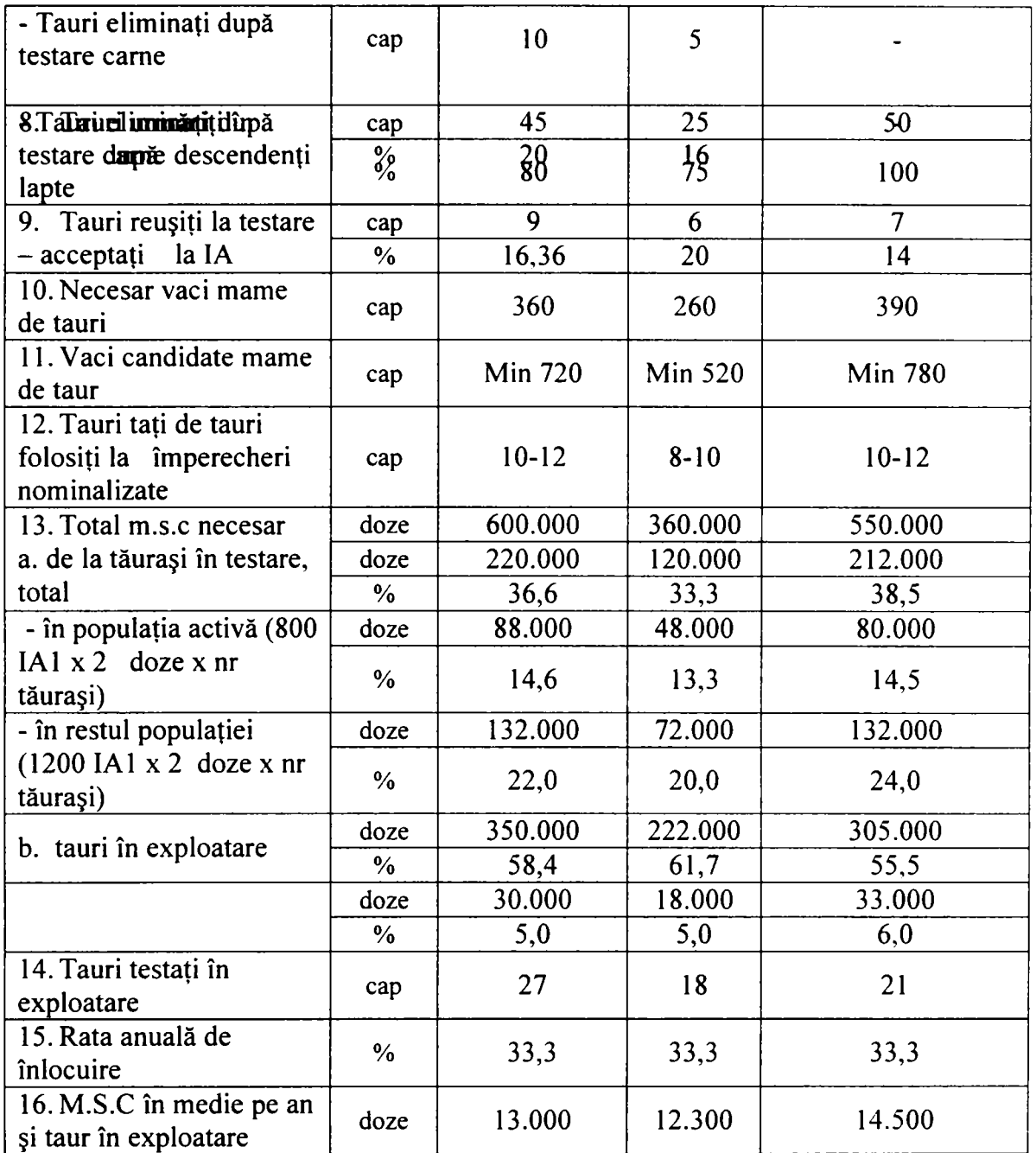

# **ANEXA 4**

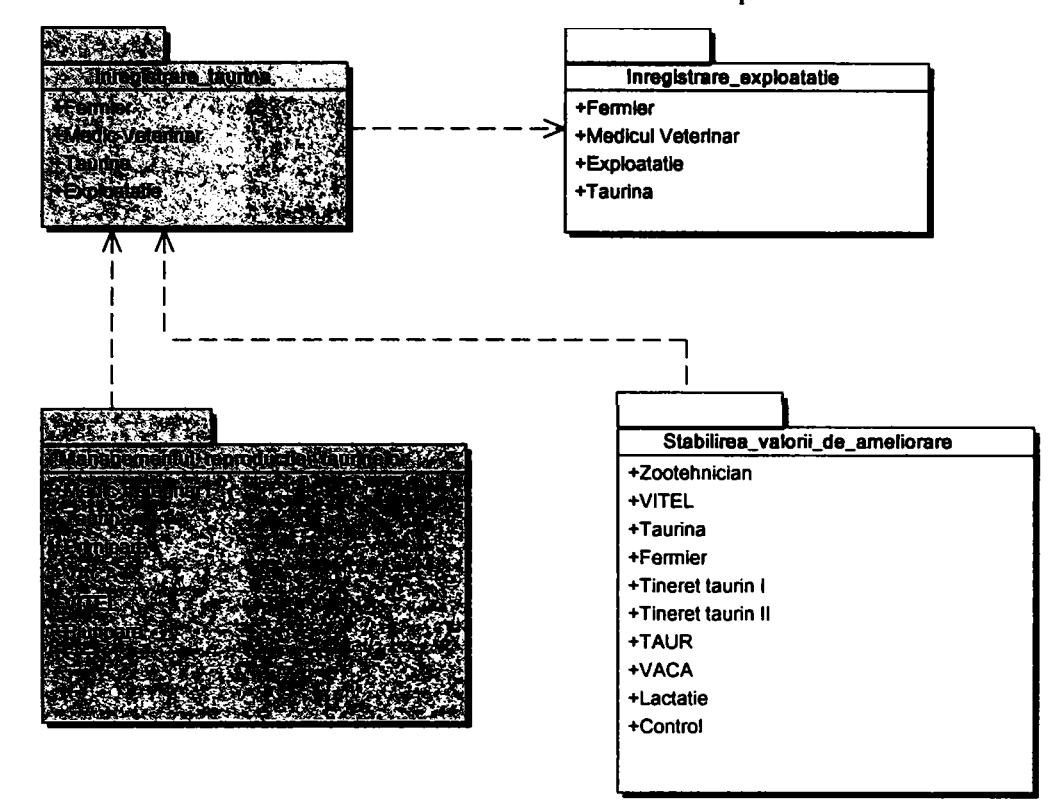

Arhitectura sistemului - ierarhie de pachete

înregistrarea exploataţiei - diagrama cazurilor de utilizare

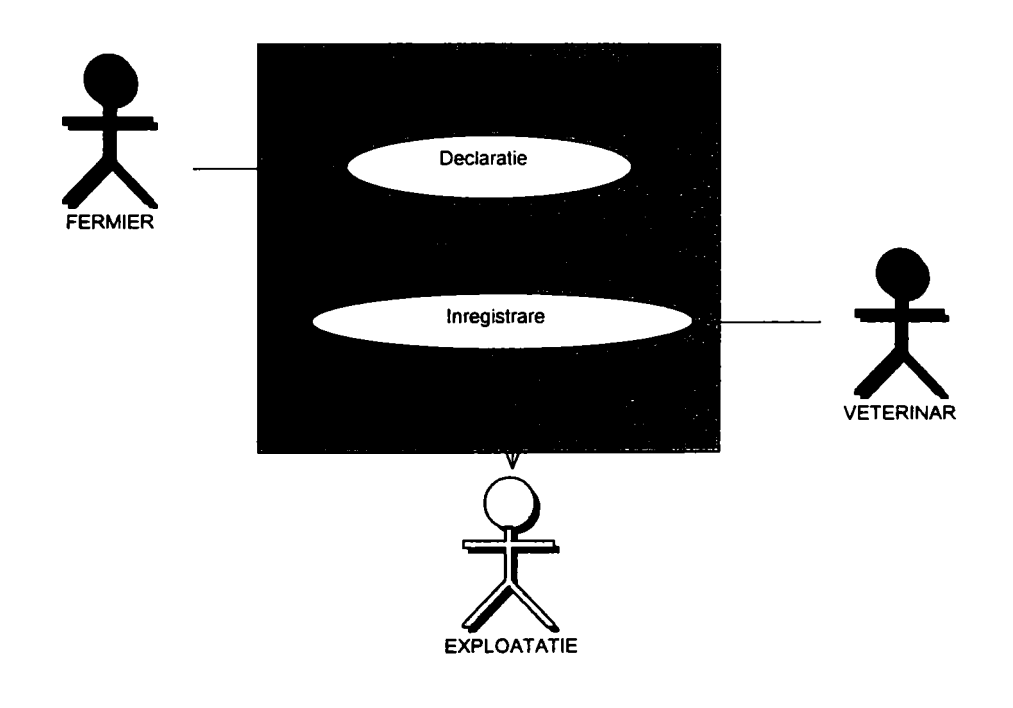

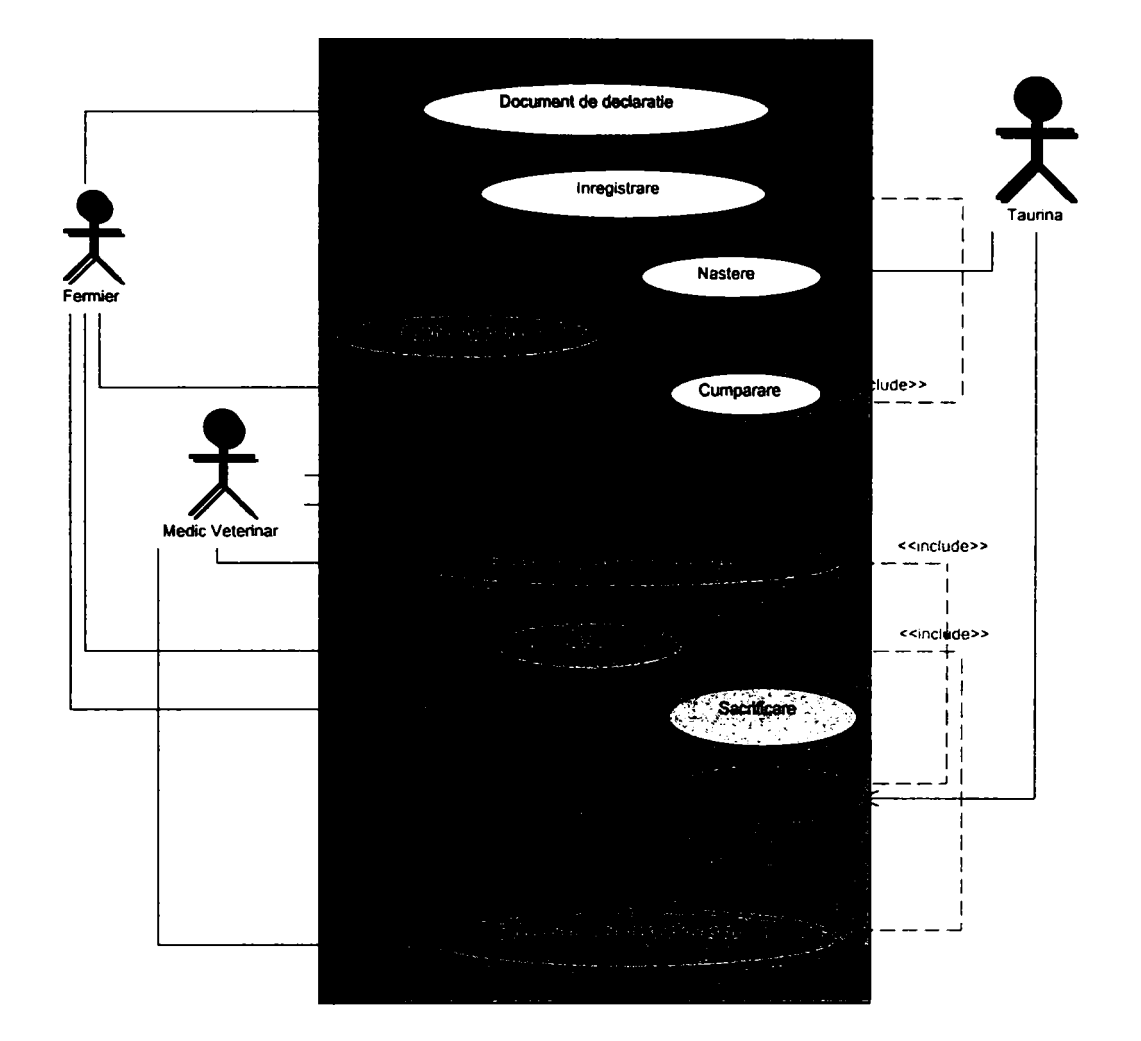

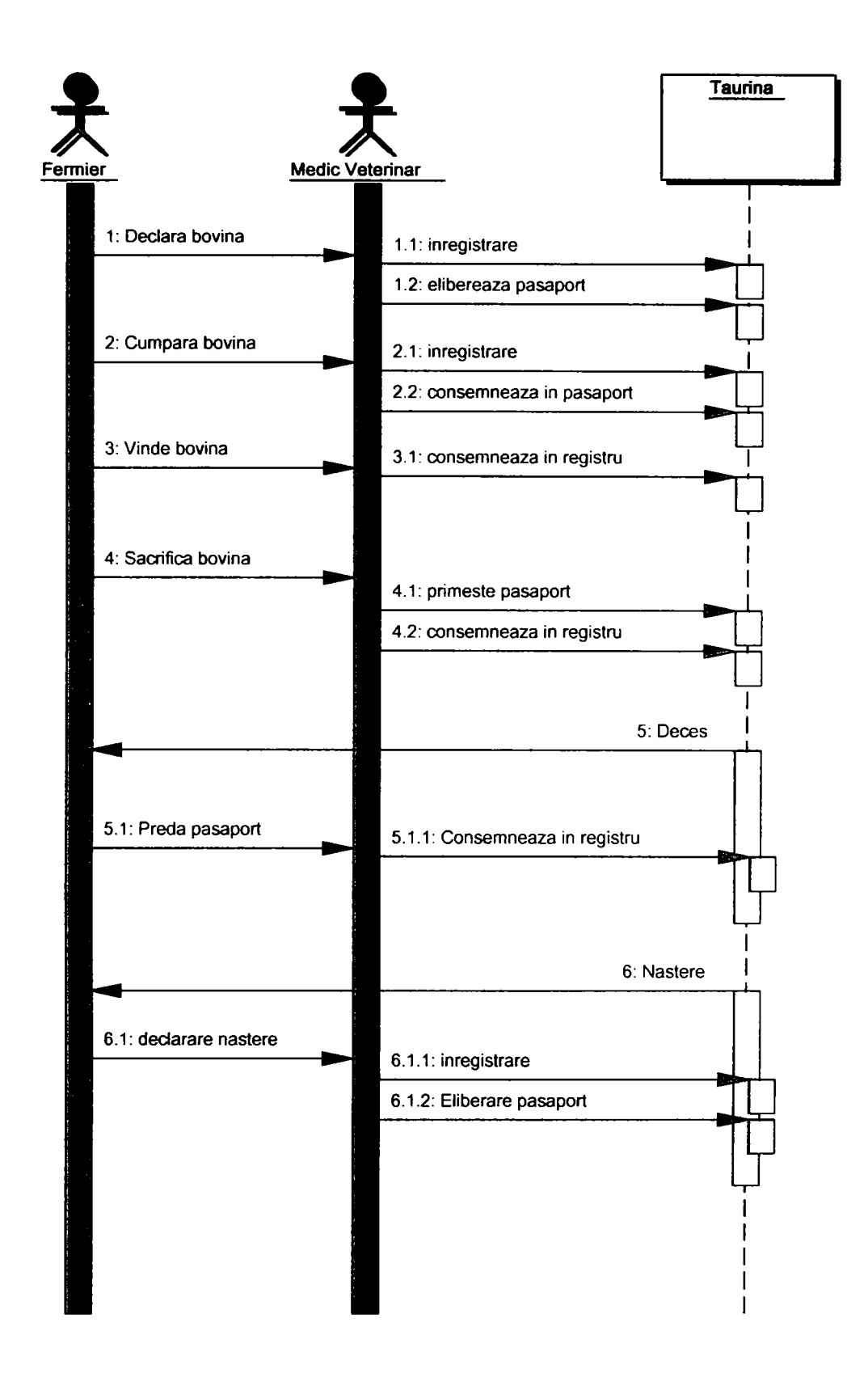

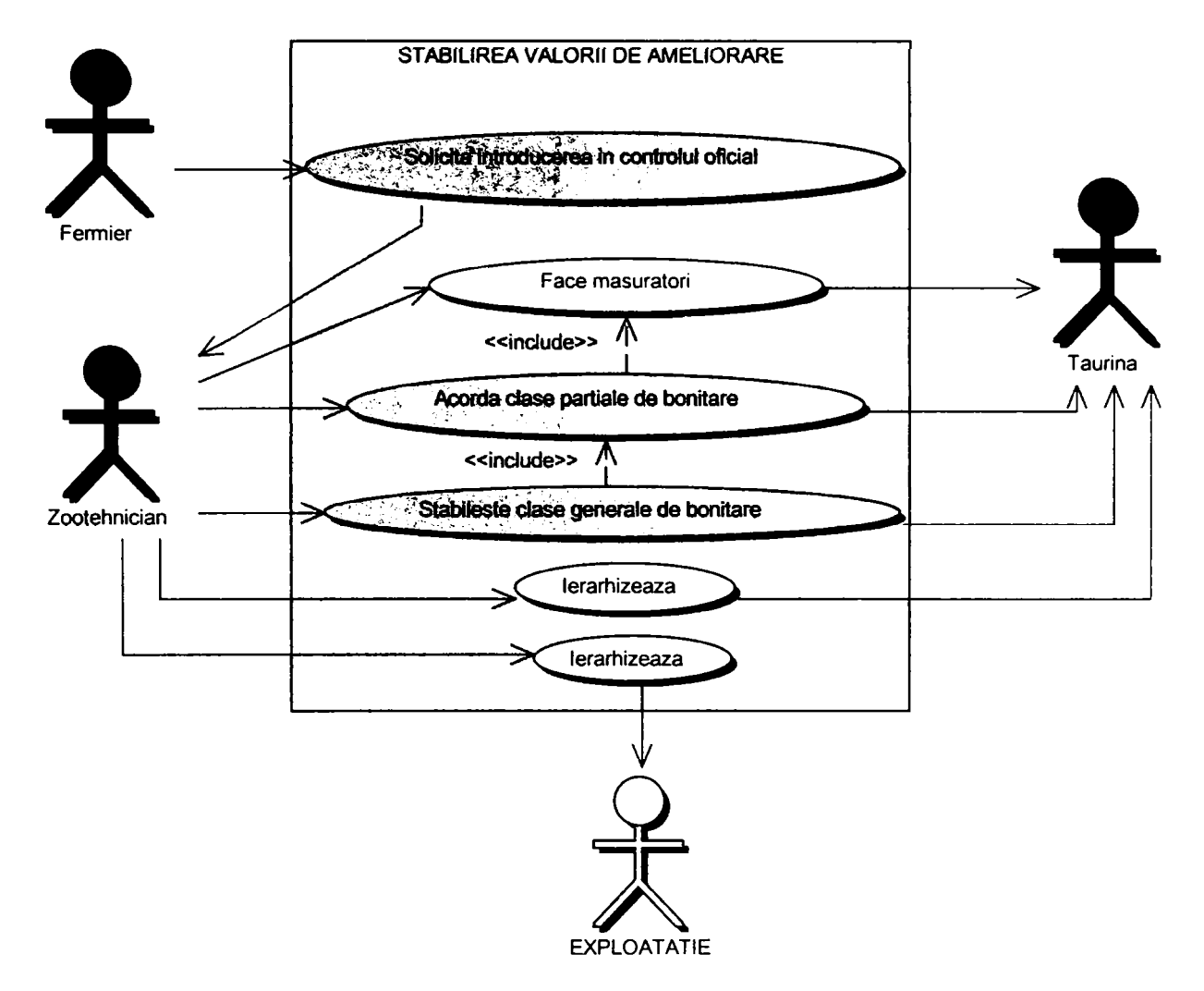

## Managementul reproducţiei- diagrama cazurilor de utilizare

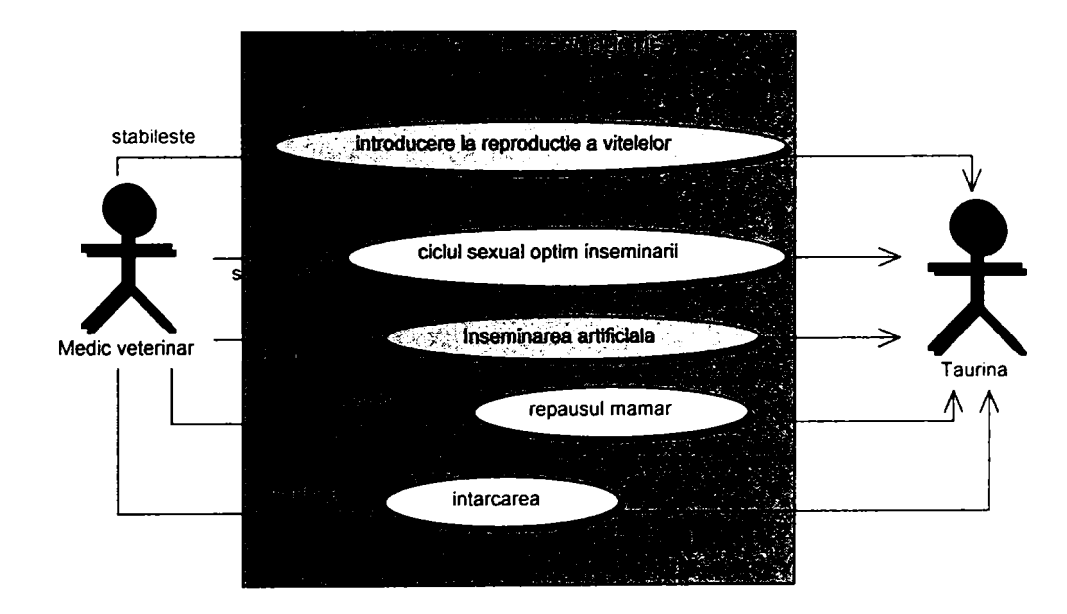

 $\vec{a}$ de act **E 2** cd lucție **2 a.**  3 C (U £ <u **fcX)**   $\lim_{\delta \to 0}$ 

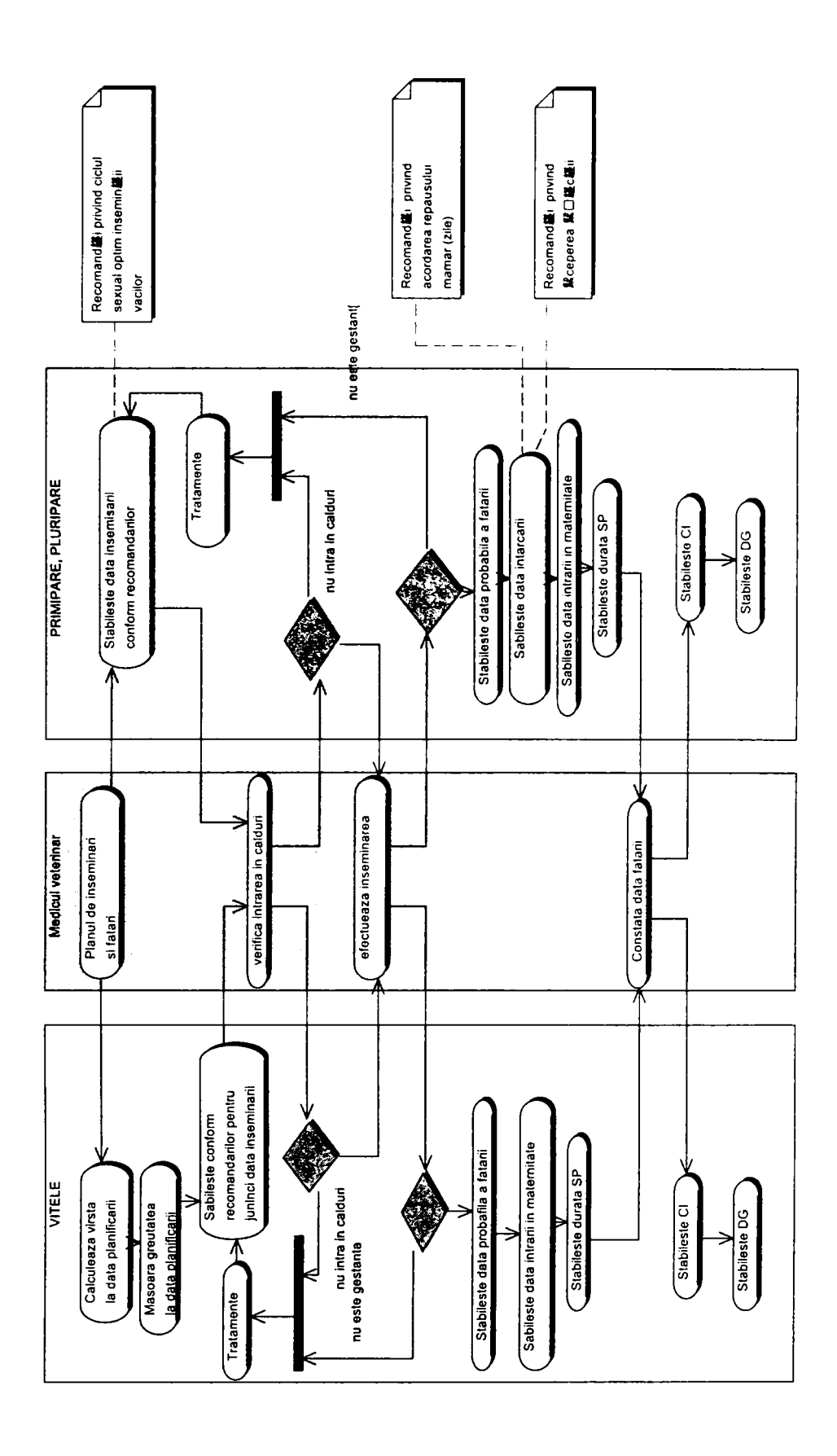

### **Bibliografie**

- 1.[A188] Alexoiu A., Rosca L. Ghid practic de selectie și dirijare a imperecherilor în fennele de taurine. Edit Ceres, Bucureşti, 1988.
- 2.[A100] Alexoiu Aurelian si colab- Aprecierea conformaţiei corporale la taurine. Editura Ceres, 2000.
- 3.[Ali87] Aii, T. E., L. R. Schaeffer. Accounting for covariances among testday milk yield in dairy cows. Can. J. Anim. Sci. 67:637–644, 1987.
- 4.[Am03] Ambler Scott W. The Fundamentals of Mapping Objects to Relational Databases, 2003, http:// www.agiledata.org
- 5.[An01] Angel Jonathan Tutorial Middleware Network Magazine, 2001, http://www.networkmagazine.com/article/NMG20000425S0003
- 6.[At95] Atkinson M.,. Bancilhon F, DeWitt D., Dittrich K., Maier D., Zdonik S. The Object-Oriented System Manifesto. 1995, http://wvvw..cs.cmu.edu/People/clamen/OODBMS/Manifesto/htManifest o/Manifesto.html
- 7.[Ba96] Barry D. K.-The Object Database Handbook : How to Select, Implement, and Use Object-Oriented Databases, John Wiley & Sons, 1996.
- 8.[Be97] Corneliu Berbente, Sorin Mitran, Silviu Zancu Metode numerice, Editura Tehnica, 1997.
- 9.[Be99] Rex Bernardo- Marker-Assisted Best Linear Unbiased Prediction of Single-Cross Performance, Published in Crop Sci. 39:1277-1282, 1999.
- 10. [Bet97] Greg L. Bethard A Microcomputer Simulation to Evaluate Management Strategies For Rearing Dairy Replacements, 1997, <http://www.scholar.lib.vt.edu/theses/available/> etd-831102339731121/unrestricted/ETD.PDF
- 11.[BiOO] Piter Bijmaa, John A. Woolliamsb Prediction of Rates of Inbreeding in Populations Selected on Best Linear Unbiased Prediction of Breeding Value, Genetics, Voi. 156, 361-373, September 2000.
- 12. [B193]Andrew P. Black / Object Identity , A Position Paper for I-WOOS'93, - [www.cs.pdx.edu/-black/publications/ObiectIdentitv.pdf](http://www.cs.pdx.edu/-black/publications/ObiectIdentitv.pdf)
- 13. [Bo87] Boch, G., Object Oriented Analysis and Design, Benjamin-Cummings, Redwood City. CA, 1987.
- 14. [Bru03] Brudiu Ileana, Huţu loan Utilizarea limbajului de modelerare unificat (UML) în managementul reproducției taurinelor, Lucrări ştiinţifice Zootehnie şi Biotehnologii, voi XXXVI, 2003.
- 15. [Bruce02] Kim B. Bruce Foundations of Object-Oriented Languages Types and Semantics, MIT Press Cambridge, MA, USA, 2002.
- 16. [Brudiu02] Brudiu Ileana, I. Huţu, E.Sas- A software program to calculate relationship and inbreeding coefficients with tabular method . Lucrări ştiinţifice medicină veterinară voi. XXXV, 2002.
- 17. [Brudiu03] Brudiu Ileana Identificarea şi înregistrarea bovinelor. Stabilirea cerințelor și analiza cu UML, Lucrări științifice Medicină Veterinară, voi. XXXVI, pag. 606,2003.
- 18. [Brudiu04] Brudiu Ileana Software privind aprecierea caracterelor de exterior la taurine prin metoda descrierii lineare, Lucrări științifice Medicină Veterinară, voi. XXXVII, 2004.
- 19. [BrudiuOS] Brudiu Ileana The prediction of the cattie breeding value through the *BLUP method -* implementation in object oriented software. Lucrări ştiinţifice Medicină Veterinară, voi. XXXVIII, 2005.
- 20. [Bu97] Burbeck Steve Applications Programming in Smalltalk-80(TM):How to use Model-View-Controller (MVC), 1997, http://stwww.cs.uiuc.edu/users/smarch/st-docs/mvc.html
- 21. [C#04] Unknown C# Standard, Language Specification, Produced by ECMA **TC39ArG2,** 2004.
- 22. [CaOO] M. P. L. Calus, R. F. Veerkamp Environmental sensitivity of genetic merit for milk, fat and protein yieid estimated by a random regression model, J Anim. Sci. Voi. 81, SuppI. l/J. Dairy Sci. Voi. 86, 2000.
- 23. [Ca02] J. Carvalheira, E.J. Pollak, R.L. Quaas, R.W. Blake An Autoregressive Repetability Animal model for Test-Day Recors in Multiple Lactation, Journal. Dairy Science,Voi. 85, No.8, 2040:2045, 2002.
- 24. [Cache05] Unknown Cache Post-Relational Databeses Portal Intersystem- [http://www.intersystems.com/cache/,2005.](http://www.intersystems.com/cache/,2005)
- 25. [Ch05] Chartier Robert Application Architecture: An N-Tier Approach, [http://www.](http://www) 15seconds.eom/issue/011023.htm, 2005
- 26. [CoOO] Constantine, L., Fundamentals of Object Oriented Design in UML, Addison-Wesley, Reading M.A., 2000.
- 27. [Co70] Codd E. F. A Relational Model of Data for Large Shared Data Banks, Communications of the ACM, Voi. 13, No. 6, June 1970, pp. 377-387.
- 28. [Co90] Codd, E.E., The Relatinal Model for Database Management, Addison-Wesley, Reading M.A., 1990.
- 29. [Cr05] Knud Cristensen An Appiet for general matrix handiing and calculating relationship and inbreeding, <http://www.kursus.kvl.dk/shares/vetgen/> \_Popgen/genetik/applets/tabularapp.htm
- 30. [Cr99] R. Cristina J. Cosoroabă, **Ileana Brudiu** Simularea evoluţiei rezistenței la antihelminticele benzimidazolice a trichostrongilidelor (Model matematic),Rev. Rom. Med. Vet. voi. 9 nr. 2, 1999, p. 155 - 162.1999.
- 31.[DaOO] G. S. Datta, P. Lahiri A unified measure of uncertainty of estimated best linear unbiased predictors in small area estimation problems. Statistica Sinica 10, 613-627, 2000.
- 32. [Da05] David M. Lane Online Statistics: A Multimedia Course of Study, <http://psvch.rice.edu/online> stat/, 2005.
- 33. [Da95] Date, C.J. , An Introduction to Database System, Addison-Wesley, reading, MA, 1995.
- 34. [Da97] Davis, Judy. "Extended Relational DBMSs: The Technology, Part 1," DBMS Online, June 1997. http://www.dbmsmag.com/9706d13.html
- 35. [DataFitOl] Unknown DataFit version 7.1.44, [http://w\vw.curvefiting.com](http://w/vw.curvefiting.com)
- 36. [Dr03] T. Druet, F. Jaffrezic, D. Boichard, V. Ducrocq Modeling Lactation Curves and Estmation of genetic Parameters for First Lactation Test-Day Records of French Holstein Cows, Journal. Dairy Science. Voi. 86, No.7, 86:2480-2490, 2003.
- 37. [Dr79] Drăgănescu C., Ameliorarea animalelor . Ed. Ceres, Bucureşti, 1979
- 38. [Druet05] Tom Druet, Florence Jaffrezic ,Vincent Ducrocq Estimation of genetic parameters for test day records of dairy traits in the first three lactations, Genet. Sel. Evol. 37 (2005) 257-271, 2005.
- 39. [Fo97] Marin Fotache Baze de date relaţionale. Organizare, interogare şi normalizare. Junimea lasi 1997
- 40. [Fu97] Fussell Mark L, Foundation of Object Relational mapping, 1997. http://www.chimu.com/publications/objectRelational/
- 41.[Ge04] Gehtland Justin NHibernate, 2004, http://www.theserverside.net/articles/showarticle.tss?id=NHibernate
- 42. [Ge97]Georgescu Gh şi colab, Studiu corelaţiilor între principalele caractere ale producției de lapte. Lucr. St., seria D. Zootehnie, vol XXXII-XXXIV, USAMV Bucureşti, 1997.
- 43.  $[Ge98]$  Georgescu Gh coordonator, Tratat de creșterea bovinelor Ameliorare, Edit. Ceres, Bucureşti, 1998.
- 44. [Gi02] Gielens Paul Model View Controller written in C# using the .NET Framework, 2002 http://www.codeproject.com/csharp/model\_view\_controller.asp
- 45. [Gr96] Grosu H. Şi colab , Predicţia valorii de ameliorare la taurinele de lapte. Comunicare, ICOCB Baloteşti, 1996.
- 46. [Gr97] Grosu H., Lungu S., Kremer V.D., Modele liniare utilizate în ameliorarea genetică a animalelor. -Edit. Coral Sanivet, Bucureşti, 1997
- 47. [Gr98] Grimes Seth, Modeling Object/Relatinal Databases, DBMS, Aprilie 1998, <http://www.dbmsmag.com/9712d> 15.html
- 48. [Ha91] Hanson Eric N, Tina M. Harvey Experiences in Database System Implementation Using a Persistent Programming Language Pages: 314 -

328, 1991, http:// wwvv.cs.ubc.ca/local/reading/proceedings/ spe91- 95/spe/vol23/issuel2/spe868.pdf

- 49. [He75] Henderson C.R Best linear unbiased estimation and prediction under a selection model. Biometrics 31(2):423-47., 1975
- 50. [He77] Henderson C.R Best linear unbiased prediction of breeding values not in the model for records. J. Dairy Sci. 60:783-87. , 1977
- 51.[He84] Henderson C.R Applications of Linear Models in Animal Breeding. Guelph, Ontario: University of Guelph. , 1984
- 52. [Hen75] Henderson C.R A rapid method for computing the inverse of a relationship matrix. J. Dairy Sci. 58:1727-30., 1975
- 53. [HuOO] Huţu I., E. Sas, **Brudiu Ileana,** Iulian Boboloacă Managementul computerizat al activităţii de reproducţie, Lucr. Şt. Med. Vet. Timişoara, vol.XXXIII, 2000
- 54. [Io04] lonescu Felicia Baze de date relaţionale şi aplicaţii. Editura tehnică, Bucureşti, 2004.
- 55. [Ja97]J. Jamrozik, L.R. Schaeffer Estmates of Genetic Parameters for a Test day Model with Random Regression For Yield Traits of first Lactation Holsteins. Journal. Dairy Science, Voi. 80, No. 4, 1997.
- 56. [Ke97] Keller Wolfgang Mapping Objects to Table, A Pattern Language Proceedings EuroPLoP, 1997, http://www.objectarchitects.de/
- 57. [Lu95] Tom Luers -Bazele Oracle, Ed Teora, 1995.
- 58. [MaOO] Marston Tony -UNIFACE and the N-Tier Architecture, 2000
- 59. [Ma02] Marston Tony The 3-Tier Architecture some criticisms of Compuware's approach, 2002
- 60. [Ma93] Martin, James. Principles of Object-Oriented Analysis and Design. Englewood Cliffs, NJ: Prentice Hali, 1993
- 61.[Ma99] Ma, R. An Orthodox Blup Approach to Generalized Linear Mixed Models. Ph.D. thesis, Department of Statistics, University of British Columbia, Vancouver, 1999.
- 62. [Mach99] S.G. Machado, M.A.R. Freitas ,C.H. Gadini Genetic parameters of test day milk yieids of holstein cows ,Genetics and Molecular Biology, 22, 3, 383-386, 1999.
- 63. [Martin93] Martin, James. Principles of Object-Oriented Analysis and Design. Englewood Cliffs, NJ: Prentice Hali, 1993
- 64. [McCOl JMcCulloch, Searle, Generalized, Linear and Mixed Models, Wiley, 2001
- 65. [McP04] Mary Sara McPeek, Xiaodong Wu,Carole Ober Best Linear Unbiased Allele-Frequency Estimation in Complex Pedigrees, Biometrics 60, 359-367 , June 2004.
- 66. [Mi03] Mariana Milosescu- Baze de date in Visual FoxPro, Ed Teora, 2003.
- 67. [Mi03] Miller Granville What's New in UML. 2.0? A Borland White Paper, 2003.
- 68. [Microsoft200] Microsoft Corporation Microsoft SQL Sever 2000.
- 69. [Mo02] Morten Nobel-Jorgensen, Rune Rasmussen, Object Relational Database Framework ORDBFX Theory and implementation, Database Systems, Aalborg University, Denmark 2002, [www.eyeweb.dk/ordbfx](http://www.eyeweb.dk/ordbfx)
- 70. [MuOO] Blair Murray. Peter Brand Test Day Model. Genetic Evaluation for Dairy Production Traits, 2000. http://www.gov.on.ca/OMAFRA/english/livestock/dairy/facts/info cdn. htm
- 71. [Mu04] Blair Murray, Peter Brand -Test Day Model genetic Evaluation for dairy Production Traits, Canadian Dairy Network website. august, 2004.
- 72. [Ne97] Nelson King, H. "Object DBMSs: Now or Never," DBMS Online. July 1997, http://www.dbmsmag.com/9707d13.html
- 73. [ObOl] Obasanjo Dare An exploration of Object oriented database management systems - 2001, http://www.25hoursaday.com/WhyArentYouUsingAnOODBMS.html
- 74. [0th02] M.H.Othmane, L.F. DeLaFuete, J.A.Carriedo. F. San Primitivo Heritability and Genetic Correlation of the Test-Day Yield and Composition, Individual laboratory Cheese Yield and Somatic cell Count for Dairy Ewes, Journal. Dairy Science, Vol. 85, No.10, 2692-2698, 2002.
- 75. [PaOO] Panaitescu Razvan- Descoperirea "CACHE"-ului CHIP 10/2000.
- 76. [Pa03] Panchal Nimesh C# Corenr Implementing MVC Design Pattern in .NET, 2003.
- 77. [Pe95] Jeff Perkins, Bryan Morgan SQL fara professor in 14 zile, Ed Teora, 1995.
- 78. [PoOO] M. H. Pool, L.L.G. Janss, and T.H.E. Meuwissen Genetic Parameters of Legendre Polynomials for First Parity Lactation Curves, Journal of Dairy Science Voi. 83, No. 11, 2000.
- 79. [Po98] Dorin Mircea Popovici, loan Mircea Popopvivi, Jean gabriel Rican - Proiectare si implementare software, Ed Teora, 1998.
- 80. [Pt93] Ptak E., Schaeffer L.R. Use of the test day yields for genetic evaluation of dairy cattie, Livest.Prod. Science, 34-23, 1993.
- 81.[ReOO] Alvin C. Rencher- Linear Models in Statistics, A Wiley-Interscience Publication, 2000.
- 82. [Re97] Rennhackkamp Martin, "Extending Relational DBMSs" DBMS, December 1997, <http://www.dbmsmag.com/9712d> 15.html
- 83. [Ro9I]Robinson, C.K. That BLUP is a good thing: the estimation of random effects. Statist. Sci. 6, 15-32, 1991.
- 84. [SaOOJSava, Florin Caiet de seminar pentru statistica sociala. Timişoara: Tipografia Universitatii de Vest din Timisoara, 2000.
- 85. [Sa01] E. Sas, I. Hutu Manual de zootehnie practica, Editura Brumar, Timişoara, 2001.
- 86. [Sa96] E. Sas Tratat elementar de Zootehnie aplicata, Ed. Helicon, Timişoara, 1996.
- 87. [Sc02] Scortan Sorin Dezvoltarea aplicaţiilor web folosind arhitectura Model-View- Controller (MVC) model 2 şi Apache Struts, 2002.
- 88. [Sch96] Schaeffer, L. R., J. Jamrozik.. Multiple-trait prediction of lactation vields for dairy cows. J. Dairy Sci. 79:2044-2055, 1996.
- 89. [Se03] Chris Sells Windows Forms Programming in C#, Addison-Wesley, 2003
- 90. [Sh02] Shusman Dan, Oscillating Between Objects and Relational: The Impedance Mismatch, InterSystems Corporation for ITtoolbox Database, 2002, <http://database.ittoolbox.com/documents/document.asp?i=1948>
- 91. [Si99] Simovici D.A., Tenney , R.L., Relational database System, Academic Press, NY, 1999
- 92. [Sr96] Srinivasan V., Chang D.T. Object persistence in object-oriented application,IBM System Journal, Voi.36, Noi, 1997, <http://vvww.research.ibm.com/ioumal/si/361/srinivasan.html>
- 93. [StOl] Stonebraker Michael Object-Relational DBMS The Next Wave Disscussion Report , 2001, <http://wvvw.eecs.wsu.edu/-cdvreson/teaching/advancedDatabase/011/dis> cussions/tworeport.htm#securitv
- 94. [St98] Stonebraker Michael. "Object-Relational DBMS-The Next Wave," Informix website. http://db.cs.berkeley**.edU**[/papers/lnformix/www.informix.com/informix/c](http://db.cs.berkeley.edU/papers/lnformix/www.informix.com/informix/c)  orpinfo/zines/whitpprs/illuswp/wave.htm
- 95. [Su03] Sullivan Sean C. Advanced DAO programming. Learn techniques for building better DAOs, 2003, http://vvww-128.ibm.com/developerworks/iava/librarv/i-dao/
- 96. [Sw95] Swalve, H.H.- Test Day Models in the Analysis of Dairy Production Data - A Review. Arch. Tierz., Dummerstorf,; 38: 591-612, 1995.
- 97. [Swa95] H. H. Swalve The Effect of Test Day Models on the Estimation of Genetic Parameters and Breeding Values for Dairy Yield Traits, J Dairy Sci 78:929-938, 1995.
- 98. [TogetherOl] Unknown, User's guide, TogetherSoft Corporation, 2001.
- 99. [TsOO] S. Tsuruta , I. Misztall, T. J. Lawlor, L Klei .Estimation of genetic correlations among production, body size, udder, and roductive life traits over time in Holsteins. J Anim. Sci. Vol. 81, Suppl. 1/J. Dairy Sci. Voi. 86, 2000.
- 100. [Ub03] Übrahim KAYA, Yavuz AKBAÞ, Can UZMAY Estimation of Breeding Values for Dairy Cattle Using Test-Day Milk Yields, Turk J Vet Anim Sci, 27 , 459-464, 2003.
- 101. [UnOO] Unknown UML Tutorial Windows Platform, Advanced Software Technologies, Inc., 2000
- 102. [Un90] Unknown Directive92/102/CEE du Conseil du 27 November 1990 concernant l'identification et l'enregistratement animaux.
- 103. [Un92] Unknown Coefficient of inbreeding Wright's Equation and Hardiman's Method, <http://www.highflver.mpranet.com/coefficient.htm>
- 104. [Un93] Unknown Calcualtion inbreeding and relationship, the tubular method, http://wwwkursus.kul.dk/shares/vertgen/popgen/genetik/applets/tubulara pp.htp
- 105. [Vi88] Vintilă I., Bazele ameliorării genetice a populaţiilor de animale domestice, Edit. Facla, Timişoara, 1988.
- 106. [Wi02] Shawn Wildermuth Pragmatic ADO.NET Data Access for the Internet World, Addison-Weley, October 2002
- 107. [Wi97]G. R. Wiggans, M.E. Goddard A Computationally Feasible Test day Model For Genetic Evaluation of Yield Traits in the United States, Journal. Dairy Science, Voi. 80, No. 8, 1997.
- 108. [Za05] L.Zavadilova, E. Nemecova, J. Pribyl, J. Wolf Defmition of subgrups for fixed regression in the test-day animal model for milk production of Holstein Cattle in the Czech Republic, Czech J. Anim Sci, 50, 2005.